File Number 8360-30 Order Number GC26-3794-0

# **Systems Reference Library**

## **OS Data Management Macro Instructions**

#### **Release 21**

This publication is intended for application programmers who are writing programs in assembler language; it contains a brief description of each macro instruction and a description of each operand that can be specified in a macro instruction. Descriptions of the macro instructions for the following data management access methods are contained in this publication.

- Basic Direct Access Method (BDAM)
- Basic Indexed Sequential Access Method (BISAM)
- Basic Partitioned Access Method (BPAM)
- Basic Sequential Access Method (BSAM)
- Queued Indexed Sequential Access Method (QISAM)
- Queued Sequential Access Method (QSAM)

This publication does not contain descriptions of macro instructions for specialized application programs such as teleprocessing, graphics, magnetic character readers, optical character reader-sorters, optical character readers, or the time sharing option (TSO).

Before using this publication to code macro instructions, you should be familiar with the information contained in the *OS Data Management Services Guide.* 

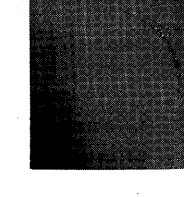

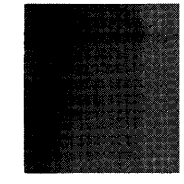

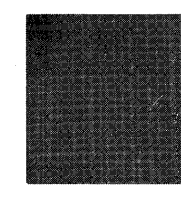

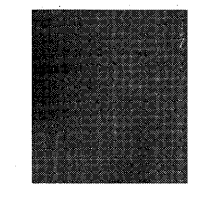

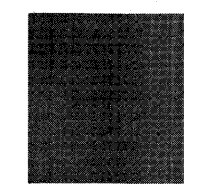

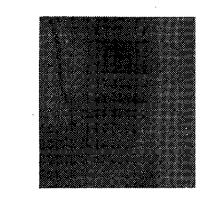

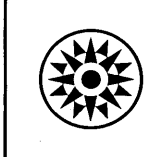

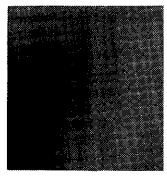

#### *First Edition* (February 1972)

This publication corresponds to OS Release 21. It contains the data management macro instructions that were previously described in the *IBM System/360 Operating System: Supervisor and Data Management Macro Instructions* publication, GC28-6647-5, which is now obsolete. Supervisor macro instructions are now described in the *OS Supervisor Services and Macro Instructions* publication, GC28-6646.

The entire DCB macro instruction portion of this publication has been rewritten by access method. Other changes are indicated by a vertical line to the left of the changed text or figures.

Information in this publication is subject to change from time to time. Any such change will be reported in subsequent revisions or technical newsletters. Before using this publication in connection with the operation of IBM systems, consult the latest *SRL Newsletter,* GN20-0360, for the editions that are applicable and correct.

Requests for copies of IBM publications should be made to your IBM representative or to the IBM Branch Office serving your locality.

Forms are provided at the back of this publication for reader's comments. If they been removed, comments may be addressed to IBM Corporation, Programming Publications, Department D78, San Jose, California 95114.

© Copyright International Business Machines Corporation 1972

## **PREFACE**

This publication contains descriptions and definitions for the data management macro instructions available in the assembler language. It provides application programmers who are coding programs in assembler language with the necessary information to code the macro instructions.

This publication is divided into three parts:

- "Introduction" This section contains a general description of macro instructions, the rules to be followed when macro instructions are coded, and a description of the notational conventions used throughout the publication.
- "Macro Instruction Descriptions" This section describes the function of each macro instruction and defines how each macro instruction is to be coded. The macro instructions are presented in alphabetic order with each macro instruction beginning on a right-hand page. The standard form of each macro instruction is described first, followed by the description of the list and execute form instruction; the list and execute forms are available only for those macro instructions that pass parameters in a list.
- "Appendixes"  $\overline{\phantom{a}}$  This section includes information about error indications available following an input/output operation; a list of macro instructions available for each of the data management access methods; a list of device capacities; the format of the data control block exit list; and information about control characters used to control spacing and skipping (printers) and stacker selection (card read punch or card punch).

#### **Prerequisite Publications**

Before programs are coded using data management macro instructions, the user should be familiar with the information contained in the following publications:

- *OS Assembler Language,* GC28-6514
- *OS Data Management Services Guide,* GC26-3746
- *OS Introduction,* GC28-6534
- *OS Supervisor Services and Macro Instructions,* GC28-6646

## **Related Macro Instruction Publications**

The following publications contain descriptions of macro instructions for specialized applications such as teleprocessing, graphics, and magnetic/optical character recognition devices:

*OS BTAM,* GC30-2004

*OS Data Management Macros and Services for IBM* 1285, 1287, *and 1288 Optical Readers,* GC21-5004

*OS* 1419/1275 *Data Management Macro Instructions and Services,* GC21-5006

*OS GPS for IBM 2250 Display Unit,* GC27-6909

*OS GPS for IBM 2260 Display Station (Local Attachment),* GC27-6912

*OS GPS for IBM 2280 and* 2282 *Display Units,* GC27-6927

*OS QTAM MCP,* GC30-2005

## **Related System Publications**

The following publications contain additional information about the operating system. Depending on the requirements of the individual installation, an application programmer may need these publications to code programs for the data management access methods.

*Guide to Reading OS System Dumps,* GC28-6670

*OS Data Management for System Programmers,* GC28-6550

*os Job Control Language Reference,* GC28-6704

*OS Loader and Linkage Editor,* GC28-6538

*OS System Control Blocks,* GC28-6628

*OS Utilities,* GC28-6586

## **CONTENTS**

- iii Preface
- ix Summary of Changes for Release 21
- 1 Introduction
- 1 Data Management Macro Instructions
- 1 Coding Aids
- 2 Coding Macro Instructions
- 4 Rules for Register Usage
- 5 Rules for Continuation Lines

#### 7 Macro Instruction Descriptions

- 9 BLDL — Build a Directory Entry List (BPAM)
- 13 BSP - Backspace a Physical Record (BSAM - Magnetic Tape and Direct-Access Only)
- 15 BUILD - Build a Buffer Pool (BDAM, BISAM, BPAM, BSAM, QISAM, and QSAM)
- 17 BUILDRCD - Build a Buffer Pool and Record Area (QSAM)
- 19 BUILDRCD - List Form
- 21 BUILDRCD - Execute Form
- 23 CHECK — Wait for and Test Completion of a Read or Write Operation (BDAM, BISAM, BPAM, and BSAM)
- 25 CLOSE - Logically Disconnect a Data Set (BDAM, BISAM, BPAM, BSAM, QISAM, and QSAM)
- 27 CLOSE - List Form
- 29 CLOSE - Execute Form
- 31 CNTRL — Control Online Input/Output Device (BSAM and OSAM)
- 35 DCB - Construct a Data Control Block for BDAM
- 45 DCB - Construct a Data Control Block for BISAM
- 51 DCB - Construct a Data Control Block for BPAM
- 59 DCB - Construct a Data Control Block for BSAM
- 75 DCB - Construct a Data Control Block for QISAM
- 85 DCB - Construct a Data Control Block for QSAM
- 101 DCBD - Provide Symbolic Reference to Data Control Blocks (BDAM, BISAM, BPAM, BSAM, QISAM, and QSAM)
- 103 ESETL — End Sequential Retrieval (QISAM)
- 105 FEOV - Force End of Volume (BSAM and QSAM)
- 107 FIND - Establish the Beginning of a Data Set Member (BPAM)
- 109  $FREEBUF$  - Return a Buffer to a Pool (BDAM, BISAM, BPAM, and BSAM)
- 111 FREEDBUF - Return a Dynamically Obtained Buffer (BDAM and BISAM)
- 113 FREEPOOL - Release a Buffer Pool (BDAM, BISAM, BPAM, BSAM, QISAM, and QSAM)
- 115 GET - Obtain Next Logical Record (QISAM)
- 117 GET - Obtain Next Logical Record (QSAM)
- 119 GETBUF - Obtain a Buffer (BDAM, BISAM, BPAM, and BSAM)
- 121 GETPOOL - Build a Buffer Pool (BDAM, BISAM, BPAM, BSAM, QISAM, and QSAM)
- 123 NOTE — Provide Relative Position (BPAM and BSAM — Tape and Direct-Access Only)
- 125 OPEN Logically Connect a Data Set (BDAM, BISAM, BPAM, BSAM, QISAM, and QSAM)
- 129 OPEN List Form
- 131 OPEN Execute Form
- 133 POINT Position to a Relative Block (BPAM and BSAM Tape and Direct-Access Only)
- 135 PRTOV Test for Printer Carriage Overflow (BSAM and OSAM -Online Printer and 3525 Card Punch, Print Feature)
- 137 PUT Write Next Logical Record (QISAM)
- 139 PUT Write Next Logical Record (QSAM)
- 141 PUTX Write a Record From an Existing Data Set (QISAM and QSAM)
- 143 READ Read a Block (BDAM Only)
- 147 READ Read a Block (Offset Read of Keyed BDAM Data Set)
- 149 READ Read a Record (BISAM Only)
- 151 READ Read a Block (BPAM and BSAM Only)
- 153 READ List Form
- 155 READ Execute Form
- 157 RELEX Release Exclusive Control (BDAM)
- 159 RELSE Release an Input Buffer (QISAM and QSAM Input Only)
- 161 SETL Set Lower Limit of Sequential Retrieval (QISAM Input Only)
- 163 SETPRT Load UCS and FCB Images (BSAM and QSAM)
- 167 SETPRT List Form
- 169 SETPRT Execute Form
- 171 STOW Update Partitioned Data Set Directory (BPAM)
- 175 SYNADAF Perform SYNAD Analysis Function
- 179 SYNADRLS Release SYNADAF Buffer and Save Areas
- 181 TRUNC Truncate an Output Buffer (OSAM-Output Only Fixed-Length or Variable-Length Blocked Records Only)
- 183 WRITE Write a Block (Create a Direct Data Set with BSAM)
- 187 WRITE Write a Block (BDAM Only)
- 191 WRITE Write a Logical Record (BISAM Only)
- 193 WRITE Write a Block (BPAM and BSAM Only)
- 195 WRITE List Form
- 197 WRITE Execute Form
- 199 XLATE Translate To and From ASCII
- 201 Appendix A: Status Information Following an Input/Output Operation
- 201 The Data Event Control Block
- 209 Appendix B: Data Management Macro Instructions Available by Access Method
- 211 Appendix C: Device Capacities
- 213 Appendix D: DCB Exit List Format and Contents
- 215 Appendix E: Control Characters
- 217 Index

## **FIGURES**

202 Figure<br>204 Figure 1. Exception Code Bits - BISAM and BDAM

204 Figure<br>206 Figure 2. Exception Code Bits — QISAM

3. Register Contents on Entry of SYNAD Routine — QISAM

206 Figure<br>206 Figure 206 Figure<br>207 Figure 4. Register Contents on Entry to SYNAD Routine — BISAM

- Figure 5. Register Contents on Entry to SYNAD Routine - BDAM, BPAM, BSAM, and QSAM
- 208 FIgure 6. Status Indicators for the SYNAD Routine

 $\label{eq:2.1} \mathcal{L}(\mathcal{A}) = \mathcal{L}(\mathcal{A}) \otimes \mathcal{L}(\mathcal{A})$  $\label{eq:2.1} \mathcal{S}=\left\{ \begin{array}{ll} \mathcal{S}_{\mathcal{A}} & \mathcal{S}_{\mathcal{A}} & \mathcal{S}_{\mathcal{A}} \\ \mathcal{S}_{\mathcal{A}} & \mathcal{S}_{\mathcal{A}} & \mathcal{S}_{\mathcal{A}} \\ \mathcal{S}_{\mathcal{A}} & \mathcal{S}_{\mathcal{A}} & \mathcal{S}_{\mathcal{A}} \end{array} \right. \ ,$  $\label{eq:2.1} \frac{1}{\sqrt{2}}\left(\frac{1}{\sqrt{2}}\right)^{2} \left(\frac{1}{\sqrt{2}}\right)^{2} \left(\frac{1}{\sqrt{2}}\right)^{2} \left(\frac{1}{\sqrt{2}}\right)^{2} \left(\frac{1}{\sqrt{2}}\right)^{2} \left(\frac{1}{\sqrt{2}}\right)^{2} \left(\frac{1}{\sqrt{2}}\right)^{2} \left(\frac{1}{\sqrt{2}}\right)^{2} \left(\frac{1}{\sqrt{2}}\right)^{2} \left(\frac{1}{\sqrt{2}}\right)^{2} \left(\frac{1}{\sqrt{2}}\right)^{2} \left(\$  $\label{eq:2.1} \frac{1}{\sqrt{2}}\sum_{i=1}^n\frac{1}{\sqrt{2}}\sum_{i=1}^n\frac{1}{\sqrt{2}}\sum_{i=1}^n\frac{1}{\sqrt{2}}\sum_{i=1}^n\frac{1}{\sqrt{2}}\sum_{i=1}^n\frac{1}{\sqrt{2}}\sum_{i=1}^n\frac{1}{\sqrt{2}}\sum_{i=1}^n\frac{1}{\sqrt{2}}\sum_{i=1}^n\frac{1}{\sqrt{2}}\sum_{i=1}^n\frac{1}{\sqrt{2}}\sum_{i=1}^n\frac{1}{\sqrt{2}}\sum_{i=1}^n\frac$ 

## **SUMMARY OF CHANGES FOR RELEASE 21**

#### *Organization of the Publication Changed*

The organization of the *IBM System/360 Supervisor and Data Management Macro Instructions* publication has been changed as follows:

- Supervisor macro instructions are now contained in the OS *Supervisor Services and Macro Instructions* publication, GC28-6646. These macro instructions include: ABEND, ATTACH, CALL, CHAP, CHKPT, DELETE, DEQ, DETACH, DOM, DXR, ENQ, EXTRACT, FREEMAIN, GETMAIN, IDENTIFY, LINK, LOAD, POST, RETURN, SAVE, SEGLD, SEGWT, SNAP, SPIE, STAE, STIMER, TIME, TTIMER, WAIT, WAITR, WTL, WTO, WTOR, and XCTL.
- Macro instructions for the time sharing option (TSO) are now contained in the  $\bullet$ OS *Time Sharing Option Guide to Writing a Terminal Monitor Program or a Command Processor,* GC28-6764. These macro instructions include: GTSIZE, RTAUTOPT, SPAUPOPT, STATUS, STAUTOCP, STAUTOLN, STAX, STBREAK, STCC, STCLEAR, STCOM, STSIZE, STTIMEOU, TCLEARQ, TGET, and TPUT.
- $\bullet$ Data management macro instructions are included in this publication. These macro instructions include: BLDL, BSP, BUILD, BUILDRCD, CHECK, CLOSE, CNTRL, DCB, DCBD, ESETL, FEOV, FIND, FREEBUF, FREEDBUF,FREEPOOL, GET, GETBUF, GETPOOL, NOTE, OPEN, POINT, PRTOV, PUT, PUTX, READ, RELEX, RELSE, SETL, SETPRT, STOW, SYNADAF, SYNADRLS, TRUNC, WRITE, and XLATE.

#### *DCB Macro Instruction Described by Access Method*

The description of the DCB macro instruction has been rewritten by access method; separate descriptions are included for BDAM, BISAM, BPAM, BSAM, QISAM, and QSAM.

#### *Addition of New Card Reader and Card Punch: New Programming Feature*

The programming support for the 3505 card reader and 3525 card punch are included in this edition. The macro instructions changed to support these two devices are CLOSE, CNTRL, DCB (BSAM and QSAM), OPEN and PRTOV.

#### *Additional Problem Program Exit Provided: New Programming Feature*

An additional problem program exit is provided to allow the problem program to attempt error recovery or ignore or delay abnormal termination when an ABEND condition occurs during open, close, or end-of-volume processing.

### *DOS/OS Tape Data Set Compatibility: New Programming Feature*

The DOS/OS Interchange feature allows the operating system to recognize and bypass embedded checkpoint records written in DOS tape data sets. The macro instructions changed to support this feature are CNTRL and POINT (also see the OPTCD operand for BSAM and QSAM for the OPTCD that is supplied in the DO statement for the data set).

#### *Additional Information Added*

Three appendixes have been added to aid in coding programs:

- Appendix C contains device capacities to aid in determining maximum record length or blocksize for various input/output devices. This information can also be used to determine the optimum blocking factor when blocked records are used.
- Appendix 0 contains the format of the problem program exit list. This appendix shows the hexadecimal code for each type of exit and a brief description of exit list processing.
- Appendix E contains a description of the control characters that can be used for stacker selection or printer spacing and skipping.

#### AI~ceUaneous *Changes*

- The format of the publication has been changed to aid in coding operands. The description of each operand includes the type of notation that can be used when the macro instruction operand is coded.
- Macro instructions that require a data control block address for an open data set have been clarified to indicate that the data set must be open.
- Clarification for the following macro instructions has been included: BLDL, BUILDRCD, CHECK, CLOSE, ESETL, FREEPOOL, GET, NOTE, OPEN, POINT, PRTOV, PUT, READ, RELEX, STOW, and WRITE.

## **INTRODUCTION**

### **Data Management Macro Instructions**

A set of macro instructions is provided by IBM for communicating service requests to the data management access method routines. These macro instructions are available only when the assembler language is being used, and they are processed by the assembler program using macro definitions supplied by IBM and placed in the macro library when the operating system is generated.

The processing of the macro instruction by the assembler program results in a macro expansion, generally consisting of executable instructions and data in the form of assembler-language statements. The data fields are the parameters to be passed to the access method routine; the executable instructions generally consist of a branch around the data fields, instructions to load registers, and either a branch instruction or supervisor call (SVC) to give control to the proper program. The exact macro expansion appears as a part of the assembler listing.

A listing of a macro definition from SYSl.MACLIB (the library in which macro definitions are stored) can be obtained by using the utility program IEBPTPCH, which is described in the *OS Utilities* publication.

Before macro instructions are coded using this publication, the user should be familiar with the information contained in the *OS Data Management Services Guide.* 

When programs that request supervisor services are being coded, the user should be familiar with the information contained in the *OS Supervisor Services and Macro Instructions* publication.

When programs are being coded for more specialized applications such as teleprocessing, graphics, and character recognition, the publication that contains the specific access method and/or device type should be used. Publications containing descriptions of the macro instructions for teleprocessing, graphics, and character recognition devices are listed in the preface of this publication.

The operation of some macro instructions depends on the options selected when the macro instruction is coded. For these macro instructions, either separate descriptions are provided or the differences are listed within a single description. If no differences are explicitly listed, none exist. The description of each macro instruction starts on a right-hand page; the descriptions that do not apply to the access methods being used can be removed. Appendix B provides a list of the macro instructions available for each access method.

## **Coding Aids**

The symbols  $[ \cdot ]$ ,  $[ \cdot ]$ , and  $[ \cdot ]$ ... are used in this publication to help defined the macro instructions. These symbols are not coded; they are only to indicate how a macro instruction may be written; their general definitions are given below:

[] indicates optional operands. The operand enclosed in the brackets may or may not be coded, depending on whether or not the associated option is desired. If more than one item is enclosed in brackets (for example, [REREAD]) one or [,LEAVE]

none of the items may be coded.

Introduction 1

- {} indicates that a choice must be made. One of the operands from the vertical stack within braces (for example, {INPUT}) must be coded, depending on {OUTPUT} which of the associated services is desired.
- indicates that more than one set of operands may be designated in the same  $\cdots$ macro instruction.

#### **Coding Macro Instructions**

Data management macro instructions are written in the assembler language and, as such, are subject to the rules contained in the OS *Assembler Language* publication. Data management macro instructions, like all assembler language instructions, are written in the following format:

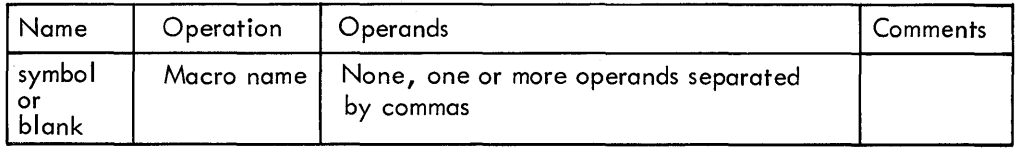

The operands are used to specify services and options to be used and are written according to the following general rules:

- If the selected operand is shown in bold capital letters (for example, MACRF=WL), code the operand exactly as shown.
- If the selected operand is a character string in bold type (for example, if the type operand of a READ macro instruction is SF), code the operand exactly as shown.
- If the operand is shown in italic lowercase letters (for example, *deb address),*  substitute the indicated address, name, or value.
- If the operand is a combination of bold capital letters and italic lowercase letters (for example, LRECL=  $absexp$ ), code the capital letters and equal sign exactly as shown and substitute the apporpriate address, name, or value for the italic lowercase letters.
- Commas and parentheses are coded exactly as shown, except that the comma following the last operand coded should be omitted. The use of commas and parentheses is indicated by brackets and braces in the same manner as brackets and braces indicate the use of operands.
- Several macro instructions contain the designation 'S'. This operand, when used, must have the apostrophe on both sides of the S.

When substitution of a name, value, or address is required, the notation used to specify the operand depends on the operand being coded. The following shows two examples of the notations used to indicate how an operand can be coded.

#### DDNAME= *symbol*

In the above example, the only type of operand that can be coded is a valid assembler-language symbol.

 $dcb$  *address* — RX-Type Address,  $(2-12)$ , or  $(1)$ 

In the above example, the operand that can be substituted can be an RX-type address, any of the general registers 2 through 12, or general register 1.

The following describes the meaning of each notation used to show how an operand can be coded.

symbol

When this notation is shown, the operand can be any valid assembler-language symbol.

#### decimal digit

When this notation is shown, the operand can be any decimal digit up to the maximum value allowed for the specific operand being described.

 $(2-12)$ 

When this notation is shown, the operand specified can be any of the general registers 2 through 12. All registers as operands must be coded in parentheses; for example, if register 3 is coded, it is coded as (3). When one of the registers 2 through 12 is used, it can be coded as a decimal digit, symbol (equated to a decimal digit), or an expression that results in a value of 2 through 12.

(1)

When this notation is shown, general register 1 can be used as an operand. When used as an operand in a macro instruction, the register must be specified as the decimal digit 1 enclosed in parentheses as shown above.

(0)

When this notation is shown, general register 0 can be used as an operand. When used as an operand in a macro instruction, the register must be specified as the decimal digit o enclosed in parentheses as shown above.

#### RX-Type Address

When this notation is shown, the operand can be specified as any valid assembler-language RX-type address. The following shows examples of each valid RX-type address:

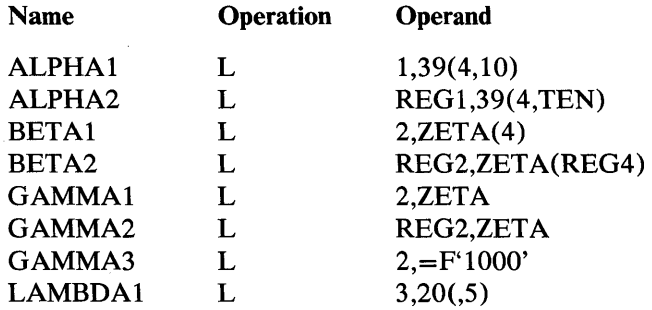

Both ALPHA instructions specify explicit addresses; REG 1 and TEN are absolute symbols. Both BETA instructions specify implied addresses, and both use index registers. Indexing is omitted from the GAMMA instructions. GAMMAI and GAMMA2 specify implied addresses. The second operand of GAMMA3 is a literal. LAMBDAI specifies an explicit address with no indexing.

#### A-Type Address

When this notaion is shown, the operand can be specified as any address that can be written as a valid assembler-language A-type address constant. An A-type address constant can be written as an absolute value, a relocatable symbol, or relocatable expression. Operands that require an A-type address are inserted into an A-type address constant during the macro expansion process. For more details about A-type address constants, refer to the *OS Assembler Language* publication.

#### absexp

When this notation is shown, the operand can be an absolute value or expression. An absolute expression can be an absolute term or an arithmetic combination of absolute terms. An absolute term can be a non-relocatable symbol, a self -defining term, or the length attribute reference. For more details about absolute expressions, refer to the *as Assembler Language* publication.

#### relexp

When this notation is shown, the operand can be a relocatable symbol or expression. A relocatable symbol or expression is one whose value changes by n if the program in which it appears is relocated n bytes away from its originally assigned area of storage. For more details about relocatable symbols and expressions, refer to the *as Assembler Language* publication.

#### *Rules for Register Usage*

Many macro instruction expansions include instructions that use a base register previously defined by a USING statement. The USING statement must establish address ability so that macro expansion can include a branch around the in line parameter list, if present, and refer to data fields and addresses specified in the macro instruction operands.

Macro instructions that use a BAL or BALR instruction to pass control to an access method routine, normally require that register 13 contain the address of an 18-word register-save area. The READ, WRITE, CHECK, GET, and PUT macro instructions are of this type.

Macro instructions that use a supervisor call (SVC) instruction to pass control to an access method routine may modify general registers 0, 1, 14, and 15 without restoring them. Unless otherwise specified in the macro instruction description, the contents of these registers are undefined when the system returns control to the problem program.

When an operand is specified as a register, the problem program must have inserted the value or address to be used into the register as follows:

- If the register is to contain a value, it must be placed in the low-order portion of the register unless the macro instruction description states otherwise. Any unused bits in the register should be set to zero.
- If the register is to contain an address, the address must be placed in the low-order three bytes of the register, and the high-order byte of the register should be set to zero.

#### *Rules for Continuation Lines*

The operand field of a macro instruction can be continued on one or more additional lines as follows:

- 1. Enter a continuation character (not blank, and not part of the operand coding) in column 72 of the line.
- 2. Continue the operand field on the next line, starting in column 16. All columns to the left of column 16 must be blank.

The operand field being continued can be coded in one of two ways. The operand field can be coded through column 71, with no blanks, and continued in column 16 of the next line, or the operand field can be truncated by a comma, where a comma normally falls, with at least one blank before column 71, and then continued in column 16 of the next line. An example of each method is shown in the following illustration:

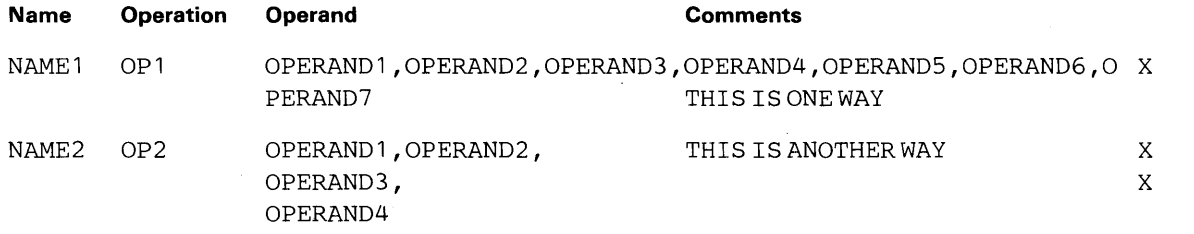

 $\label{eq:2.1} \frac{1}{2}\sum_{i=1}^n\frac{1}{2}\left(\frac{1}{2}\sum_{i=1}^n\frac{1}{2}\sum_{j=1}^n\frac{1}{2}\sum_{i=1}^n\frac{1}{2}\sum_{i=1}^n\frac{1}{2}\sum_{j=1}^n\frac{1}{2}\sum_{j=1}^n\frac{1}{2}\sum_{j=1}^n\frac{1}{2}\sum_{j=1}^n\frac{1}{2}\sum_{j=1}^n\frac{1}{2}\sum_{j=1}^n\frac{1}{2}\sum_{j=1}^n\frac{1}{2}\sum_{j=1}^n\frac{1}{2}\sum$ 

## **MACRO INSTRUCTION DESCRIPTIONS**

 $\label{eq:2.1} \frac{1}{\sqrt{2}}\int_{\mathbb{R}^3} \frac{1}{\sqrt{2}}\left(\frac{1}{\sqrt{2}}\right)^2 \frac{1}{\sqrt{2}}\left(\frac{1}{\sqrt{2}}\right)^2 \frac{1}{\sqrt{2}}\left(\frac{1}{\sqrt{2}}\right)^2.$ 

 $\label{eq:2.1} \frac{1}{\sqrt{2}}\int_{0}^{\infty}\frac{1}{\sqrt{2\pi}}\left(\frac{1}{\sqrt{2\pi}}\right)^{2\alpha}d\mu_{\alpha}^{2}d\mu_{\alpha}^{2}$ 

 $\sim 10^{-1}$  $\label{eq:2.1} \begin{split} \mathcal{L}_{\text{max}}(\mathbf{r},\mathbf{r}) = \mathcal{L}_{\text{max}}(\mathbf{r},\mathbf{r}) = \mathcal{L}_{\text{max}}(\mathbf{r},\mathbf{r}) = \mathcal{L}_{\text{max}}(\mathbf{r},\mathbf{r}) = \mathcal{L}_{\text{max}}(\mathbf{r},\mathbf{r}) = \mathcal{L}_{\text{max}}(\mathbf{r},\mathbf{r}) = \mathcal{L}_{\text{max}}(\mathbf{r},\mathbf{r}) = \mathcal{L}_{\text{max}}(\mathbf{r},\mathbf{r}) = \mathcal{L}_{\text{max}}(\mathbf$ 

## **BLDL - Build a Directory Entry List (BPAM)**

The BLDL macro instruction is used to complete a list of information from the directory of a partitioned data set. The problem program must supply an area in main storage; the area must include information about the number of entries in the list, the length of each entry, and the name of each data set member (or alias) before the BLDL macro instruction is issued. Data set member names in the list must be in alphameric order. All read and write operations using the same data control block must have been tested for completion before the BLDL macro instruction is issued.

The BLDL macro instruction is written as follows:

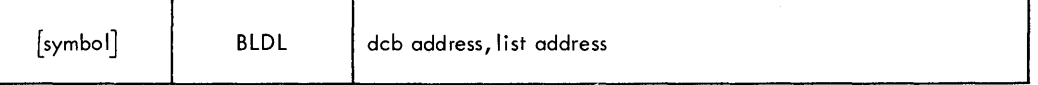

 $dcb$  *address* — RX-type Address,  $(2-12)$ ,  $(1)$ , or the Decimal Digit 0

The *deb address* operand specifies the address of the data control block for an open partitioned data set, or zero can be specified to indicate that the data set is in a job library, step library, or link library.

When a *deb address* of 0 is specified in a BLDL macro instruction issued by the job step task, the data sets referred to by either the JOBLIB or STEPLIB DD statement are first searched for the directory entries. If one or more entries are not found in these data sets, the link library is searched for the remaining entry or entries.

When a *deb address* of 0 is specified in a BLDL macro instruction issued by a subtask, the data set(s) associated with one or more data control blocks referenced by previous ATTACH macro instructions in the subtasking chain are first searched for the directory entries. If one or more entries are not found during this search, the search is continued as if the BLDL macro instruction had been issued by the job step task.

*list address* — RX-Type Address,  $(2-12)$ , or  $(0)$ 

The, *'list address* operand specifies the main storage address of the list to be 'completed when the BLDL macro instruction is issued. The *list address* must be , on a halfword boundary. The following illustration shows the format of the list:

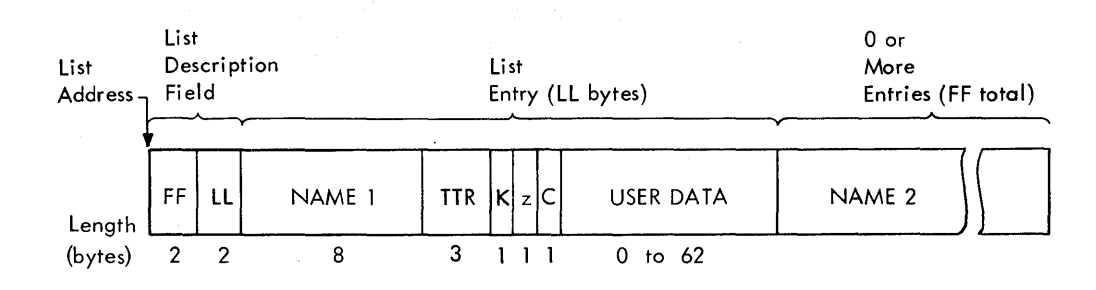

Macro Instruction Descriptions 9

FF This field must contain a binary value indicating the total number of entries in the list.

LL This field must contain a binary value indicating the length, in bytes, of each entry in the list (must be an even number of bytes). If the exact length of the entry is known, specify the exact length. Otherwise, specify at least 58 bytes (decimal) if the list is to be used with an ATTACH, LINK, LOAD, or XCTL macro instruction. The minimum length for a list is 12 bytes.

NAME This field must contain the member name or alias to be located. The name must start in the first byte of the name field and be padded to the right with blanks (if necessary) to fill the 8-byte field.

The following fields of the directory entry list are filled in by the system when the BLDL macro instruction is executed.

- IT Indicates the relative track number where the beginning of the data set member is located.
- R Indicates the relative block (record) number on the track indicated by IT.
- K Indicates the concatenation number of the data set. For the first or only data set, this value is zero.
- **Z** Indicates where the system found the directory entry:
	- o Private library
	- 1 Link library
	- 2 Job library or step library
- C Indicates the type (member or alias) for the name, the number of note list fields (TTRNs), and the length of the user data field (indicated in halfwords). The following describes the meaning of the eight bits:

Bit 0=0 Indicates a member name.

Bit  $0=1$  Indicates an alias.

Bits 1 and 2 Indicate the number of TTRN fields (maximum of three) in the user data field.

Bits 3-7 Indicate the total number of halfwords in the user data field. If the list entry is to be used with an ATTACH, LINK, LOAD, or XCTL macro instruction, the value in bits 3 through 7 is 22 (decimal).

USER DATA — The user data field contains the user data from the directory entry. If the length of the user data field in the BLDL list is equal to or greater than the user data field of the directory entry, the entire user data field is entered into the list. Otherwise, the list contains only the user data for which there is space.

### *Completion Codes*

When the system returns control to the problem program, the low-order byte of register 15 contains one of the following return codes; the three high-order bytes of register 15 are set to zero.

#### Hexadecimal Meaning

Code

00 Successful completion.

 $\mathcal{L}^{\mathcal{A}}$ 

- 04 One or more entries in the list could not be filled; the list supplied may be invalid. If a search is attempted but the entry is not found, the R field (byte 11) for that entry is set to zero.
- 08 A permanent input/output error was detected when the system attempted to search the directory.

 $\mathcal{L}^{\text{max}}_{\text{max}}$  and  $\mathcal{L}^{\text{max}}_{\text{max}}$ 

## **BSP -- Backspace a Physical Record (BSAM -- Magnetic Tape and Direct** Access **Only)**

The BSP macro instruction causes the current volume to be backspaced one data block (physical record). All input and output operations must be tested for completion before the BSP macro instruction is issued. The BSP macro instruction should not be used if the CNTRL, NOTE, or POINT macro instructions are being used.

Magnetic Tape: A backspace is always made toward the load point.

Direct Access: A BSP macro instruction must not be issued for a data set created by using track overflow.

The BSP macro instruction is written as follows:

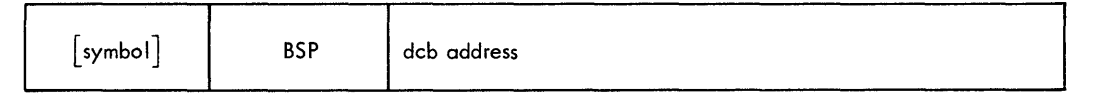

 $dcb$  *address* — RX-Type Address,  $(2-12)$ , or  $(1)$ 

The *deb address* operand specifies the address of the data control block for the volume to be backspaced. The data set on the volume to be backspaced must be opened before issuing the BSP macro instruction.

#### *Completion Codes*

When the system returns control to the problem program, the low-order byte of register 15 contains one of the following return codes; the three high-order bytes of register 15 are set to zero.

#### Hexadecimal Meaning Code

- 00 Successful completion
- 04 Unsuccessful completion (includes encountering a tapemark or beginning of an extent)

 $\label{eq:2.1} \mathcal{L}_{\mathcal{A}}(\mathcal{A}) = \mathcal{L}_{\mathcal{A}}(\mathcal{A}) = \mathcal{L}_{\mathcal{A}}(\mathcal{A}) = \mathcal{L}_{\mathcal{A}}(\mathcal{A}) = \mathcal{L}_{\mathcal{A}}(\mathcal{A})$  $\label{eq:2} \begin{split} \mathcal{L}_{\text{max}}(\mathbf{X}) = \frac{1}{2} \mathcal{L}_{\text{max}}(\mathbf{X}) \mathcal{L}_{\text{max}}(\mathbf{X}) \end{split}$ 

## BUILD - Build a Buffer Pool (BDAM, BISAM, BPAM, BSAM, QISAM, and QSAM)

The BUILD macro instruction is used to construct a buffer pool in a main-storage area provided by the problem program. The buffer pool may be used by more than one data set through separate data control blocks. Individual buffers are obtained from the buffer pool using the GETBUF macro instruction, and buffers are returned to the buffer pool using a FREEBUF macro instruction. Refer to the *OS Data Management Services Guide* for an explanation of the interaction of the DCB, BUILD, and GETBUF macro instructions in each access method, as well as the buffer size requirements.

The BUILD macro instruction is written as follows:

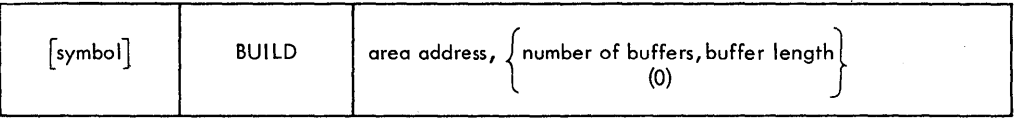

 $area$   $address$   $-$  RX-Type Address,  $(2-12)$ , or  $(1)$ 

The *area address* operand specifies the address of the main-storage area to be used as a buffer pool. The area must start on a fullword boundary. The following illustration shows the format of the buffer pool:

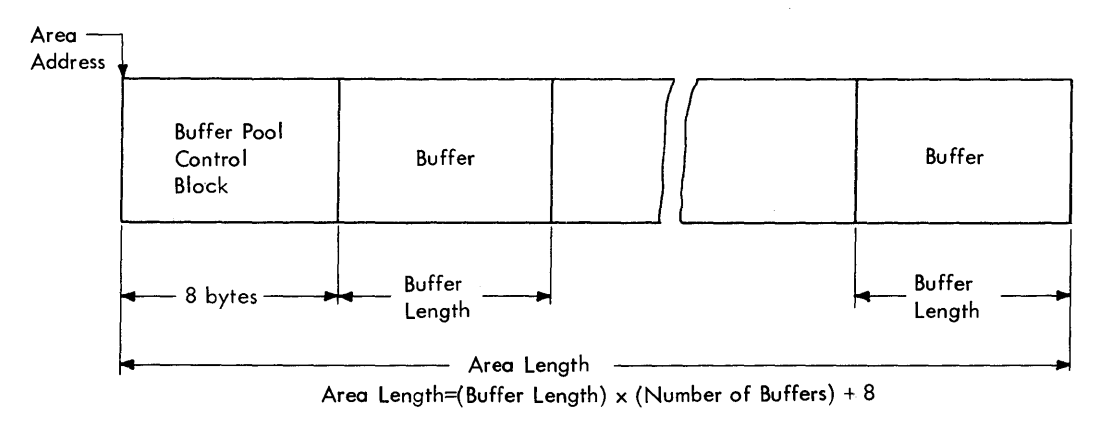

*number of buffers* - symbol, decimal digit, absexp, or  $(2-12)$ 

The *number-of-buffers* operand specifies the number of buffers in the buffer pool up to a maximum of 255.

#### *buffer length* — symbol, decimal digit, absexp, or  $(2-12)$

The *buffer length* operand specifies the length, in bytes, of each buffer in the buffer pool. The value specified for the buffer length must be a fullword multiple; otherwise the system rounds the value specified to the next higher fullword multiple. The maximum length that can be specified is 32,760 bytes. For QSAM, the buffer length must be at least as large as the value specified in the blocksize (DCBBLKSI) field of the data control block.

 $(0)$  — Coded as shown

The number of buffers and buffer length can be specified in general register 0. If (0) is coded, register 0 must contain the binary values for the number of buffers and buffer length as shown in the following illustration.

Register 0

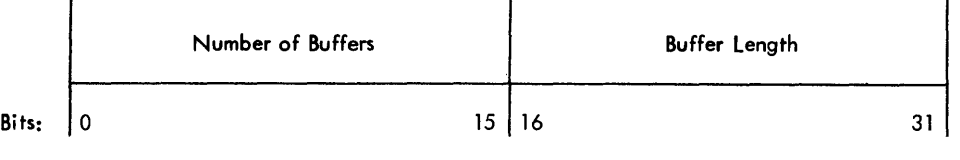

## **BUILDRCD - Build a Buffer Pool and a Record Area (QSAM)**

The BUILDRCD macro instruction causes a buffer pool and a record area to be constructed in a main-storage area provided by the problem program. The buffer pool and the record area are used by more than one data set through separate data control blocks. Individual buffers are obtained from the buffer pool using the GETBUF macro instruction. Use of this macro instruction invokes a logical record interface rather than a segment interface for spanned records.

The standard form of the BUILDRCD macro instruction is written as follows (the list and execute forms are shown following the description of the standard form):

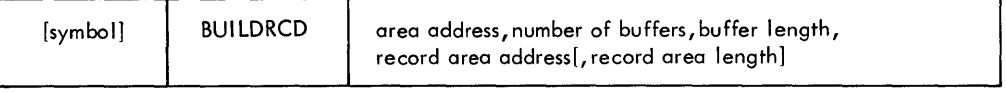

*area address* - A-Type Address or  $(2-12)$ 

The *area address* operand specifies the address of the main-storage area to be used as a buffer pool. The area must start on a fullword boundary. The following illustration shows the format of the buffer pool:

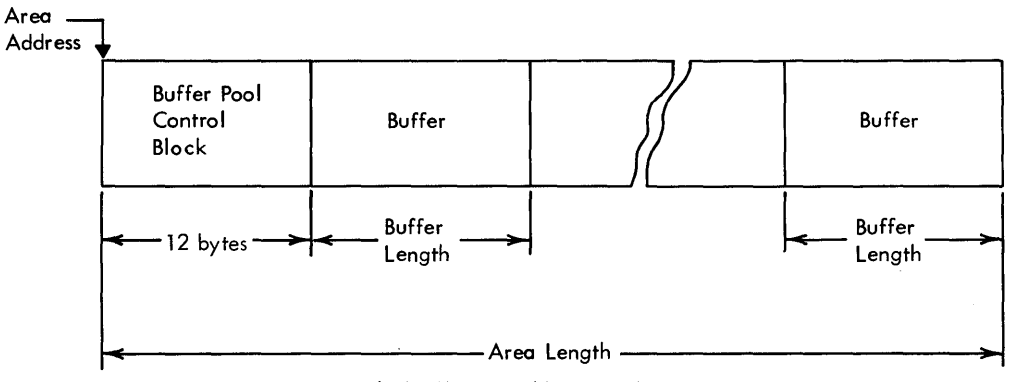

Area Length= $(B$ uffer Length) x (Number of Buffers) + 12

*number of buffers* — symbol, decimal digit, absexp, or  $(2-12)$ 

The *number of buffers* operand specifies the number of buffers, up to a maximum of 255, to be in the buffer pool.

*buffer length* — symbol, decimal digit, absexp, or  $(2-12)$ 

The *buffer length* operand specifies the length, in bytes, of each buffer in the buffer pool. The value specified for the buffer length must be a fullword multiple; otherwise, the system rounds the value specified to the next higher fullword multiple. The maximum length that can be specified is 32,760.

*record area address* - A-Type Address or  $(2-12)$ 

The *record area address* operand specifies the address of the main-storage area to be used as a record area. The area must start on a double word boundary and have a length of the maximum logical record (LRECL) plus 32 bytes.

*record area length* — symbol, decimal digit, absexp, or  $(2-12)$ 

The *record area length* operand specifies the length of the record area to be used. The area must be as long as the maximum length logical record plus 32 bytes for control information. If the record area length operand is omitted, the problem program must store the record area length in the first four bytes of the record area.

**Note: It** is the user's responsibility to release the buffer pool and the record area after a CLOSE macro instruction has been issued for all the data control blocks using the buffer pool and the record area.

## **BUILDRCD - List Form**

The list form of the BUILDRCD macro instruction is used to construct a program parameter list. The description of the standard form of the BUILDRCD macro instruction provides the explanation of the function of each operand. The description of the standard form also indicates which operands are totally optional and those required in at least one of the pair of list and execute forms. The format description below indicates the optional and required operands in the list form only.

The list form of the BUILDRCD macro instruction is written as follows:

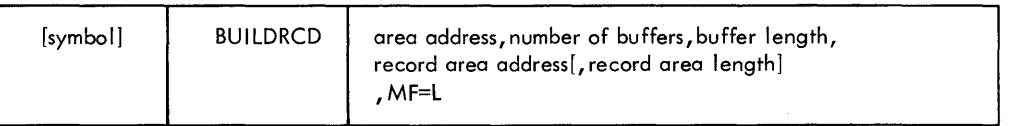

area address - A-Type Address

*number of buffers* - symbol, decimal digit, or absexp

 $buffer$  *length* — symbol decimal digit, or absexp

*record area address* - A-Type Address

*record area length* — symbol, decimal digit, or absexp

 $MF=L$  - Coded as shown

The MF=L operand specifies that the BUILDRCD macro instruction is used to create a control program parameter list that will be referenced by an execute form instruction.

Note: A control program parameter list can be constructed by coding only the  $MF=L$ operand (without the preceding comma); in this case, the list is constructed for the *area address, number of buffers, buffer length,* and *record area address* operands. If the *record area length* operand is also required, the operands can be coded as follows:

[symbol] BUILDRCD  $...,$ <sup>0</sup>, MF = L

The preceding example shows the coding to construct a list containing address constants with a value of 0 in each constant. The actual values can then be supplied by the execute form of the BUILDRCD macro instruction

 $\label{eq:2.1} \frac{1}{\sqrt{2\pi}}\int_{0}^{\infty}\frac{1}{\sqrt{2\pi}}\int_{0}^{\infty}\frac{1}{\sqrt{2\pi}}\int_{0}^{\infty}\frac{1}{\sqrt{2\pi}}\int_{0}^{\infty}\frac{1}{\sqrt{2\pi}}\int_{0}^{\infty}\frac{1}{\sqrt{2\pi}}\int_{0}^{\infty}\frac{1}{\sqrt{2\pi}}\int_{0}^{\infty}\frac{1}{\sqrt{2\pi}}\int_{0}^{\infty}\frac{1}{\sqrt{2\pi}}\int_{0}^{\infty}\frac{1}{\sqrt{2\pi}}\int_{0}^{\infty}\$ 

## **BUILDRCD -** Execute **form**

A remote control program parameter list is referred to, and can be modified by, the execute form of the BUILDRCD macro instruction. The description of the standard form of the BUILDRCD macro instruction provides the explanation of the function of each operand. The description of the standard form also indicates which operands are totally optional and those required in at least one of the pair of list and execute forms. The format description below indicates the optional and required operands for the execute form only.

The execute form of the BUILDRCD macro instruction is written as follows:

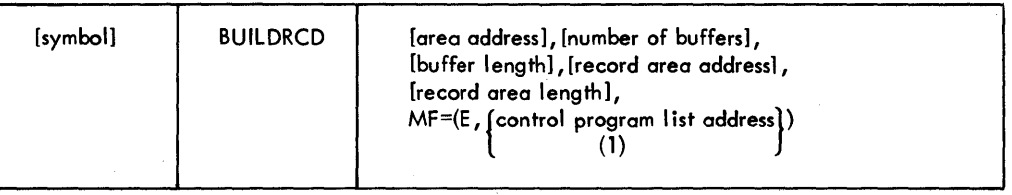

*area address* — RX-Type Address or  $(2-12)$ *number of buffers* - absexp

*buffer length* — absexp

*record area address* - RX-Type Address or (2-12)

*record area length* — absexp

MF=(E, *{control program list address* })  $\{(1)$ 

> This operand specifies that the execute form of the BUILDRCD macro instruction is used, and an existing control program parameter list (created by a list-form instruction) will be used. The MF= operand is coded as described in the following:

 $E -$  Coded as shown

*control program list address* — RX-Type Address, (2-12), or (1)

 $\label{eq:2.1} \frac{1}{\sqrt{2}}\left(\frac{1}{\sqrt{2}}\right)^{2} \left(\frac{1}{\sqrt{2}}\right)^{2} \left(\frac{1}{\sqrt{2}}\right)^{2} \left(\frac{1}{\sqrt{2}}\right)^{2} \left(\frac{1}{\sqrt{2}}\right)^{2} \left(\frac{1}{\sqrt{2}}\right)^{2} \left(\frac{1}{\sqrt{2}}\right)^{2} \left(\frac{1}{\sqrt{2}}\right)^{2} \left(\frac{1}{\sqrt{2}}\right)^{2} \left(\frac{1}{\sqrt{2}}\right)^{2} \left(\frac{1}{\sqrt{2}}\right)^{2} \left(\$  $\label{eq:2.1} \mathcal{L}(\mathcal{L}^{\mathcal{L}}(\mathcal{L}^{\mathcal{L}}(\mathcal{L}^{\mathcal$ 

## **CHECK - Wait for and** Test **Completion of a Read or Write Operation (BDAM, BISAM, BPAM, and BSAM)**

The CHECK macro instruction causes the active task to be placed in the wait condition, if necessary, until the associated input or output operation is completed. The input or output operation is then tested for errors and exceptional conditions. If the operation is completed successfully, control is returned to the instruction following the CHECK macro instruction. If the operation is not completed successfully, the error analysis (SYNAD) routine is given control or, if no error analysis routine is provided, the task is abnormally terminated. The error analysis routine is discussed in the SYNAD operand of the DCB macro instruction.

The following conditions are also handled for BPAM and BSAM only:

When Reading: Volume switching is automatic. The end-of-data-set (EODAD) routine is given control if an input request is made after all the records have been retrieved.

When Writing: Additional space on the device is obtained when the current space is filled and more WRITE macro instructions have been issued.

For BPAM and BSAM, a CHECK macro instruction must be issued for each input and output operation, and must be issued in the same order as the READ or WRITE macro instructions were issued for the data set. For BDAM or BISAM, either a CHECK or WAIT macro instruction can be used. However, if both a CHECK and WAIT macro instruction are used, the CHECK macro instruction must be issued after the WAIT macro instruction.

If the ASCII translation routines are included when the operating system is generated, translation can be requested by coding  $LABEL=(,AL)$  or  $(AUL)$  in the DD statement, or it can be requested by coding OPTCD=Q in the DCB macro instruction or DCB subparameter of the DD statement. When translation is requested, the Check routine automatically translates all BSAM records whose record format (RECFM operand) is F, FB, D, DB, or U from ASCII code to EBCDIC code on input. Translation occurs as soon as the Check routine determines that the input buffer is full. For translation to occur correctly, all input data must be in ASCII code.

The CHECK macro instruction is written as follows:

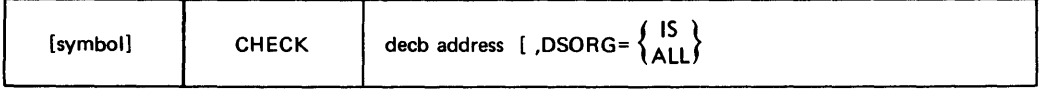

 $decb$  *address* — RX-Type Address,  $(2-12)$ , or  $(1)$ 

The *decb address* operand specifies the address of the data event control block created by the associated READ or WRITE macro instruction or used by the associated input or output operation.

 $DSORG = {IS}$  ${ALL}$ 

The DSORG operand specifies the type of data set organization.

The following describes the characters that can be coded.

IS - Specifies that the program generated is for BISAM use only.

ALL - Specifies that the program generated is for BDAM, BISAM, BPAM, or BSAM use.

If the DSORG operand is omitted, the program generated is for BDAM, BP AM, and BSAM use only.

## CLOSE - Logically Disconnect a Data Set (BOAM, BISAM, BPAM, BSAM, QISAM, and QSAM)

The CLOSE macro instruction causes output data set labels to be created, and volumes to be positioned as specified by the user. The fields of the data control block are restored to the condition that existed before the OPEN macro instruction was issued, and the data set is disconnected from the processing program. Final volume positioning for the current volume can be specified to override the positioning implied by the DD control statement DISP parameter. Any number of *deb address* operands and associated options may be specified in the CLOSE macro instruction.

Associated data sets for a 3525 card punch can be closed in any sequence, but if one data set is closed, I/O operations cannot be initiated for any of its associated data sets. Additional information about closing associated data sets is contained in the *OS Data Management Services Guide.* 

A FREEPOOL macro instruction should normally follow a CLOSE macro instruction to regain the buffer pool storage space and to allow a new buffer pool to be built if the DCB is reopened with different record size attributes.

A special operand,  $\mathbf{TYPE}=\mathbf{T}$ , is provided for processing with BSAM.

The standard form of the CLOSE macro instruction is written as follows (the list and execute forms are shown following the description of the standard form):

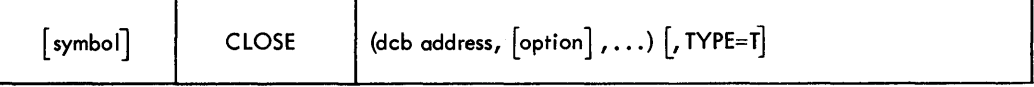

dcb address - A-Type Address or  $(2-12)$ 

The *deb address* operand specifies the address of the data control block for the opened data set that is to be closed.

#### *option*

One of the following options can be specified for a data set on magnetic tape or a direct-access device only. These options indicate the volume positioning that is to occur when the data set is closed. The option operand is ignored for ISAM data sets.

- **REREAD** Specifies that the current volume is to be positioned to reprocess the data set.
- LEAVE Specifies that the current volume is to be positioned to the logical end of the data set.
- **REWIND** Specifies that the current volume is to be positioned at the load point, regardless of the direction of processing. REWIND cannot be specified when  $\mathbf{T} \mathbf{Y} \mathbf{P} \mathbf{E} = \mathbf{T}$  is specified.

**DISP** — Specifies that the current volume is to be positioned according to the position implied by the **DISP** parameter of the corresponding DD statement, as follows:

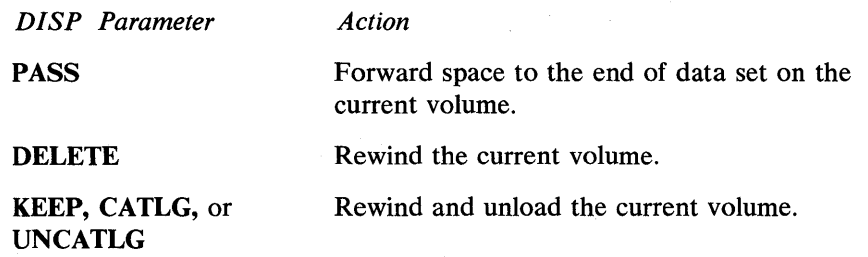

When the *option* operand is omitted, the following volume positioning occurs:

- If  $TYPE = T$  is coded, LEAVE is assumed.  $\bullet$
- If TYPE=T is not coded, **DISP** is assumed.

#### $TYPE = T - Coded$  as shown

The TYPE=T operand can be specified for BSAM use only. It indicates that labels are created and volumes are positioned, but the fields of the data control block are not altered except for DCBOFLGS which has bit 0 reset. The data set can be processed without issuing another OPEN macro instruction. If  $TYPE = T$  is designated, it applies to all of the associated data control blocks and causes the release parameter of the DD card to be ignored. TYPE=T cannot be specified when BSAM is used to create a BDAM data set (MACRF=WL).

Note: When a data control block is shared among multiple tasks, the task that opened the data set must also close it.
## **CLOSE - List Form**

The list form of the CLOSE macro instruction is used to construct a data management parameter list. Any number of operands (data control block addresses and associated options) can be specified.

The CLOSE macro instruction can be used with a variable-length parameter list. The length of a list generated by a list-form instruction must be equal to the maximum length required by an execute-form instruction that refers to the same list. A maximum length list can be constructed by one of two methods:

- Code a list-form instruction with the maximum number of parameters that are required by an execute-form instruction that refers to the list.
- Code a maximum length list by using commas in a list-form instruction to acquire a list of the appropriate size. For example, coding (,,,,,,,,,) would provide a list of five fullwords (five dcb addresses and five options).

A parameter list constructed by a CLOSE macro instruction, list form, can be referred to by either an OPEN or CLOSE execute-form instruction.

The description of the standard form of the CLOSE macro instruction provides the explanation of the function of each operand. The description of the standard form also indicates which operands are completely optional and those required in at least one of the pair of list and execute forms. The format description below indicates the optional and required operands in the list form only.

The list form of the CLOSE macro instruction is written as follows:

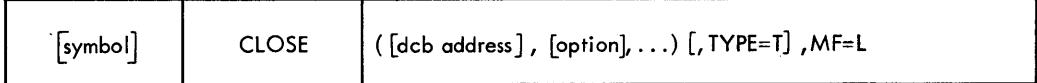

dcb address - A-Type Address

*option* - Same as standard form

 $TYPE = T - \text{Coded}$  as shown

The **TYPE=T** operand can be coded in the list-form instruction to allow the specified option to be checked for validity when the program is assembled.

 $MF=L$  — Coded as shown

The **MF=L** operand specifies that the CLOSE macro instruction is used to create a data management parameter list that will be referred to by an execute-form instruction.

 $\label{eq:2.1} \frac{1}{\sqrt{2}}\int_{\mathbb{R}^3}\frac{1}{\sqrt{2}}\left(\frac{1}{\sqrt{2}}\right)^2\frac{1}{\sqrt{2}}\left(\frac{1}{\sqrt{2}}\right)^2\frac{1}{\sqrt{2}}\left(\frac{1}{\sqrt{2}}\right)^2\frac{1}{\sqrt{2}}\left(\frac{1}{\sqrt{2}}\right)^2.$ 

# **CLOSE - Execute Form**

A remote data management parameter list is used in and can be modified by the execute form of the CLOSE macro instruction. The parameter list can be generated by the list form of either an OPEN macro instruction or a CLOSE macro instruction.

The description of the standard form of the CLOSE macro instruction provides the explanation of the function of each operand. The description of the standard form also indicates which operands are totally optional and those required in at least one of the pair of list and execute forms. The format description below indicates the optional and required operands in the execute form only.

The execute form of the CLOSE macro instruction is written as follows:

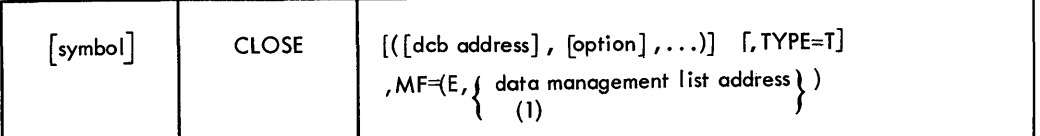

 $dcb$  *address* — RX-Type Address or  $(2-12)$ 

*option* - Same as standard form

 $TYPE = T -$  Same as standard form

MF=(E, *{data management list address* })  $\{(1)$  }

> This operand specifies that the execute form of the CLOSE macro instruction is being used, and an existing data management parameter list (created by a list-form instruction) will be used. The MF= operand is coded as described in the following:

 $E$  - Coded as shown

*data management list address* - RX-Type Address, (2-12), or (1)

 $\label{eq:2.1} \frac{1}{2} \int_{\mathbb{R}^3} \frac{1}{\sqrt{2}} \, \frac{1}{\sqrt{2}} \,$  $\mathcal{L}(\mathcal{O}_{\mathcal{O}_{\mathcal{O}_{\mathcal{O}_{\mathcal{O}_{\mathcal{O}_{\mathcal{O}_{\mathcal{O}_{\mathcal{O}_{\mathcal{O}_{\mathcal{O}_{\mathcal{O}_{\mathcal{O}_{\mathcal{O}_{\mathcal{O}_{\mathcal{O}_{\mathcal{O}_{\mathcal{O}}}}}}}}}}}}$  $\mathcal{L}^{\text{max}}_{\text{max}}$  and  $\mathcal{L}^{\text{max}}_{\text{max}}$ 

# CNTRL — Control Online Input/Output Device (BSAM and QSAM)

The CNTRL macro instruction is used to control magnetic tape drives (BSAM only) and to control online card readers, 3525 card punches (read and print features), and printers (BSAM and QSAM). The MACRF operand of the DCB macro instruction must specify a C. The CNTRL macro instruction must not be used for SYSOUT data sets that are temporarily stored on a direct-access device. For BSAM, all input and output operations must be tested for completion before the CNTRL macro instruction is issued. The control facilities available are as follows:

Card Reader: Provides stacker selection.

OSAM — The CNTRL macro instruction is issued whenever it is necessary to read a new card. For unblocked records, a CNTRL macro instruction should be issued after every input request except the last. For blocked records, a CNTRL macro instruction is issued after the last logical record on each card is retrieved, except for the last input request. The move mode of the GET macro instruction must be used, and the number of buffers (BUFNO field of the DCB) must be one.

BSAM — The CNTRL macro instruction should be issued after every input request. If, however, the device is allocated to SYSIN, the CNTRL macro instruction does not need to be issued after the request because the CLOSE macro instruction places the last card in the same stacker as the preceding card.

Printer: Provides line spacing or a skip to a specific carriage control channel. A CNTRL macro instruction cannot be used if carriage control characters are provided in the record. If the printer contains the universal character set feature, data checks should be blocked (OPTCD=U should not appear in the data control block).

Magnetic Tape: Provides method of forward spacing and backspacing (BSAM only).

If OPTCD=H is indicated in the data control block, the CNTRL macro instruction can be used to perform record positioning on DOS tapes that contain embedded checkpoint records. Embedded checkpoint records encountered during the record positioning are bypassed and are not counted as blocks spaced over. OPTCD=H must be specified in a job control language DD statement. The CNTRL macro instruction cannot be used to backspace DOS 7-track tapes that are written in data convert mode that contain embedded checkpoint records (BSAM).

3525 Printing: Provides line spacing or a skip to a specific printing line on the card. The card contains 25 printing lines; the odd numbered lines 1 through 23 correspond to the printer skip channels 1 through 12 (see the SK operand). For additional information about 3525 printing operations, refer to the *OS Data Management Services Guide.* 

The CNTRL macro instruction is written as follows:

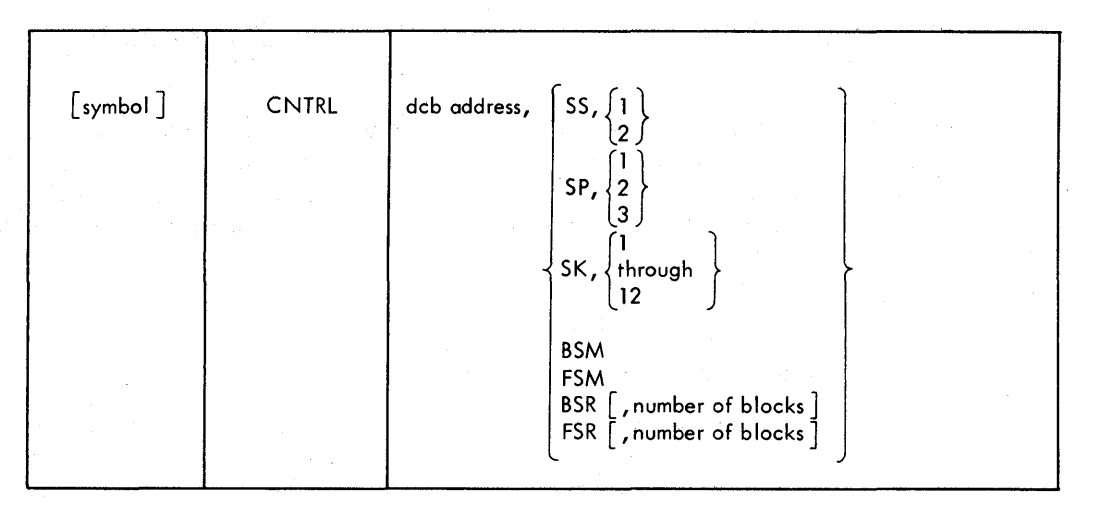

#### *deb address*

The *deb address* operand specifies the address of the data control block for the data set opened for the online device.

### SS, tIl  ${2}$

The SS operand is coded as shown to indicate that the control function requested is stacker selection on a card reader; either 1 or 2 must be coded to indicate which stacker is to be selected.

## $\{1\}$

SP, {2} I3}

> The SP operand is coded as shown to indicate that the control function requested is printer or 3525 line spacing; either 1, 2, or 3 must be coded to indicate the number of spaces for each print line.

 ${1}$ 

## SK, {through}

 ${12}$ 

The SK operand is coded as shown to indicate that the control function requested is a skip operation on the printer or 3525 card punch, print feature; a number (1 through 12) must be coded to indicate the channel or print line to which the skip is to be taken.

**BSM** - Coded as shown

The 8SM operand indicates that the control function requested is to backspace the magnetic tape past a tapemark, then forward space over the tapemark. When this operand is specified, the DCBBLKCT field in the data control block is set to zero.

**FSM** — Coded as shown

The **FSM** operand indicates that the control function requested is to forward space the magnetic tape over a tapemark, then backspace past the tapemark. When this operand is specified, the DCBBLKCT field in the data control block is set to zero.

**BSR** — Coded as shown

The **BSR** operand indicates that the control function requested is to backspace the magnetic tape the number of blocks indicated in the *number-of-blocks* operand.

#### **FSR** — Coded as shown

The **FSR** operand indicates that the control function requested is to forward space the magnetic tape the number of blocks indicated in the *number-of-blocks* operand.

### *number of blocks* — symbol, decimal digit, absexp, or  $(2-12)$

The *number-of-blocks* operand specifies the number of blocks to backspace (see **BSR** operand) or forward space (see **FSR** operand) the magnetic tape. The maximum value that can be specified is 32,767. If the. *number-of-blocks* operand is omitted, one is assumed.

If the forward space or backspace operation is not completed successfully, control is passed to the error analysis (SYNAD) routine; if no SYNAD routine is designated, the task is abnormally terminated. Register contents, when control is passed to the error analysis routine, are shown in Appendix A. If a tapemark is encountered for **BSR** or **FSR,** control is returned to the processing program, and register 15 contains a count of the uncompleted forward spaces or backspaces. If the operation is completed normally, register 15 contains the value zero.

## **DCB - Construct a Data Control Block for BDAM**

The data control block for a basic direct access method (BDAM) data set is constructed during assembly of the problem program. The DCB macro instruction must not be coded within the first 16 bytes of a control section (CSECT). The **DSORG** and **MACRF** operands must be coded in the DCB macro instruction, but the other operands can be supplied from other sources. Each of the BDAM DCB operand descriptions contains a heading, "Source." The information under this heading describes the sources from which an operand can be supplied to the data control block.

Before a DCB macro instruction for a BDAM data set is coded, the following characteristics of direct data sets should be considered.

- The problem program must synchronize  $I/O$  operations by issuing a CHECK or WAIT macro instruction to test for completion of read and write operations.
- A BDAM data set is created using the basic sequential access method (BSAM). A special operand (MACRF=WL) specifies that BSAM is being used to create a BDAM data set. Operand descriptions for the BDAM DCB macro instruction include information about both creating and processing a BDAM data set.
- Although a BDAM data set can contain blocked records, the problem program must perform all blocking and deblocking of records. BDAM provides only the capability to read or write a data block, but the data block can contain multiple logical records assembled by the problem program.
- When a BDAM data set is being created, buffers can be acquired automatically, but buffer control must be provided by the problem program. The problem program must place data in the output buffer before issuing a WRITE macro instruction to write the data block.
- When a BDAM data set is being processed, the problem program can control all buffering, or dynamic buffering can be specified in the DCB macro instruction and subsequently requested in a READ macro instruction.
- The actual organization of a direct data set is determined by the programmer to meet the needs of the application. The data set can be processed by using one of the following addressing methods:
- Actual device addresses (in the form MBBCCHHR).
- Relative track addresses (in the form TTR). These addresses specify a track (and a record on the track) of the direct-access device relative to the beginning of the data set.
- Relative block addresses can be used with fixed-length records. These addresses specify a data block relative to the beginning of the data set.

For additional information about the characteristics of BDAM data sets, refer to the *as Data Management Services Guide.* 

The following describes the DCB operands that can be specified for creating and processing a BDAM data set:

### {F}

#### BFALN= {D}

The BFALN operand specifies the boundary alignment for each buffer in the buffer pool. The BFALN operand can be specified when (1) BSAM is being used to create a BDAM data set and buffers are acquired automatically, (2) when an existing BDAM data set is being processed and dynamic buffering is requested, or (3) when the GETPOOL macro instruction is used to construct the buffer pool. If the BFALN operand is omitted, the system provides doubleword alignment for each buffer. The following describes the characters that can be specified:

- F Specifies that each buffer is aligned on a fullword boundary that is not also a doubleword boundary.
- D  $\rightarrow$  Specifies that each buffer is aligned on a double word boundary.

If the BUILD macro instruction is used to construct the buffer pool or if the problem program controls all buffering, the problem program must provide the main-storage area for the buffers and control buffer alignment.

Source: The BFALN operand can be supplied in the DCB macro instruction, in the DCB subparameter of a DD statement, by the problem program before completion of the data control block exit routine, or by the data set label of an existing data set. If both the BFALN and BFTEK operands are specified, they must be supplied from the same source.

#### BFTEK=R

The BFTEK operand specifies that the data set is being created for or contains variable-length spanned records. The BFTEK operand can be coded only when the record format is specified as RECFM= VS.

When variable-length spanned records are written, the data length can exceed the total capacity of a single track on the direct-access device being used, or it can exceed the remaining capacity on a given track. The system divides the data block into segments (if necessary), writes the first segment on a track, and writes the remaining segment(s) on the following track(s).

When a variable-length spanned record is read, the system reads each segment and assembles a complete data block in the buffer designated in the area address operand of a READ macro instruction.

Note: Variable-length spanned records can also be read using BSAM. When BSAM is used to read a BDAM variable-length spanned record, the record is read one segment at a time, and the problem program must assemble the segments into a complete data block. This operation is described in the section for the BSAM DCB macro instruction.

Source: The BFTEK operand can be supplied in the DCB macro instruction, in the DCB subparameter of a DD statement, or by the problem program before completion of the data control block exit routine. If both the BFTEK and BFALN operands are specified, they must be supplied from the same source.

BLKSIZE= *absexp* (maximum value is 32,760)

The BLKSIZE operand specifies the length, in bytes, of each data block for fixed-length records, or it specifies the maximum length, in bytes, of each data block for variable-length or undefined-length records.

If keys are used, the length of the key is not included in the value specified for the BLKSIZE operand.

The actual value that can be specified in the BLKSIZE operand depends on the record format and the type of direct-access device being used. If the track-overflow feature is being used or if variable-length spanned records are being used, the value specified in the BLKSIZE operand can be up to the maximum. For all other record formats (F, V, VBS, and U), the maximum value that can be specified in the BLKSIZE operand is determined by the track capacity of a single track on the direct-access device being used. Device capacity for  $direct-access devices$  is described in Appendix  $C$  of this publication. For additional information about device capacity and space allocation, refer to the *OS Data Management Services Guide.* 

Source: The BLKSIZE operand can be supplied in the DCB macro instruction, in the DCB subparameter of a DD statement, by the problem program before completion of the data control block exit routine, or by the data set label of an existing data set.

#### BUFCB= *relexp*

The BUFCB operand specifies the address of the buffer pool control block when the buffer pool is constructed by a BUILD macro instruction.

If the buffer pool is constructed automatically, dynamically, or by a GETPOOL macro instruction, the system places 'the address of the buffer pool control block into the data control block, and the BUFCB operand is not required. The BUFCB operand is not required if the problem program controls all buffering.

Source: The BUFCB operand can be supplied in the DCB macro instruction or by the problem program before completion of the data control block exit routine.

BUFL= *absexp* (maximum value is 32,760)

The BUFL operand specifies the length, in bytes, of each buffer in the buffer pool when the buffers are acquired automatically (create BDAM) or dynamically (existing BDAM).

When buffers are acquired automatically (create BDAM), the BUFL operand is optional; if specified, the value must be at least as large as the sum of the values specified for the KEYLEN and BLKSIZE operands. If the BUFL operand is omitted,the system constructs buffers with a length equal to the sum of the values specified in the KEYLEN and BLKSIZE operands.

The BUFL operand must be specified when an existing BDAM data set is being processed and dynamic buffering is requested. Its value must be at least as large as the value specified for the BLKSIZE operand when the READ or WRITE macro instruction specifies a key address, or the value specified in the BUFL operand must be at least as large as the sum of the values specified in the KEYLEN and BLKSIZE operands if the READ and WRITE macro instructions specify 'S' for the key address.

The BUFL operand can be omitted if the buffer pool is constructed by a BUILD or GETPOOL macro instruction or if the problem program controls all buffering.

Source: The BUFL operand can be supplied in the DCB macro instruction, in the DCB subparameter of a DD statement, or by the problem program before completion of the data control block exit routine.

#### BUFNO= *absexp* (maximum value is 255)

The BUFNO operand specifies the number of buffers to be constructed by a BUILD macro instruction, or it specifies the number of buffers and/or segment work areas to be acquired by the system.

If the buffer pool is constructed by a BUILD macro instruction or if buffers are acquired automatically when BSAM is used to create a BDAM data set, the number of buffers must be specified in the BUFNO operand.

If dynamic buffering is requested when an existing BDAM data set is being processed, the BUFNO operand is optional; if omitted, the system acquires two buffers.

If variable-length spanned records are being processed and dynamic buffering is requested, the system also acquires a segment work area for each buffer. If dyanmic buffering is not requested, the system acquires the number of segment work areas specified in the BUFNO operand. If the BUFNO operand is omitted when variable-length spanned records are being processed and dynamic buffering is not requested, the system acquires two segment work areas.

If the buffer pool is constructed by a GETPOOL macro instruction or if the problem program controls all buffering, the BUFNO operand can be omitted, unless it is required to acquire additional segment work areas for variable-length spanned records.

Source: The BUFNO operand can be supplied in the DCB macro instruction, in the DCB subparameter of a DD statement, or by the problem program before completion of the data control block exit routine.

### DDNAME= *symbol*

The DDNAME operand specifies the name used to identify the job control language data definition (DO) statement that defines the data set being created or processed.

Source: The DDNAME operand can be supplied in the DCB macro instruction or by the problem program before an OPEN macro' instruction is issued to open the data set.

## {DA}

## DSORG= {DAU}

The DSORG operand specifies the data set organization and if the data set contains any location-dependent information that would make it unmovable. For example, if actual device addresses are used to process a BDAM data set, the data set may be unmovable. The following describes the characters that can be specified:

DA - Specifies a direct organization data set.

DAU - Specifies a direct organization data set that contains location-dependent information.

When a BDAM data set is created, the basic sequential access method (BSAM) is used. The DSORG operand in the DCB macro instruction must be coded as DSORG=PS or PSU when the data set is created, and the DCB subparameter in the corresponding DD statement must be coded as DSORG=DA or DAU. This creates a data set with a data set label identifying it as a BDAM data set.

Source: The DSORG operand must be specified in the DCB macro instruction. See the above comment about creating a BDAM data set.

### EXLST= *relexp*

The EXLST operand specifies the address of the problem program exit list. The EXLST operand must be specified if the problem program processes user labels during the Open or Close routine, if the data control block exit routine is used for additional processing, or if the DCB ABEND exit is used for ABEND condition analysis.

Refer to Appendix D of this publication for the format and requirements of exit list processing. For additional information about exit list processing, refer to the *OS Data Management Services Guide.* 

Source: The EXLST operand can be supplied in the DCB macro instruction or by the problem program before the exit- is needed.

### ${0}$  $HIARCHY = \{1\}$

The HIARCHY operand specifies the main-storage hierarchy in which the buffer pool is to be constructed. The following describes the characters that can be specified:

 $\theta$  - Specifies that the buffer pool is constructed in processor storage.

1 - Specifies that the buffer pool is constructed in IBM 2361 Core Storage.

The storage hierarchy can also be specified in a GETPOOL macro instruction. If HIARCHY is omitted from all sources, the system constructs the buffer pool in processor storage.

The buffer pool is constructed in the user region or partition within the indicated hierarchy; if space is not available within the indicated hierarchy, the task is abnormally terminated. The HIARCHY operand is ignored in systems that do not have hierarchy support. The HIARCHY operand must not be specified for MVT systems with Model 65 multiprocessing.

Source: The HIARCHY operand can be supplied in the DCB macro instruction, in the DCB subparameter of a DD statement, or in the HIARCHY operand of a GETPOOL macro instruction.

KEYLEN= *absexp* (maximum value is 255)

The KEYLEN operand specifies the length, in bytes, of all keys used in the data set. When keys are used, a key is associated with each data block in the data set. If the key length is not supplied by any source, no input or output requests that require a key can be specified in a READ or WRITE macro instruction.

Source: The KEYLEN operand can be supplied in the DCB macro instruction, in the DCB subparameter of a DD statement, by the problem program before the completion of the data control block exit routine, or by an existing data set label.

#### LIMCT= absexp

The LIMCT operand specifies the number of blocks or tracks to be searched when the extended search option (OPTCD=E) is requested.

When the extended search option is requested and relative block addressing is used, the records must be fixed-length record format. The system converts the number of blocks specified in the LIMCT operand into the number of tracks

required to contain the blocks, then proceeds in the manner described below for relative track addressing.

When the extended search option is requested and relative track addressing is used (or the number of blocks has been converted to the number of tracks), the system searches for the block specified in a READ or WRITE macro instruction (type DK), or it searches for available space in which to add a block (WRITE macro instruction, type DA). The search is as follows:

- The search begins at the track specified by the *block address* operand of a READ or WRITE macro instruction.
- The search continues until the search is satisfied, the number of tracks specified in the LIMCT operand have been searched, or the entire data set has been searched. If the search has not been satisfied when the last track of the data set is reached, the system continues the search by starting at the first track of the data set. This operation allows the number specified in the LIMCT operand to exceed the size of the data set, causing the entire data set to be searched.

The problem program can change the DCBLIMCT field in the data control block at any time, but if the extended search option is used, the DCBLIMCT field must not be zero when a READ or WRITE macro instruction is issued.

If the extended search option is not requested, the system ignores the LIMCT operand, and the search for a data block is limited to a single track.

Source: The LIMCT operand can be supplied in the DCB macro instruction, the DCB subparameter of a DD statement, or by the problem program before the count is required by a READ or WRITE macro instruction.

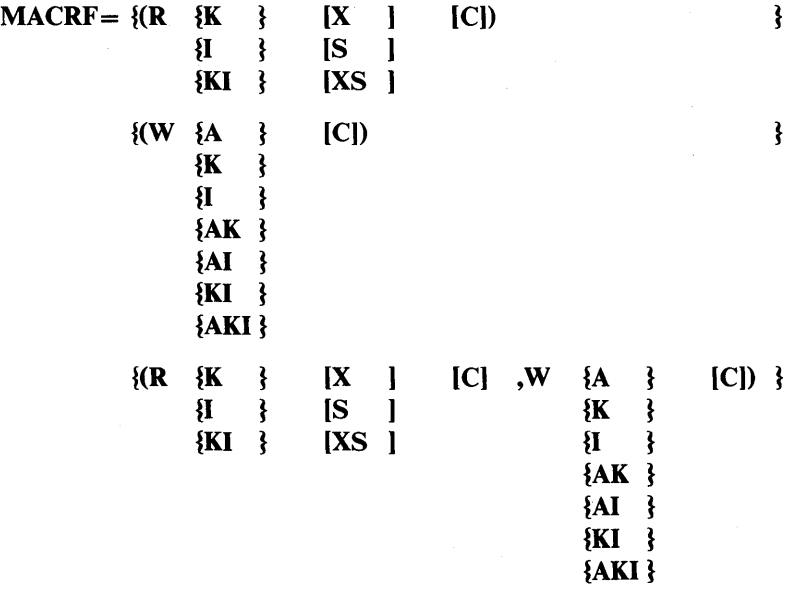

The MACRF operand specifies the type of macro instructions (READ, WRITE, CHECK, and WAIT) used when the data set is processed. The MACRF operand also specifies the type of search argument and BDAM functions used with the data set. When BSAM is used to create a BDAM data set, the BSAM operand MACRF=WL is specified. This special operand invokes the BSAM routine that

can create a BDAM data set. The following describes the characters that can be specified:

- A  $\rightarrow$  Specifies that data blocks are to be added to the data set.
- $C \rightarrow$  Specifies that CHECK macro instructions are used to test for completion or read and write operations. If C is not specified, WAIT macro instructions must be used to test for completion of read and write operations.
- I Specifies that the search argument is to be the block identification portion of the data block. If relative addressing is used, the system converts the relative address to a full device address (MBBCCHHR) before the search.
- $K$   $\longrightarrow$  Specifies that the search argument is to be the key portion of the data block. The location of the key to be used as a search argument is specified in a READ or WRITE macro instruction.
- R Specifies that READ macro instructions are used. READ macro instructions can be issued when the data set is opened for INPUT, OUTPUT, or UPDAT.
- S Specifies that dynamic buffering is requested by specifying 'S' in the area address operand of a READ or WRITE macro instruction.
- W Specifies that WRITE macro instructions are used. WRITE macro instructions can be issued only when the data set is opened for OUTPUT OR UPDAT.
- $X \leftarrow$  Specifies that READ macro instructions request exclusive control of a data block. When exclusive control is requested, the data block must be released by a subsequent WRITE or RELEX macro instruction.

Source: The MACRF operand must be supplied in the DCB macro instruction.

## OPTCD= IR)IE)IF)IW)

IA)

The OPTCD operand specifies the optional services that are to be used with the BDAM data set. These options are related to the type of addressing used, the extended search option, block position feedback, and write-validity checking. The following describes the characters that can be specified; the characters can be specified in any order and no commas are required between characters.

- A  $\rightarrow$  Specifies that actual device addresses (MBBCCHHR) are provided to the system when READ or WRITE macro instructions are issued.
- $E$   $\sim$  Specifies that the extended search option is used to locate data blocks or available space into which a data block can be added. When the extended search option is specified, the number of blocks or tracks to be searched must be specified in the LIMCT operand. The extended search option is ignored if actual addressing  $(OPTCD=A)$  is also specified.
- F  $-$  Specifies that block position feedback requested by a READ or WRITE macro instruction is to be in the same form that was originally

presented to the system in the READ or WRITE macro instruction. If the F operand is omitted, the system provides feedback, when requested, in the form of an 8-byte actual device address.

- $\mathbf{R}$  Specifies that relative block addresses (in the form of a 3-byte binary number) are provided to the system when a READ or WRITE macro instruction is issued.
- W Specifies that the system performs a validity check for each record written. If the device is a 2321, the system performs a validity check for each write operation whether it is requested or not.

Note: If OPTCD=A and R are both omitted, the system requires that READ and WRITE macro instructions provide 3-byte relative track addresses (in the form TTR).

Source: The OPTCD operand can be supplied in the DCB macro instruction, in the DCB subparameter of a DD statement, or by the problem program before an OPEN macro instruction is issued to open the data set.

RECFM= {U }  ${V}$   $[S]$  } (BS)  ${F}$ [T] ₹

The RECFM operand specifies the format and characteristics of the records in the data set. The following describes the characters that can be coded; if the optional characters are coded, they must be coded in the order shown above.

- B Specifies that the data set contains blocked records. The record format RECFM=VBS is the only combination in which B can be specified. RECFM= VBS does not cause the system to process spanned records; the problem program must block and segment the records. RECFM= VBS is treated as a variable-length record by BDAM.
- $\mathbf{F}$   $\longrightarrow$  Specifies that the data set contains fixed-length records.
- S Specifies that the data set contains variable-length spanned records when it is coded as **RECFM=VS.** When **RECFM=VBS** is coded, the records are treated as variable-length records, and the problem program must block and segment the records.
- T Specifies that the track-overflow feature is used with the data set. The track-overflow feature allows a record to be partially written on one track and the remainder is written on the following track (if required).
- U  $-$  Specifies that the data set contains undefined-length records.

 $V -$  Specifies that the data set contains variable-length records.

Source: The RECFM operand can be supplied in the DCB macro instruction, in the DCB subparameter of a DD statement, by the problem program before completion of the data control block exit routine, or by the data set label of an existing data set.

### SYNAD= *relexp*

The SYNAD operand specifies the address of the error analysis routine to be given control when an uncorrectable input/output error occurs. The contents of the registers when the error analysis routine is given control are described in Appendix A of this publication.

The error analysis routine must not use the save area pointed to by register 13 because this area is used by the system. The system does not restore registers when it regains control from the error analysis routine. The error analysis routine can issue a RETURN macro instruction which uses the address in register 14 to return control to the system. When control is returned in this manner, the system returns control to the problem program and proceeds as though no error had been encountered. When a BDAM data set is being created, a return from the error analysis routine to the system causes abnormal termination of the task.

If the SYNAD operand is omitted, the task is abnormally terminated when an uncorrectable input/output error occurs.

Source: The SYNAD operand can be supplied in the DCB macro instruction or by the problem program. The problem program can also change the error routine address at any time.

Ź

 $\label{eq:2.1} \mathcal{L}(\mathcal{L}(\mathcal{L}))=\mathcal{L}(\mathcal{L}(\mathcal{L}))\otimes \mathcal{L}(\mathcal{L}(\mathcal{L}))\otimes \mathcal{L}(\mathcal{L}(\mathcal{L}))\otimes \mathcal{L}(\mathcal{L}(\mathcal{L}))$ 

## **DCB - Construct a Data Control Block for BISAM**

The data control block for the basic indexed sequential access method (BISAM) is constructed during assembly of the problem program. The DCB macro instruction must not be coded within the first 16 bytes of a control section (CSECT). The DSORG and MACRF operands must be coded in the DCB macro instruction, but the other DCB operands can be supplied from other sources. Each BISAM DCB operand description contains a heading, "Source." The information under this heading describes the sources from which the operand can be supplied to the data control block.

Before a DCB macro instruction for a BISAM data set is coded, the following characteristics of BISAM data sets should be considered:

- BISAM cannot be used to create an indexed sequential data set.
- BISAM performs the functions of direct retrieval of a logical record by key, direct update-in-place for a block of records, direct insertion of a new record in its correct key sequence.
- Buffering can be controlled by the problem program, or dynamic buffering can be specified in the DCB macro instruction and subsequently requested in a READ macro instruction.
- The problem program must synchronize  $I/O$  operations by issuing a CHECK or WAIT macro instruction to test for completion of Read and Write operations.
- Additional DCB operands provide the capability of reducing input/output operations by defining main-storage work areas to contain the highest level master index and the records being processed.

For additional information about the characteristics of BISAM processing, refer to the  $OS$  Data Management Services Guide.

The following describes the DCB operands that can be supplied when the basic indexed sequential access method is used.

$$
\{F\}
$$
  
BFALN =  $\{D\}$ 

The BFALN operand specifies the boundary alignment for each buffer in the buffer pool when the buffer pool is acquired for use with dynamic buffering or when the buffer pool is constructed by a GETPOOL macro instruction. If the BFALN operand is omitted, the system provides doubleword alignment for each buffer. The following describes the characters that can be specified.

- $\mathbf{F}$   $\longrightarrow$  Specifies that each buffer is on a fullword boundary that is not also a doubleword boundary.
- D Specifies that each buffer is on a double word boundary.

If the BUILD macro instruction is used to construct the buffer pool or the problem program controls all buffering, the problem program must provide a main-storage area for the buffers and control buffer alignment.

Source: The BFALN operand can be supplied in the DCB macro instruction, in the DCB subparameter of a DD statement, by the problem program before completion of the data control block exit routine, or by the data set label for the data set being processed.

## BUFCB= *relexp*

The BUFCB operand specifies the address of the buffer pool control block when the buffer pool is constructed by a BUILD macro instruction.

If dynamic buffering is requested or the buffer pool is constructed by a GETPOOL macro instruction, the system places the address of the buffer pool control block into the data control block, and the BUFCB operand must be omitted. The BUFCB operand must be omitted if the problem program controls all buffering.

Source: The BUFCB operand can be supplied in the DCB macro instruction or by the problem program before completion of the data control block exit routine.

BUFL= *absexp* (maximum value is 32,760)

The BUFL operand specifies the length of each buffer to be constructed by a BUILD or GETPOOL macro instruction. When the data set is opened, the system computes the minimum length required and verifies that the length in the buffer pool control block is equal to or greater than the minimum required. The system then inserts the computed length into the BUFL field of the data control block.

If dynamic buffering is requested, the system computes the buffer length required, and the BUFL operand is not required.

If the problem program controls all buffering, the BUFL operand is not required. However, an ISAM data set requires additional buffer space for system use. For a description of the buffer length required for various ISAM operations, refer to the *OS Data Management Services Guide.* 

Source: The BUFL operand can be supplied in the DCB macro instruction, in the DCB sub parameter of a DD statement, or by the problem program before completion of the data control block exit routine.

BUFNO= *absexp* (maximum value is 255)

The BUFNO operand specifies the number of buffers requested for use with dynamic buffering, or it specifies the number of buffers to be constructed by a BUILD macro instruction. If dynamic buffering is requested but the BUFNO operand is omitted, the system automatically acquires two buffers for use with dynamic buffering.

If the GETPOOL macro instruction is used to construct the buffer pool, the BUFNO operand is not required.

Source: The BUFNO operand can be supplied in the DCB macro instruction, in the DCB subparameter of a DD statement, or by the problem program before completion of the data control block exit routine.

 $\chi$ 

### DDNAME= *symbol*

The DDNAME operand specifies the name used to identify the job control language data definition statement that defines the ISAM data set to be processed.

Source: The DDNAME operand can be supplied in the DCB macro instruction or by the problem program before an OPEN macro instruction is issued to open the data set.

#### DSORG=IS

The DSORG operand specifies the indexed sequential organization of the data set. IS is the only combination of characters that can be coded for BISAM.

Source: The DSORG operand must be coded in the DCB macro instruction.

### EXLST= *relexp*

The EXLST operand specifies the address of the problem program exit list. The EXLST operand is required if the problem program uses the data control block exit routine for additional processing or if the DCB ABEND exit is used for ABEND condition analysis.

Refer to Appendix D of this publication for the format and requirements for exit list processing. For additional information about exit list processing, refer to the *OS Data Management Services Guide.* 

Source: The EXLST operand can be supplied in the DCB macro instruction or by the problem program before the associated exit is required.

## $HIARCHY = \{0\}$  $\{1\}$

The HIARCHY operand specifies the main-storage hierarchy in which the buffer pool is constructed. The following describes the characters that can be specified.

 $\theta$  — Specifies that the buffer pool is constructed in processor storage.

1 - Specifies that the buffer pool is constructed in IBM 2361 Core Storage.

The HIARCHY operand can also be specified in a GETPOOL macro instruction. If the HIARCHY operand is omitted from all sources, the buffer pool is constructed in processor storage.

The buffer pool is constructed within the user region or partition within the indicated hierarchy; if space is not available within the indicated hierarchy, the task is abnormally terminated. The HIARCHY operand is ignored in systems that do not have hierarchy support. The HIARCHY operand must not be specified for MVT systems with Model 65 multiprocessing.

Source: The HIARCHY operand can be supplied in the DCB macro instruction, in the DCB subparameter of a DD statement, or in the HIARCHY operand of a GETPOOL macro instruction.

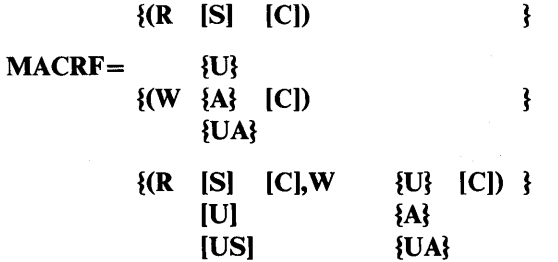

The MACRF operand specifies the type of macro instructions (READ, WRITE, CHECK, WAIT, and FREEDBUF) and type of processing (add records, dynamic buffering, and update records) to be used with the data set being processed. The operand can be coded in any of the combinations shown above; the following describes the characters that can be coded.

- A Specifies that new records are to be added to the data set. This character must be coded if WRITE KN macro instructions are used with the data set.
- $C$   $\rightarrow$  Specifies that the CHECK macro instruction is used to test I/O operations for completion. If C is not coded, WAIT macro instructions must be used.
- $\mathbf{R}$  Specifies the READ macro instructions are used. When  $\mathbf{R}$  is coded, the routines that allow the FREEDBUF macro instruction to be used are also included.
- S Specifies that dynamic buffering is requested in READ macro instructions.
- $U$   $\rightarrow$  Specifies that records in the data set will be updated in place. If U is coded in combination with R, it must also be coded in combination with W. For example, MACRF=(RU,WU).
- W Specifies that WRITE macro instructions are used.

Source: The MACRF operand must be coded in the DCB macro instruction.

## MSHI= *relexp*

The MSHI operand specifies the address of the main-storage area used to contain the highest level master index for the data set. The system uses this main-storage area to reduce the search time required to find a given record in the data set. The MSHI operand is coded only when the SMSI operand is coded.

Source: The MSHI operand can be supplied in the DCB macro instruction or by the problem program before completion of the data control block exit routine.

#### MSWA= *relexp*

The MSWA operand specifies the address of the main-storage work area to be used by the system when new records are being added to the data set. This operand is optional, but the system acquires a minimum-size work area if the operand is omitted. The MSW A operand is coded only when the SMSW operand is coded.

Processing efficiency can be increased if more than a minimum-size work area is provided. For more detailed information about work area size, refer to the OS *Data Management Services Guide.* 

Note: QISAM uses the DCBMSW A, DCBSMSI, and DCBSMSW fields in the data control block as a work area; these fields contain meaningful information only when the data set is opened for BISAM.

Source: The MSWA operand can be supplied in the DCB macro instruction or by the problem program before completion of the data control block exit routine.

NCP= *absexp* (maximum value is 99)

The NCP operand specifies the maximum number of READ/WRITE macro instructions that are issued before the first CHECK (or WAIT) macro instruction is issued to test for completion of the I/O operation. The maximum number that can be specified may be less than 99 depending on the limit established when the operating system is generated. If the NCP operand is omitted, one is assumed. If dynamic buffering is used, the value specified for the NCP operand must not exceed the number of buffers specified in the **BUFNO** operand.

Source: The NCP operand can be supplied in the DCB macro instruction, in the DCB subparameter of a DD statement, or by the problem program before an OPEN macro instruction is issued to open the data set.

SMSI= *absexp* (maximum value is 65,535)

The SMSI operand specifies the length, in bytes, required to contain the highest level master index for the data set being processed. The size required can be determined from the DCBNCRHI field of the data control block. When an ISAM data set is created (with QISAM), the size of the highest level index is inserted into the DCBNCRHI field. If the value specified in the SMSI operand is less than the value in the DCBNCRHI field, the task is abnormally terminated.

Note: QISAM uses the DCBMSWA, DCBSMSI, and DCBSMSW fields as a work area; these fields contain meaningful information only when the data set is opened for BISAM.

Source: The SMSI operand can be supplied in the DCB macro instruction or by the problem program before completion of the data control block exit routine.

SMSW= *absexp* (maximum value is 65,535)

The SMSW operand specifies the length, in bytes, of a work area in main storage that is used by BISAM. This operand is optional, but the system acquires a minimum-size work area if the operand is omitted. The SMSW operand is coded only when the MSWA operand is also coded. If the SMSW operand is coded but the size specified is less than the minimum required, the task is abnormally terminated. The *OS Data Management Services Guide* describes the methods of calculating the size of the work area.

If unblocked records are used, the work area must be large enough to contain all the count fields (eight bytes each), key fields, and data fields contained on one direct-access device track.

If blocked records are used, the work area must be large enough to contain all the count fields (eight bytes each) and data fields contained on one direct-access device track plus additional space for one logical record (LRECL value).

Note: QISAM uses the DCBMSW A, DCBSMSI, and DCBSMSW fields in the data control block as a work area; these fields contain meaningful information only when the data set is opened for BISAM.

Source: The SMSW operand can be supplied in the DCB macro instruction or by the problem program before completion of the data control block exit routine.

#### SYNAD= *relexp*

The SYNAD operand specifies the address of the error anlaysis routine given control when an uncorrectable input/output error occurs. The contents of the registers when the error analysis routine is given control are described in Appendix A of this publication.

The error anlaysis routine must not use the save area pointed to by register 13 because this area is used by the system. The system does not restore registers when it regains control from the error analysis routine. The error analysis routine can issue a RETURN macro instruction which uses the address in register 14 to return control to the system. When control is returned in this manner, the system returns control to the problem program and proceeds as though no error had been encountered. If the error analysis routine continues processing, the results are unpredictable.

For ISAM data sets, if the error analysis routine receives control from the Close routine, bit 3 of the IOBFLAG1 field in the input/output block is set to one. In this case, the error analysis routine must not issue a CLOSE macro instruction. To complete Close processing, the error analysis routine must return control to the Close routine with a branch to the address in register 14.

If the SYNAD operand is omitted, the task is abnormally terminated when an uncorrectable input/output error occurs.

Source: The SYNAD operand can be supplied in the DCB macro instruction or by the problem program. The problem program can also change the error analysis routine address at any time.

## **DCB - Construct a Data Control Block for BPAM**

The data control block for the basic partitioned access method (BPAM) is constructed during assembly of the problem program. The DCB macro instruction can be coded at any point in a control section (CSECT). The **DSORG** and **MACRF** operands must be specified in the DCB macro instruction, but the other DCB operands can be supplied from other sources. Each of the BPAM DCB operand descriptions contains a heading, "Source." The information under this heading describes the sources which can supply the operand to the data control block.

Before a DCB macro instruction for a BPAM data set is coded, the following characteristics of partitioned data sets should be considered:

- The entire partitioned data set must reside on one direct-access volume, but  $\bullet$ several such data sets, on the same or different volumes, can be concatenated for input.
- When a partitioned data set is being created, the first (or only) DD statement for the data set must contain a **SPACE** parameter defining the size of the entire data set and its directory. From this information, the system allocates space for the data set and pre-formats the data set directory. As subsequent data set members are added, they are added in the space originally allocated.
- A single member of a partitioned data set can be added or retrieved using BSAM or QSAM without using the BLDL, FIND, or STOW macro instructions. In this case, the data set member is being processed as a sequential data set (DSORG=PS). Processing a member in this manner does not provide the full capability of the basic partitioned access method. For more information about processing a member using BSAM or QSAM, refer to the *OS Data Management Services Guide.*
- A single member or multiple members can be added, retrieved, or updated using BPAM (many of the routines used by BPAM are actually BSAM routines).
- Buffers for a BPAM data set can be acquired automatically, but buffer control must be provided by the problem program. The problem program must issue a READ macro instruction that provides a buffer address to fill an input buffer, and it must place the data in an output buffer before issuing a WRITE macro instruction to write a data block.
- Although a BPAM data set can contain blocked records, the problem program must perform all blocking and deblocking of records. BP AM provides only the capability to read or write a data block, but the data block can contain multiple logical records assembled by the problem program.
- The STOW macro instruction can be used to add, delete, change, or replace a  $\bullet$ member name or alias in the directory.
- Multiple members of the data set can be processed by building a list of member locations (with a BLDL macro instruction) and using the FIND macro instruction (in conjunction with the list) to locate the beginning of each member.
- The problem program must synchronize I/O operations by issuing a CHECK macro instruction for each READ or WRITE macro instruction issued.

These characteristics of partitioned data sets and the basic partitioned access method are described in more detail in the *OS Data Management Services Guide.* 

The following describes the DCB operands that can be specified when a BPAM data set is being created or processed.

# {F}

## BFALN= {D}

The BFALN operand specifies the boundary alignment for each buffer in the buffer pool when the buffer pool is constructed automatically or by a GETPOOL macro instruction. If the **BFALN** operand is omitted, the system provides double word alignment for each buffer. The following describes the characters that can be specified in the **BFALN** operand.

- F Specifies that each buffer is aligned on a fullword boundary that is not also a doubleword boundary.
- D  $\rightarrow$  Specifies that each buffer is aligned on a double word boundary.

If the BUILD macro instruction is used to construct the buffer pool or if the problem program controls all buffering, the problem program must provide a main-storage area for the buffers and control buffer alignment.

Source: The BFALN operand can be supplied in the DCB macro instruction, in the DCB subparameter of a DD statement, by the problem program before completion of the data control block exit routine, or by the data set label of an existing data set.

### BLKSIZE= *absexp* (maximum value is 32,760)

The BLKSIZE operand specifies the length, in bytes, of each data block for fixed-length records, or it specifies the maximum length, in bytes, for variable-length or undefined-length records. If keys are used, the length of the key is not included in the value specified for the BLKSIZE operand.

The actual blocksize that can be specified depends on the record format and the type of direct-access device being used. If the track-overflow feature is used, the blocksize can be up to the maximum. If the track-overflow feature is not used, the maximum blocksize is determined by the track capacity of a single track on the direct-access device being used. Device capacity for direct-access devices is described in Appendix C of this publication. For additional information about device capacity and space allocation, refer to the *OS Data Management Services Guide.* 

For variable-length records, the value specified in the BLKSIZE operand must include the maximum logical record length (up to 32,756 bytes) plus four bytes for the block descriptor word (BDW).

For undefined-length records, the value specified for the BLKSIZE operand can be altered by the problem program when the actual length becomes known to the problem program. The value can be inserted into the DCBBLKSI field of the data control block or specified in the *length* operand of a READ/WRITE macro instruction.

Source: The BLKSIZE operand can be supplied in the DCB macro instruction, in the DCB subparameter of a DD statement, by the problem program before completion of the data control block exit routine, or by the data set label of an existing data set.

#### BUFCB= *relexp*

The BUFCB operand specifies the address of the buffer pool control block when the buffer pool is constructed by a BUILD macro instruction.

If the buffer pool is constructed automatically or by a GETPOOL macro instruction, the system places the address of the buffer pool control block into the data control block and the BUFCB operand can be omitted. Also, if the problem program controls all buffering, the BUFCB operand should be omitted.

Source: The BUFCB operand can be supplied in the DCB macro instruction or by the problem program before completion of the data control block exit routine.

BUFL= *absexp* (maximum value is 32,760)

The BUFL operand specifies the length, in bytes, of each buffer in the buffer pool when the buffer pool is acquired automatically. If the BUFL operand is omitted and the buffer pool is acquired automatically, the system acquires buffers with a length that is equal to the sum of the values specified in the KEYLEN and BLKSIZE operands. If the problem program requires longer buffers, the BUFL operand should be specified.

If the problem program controls all buffering, the BUFL operand is not required.

Source: The BUFL operand can be supplied in the DCB macro instruction, in the DCB subparameter of a DD statement, or by the problem program before completion of the data control block exit routine.

## BUFNO= *absexp* (maximum value is 255)

The BUFNO operand specifies the number of buffers to be constructed by a BUILD macro instruction, or it specifies the number of buffers to be acquired automatically by the system.

If the problem program controls all buffering or if the buffer pool is constructed by a GETPOOL macro instruction, the BUFNO operand should be omitted.

Source: The BUFNO operand can be supplied in the DCB macro instruction, in the DCB subparameter of a DD statement, or by the problem program before completion of the data control block exit routine.

## DDNAME= *symbol*

The DDNAME operand specifies the name used to identify the job control language data definition (DD) statement that defines the data set being created or processed.

Source: The DDNAME operand can be supplied in the DeB macro instruction or by the problem program before an OPEN macro instruction is issued to open the data set.

## {POI DSORG= {POUI

The DSORG operand specifies the data set organization and if the data set contains any location-dependent information that would make it unmovable. The following describes the characters that can be specified.

- PO Specifies a partitioned data set organization.
- POU Specifies a partitioned data set organization and that the data set contains location-dependent information.

Note: If BSAM or QSAM are used to add or retrieve a single member of a partitioned data set, a sequential access method is being used, and the DSORG operand is specified as PS or PSU. The name of the member being processed in this manner is supplied in a DD statement.

Source: The DSORG operand must be specified in the DCB macro instruction.

#### EODAD= *relexp*

The EODAD operand specifies the address of the routine given control when the end of the input data set is reached. Control is given to this routine when an input request is made (READ macro instruction) and there are no additional input records to retrieve. The routine is entered when a CHECK macro instruction is issued and the end of the data set is reached. If the end of the data set is reached and no EODAD address has been supplied, the task is abnormally terminated.

Source: The EODAD operand can be supplied in the DCB macro instruction or by the problem program before the end of the data set is reached.

EXLST= *relexp* 

The EXLST operand specifies the address of the problem program exit list. The EXLST operand is required if the problem program uses the data control block exit routine for additional processing or if the DCB ABEND exit is used for ABEND condition analysis.

Refer to Appendix D of this publication for the format and requirements of the exit list processing. For additional information about exit list processing, refer to the *OS Data Management Services Guide.* 

Source: The EXLST operand can be supplied in the DCB macro instruction or by the problem program before the OPEN macro instruction is issued to open the data set.

# ${0}$

## $HIARCHY =  $\{1\}$$

The HIARCHY operand specifies the main-storage hierarchy in which the buffer pool is constructed. The following describes the characters that can be specified.

 $\theta$  — Specifies that the buffer pool is constructed in processor storage.

1 - Specifies that the buffer pool is constructed in IBM 2361 Core Storage.

The HIARCHY operand can also be specified in a GETPOOL macro instruction. If the HIARCHY operand is omitted from all sources, the system constructs the buffer pool in processor storage.

The buffer pool is constructed in the user region or partition within the indicated hierarchy; if space is not available within the indicated hierarchy, the task is abnormally terminated. The HIARCHY operand is ignored in systems that do not have hierarchy support. The HIARCHY operand must not be specified for MVT systems with Model 65 multiprocessing.

Source: The HIARCHY operand can be supplied in the DCB macro instruction, in the DCB subparameter of a DD statement, or in the HIARCHY operand of a GETPOOL macro instruction.

KEYLEN= *absexp* (maximum value is 255)

The KEYLEN operand specifies the length, in bytes, of the key associated with each data block in the direct-access device data set. If the key length is not supplied from any source by the end of the data control block exit routine, a key length of zero (no keys) is assumed.

Source: The KEYLEN operand can be supplied in the DCB macro instruction, in the DCB subparameter of a DD statement, by the problem program before the completion of the data control block exit routine, or by the data set label of an existing data set.

LRECL= *absexp* (maximum value is 32,760)

The LRECL operand specifies the length, in bytes, of each fixed-length logical record in the data set; It is required only for fixed-length records. The value specified in the LRECL operand cannot exceed the value specified in the BLKSIZE operand.

If the records are unblocked, the value specified in the LRECL operand must equal the value specified in the BLKSIZE operand. If the records are blocked, the value specified in the LRECL operand must be evenly divisible into the value specified in the BLKSIZE operand.

Source: The LRECL operand can be supplied in the DCB macro instruction, in the DCB subparameter of a DD statement, by the problem program before completion of the data control block exit routine, or by the data set label of an existing data set.

 $MACRF = \{(R)\}$ 

 $\{(W)\}\$ 

 $\{(\mathbf{R}, \mathbf{W})\}$ 

The MACRF operand specifies the type of macro instructions (READ, WRITE, and NOTE/POINT) that are used to process the data set. The following describes the characters that can be specified:

- R  $\rightarrow$  Specifies that READ macro instructions are used. This operand automatically provides the capability to use both the NOTE and POINT macro instructions with the data set.
- W  $\rightarrow$  Specifies that WRITE macro instructions are used. This operand automatically provides the capability to use the NOTE macro instruction with the data set.

All BPAM READ and WRITE macro instructions issued must be tested for completion using a CHECK macro instruction. The MACRF operand does not require any coding to specify that a CHECK macro instruction will be used.

Source: The MACRF operand must be specified in the DCB macro instruction.

NCP= *absexp* (maximum value is 99)

The NCP operand specifies the maximum number of READ and WRITE macro instructions that will be issued before the first CHECK macro instruction is issued. The maximum number may be less than 99 depending on the limit established when the operating system is generated. If chained scheduling is specified, NCP must be specified as more than one. If the NCP operand is omitted, one is assumed.

Source: The NCP operand can be supplied in the DCB macro instruction, in the DCB subparameter of a DD statement, or by the problem program before an OPEN macro instruction is issued to open the data set.

## $OPTCD =  $\{C\}$$ IW} IWC}

The OPTCD operand specifies the optional services performed by the system. The following describes the characters that can be specified; they can be specified in any order and no commas are required between characters.

 $C \longrightarrow$  Specifies that chained scheduling is used.

 $W -$  Specifies that the system performs a validity check for each record written. If the device is a 2321, the system performs a validity check for each write operation whether it is requested or not.

Source: The OPTCD operand can be supplied in the DCB macro instruction, in the DCB subparameter of a DD statement, or by the problem program before an OPEN macro instruction is issued to open the data set. However, all optional services must be requested from the same source.

RECFM= IV [T] [A] } [M] IV [B] [A] [T] [M] [BT) IF [B] [A] [T) [M) [BT)

The RECFM operand specifies the record format and characteristics of the data set being created or processed. All the record formats shown above can be specified, but in those formats that show blocked records, the problem program must perform the blocking and deblocking of logical records; BPAM recognizes only data blocks. The following describes the characters that can be specified.

- A  $\rightarrow$  Specifies that the records in the data set contain American National Standards Institute (ANSI) control characters. Refer to Appendix E for a description of control characters.
- B Specifies that the data set contains blocked records.
- $\mathbf{F}$   $\longrightarrow$  Specifies that the data set contains fixed-length records.
- M  $\rightarrow$  Specifies that the records in the data set contain machine code control characters. Refer to Appendix E for a description of control characters.
- T Specifies that the track-overflow feature is used with the data set. The track-overflow feature allows a record to be written partially on one track of a direct-access device and the remainder of the record written on the following track (if required). Chained scheduling  $(OPTCD=C)$ cannot be used if the track-overflow feature is used.
- U  $\rightarrow$  Specifies that the data set contains undefined-length records.
- V Specifies that the data set contains variable-length records.

Source: The RECFM operand can be supplied in the DCB macro instruction, in the DCB subparameter of a DD statement, by the problem program before completion of the data control block exit routine, or by the data set label of an existing data set.

## SYNAD= *relexp*

The SYNAD operand specifies the address of the error analysis (SYNAD) routine to be given control when an uncorrectable input/output error occurs. The contents of the registers when the error analysis routine is given control are described in Appendix A.

The error analysis routine must not use the save area pointed to by register 13, because this area is used by the system. The system does not restore registers when it regains control from the error analysis routine. The error analysis routine can return control to the system by issuing a RETURN macro instruction. If control is returned to the system, the system returns control to the problem program and proceeds as though no error had been encountered.

If the SYNAD operand is omitted, the task is abnormally terminated when an uncorrectable input/output error occurs.

Source: The SYNAD operand can be supplied in the DCB macro instruction or by the problem program. The problem program can also change the error routine address at any time.

 $\label{eq:2.1} \frac{1}{\sqrt{2}}\int_{\mathbb{R}^3}\frac{1}{\sqrt{2}}\left(\frac{1}{\sqrt{2}}\right)^2\left(\frac{1}{\sqrt{2}}\right)^2\left(\frac{1}{\sqrt{2}}\right)^2\left(\frac{1}{\sqrt{2}}\right)^2\left(\frac{1}{\sqrt{2}}\right)^2.$ 

## DCB — Construct a Data Control Block for BSAM

The data control block for the basic sequential access method (BSAM) is constructed during assembly of the problem program. The DCB macro instruction must not be coded within the first 16 bytes of a control section (CSECT). The DSORG and MACRF operands must be coded in the DCB macro instruction, but the other DCB operands can be supplied, to the data control block, from other sources. Each DCB operand description contains a heading, "Source." The information under this heading describes the sources from which an operand can be supplied.

Before a DCB macro instruction for creating or processing a BSAM data set is coded, the following characteristics of BSAM data sets should be considered:

- Although several record formats with blocked records can be specified for BSAM, the problem program must perform all blocking and deblocking of records. BSAM provides only the capability to read or write a data block, but the block can contain one or more logical records assembled by the problem program.
- Buffers for a BSAM data set can be acquired automatically, but buffer control must be provided by the problem program. The problem program must issue a READ macro instruction that provides a buffer address to fill an input buffer, and it must place the data in an output buffer before issuing the WRITE macro instruction to write a data block.
- The problem program must synchronize  $I/O$  operations by issuing a CHECK macro instruction for each READ and WRITE macro instruction issued.
- BSAM provides capability for nonsequential processing by using the NOTE and POINT macro instructions.
- Keys for direct-access device records can be read or written using BSAM.
- Specifying the DEVD operand in the DCB macro instruction can make the program device dependent.

These characteristics of basic sequential access method data sets are described in more detail in the *OS Data Management Services Guide.* 

The following describes the operands that can be specified in the DCB macro instruction for a BSAM data set.

$$
BFALN = \{F\} \{D\}
$$

The BFALN operand specifies the boundary alignment for each buffer in the buffer pool when the buffer pool is constructed automatically or by a GETPOOL macro instruction. If the **BFALN** operand is omitted, the system provides doubleword alignment for each buffer.

If the data set being created or processed contains ASCII tape records with a block prefix, the block prefix is entered at the beginning of the buffer, and data alignment depends on the length of the block prefix. For a description of how to specify the block prefix length, refer to the DCB BUFOFF operand.

The following describes the characters that can be specified.

- $\mathbf{F}$   $\longrightarrow$  Specifies that each buffer is on a fullword boundary that is not also a doubleword boundary.
- D Specifies that each buffer is on a doubleword boundary.

If the BUILD macro instruction is used to construct the buffer pool or if the problem program controls all buffering, the problem program must provide a main-storage area for the buffers and control buffer alignment.

Source: The BFALN operand can be supplied in the DCB macro instruction, in the DCB subparameter of a DD statement, by the problem program before completion of the data block exit routine, or by the data set label of an existing data set. If both the BFALN and BFfEK operands are specified, they must be supplied by the same source.

### BYrEK=R

The BYrEK=R operand specifies that BSAM is used to read unblocked variable-length spanned records with keys from a BDAM data set. Each read operation reads one segment of the record and places it in the area designated in the READ macro instruction. The first segment enters at the beginning of the area, but all subsequent segments are offset by the length of the key (only the first segment has a key). The problem program must provide an area in which to assemble a record, identify each segment, and assemble the segments into a complete record.

Source: The BYrEK operand can be supplied in the DCB macro instruction, in the DCB subparameter of a DD statement, or by the problem program before completion of the data control block exit routine. If both the BFTEK and BFALN operands are specified, they must be supplied from the same source.

#### BLKSIZE= *absexp* (maximum value is 32,760)

The BLKSIZE operands specifies the length, in bytes, for fixed-length records, or it specifies the maximum length, in bytes, for variable-length or undefined-length records. The **BLKSIZE** operand includes only the data block length; if keys are used, the length of the key is not included in the value specified for the BLKSIZE operand.

The actual value that can be specified in the BLKSIZE operand depends on the device type and the record format being used. Device capacity is shown in Appendix C of this publication. For additional information about device capacity, refer to the *OS Data Management Services Guide.* For direct-access devices when the track-overflow feature is used or variable-length spanned records are being processed, the value specified in the BLKSIZE operand can be up to the maximum value. For other record formats used with direct-access devices, the value specified for BLKSIZE cannot exceed the capacity of a single track.

If fixed-length records are used for a SYSOUT data set, the value specified in the BLKSIZE operand must be an integral multiple of the value specified for the logical record length (LRECL); otherwise the system will adjust the block size downward to the nearest multiple.

If variable-length records are used, the value specified in the BLKSIZE operand must include the maximum logical record length (up to 32,756 bytes) plus the four bytes required for the block descriptor word (BDW). For format-D

variable-length records (ASCII data sets), the minimum value for BLKSIZE is 18 and the maximum value is 2,048.

If ASCII tape records with a block prefix are processed, the value specified in the BLKSIZE operand must also include the length of the block prefix.

If BSAM is used to read variable-length spanned records from a BDAM data set, the value specified for the BLKSIZE operand must be as large as the longest possible record segment in the BDAM data set, including four bytes for the segment descriptor word (SDW) and four bytes for the block descriptor word (BDW).

If undefined-length records are used, the value specified for the BLKSIZE operand can be altered by the problem program when the actual length becomes known to the problem program. The value can be inserted directly into the DCBBLKSI field of the data control block or specified in the *length* operand of a READ /WRITE macro instruction.

Source: The BLKSIZE operand can be supplied in the DCB macro instruction, in the DCB subparameter of a DD statement, by the problem program before completion of the data control block exit routine, or by the data set label of an existing data set.

#### BUFCB= *relexp*

The BUFCB operand specifies the address of the buffer pool control block in a buffer pool constructed by a BUILD macro instruction.

If the buffer pool is constructed automatically or by a GETPOOL macro instruction, the system places the address of the buffer pool control block into the data control block, and the BUFCB operand should be omitted. If the problem program controls all buffering, the BUFCB operand is not required.

Source: The BUFCB operand can be supplied in the DCB macro instruction or by the problem program before completion of the data control block exit routine.

### BUFL= *absexp* (maximum value is 32,760)

The BUFL operand specifies the length, in bytes, for each buffer in the buffer pool when the buffer pool is acquired automatically. The system acquires buffers with a length equal to the sum of the values specified in the KEYLEN and BLKSIZE operands if the BUFL operand is omitted; if the problem program requires larger buffers, the BUFL operand must be specified. If the BUFL operand is specified, it must be at least as large as the value specified in the BLKSIZE operand. If the data set is for card image mode, the BUFL operand should be specified as 160. The description of the DEVD operand contains a description of card image mode.

If the data set contains ASCII tape records with a block prefix, the value specified in the BUFL operand must include the block length plus the length of the block prefix.

If the problem program controls all buffering or if the buffer pool is constructed by a GETPOOL or BUILD macro instruction, the BUFL operand is not required.

Source: The BUFL operand can be supplied in the DCB macro instruction, in the DCB subparameter of a DD statement, or by the problem program before completion of the data control block exit routine.

#### BUFNO= *absexp* (maximum value is 255)

The BUFNO operand specifies the number of buffers constructed by a BUILD macro instruction or the number of buffers to be acquired automatically by the system.

If the problem program controls all buffering or if the buffer pool is constructed by a GETPOOL macro instruction, the BUFNO operand should be omitted.

Source: The BUFNO operand can be supplied in the DCB macro instruction, in the DCB subparameter of a DD statement, or by the problem program before completion of the data control block exit routine.

## BUFOFF= { *absexp}*

 ${L}$ 

The BUFOFF operand specifies the length, in bytes, of the block prefix used with an ASCII tape data set. When BSAM is used to read an ASCII tape data set, the problem program must use the block prefix length to determine the location of the data in the buffer. When BSAM is used to write an output ASCII tape data set, the problem program must insert the block prefix into the buffer followed by the data (BSAM considers the block prefix as data). The block prefix and data can consist of any characters that can be translated into ASCII code; any character that cannot be translated is replaced with a substitute character. The following can be specified in the BUFOFF operand:

- $absexp$  Specifies the length, in bytes, of the block prefix. This value can be from 0 to 99 for an input data set. The value must be 0 for writing an output data set with fixed-length or undefined-length records (BSAM considers the block prefix part of the data record).
- $L$  Specifies that the block prefix is 4 bytes long and contains the block length. BUFOFF $=L$  is used when format $-D$  records (ASCII) are processed. When BUFOFF=L is specified, the BSAM problem program can process the data records (using READ and WRITE macro instructions) in the same manner as if the data were in format-V variable-length records.

If the BUFOFF operand is omitted for an input data set with format-D records, the system inserts the record length into the DCBLRECL field of the data control block; the problem program must obtain the length from this field to process the record.

If the BUFOFF operand is omitted from an output data set with format-D records, the problem program must insert the actual record length into the DCBBLKSI field of the data control block or specify the record length in the length operand of a WRITE macro instruction.

Source: The BUFOFF operand can be supplied in the DCB macro instruction, in the DCB subparameter of a DD statement, or by the problem program before an OPEN macro instruction is issued to open the data set.

#### DDNAME= *symbol*

The DDNAME operand specifies the name used to identify the job control language data definition (DD) statement that defines the data set being created or processed.

Source: The DDNAME operand can be supplied in the DCB macro instruction or by the problem program before an OPEN macro instruction is issued to open the data set.
DSORG= {PSI {PSU}

> The DSORG operand specifies the organization of the data set and if the data set contains any location-dependent information that would make it unmovable. The following can be specified.

**PS** - Specifies a physical sequential data set.

**PSU** - Specifies a physical sequential data set that contains location-dependent information that would make it unmovable.

Source: The DSORG operand must be coded in the DCB macro instruction.

DEVD= {DA (,KEYLEN= *absexp]*   ${TA$  [,DEN=  ${0}$ ][,TRTCH=  ${C}$ ]  $\{1\}$   $\{E\}$ <br> $\{2\}$   $\{T\}$  ${Y}$  ${3}$   ${E}$  ${PT}$  [,CODE=  ${A}$ ] {B}  ${C}$  ${F}$ {I} {NI {T}  ${PR$  [,PRTSP=  ${0}$ ]  $\{1\}$ {2} {3}  ${PC}$  [, MODE =  $[C][R]]$ [, STACK =  $|E|$  ${1}$ ][,FUNC= {2}  ${I}$  ${P \t3$ {PW(XT] }  ${R}$  ${RP[D]}$ {RW(T] }  $\{RWP[XT][D]\}$  ${W[T]}$ 

## ${RD$  [, MODE = [C] [O]][, STACK =  ${1}$ ]<br>[E] [R]  $|E|$   $|R|$

The DEVD operand specifies the device type on which the data set can or does reside. The device types above are shown with the optional operand(s) that can be coded when a particular device is used. The devices are listed in order of device-independence. For example, if  $DEVD = DA$  is coded in a DCB macro instruction (or the DEVD operand is omitted, which causes a default to DA), the data control block constructed during assembly could later be used for any of the other devices, but if DEVD=RD is coded, the data control block can be used only with a card reader or card reader punch. For MVT systems, only DA or TA can be specified if the DEVD operand is coded.

If system input is directed to an intermediate storage device, the DEVD operand is omitted, and the job control language for the problem program designates the system input device to be used. Likewise, if system output is directed to an

intermediate storage device, the DEVD operand is omitted, and the job control language for the problem program designates the system output device to be used.

The following describes the device type and the optional operands that can be specified for each device type:

DA - Specifies that the data control block can be used for a direct-access device (or any of the other device types described following DA).

### KEYLEN= absexp

The KEYLEN operand can be specified only for data sets that reside on direct-access devices. Since the KEYLEN is usually coded without a DEVD operand (default taken), the description of the KEYLEN operand is in alphabetic sequence with the other operands.

- TA Specifies that the data control block can be used for a magnetic tape data set (or any of the other device types described following TA). If TA is coded, the following optional operands can be coded.
	- $DEN = \{0\}$ 
		- ${1}$
		- 12}
		- 13}

The DEN operand specifies the recording density in the number of bits-per-inch per track as shown in the following chart.

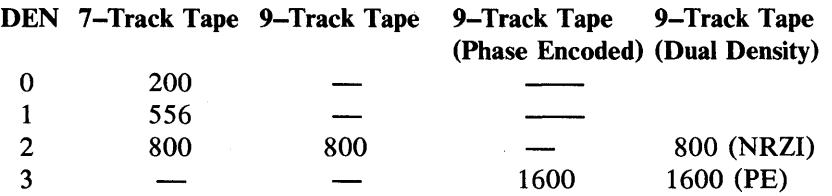

NRZI is for non-return-to-zero-inverse mode PE is for phase encoded mode

If the DEN operand is not supplied by any source, the highest applicable density is assumed.

 $TRTCH =  $\{C\}$$ IE}  $E$ T}  $\{T\}$ 

The TRTCH operand specifies the recording technique for 7-track tape. One of the above four character combinations can be coded. If the TRTCH operand is omitted, odd parity with no translation or conversion is assumed. The following describes the characters that can be specified:

- $C \quad -$  Specifies that the data-conversion feature is used with odd parity and no translation.
- E Specifies even parity with no translation or conversion.
- ET Specifies even parity with BCDIC to EBCDIC translation required and no data-conversion feature.
- T Specifies that BCDIC to EBCDIC translation is required with odd parity and no data-conversion feature.
- **PT** Specifies that the data control block is used for a paper tape device (or any of the other devices following PT). If PT is coded, the following optional operand can be coded.

 $CODE = \{A\}$ {B}  ${C}$ {F} {II {N}  $\{T\}$ 

The CODE operand specifies the code in which the data was punched. The system converts these codes to EBCDIC code. If the CODE operand is not supplied by any source, CODE=I is assumed. The following describes the characters that can be specified.

- A Specifies 8-track tape in ASCII code.
- **B** Specifies Burroughs 7-track tape.
- C Specifies National Cash Register 8-track tape.
- F Specifies Friden 8-track tape.
- I Specifies IBM BCD perforated tape and transmission code with 8 tracks.
- N  $\rightarrow$  Specifies that no conversion required.
- T Specifies Teletype 5-track tape.
- $PR -$ Specifies that the data control block is used for an online printer (or any of the other device types following PR). If PR is coded, the following optional operand can be coded.

 $PRTSP = \{0\}$  $\{1\}$ t2}

t31

The PRTSP operand specifies the line spacing on the printer. This operand is not valid if the RECFM operand specifies either machine  $(RECFM=M)$  or ANSI  $(RECFM=A)$  control characters. If the PRTSP operand is not specified from any source, one is assumed. The following describes the characters that can be specified.

- $\bullet$   $\rightarrow$  Specifies that spacing is suppressed (no space).
- 1 Specifies single-spacing.
- 2 Specifies double-spacing (one blank line between printed lines).

3 - Specifies triple-spacing (two blank lines between printed lines).

**PC** - Specifies that the data control block is used for a card punch (or any of the other device types following PC). If PC is coded, the following optional operands can be specified.

> $MODE = [C] [R]$ (E]

The MODE operand specifies the mode of operation for the card punch. The following describes the characters that can be specified. If the MODE operand is omitted, E is assumed.

 $C \rightarrow$  Specifies that the cards are to be punched in card image mode. In card image mode, the 12 rows in each card column are punched from two consecutive bytes in main storage. Rows 12 through 3 are punched from the low-order 6 bits of one byte and rows 4 through 9 are punched from the low-order six bits of the following byte.

 $E$   $-$  Specifies that cards are to be punched in EBCDIC code.

 $\mathbf{R}$  - Specifies that the program runs in read-column-eliminate mode (3505 card reader or 3525 card punch, read feature).

Note: If the MODE operand is specified in the DCB subparameter of a DD statement, either C or E must be specified if R is specified.

## $STACK = \{1\}$  ${2}$

The STACK operand specifies the stacker bin into which the card is placed after punching is completed. If this operand is omitted, stacker number 1 is used. The following describes the characters that can be specified:

1 - Specifies stacker number 1.

2 - Specifies stacker number 2.

 $FUNCTIONC = \nI$  ${P \t }$  ${PW}[XT]$  ${}_{i}$ R  $\{RP[D]$  $\{RW[T]$  $\{RWP[XT|ID\}$  ${W}$ [T]

The FUNC operand defines the type of 3525 card punch data sets that are used. FUNC operand is omitted from all sources, a data set opened for input defaults to read only, and a data set opened for output defaults to punch only. The following describes the characters that can be specified in the FUNC operand.

D  $\rightarrow$  Specifies that the data protection option is to be used. The data protection option prevents punching information into card columns that already contain data. When the data protection option is used, an 80-byte data protection image

(DPI) must have been previously stored in SYS1.IMAGELIB. Data protection applies only to the  $output/$  punch portion of a read and punch or read punch and print operation.

- I Specifies that the data in the data set is to be punched into cards and printed on the cards; the first 64 characters are printed on line 1 of the card and the remaining 16 characters are printed on line 3.
- $\mathbf{P}$   $\longrightarrow$  Specifies that the data set is for punching cards. See the description of the character X for associated punch and print data sets.
- $\mathbf{R}$  Specifies that the data set is for reading cards.
- $T \rightarrow$  Specifies that the two-line print option is used. The two-line print option allows two lines of data to be printed on the card (lines 1 and 3). If T is not specified, the multiline print option is used; this allows printing on all 25 possible print lines. In either case, the data printed may be the same as the data punched in the card, or it may be entirely different data.
- $W -$  Specifies that the data set is for printing. See the description of the character X for associated punch and print data sets.
- $X \rightarrow$  Specifies that an associated data set is opened for output for both punching and printing. Coding the character X is used to distinguish the 3525 printer output data set from the 3525 punch output data set.

Note: If data protection is specified, the data protection image (DPI) must be specified in the FCB subparameter of the DD statement for the data set.

RD - Specifies that the data control block is used with a card reader or card read punch. If RD is specified, the data control block cannot be used with any other device type. When RD is coded, the following optional operands can be specified.

> $MODE = [C] [O]$ (E) (R]

The MODE operand specifies the mode of operation for the card reader. The following describes the characters that can be specified:

- $C \rightarrow$  Specifies that the cards to be read are in card image mode. In card image mode, the 12 rows in each card column are read into two consecutive bytes of main storage. Rows 12 through 3 are read into one byte and rows 4 through 9 are read into the following byte.
- $E$   $\rightarrow$  Specifies that the cards to be read contain data in EBCDIC code.
- o Specifies that the program runs in optical-mark-read mode (3505 card reader only).
- $\mathbb{R}$  Specifies that the program runs in read-column-eliminate mode (3505 card reader and 3525 card reader only).

Note: If the MODE operand for a 3505 or 3525 is specified in the DCB subparameter of a DD statement, either C or E must be specified if R or 0 is specified.

$$
\begin{array}{cc}\n\text{STACK} & \{1\} \\
\{2\}\n\end{array}
$$

The STACK operand specifies the stacker bin into which the card is placed after reading is completed. If this operand is omitted, stacker number 1 is used. The following describes the characters that can be specified.

1 - Specifies stacker number 1.

2 - Specifies stacker number 2.

Source: The DEVD operand can be supplied only in the DCB macro instruction. However, the optional operands can be supplied in the DCB macro instruction, the DCB subparameter of a DD statement, or by the problem program before completion of the data control block exit routine.

### EODAD= *relexp*

The EODAD operand specifies the address of the routine given control when the end of an input data set is reached. Control is given to this routine when a READ macro instruction is issued and there are no additional input records to be retrieved. If the record format is RECFM=FS or FBS, the end-of-data condition is sensed when a file mark is read or when more data is requested after reading a truncated block. The end of data routine is entered when the CHECK macro instruction determines that the READ macro instruction reached the end of the data. If the end of the data set is reached but no EODAD address has been supplied, the task is abnormally terminated.

When the data set has been opened for UPDAT and volumes are to be switched, the problem program should issue a FEOV macro instruction after the EODAD routine has been entered.

Source: The EODAD operand can be supplied in the DCB macro instruction or by the problem program before the end of the data set is reached.

### EXLST= *relexp*

The EXLST operand specifies the address of the problem program exit list. The EXLST operand is required if the problem program requires additional processing for user labels, user totaling, data control block exit routine, end-of-volume, block count exits, to define a forms control buffer (FCB) image, or to use the DCB ABEND exit for ABEND condition analysis.

Refer to Appendix D of this publication for the format and requirements of exit list processing. For additional information about exit list processing, refer to the *OS Data Management Services Guide.* 

Source: The EXLST operand can be supplied in the DCB macro instruction or by the problem program any time before the exit is required by the problem program.

### $HIARCHY =  $\{0\}$$  ${1}$

The HIARCHY operand specifies the main-storage hierarchy in which the buffer pool is constructed. The following describes the characters that can be specified.

0 — Specifies that the buffer pool is constructed in processor storage.

1 - Specifies that the buffer pool is constructed in IBM 2361 Core Storage.

The HIARCHY operand can also be specified in the HIARCHY operand of a GETPOOL macro instruction. If the HIARCHY operand is omitted from all sources, the buffer pool is constructed in processor storage.

The buffer pool is constructed in the user region or partition within the indicated hierarchy; if space is not available in the indicated hierarchy, the task is abnormally terminated. The HIARCHY operand is ignored in systems that do not have hierarchy support. The HIARCHY operand must not be specified for MVT systems with Model 65 multiprocessing.

Source: The HIARCHY operand can be supplied in the DCB macro instruction, in the DCB subparameter of a DD statement, or in the HIARCHY operand of a GETPOOL macro instruction.

### KEYLEN= *absexp* (maximum value is 255)

The KEYLEN operand specifies the length, in bytes, for the key associated with each data block in a direct-access device data set. If the key length is not supplied from any source before completion of the data control block exit routine, a key length of zero (no keys) is assumed.

Source: The KEYLEN operand can be supplied in the DCB macro instruction, in the DCB subparameter of a DD statement, by the problem program before the completion of the data control block exit routine, or by the data set label of an existing data set.

## LRECL= *{absexp}*   ${X}$

The LRECL operand specifies the length, in bytes, for fixed-length records, or it specifies the maximum length, in bytes, for variable-length records.  $LRECL=X$  is used for variable-length spanned records that exceed 32,756 bytes. Except when variable-length spanned records are used, the value specified for the LRECL operand cannot exceed the value specified for the BLKSIZE operand.

Except when variable-length spanned records are used, the LRECL operand can be omitted for BSAM; the system uses the value specified in the BLKSIZE operand. If the LRECL value is coded, it is coded as described in the following.

For fixed-length records that are unblocked, the value specified in the LRECL operand should be equal to the value specified in the BLKSIZE operand. For blocked fixed-length records, the value specified in the LRECL operand should be evenly divisible into the value specified in the BLKSIZE operand.

For variable–length records, the value specified in LRECL must include the maximum data length (up to 32,752 bytes) plus 4 bytes for the RDW.

For undefined-length records, the LRECL operand should be omitted; the actual

length can be supplied dynamically in a READ/WRITE macro instruction. When an undefined-length record is read, the actual length of the record is returned by the system in the DCBLRECL field of the data control block.

When BSAM is used to create a BDAM data set with variable-length spanned records, the LRECL value should be the maximum data length (up to 32,752) plus four bytes for the record descriptor word (RDW), or if the logical record length is greater than 32,756 bytes,  $LRECL = X$  is specified.

2596: The 2596 is a 96-column card read punch which reads and punches records of up to 96 columns in length.

Source: The LRECL operand can be supplied in the DCB macro instruction, in the DCB subparameter of a DD statement, by the problem program before completion of the data control block exit routine, or by the data set label of an existing data set.

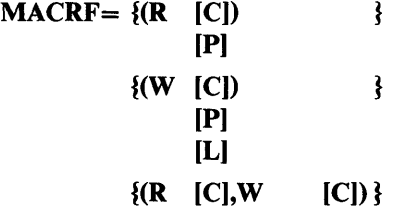

The MACRF operand specifies the type of macro instructions (READ, WRITE, CNTRL, and NOTE/POINT) that are used with the data set being created or processed. The BSAM MACRF operand also provides the special form (MACRF=WL) for creating a BDAM data set. The MACRF operand can be coded in any of the forms shown above. The following characters can be coded:

- C Specifies that the CNTRL macro instruction is used with the data set. If C is specified to be used with a card reader, a CNTRL macro instruction must follow every input request.
- $L$   $\rightarrow$  Specifies that BSAM is used to create a BDAM data set. This character can be specified only in the combination MACRF=WL.
- P Specifies that POINT macro instructions are used with the data set being created or processed. Specifying P in the MACRF operand also automatically provides the capability of using NOTE macro instructions with the data set.
- R -- Specifies that READ macro instructions are used.

W — Specifies that WRITE macro instructions are used.

Note: Each READ and WRITE macro instruction issued in the problem program must be checked for completion by a CHECK macro instruction.

Source: The MACRF operand must be specified in the DCB macro instruction.

NCP= *absexp* (maximum value is 99)

The NCP operand specifies the maximum number of READ *IWRITE* macro instructions that will be issued before the first CHECK macro instruction is issued to test for completion of the  $I/O$  operation. The maximum number may be less than 99 depending on the limit established when the operating system is

generated. If chained scheduling is specified  $(OPTCD=C)$ , NCP must be specified as more than one. If the NCP operand is omitted, one is assumed.

Source: The NCP operand can be supplied in the DCB macro instruction, in the DCB subparameter of a DD statement, or by the problem program before an OPEN macro instruction is issued to open the data set.

 $OPTCD = {B}$  } [T]  ${C}$  } {H }  ${O}$  }  ${U}$  }  ${UC}$  } {W } {WC}  ${Z}$  }  ${ZC}$  }

> The OPTCD operand specifies the optional services that are used with the BSAM data set. Two of the optional services ( $OPTCD = B$  and  $OPTCD = H$ ) cannot be specified in the DCB macro instruction; since all optional services must be specified from the same source, the **OPTCD** operand must be omitted from the DCB macro instruction if either of these options is requested. The following describes the characters that can be specified; these characters can be specified in any order (in one of the combinations shown above), and no commas are required between characters.

- $C \leftarrow$  Requests that chained scheduling be used. OPTCD=C cannot be specified if **BFTEK=R** is specified for the same data control block. Also, chained scheduling cannot be specified for associated data sets or printing on a 3525.
- Q Requests that ASCII tape records in an input data set be converted to EBCDIC code after the input record has been read, or it requests that an output record in EBCDIC code be converted to ASCII code before the record is written.
- $T \longrightarrow$  Requests the user totaling facility. If this facility is requested, the EXLST operand should specify the address of an exit list to be used.
- *V* Specified only for a printer with the universal character set (UCS) feature. This option unblocks data checks (permits them to be recognized as errors) and allows ahalysis by the appropriate error analysis routine (SYNAD routine). If the *V* option is omitted, data checks are not recognized as errors.
- $W \leftarrow$  Specifies that the system performs a validity check on each record written on a direct-access device. If the device is a 2321 data cell, the system performs a validity check for each write operation whether it is requested or not.
- $Z \longrightarrow$  For magnetic tape, input only, the  $Z$  option requests the system to shorten its normal error recovery procedure to consider a data check as a permanent  $I/O$  error after five unsuccessful attempts to read a record. This option is available only if it is selected when the

operating system is generated. OPTCD= $Z$  is used when a tape is known to contain errors and there is no need to process every record. The error analysis routine (SYNAD) should keep a count of permanent errors and terminate processing if the number becomes excessive.

For direct-access devices only, the Z option requests the system to use the search direct option to accelerate the input operations for a data set. OPTCD=Z cannot be specified when RECFM= UT, FS, FBT, VS, or VBS.

Note: The following describes the optional services that can be requested in the DCB subparameter of a DD statement. If either of these options is requested, the complete OPTCD operand must be supplied in the DD statement.

- $\bf{B}$   $\equiv$  If OPTCD=**B** is specified in the DCB subparameter of a DD statement, it forces the end-of-volume (EOV) routine to disregard the end-of -file recognition for magnetic tape.
- H  $\rightarrow$  If OPTCD=H is specified in the DCB subparameter of a DD statement, it specifies that the DOS/OS interchange feature is being used with the data set.

Source: The OPTCD operand can be supplied in the DCB macro instruction, in the DCB subparameter of a DD statement, or by the problem program before an OPEN macro instruction is issued to open the data set. However, all optional services must be requested from the same source.

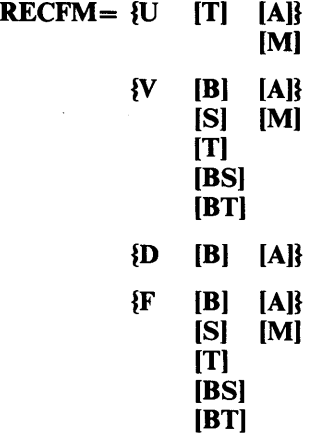

The RECFM operand specifies the record format and characteristics of the data set being created or processed. All the record formats shown above can be specified, but in those record formats that specify blocked records, the problem program must perform the blocking and deblocking of logical records; BSAM recognizes only data blocks. The following describes the characters that can be specified:

- A  $\rightarrow$  Specifies that the records in the data set contain American National Standards Institute (ANSI) control characters. Refer to Appendix E for a description of control characters.
- B Specifies that the data set contains blocked records.
- D Specifies that the data set contains variable-length ASCII tape records. See OPTCD=Q and the BUFOFF operand for a description of how to specify ASCII data sets.
- $\mathbf{F}$   $\longrightarrow$  Specifies that the data set contains fixed-length records.
- $M$   $\rightarrow$  Specifies that the records in the data set contain machine code control characters. Refer to Appendix E for a description of control characters. RECFM=M cannot be used with ASCII data sets.
- $S$   $-$  For fixed-length records, S specifies that the records are written as standard blocks; the data set does not contain any truncated blocks or unfilled tracks, with the exception of the last block or track in the data set.

For variable-length records, S specifies that a record can span more than one block. Spanned records can be read (reading a BDAM data set) or written (creating a BDAM data set) using BSAM.

- T Specifies that the track-overflow feature is used with the data set. The track-overflow feature allows a record to be written partially on one track of a direct~access device and the remainder of the record written on the following track (if required). Chained scheduling cannot be used if the track-overflow feature is used.
- U  $-$  Specifies that the data set contains undefined-length records.
- $V \sim$  Specifies that the data set contains variable-length records.

Note: RECFM=V cannot be specified for a card reader data set or an ASCII tape data set.

Note: The record format RECFM=VBS does not provide the spanned record function; if this format is used, the problem program must block and segment the records.

Source: The RECFM operand can be supplied in the DCB macro instruction, in the DCB subparameter of a DD statement, by the problem program before completion of the data control block exit routine, or by the data set label of an existing data set.

### SYNAD= *relexp*

The SYNAD operand specifies the address of the error analysis (SYNAD) routine to be given control when an uncorrectable input/output error occurs. The contents of the registers when the error analysis routine is given control are described in Appendix A of this publication.

The error analysis routine must not use the save area pointed to by register 13, because this area is used by the system. The system does not restore registers when it regains control from the error analysis routine. The error analysis routine can issue a RETURN macro instruction which uses the address in register 14 to return control-to-the system. If control is returned to the system, the system returns control to the problem program and proceeds as though no error had been encountered.

If the SYNAD operand is omitted, the task is abnormally terminated when an uncorrectable input/output error occurs.

Source: The SYNAD operand can be supplied in the DCB macro instruction or by the problem program. The problem program can also change the error routine address at any time.

 $\label{eq:2.1} \begin{split} \mathcal{L}_{\text{max}}(\mathbf{r}) = \mathcal{L}_{\text{max}}(\mathbf{r}) \mathcal{L}_{\text{max}}(\mathbf{r}) \,,\\ \mathcal{L}_{\text{max}}(\mathbf{r}) = \mathcal{L}_{\text{max}}(\mathbf{r}) \mathcal{L}_{\text{max}}(\mathbf{r}) \,, \end{split}$  $\label{eq:2.1} \frac{1}{\sqrt{2}}\left(\frac{1}{\sqrt{2}}\right)^{2} \left(\frac{1}{\sqrt{2}}\right)^{2} \left(\frac{1}{\sqrt{2}}\right)^{2} \left(\frac{1}{\sqrt{2}}\right)^{2} \left(\frac{1}{\sqrt{2}}\right)^{2} \left(\frac{1}{\sqrt{2}}\right)^{2} \left(\frac{1}{\sqrt{2}}\right)^{2} \left(\frac{1}{\sqrt{2}}\right)^{2} \left(\frac{1}{\sqrt{2}}\right)^{2} \left(\frac{1}{\sqrt{2}}\right)^{2} \left(\frac{1}{\sqrt{2}}\right)^{2} \left(\$  $\mathcal{L}^{\text{max}}_{\text{max}}$  and  $\mathcal{L}^{\text{max}}_{\text{max}}$ 

# **DCB - Construct a Data Control Block for QISAM**

The data control block for a queued indexed sequential access method (QISAM) data set is constructed during assembly of the problem program. The DCB macro instruction must not be coded within the first 16 bytes of a control section (CSECT). The DSORG and MACRF operands must be coded in the DCB macro instruction, but the other DCB operands can be supplied from other sources. Each QISAM DCB operand description contains a heading, "Source." The information under this heading describes the sources which can supply the operand to the data control block.

Before a DCB macro instruction for a QISAM data set is coded, the following characteristics of QISAM should be considered:

- The characteristics of a QISAM data set are established when the data set is created; these characteristics cannot be changed without reorganizing the data set. The following DCB operands establish the characteristics of the data set and can be coded only when creating the data set: BLKSIZE, CYLOFL, KEYLEN, LRECL, NTM, OPTCD, RECFM, and RKP.
- The data set can contain the following record formats: Unblocked fixed-length records (F), blocked fixed-length records (FB), unblocked variable-length records (V), or blocked variable-length records (VB).
- QISAM can create an indexed sequential data set (QISAM, load mode), add additional data records at the end of the existing data set (QISAM, resume load mode), update a record in place, or retrieve records sequentially (QISAM, scan mode).
- The track-overflow feature cannot be used to create an ISAM data set.
- When an indexed sequential data set is being created, space for the prime area of the data set, the overflow area of the data set, and the cylinder/master index(es) for the data set can be allocated on the same or separate volumes. For information about space allocation, refer to the *OS Job Control Language Reference* manual.
- The system automatically creates one track index for each cylinder in the data set and one cylinder index for the entire data set. The DCB NTM and OPTCD operands can be specified to indicate that the data set requires a master index( $es$ ); the system creates and maintains up to three levels of master indexes. The *OS Data Management Services Guide* contains additional information about indexes for indexed sequential data sets.
- A record deletion option can be specified (OPTCD=L) when the ISAM data set is created. This option allows a-record-to-be-flagged for deletion by placing a hexadecimal value of 'FF' in the first data byte of the record (first byte of a fixed-length record or fifth byte of a variable-length record). Records marked for deletion are ignored during sequential retrieval by QISAM.
- Reorganization statistics can be obtained by specifying  $\text{OPTCD} = \mathbb{R}$  when the ISAM data set is created. These statistics can be used by the problem program to determine the status of the overflow areas allocated to the data set. Reorganization of ISAM data sets is described in the *OS Data Management Services Guide.*

When an ISAM data set is created, the records must be written with the keys in ascending order.

These characteristics of queued indexed sequential access method data sets are described in more detail in the *OS Data Management Services Guide.* 

The following describes the DCB operands that can be specified when a QISAM data set is being created or processed.

 $BFALN =  $\{F\}$$  $\{D\}$ 

> The BFALN operand specifies the alignment of each buffer in the buffer pool when the buffer pool is constructed automatically or by a GETPOOL macro instruction. If the **BFALN** operand is omitted, the system provides doubleword alignment for each buffer. The following describes the characters that can be specified:

- $\mathbf{F}$   $\longrightarrow$  Specifies that each buffer is on a fullword boundary that is not also a double word boundary.
- D Specifies that each buffer is on a doubleword boundary.

If the BUILD macro instruction is used to construct the buffer pool, the problem program must provide a main-storage area for the buffers and control buffer alignment.

Source: The BFALN operand can be supplied in the DCB macro instruction, in the DCB subparameter of a DD statement, by the problem program before completion of the data control block exit routine, or by the data set label of an existing data set.

BLKSIZE= *absexp* (maximum value is device-dependent)

The BLKSIZE operand specifies the length, in bytes, for each data block when fixed-length records are used, or it specifies the maximum length in bytes, for each data block when variable-length records are used. The BLKSIZE operand must be specified when an ISAM data set is created. When an existing ISAM data set is processed, the BLKSIZE operand must be omitted (it is supplied by the data set label).

Track capacity of the direct-access device being used must be considered when the BLKSIZE for an ISAM data set is specified. For fixed-length records, the sum of the key length, data length, and device overhead plus 10 bytes (for ISAM use) must not exceed the capacity of a single track on the direct-access device being used. For variable-length records the sum of the key length, block-descriptor word length, record-descriptor word length, data length, and device overhead plus 10 bytes (for ISAM use) must not exceed the capacity of a single track on the direct-access device being used. Device capacity and device overhead are described in Appendix C of this publication. For additional information about device capacity and space allocation, refer to the *OS Data Management Services Guide.* 

If fixed-length records are used, the value specified in the BLKSIZE operand must be an integral multiple of the value specified in the LRECL operand.

Source: When an ISAM data set is created, the BLKSIZE operand can be supplied in the DCB macro instruction, in the DCB subparameter of a DD statement, or by the problem program before completion of the data control block exit routine. When an

existing ISAM data set is processed, the BLKSIZE operand must be omitted from the other sources, allowing the data set label to supply the value.

### BUFCB= *relexp*

The BUFCB operand specifies the address of the buffer pool control block constructed by a BUILD macro instruction.

If the system constructs the buffer pool automatically or if the buffer pool is constructed by a GETPOOL macro instruction, the system places the address of the buffer pool control block into the data control block, and the BUFCB operand should be omitted.

Source: The BUFCB operand can be supplied in the DCB macro instruction or by the problem program before completion of the data control block exit routine.

BUFL= *absexp* (maximum value is 32,760)

The BUFL operand specifies the length, in bytes, of each buffer in the buffer pool when the buffer pool is constructed by a BUILD or GETPOOL macro instruction. When the data set is opened, the system computes the minimum buffer length required and verifies that the length in the buffer pool control block is equal to or greater than the minimum length required. The system then inserts the computed length into the data control block.

The BUFL operand is not required for QISAM if the system acquires buffers automatically; the system computes the minimum buffer length required and inserts the value into the data control block.

If the buffer pool is constructed with a BUILD or GETPOOL macro instruction, additional space is required in each buffer for system use. For a description of the buffer length required for various ISAM operations, refer to the *OS Data Management Services Guide.* 

Source: The BUFL operand can be supplied in the DCB macro instruction, in the DCB subparameter of a DD statement, or by the problem program before completion of the data control block exit routine.

BUFNO= *absexp* (maximum value is 255)

The BUFNO operand specifies the number of buffers to be constructed by a BUILD macro instruction, or it specifies the number of buffers to be acquired automatically by the system. If the BUFNO operand is omitted, the system automatically acquires two buffers.

If the GETPOOL macro instruction is used to construct the buffer pool, the BUFNO-operand is not required.

Source: The BUFNO operand can be supplied in the DCB macro instruction, in the DCB subparameter of a DD statement, or by the problem program before completion of the data control block exit routine.

### CYLOFL= *absexp* (maximum value is 99)

The CYLOFL operand specifies the number of tracks on each cylinder that is reserved as an overflow area. The overflow area is used to contain records that are forced off prime area tracks when additional records are added to the prime area track in ascending key sequence. ISAM maintains pointers to records in the overflow area so that the entire data set is logically in ascending key sequence. Tracks in the cylinder overflow area are used by the system only if  $OPTCD = Y$  is specified. For a more complete description of the cylinder overflow area, refer to the space allocation section of the *OS Data Management Services Guide.* 

Source: When an ISAM data set is created, the CYLOFL operand can be supplied in the DCB macro instruction, in the DCB subparameter of a DD statement, or by the problem program before completion of the data control block exit routine. When an existing ISAM data set is processed, the CYLOFL operand must be omitted, allowing the data set label to supply the operand.

### DDNAME= *symbol*

The DDNAME operand specifies the name used to identify the job control language data definition (DD) statement that defines the data set being created or processed.

Source: The DDNAME operand can be supplied in the DCB macro instruction or by the problem program before an OPEN macro instruction is issued to open the data set.

## $DSORG = \{IS\}$

{ISU}

The DSORG operand specifies the organization of the data set and if the data set contains any location-dependent information that would make it unmovable. The following characters can be specified.

- IS  $\rightarrow$  Specifies an indexed sequential data set organization.
- ISU Specifies an indexed sequential data set that contains location-dependent information. ISU can be specified only when an ISAM data set is created.

Source: The DSORG operand must be specified in the DCB macro instruction. When an ISAM data set is created, DSORG=IS or ISU must also be specified in the DCB subparameter of the corresponding DD statement.

## EODAD= *relexp*

The **EODAD** operand specifies the address of the routine to be given control when the end of an input data set is reached. For ISAM, this operand would apply only to scan mode when a data set is open for an input operation. Control is given to this routine when a GET macro instruction is issued and there are no more input records to retrieve.

Source: The EODAD operand can be supplied in the DCB macro instruction or by the problem program before the end of the data set is reached.

### EXLST= *relexp*

The EXLST operand specifies the address of the problem program exit list. The EXLST operand is required only if the problem program uses the data control block exit routine for additional processing or if the DCB ABEND exit is used for ABEND condition analysis.

Refer to Appendix D of this publication for the format and requirements for exit list processing. For additional information about exit list processing, refer to the *as Data Management Services Guide.* 

Source: The EXLST operand can be supplied in the DCB macro instruction or by the problem program before the associated exit is required.

## $HIARCHY =  $\{0\}$$ {l}

The HIARCHY operand specifies the main-storage hierarchy in which the buffer pool is constructed. The following describes the characters that can be specified.

0 — Specifies that the buffer pool is constructed in processor storage.

1 - Specifies that the buffer pool is constructed in IBM 2361 Core Storage.

The HIARCHY operand can also be specified in a GETPOOL macro instruction. If the HIARCHY operand is omitted from all sources, the buffer pool is constructed in processor storage.

The buffer pool is constructed within the user region or partition within the indicated hierarchy; if space is not available within the indicated hierarchy, the task is abnormally terminated. The HIARCHY operand is ignored in systems that do not have hierarchy support. The HIARCHY operand must not be specified for MVT systems with Model 65 multiprocessing.

Source: The HIARCHY operand can be supplied in the DCB macro instruction, in the DCB subparameter of a DD statement, or in the HIARCHY operand of a GETPOOL macro instruction.

KEYLEN= *absexp* (maximum value is 255)

The KEYLEN operand specifies the length, in bytes, of the key associated with each record in an indexed sequential data set. When block records are used, the key of the last record in the block (highest key) is used to identify the block. However, each logical record within the block has its own identifying key which ISAM uses to access a given logical record.

Source: When an ISAM data set is created the KEYLEN operand can be supplied in the DCB macro instruction, in the DCB subparameter of a DD statement, or by the problem program before completion of the data control block exit routine. When an existing ISAM data set is processed, the KEYLEN operand must be omitted, allowing the data set label to supply the key length value.

LRECL= *absexp* (maximum value is device-dependent)

The LRECL operand specifies the length, in bytes, for fixed-length records, or it specifies the maximum length, in bytes, for variable-length records. The value specified in the LRECL operand cannot exceed the value specified in the BLKSIZE operand. When unblocked records are used and the relative key position (as specified in the RKP operand) is zero, the value specified in the LRECL operand should include only the data length (the key is not written as part of the record when  $RKP=0$ ).

The track capacity of the direct-access device being used must be considered if maximum length logical records are being used. For fixed-length records, the

Macro Instruction Descriptions 79

sum of the key length, data length, and device overhead plus 10 bytes (for ISAM use) must not exceed the capacity of a single track on the direct-access device being used. For variable-length records, the sum of the key length, data length, device overhead, block-descriptor-word length, and record-descriptor-word length plus 10 bytes (for ISAM use) must not exceed the capacity of a single track on the direct-access device being used. Device capacity and device overhead are described in Appendix C of this publication. For additional information about device capacity and space allocation, refer to the OS Data *Management Services Guide.* 

Source: When an ISAM data set is created, the LRECL operand can be supplied in the DCB macro instruction, in the DCB subparameter of a DD statement, or by the problem program before completion of the data control block exit routine. When an existing ISAM data set is processed, the LRECL operand must be omitted, allowing the data set label to supply the value.

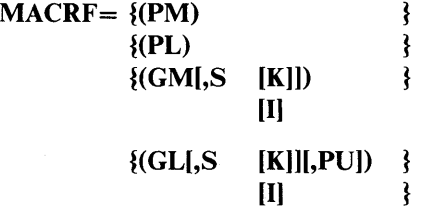

The MACRF operand specifies the type of macro instructions, the transmittal mode, and type of search to be used with the data set being processed. The operand can be coded in any of the combinations shown above; the following describes the characters that can be coded.

The following characters can be specified only when the data set is being created (load mode) or additional records are being added to the end of the data set (resume load).

- **PL** Specifies that PUT macro instructions are used in the locate transmittal mode; the system provides the problem program with the address of a buffer containing the data to be written into the data set.
- PM Specifies that PUT macro instructions are used in the move transmittal mode; the system moves the data to be written from the problem program work area to the buffer being used.

The following characters can be specified only when the data set is being processed (scan mode) or when records in an ISAM data set are being updated in place.

- GL Specifies that GET macro instructions are used in the locate transmittal mode; the system provides the problem program with the address of a buffer containing the logical record read.
- GM Specifies that GET macro instructions are used in the move mode; the system moves the logical record from the buffer to the problem program work area.
- I Specifies that actual device addresses (MBBCCHHR) are used to search for a record (or the first record) to be read.
- $K$   $\longrightarrow$  Specifies that a key or key class is used to search for a record (or the first record) to be read.
- PU Specifies that PUTX macro instructions are used to return updated records to the data set.
- S Specifies that SETL macro instructions are used to set the beginning location for processing the data set.

Source: The MACRF operand must be coded in the DCB macro instruction.

NTM= *absexp* (maximum value is 99)

The NTM operand specifies the number of tracks to be contained in a cylinder index before a higher-level index is created. If the cylinder index exceeds this number, a master index is created by the system; if a master index exceeds this number, the next level of master index is created. The system creates up to three levels of master indexes. The NTM operand is ignored unless the master index option (OPTCD=M) is selected.

Source: When an ISAM data set is being created, the NTM operand can be supplied in the DCB macro instruction, in the DCB subparameter of a DD statement, or by the problem program before completion of the data control block exit routine. When an ISAM data set is being processed, master index information is supplied to the data control block from the data set label, and the NTM operand must be omitted.

### $OPTCD = [I][L][M][R][U][W][Y]$

The OPTCD operand specifies the optional services performed by the system when an ISAM data set is being created. The following describes the characters that can be specified; these characters can be specified in any order, and no commas are required between characters.

- I  $\rightarrow$  Specifies that the system uses the independent overflow areas to contain overflew records. Allocated independent overflow areas are not used unless OPTCD=I is specified.
- L  $\rightarrow$  Specifies that the data set will contain records flagged for deletion. A record is flagged for deletion by placing a hexadecimal value of 'FF' in the first data byte. Records flagged for deletion remain in the data set until the space is required for another record to be added to the track. Records flagged for deletion are ignored during sequential retrieval of the ISAM data set (QISAM, scan mode). This option cannot be specified for blocked fixed-length records if the relative key position is zero ( $\mathbf{R} \mathbf{K} \mathbf{P} = \mathbf{0}$ ), or it cannot be specified for variable-length records if the relative key position is four  $(RKP=4)$ .

When an ISAM data set is being processed with BISAM, a record with a duplicate key can be added to the data set (WRITE KN macro instruction), only when **OPTCD**=**L** has been specified and the original record (the one whose key is being duplicated) has been flagged for deletion.

- $M$   $\rightarrow$  Specifies that the system creates and maintains a master index(es) according to the number of tracks specified in the NTM operand.
- 

R - Specifies that the system places reorganization statistics in the DCBRORG 1, DCBRORG2, and DCBRORG3 fields of the data control block. The problem program can analyze these statistics to determine when to reorganize the data set. If the OPTCD operand is

Macro Instruction Descriptions 81

omitted completely, the reorganization statistics are automatically provided. However, if the **OPTCD** operand is supplied, **OPTCD**= $\bf{R}$ must be specified to obtain the reorganization 'statistics.

- $U$   $-$  Specifies that the system accumulates track index entries in main storage and writes them as a group for each track of the track index. OPTCD=U can be specified only for fixed-length records. The entries are written in fixed-length unblocked format.
- $W -$  Specifies that the system performs a validity check on each record written. If the device is a 2321 data cell, the system performs a validity check for each write operation whether it is requested or not.
- $Y -$  Specifies that the system uses the cylinder overflow area(s) to contain overflow records. If  $OPTCD = Y$  is specified, the CYLOFL operand specifies the number of tracks to be used for the cylinder overflow area. The reserved cylinder overflow area is not used unless  $OPTCD = Y$  is specified.

Source: When an ISAM data set is created, the OPTCD operand can be supplied in the DeB macro instruction, in the DeB subparameter of a DD statement, or by the problem program before an OPEN macro instruction is issued to open the data set. However, all optional services must be requested from the same source. When an existing ISAM data set is processed, the optional service information is supplied to the data control block from the data set label, and the OPTCD operand must be omitted.

## ${V}$ [B] $}$

## RECFM= {F[B]}

The RECFM operand specifies the format and characteristics of the records in the data set. If the RECFM operand is omitted, variable-length records (unblocked) are assumed. The following describes the characters that can be specified.

- B  $\rightarrow$  Specifies that the data set contains blocked records.
- $\mathbf{F}$   $\longrightarrow$  Specifies that the data set contains fixed-length records.
- $V$   $\rightarrow$  Specifies that the data set contains variable-length records.

Source: When an ISAM data set is created, the RECFM operand can be supplied in the DeB macro instruction, in the DeB subparameter of a DD statement, or by the problem program before an OPEN macro instruction is issued to open the data set. When an existing ISAM data set is processed, the record format information is supplied by the data set label, and the RECFM operand must be omitted.

### RKP= *absexp*

The RKP operand specifies the relative position of the first byte of the key within each logical record. For example, if RKP=9 is specified, the key starts in the tenth byte of the record. The delete option  $(OPTCD=L)$  cannot be specified if the relative key position is the first byte of a blocked fixed-length record or the fifth byte of a variable-length record. If the  $RKP$  operand is omitted,  $RKP=0$  is assumed.

If unblocked fixed-length records are used, the key is not written as a part of the data record, and the delete option can be specified. If blocked fixed-length records are used, the key is written as part of each data record; either RKP must be greater than zero or the delete option must not be used.

If variable-length records (blocked or unblocked) are used, RKP must be four or greater if the delete option is not specified; if the delete option is specified, RKP must be specified as five or greater. The four additional bytes allow for the block descriptor word in variable-length records.

Source: When an ISAM data set is created, the RKP operand can be supplied in the DCB macro instruction, in the DCB subparameter of a DO statement, or by the problem program before completion of the data control block exit routine. When an existing ISAM data set is processed, the RKP information is supplied by the data set label and the RKP operand must be omitted.

#### SYNAD= *relexp*

The SYNAD operand specifies the address of the error analysis routine given control when an uncorrectable input/output error occurs. The contents of the registers when the error analysis routine is given control are described in Appendix A of this publication.

The error analysis routine must not use the save area pointed to by register 13, because this area is used by the system. The system does not restore registers when it regains control from the error analysis routine. The error analysis routine can issue a RETURN macro instruction which uses the address in register 14 to return control to the system. When control is returned in this manner, the system returns control to the problem program and proceeds as though no error had been encountered; if the error analysis routine continues processing, the results may be unpredictable.

For ISAM data sets, if the error analysis routine receives control from the Close routine, bit 3 of the IOBFLAG 1 field in the input/output block is set to one. In this case, the error analysis routine must not issue a CLOSE macro instruction. To complete close processing, the error analysis routine must return control to the Close routine with a branch to the address in register 14.

Source: The SYNAD operand can be supplied in the DCB macro instruction or by the problem program. The problem program can also change the error analysis routine address at any time.

"--"'.~"'~\_~ \_\_ ~ \_\_ '\_~M.v·· \_\_\_ ~"\_, \_\_ ~ ..... \_.~ \_\_\_\_\_\_ ~\_,\_ ......... \_.\_v~\_. \_\_\_\_ ."\_~\_.\_. \_\_ ~.~~ .. \_\_\_\_\_\_\_ .. \_\_ . \_\_\_\_\_\_\_ .~.\_~ .. \_.\_ .... \_.,\_. \_\_ ..... \_ ~.-.-.-.-.~---"--~.-------.---.. ---.-,.-........ -.. --......-.--~-~-----.---.-,---.. ---." .. --.,---.~",--

# DCB — Construct a Data Control Block for QSAM

The data control block for the queued sequential access method (QSAM) is constructed during assembly of the problem program. The DCB macro instruction must not be coded within the first 16 bytes of a control section (CSECT). The DSORG and MACRF operands must be coded in the DCB macro instruction, but the other DCB operands can be supplied, to the data control block, from other sources. Each DCB operand description contains a heading, "Source." The information under this heading describes the sources from which the operand can be supplied.

Before a DCB macro instruction for creating or processing a QSAM data set is coded, the following characteristics of QSAM data sets should be considered.

- All record formats can be processed.
- Automatic blocking and deblocking of records is provided.
- Automatic buffer control is provided; this function fills input buffers when they are empty and writes output buffers when they are full.
- A logical record interface is provided; a GET macro instruction retrieves the next sequential logical record from the input buffer, and a PUT macro instruction places the next sequential logical record in the output buffer.
- I/O operations are synchronized automatically.
- Four transmittal modes (move, locate, data, and substitute) are provided. These transmittal modes provide flexibility in buffer management and data movement between buffers.
- Keys for direct-access device records cannot be read or written using QSAM.
- Specifying the DEVD operand in the DCB macro instruction can cause the program to be device-dependent.

These characteristics of queued sequential access method data sets are described in more detail in the OS *Data Management Services Guide.* 

The following describes the operands that can be specified in the DCB macro instruction for a QSAM data set.

## ${F}$  $BFALN = {D}$

The BFALN operand specifies the boundary alignment of each buffer in the buffer pool when the buffer pool is constructed automatically or by a GETPOOL macro instruction. If the BFALN operand is omitted, the system provides. doubleword alignment for each buffer.

If the data set being created or processed contains ASCII tape records with a block prefix, the block prefix is entered at the beginning of the buffer, and data alignment depends on the length of the block prefix. For a description of how to specify the block prefix length, refer to the BUFOFF operand.

The following describes the characters that can be specified.

- $\mathbf{F}$   $\longrightarrow$  Specifies that each buffer is on a fullword boundary that is not also a doubleword boundary.
- D  $\rightarrow$  Specifies that each buffer is on a doubleword boundary.

When exchange buffering  $(BFTEK=E)$  is specified and the records are in blocked fixed-length format, each buffer segment is aligned as specified in the BFALN operand.

If the BUILD macro instruction is used to construct the buffer pool, the problem program must control buffer alignment.

Source: The BFALN operand can be supplied in the DCB macro instruction, in the DCB subparameter of a DD statement, by the problem program before completion of the data control block exit routine, or by the data set label for an existing data set. If both the BFALN and BFTEK operands are specified, they must be supplied from the same source.

$$
BFTEK = \{E\}
$$

$$
\{A\}
$$

The BFTEK operand specifies the buffering technique that is used when the QSAM data set is created or processed. If the BFTEK operand is omitted, simple buffering is assumed. The following describes the characters that can be specified.

S - Specifies that simple buffering is used.

- $E$   $\rightarrow$  Specifies that exchange buffering is used. Exchange buffering can be used only with record formats (RECFM operand) F, FB, FBS, or FS; the track-overflow feature cannot be used with exchange buffering. If exchange buffering is used with ASCII tape records, the BUFOFF operand must be zero (no block prefix).
- $A \rightarrow$  Specifies that a logical record interface is used for variable-length spanned records. When  $B$ FTEK=A is specified, the Open routine acquires a record area equal to the length specified in the LRECL field plus 32 additional bytes for control information. When a logical record interface is requested, the system uses the simple buffering technique.

To use the simple or exchange buffering technique efficiently, the user should be familiar with the four transmittal modes for QSAM and the buffering techniques as described in the *OS Data Management Services Guide*.

Source: The BYrEK operand can be supplied in the DCB macro instruction, in the DCB subparameter of a DD statement, or by the problem program before completion of the data control block exit routine. If both the BFTEK and BFALN operands are specified, they must be supplied from the same source.

BLKSIZE= *absexp* (maximum value is 32,760)

The BLKSIZE operand specifies the tength, in bytes, of a data block for fixed-length records, or it specifies the maximum length, in bytes, of a data block for variable-length or undefined-length records.

The actual value that can be specified in the BLKSIZE operand depends on the device type and record format being used. Device capacity is shown in Appendix C of this publication. For additional information about device capacity, refer to the *OS Data Management Services Guide.* For direct-access devices when the track-overflow feature is used or variable-length spanned records are being processed, the BLKSIZE operand can be up to the maximum value. For other record formats used with direct-access devices, the value specified in the BLKSIZE operand cannot exceed the capacity of a single track.

Since QSAM provides a logical record interface, the device capacities shown in Appendix C also apply to a maximum length logical record. One exception to the device capacity for a logical record is the size of variable-length spanned records. Their length can exceed the value specified in the BLKSIZE operand (see the description of the LRECL operand).

If fixed-length records are used for a SYSOUT data set, the value specified in the BLKSIZE operand must be an integral multiple of the value specified in the LRECL operand; otherwise, the system will adjust the blocksize downward to the nearest multiple. If the records are unblocked fixed-length records, the value specified in the BLKSIZE operand must equal the value specified in the LRECL operand if the LRECL operand is specified.

If variable-length records are used, the value specified in the BLKSIZE operand must include the data length (up to 32,756 bytes) plus four bytes required for the block descriptor word (BDW). For format-D variable-length records, the minimum blocksize is 18 bytes and the maximum is 2048 bytes.

If ASCII tape records with a block prefix are processed, the value specified in the BLKSIZE operand must also include the length of the block prefix.

If variable-length spanned records are used, the value specified in the BLKSIZE operand can be the best one for the device being used or the processing being done. When unit record devices (card or printer) are used, the system assumes records are unblocked; the value specified for the **BLKSIZE** operand is equivalent to- one print line or one card. A logical record that spans several blocks is written one segment at a time.

If undefined-length records are used, the problem program can insert the actual record length into the DCBLRECL field. See the description of the LRECL operand.

Source: The BLKSIZE operand can be supplied in the DCB macro instruction, in the DCB subparameter of a DD statement, by the problem program before completion of the data control block exit routine, or by the data set label of an existing data set.

#### $B$ UFCB= $-relexp$

The BUFCB operand specifies the address of the buffer pool control block constructed by a BUILD or BUILDRCD macro instruction.

If the buffer pool is constructed automatically or by a GETPOOL macro instruction, the system places the address of the buffer pool control block into the data control block, and the BUFCB operand should be omitted.

Source: The BUFCB operand can be supplied in the DCB macro instruction or by the problem program before completion of the data control block exit routine.

BUFL= *absexp* (maximum value is 32,760)

The BUFL operand specifies the length, in bytes, of each buffer in the buffer pool when the buffer pool is acquired automatically. The system acquires buffers with a length equal to the value specified in the BLKSIZE operand if the BUFL operand is omitted; if the problem program requires larger buffers, the BUFL operand is required. If the data set is for card image mode, the BUFL operand is specified as 160 bytes. The description of the DEVD operand contains a description of card image mode.

If the data set contains ASCII tape records with a block prefix, the value specified in the BUFL operand must also include the length of the block prefix.

If the buffer pool is constructed by a BUILD, BUILDRCD, or GETPOOL macro instruction, the BUFL operand is not required.

Source: The BUFL operand can be supplied in the DCB macro instruction, in the DCB subparameter of a DD statement, or by the problem program before completion of the data control block exit routine.

BUFNO= *absexp* (maximum value is 255)

The BUFNO operand specifies the number of buffers in the buffer pool constructed by a BUILD or BUILDRCD macro instruction, or it specifies the number of buffers to be acquired automatically. If the BUFNO operand is omitted and the buffers are acquired automatically, the system acquires three buffers if the device is a 2540 card read punch or two buffers for any other device type.

If the buffer pool is constructed by a GETPOOL macro instruction, the BUFNO operand is not required.

Source: The BUFNO operand can be supplied in the DCB macro instruction, in the DCB subparameter of a DD statement, or by the problem program before completion of the data control block exit routine.

I *absexp}* 

## BUFOFF= ILl

The BUFOFF operand specifies the length, in bytes, of the block prefix used with ASCII tape data sets. When QSAM is used to read ASCII tape records, only the data portion (or its address) is passed to the problem program; the block prefix is not available to the problem program. Block prefixes (except BUFOFF=L) cannot be included in QSAM output records. The following can be specified in the BUFOFF operand:

 $absexp$  — Specifies the length, in bytes, of the block prefix. This value can be from 0 to 99 for an input data set. The value must be 0 for writing an output data set with fixed-length or undefined-length records.

 $L$   $-$  Specifies that the block prefix is 4 bytes long and contains the block length. BUFOFF=L is used when format-D records (ASCII) are processed. QSAM uses the four bytes as a block-descriptor word (BDW).

Source: The BUFOFF operand can be supplied in the DCB macro instruction, in the DCB subparameter of a DD statement, or by the problem program before an OPEN macro instruction is issued to open the data set.

### DDNAME= *symbol*

The DDNAME operand specifies the name used to identify the job control language data definition (DD) statement that defines the data set being created or processed.

Source: The DDNAME operand can be supplied in the DCB macro instruction or by the problem program before an OPEN macro instruction is issued to open the data set.

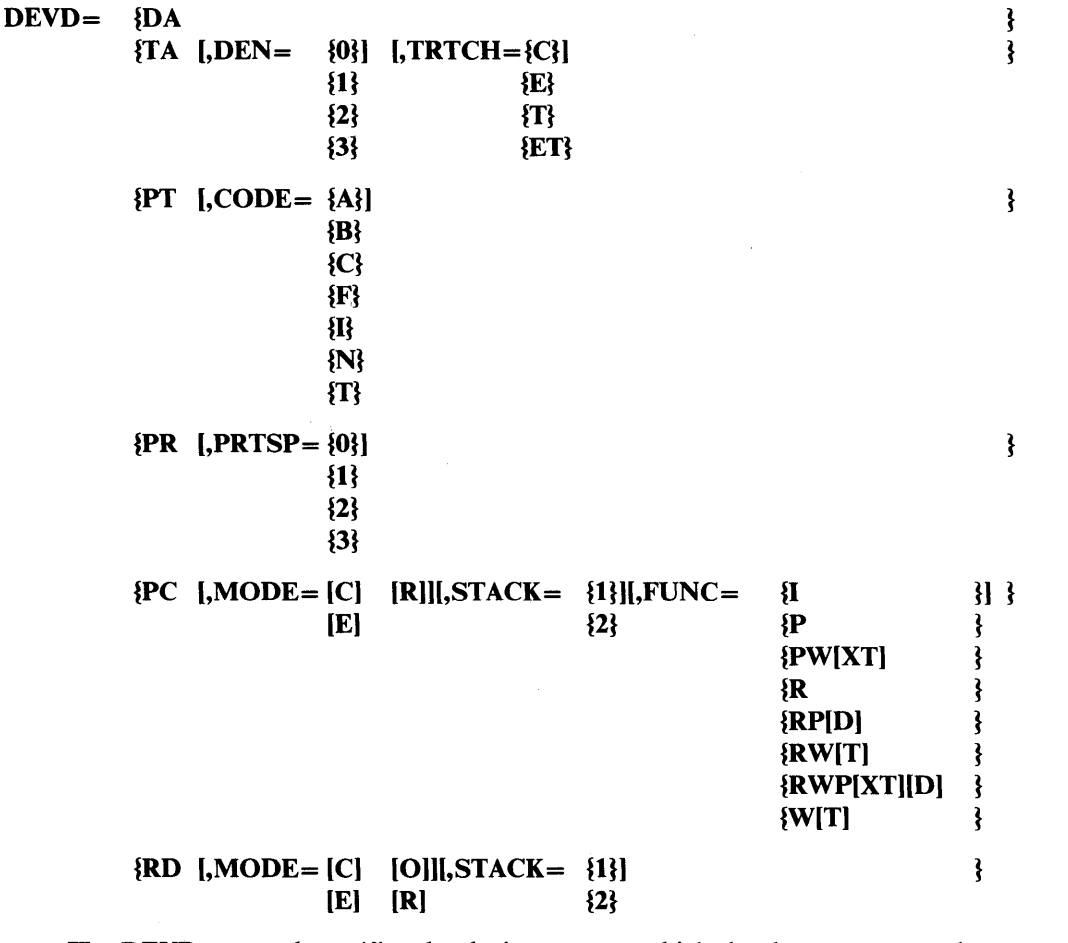

The DEVD operand specifies the device type on which the data set can or does reside. The device types above are shown with the optional operand(s) that canbe coded when a particular device is used. The devices are listed in order of device independence. For example, if DEVD=DA is coded in a DCB macro instruction (or the DEVD operand is omitted, which causes a default to DA), the data control block constructed during assembly could later be used for any of the other devices, but if  $DEVD = RD$  is coded, the data control block can be used only with a card reader or card reader punch. For MVT systems, only DA or TA can be specified when the DEVD operand is coded.

If system input is directed to an intermediate storage device, the DEVD operand is omitted, and the job control language for the problem program must designate the system input to be used. Similarly, if system output is directed to an intermediate storage device, the DEVD operand is omitted, and the job control language for the problem program must designate the system output to be used.

The following describes the device type and the optional operands that can be specified for each device type.

- DA Specifies that the data control block can be used for a direct-access device (or any of the other device types described following DA).
- TA Specifies that the data control block can be used for a magnetic tape data set (or any of the other device types described following TA). If TA is coded, the following optional operands can be coded:

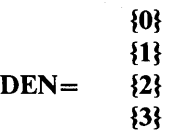

The DEN operand specifies the recording density in the number of bits-per-inch per track as shown in the following chart.

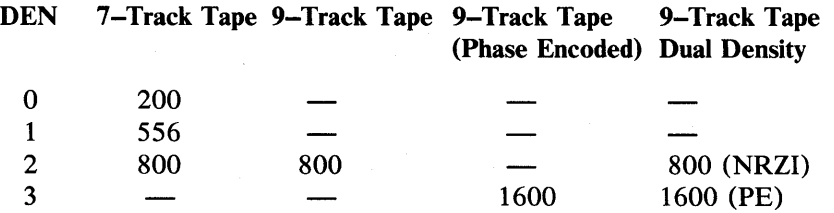

NRZI is for non-return-to-zero-inverse mode PE is for phase encoded mode

If the DEN operand is not supplied by any source. The highest applicable density is assumed.

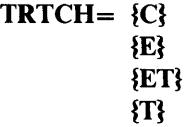

The TRTCH operand specifies the recording technique for 7-track tape. One of the above character combinations can be coded. If the TRTCH operand is omitted, odd parity with no translation or conversion is assumed. The following describes the characters that can be specified:

 $C \rightarrow$  Specifies that the data-conversion feature is used with odd parity and no translation.

 $E$   $\rightarrow$  Specifies even parity with no translation or conversion.

 $ET$   $\rightarrow$  Specifies even parity with BCDIC to EBCDIC translation required, but no data-conversion feature.

T - Specifies that BCDIC to EBCDIC translation is required with odd parity and no data-conversion feature.

- $PT$   $\longrightarrow$  Specifies that the data control block is used for a paper tape device (or any of the other devices following PT). If PT is coded, the following optional operand can be coded.
	- $CODE = \{A\}$ {BI  ${C}$  $\{F\}$  $\mathbf{H}$ {NI  ${f}T$

The CODE operand specifies the code in which the data was punched. The system converts these codes to EBCDIC code. If the CODE operand is not supplied by any source, CODE=I is assumed. The following describes the characters that can be specified.

- A Specifies 8-track tape in ASCII code.
- B Specifies Burroughs 7-track tape.
- C  $\rightarrow$  Specifies National Cash Register 8-track tape.
- F Specifies Friden 8-track tape.
- I Specifies IBM BCD perforated tape and transmission code with 8-tracks.
- N  $\rightarrow$  Specifies that no conversion required.
- T Specifies Teletype 5-track tape.
- **PR** Specifies that the data control block is used for an on-line printer (or any of the other device types following  $PR$ ). If  $PR$  is coded, the following optional operand can be coded.

PRTSP = 
$$
{0}
$$

\n{1}

\n{2}

\n{3}

 $\{3\}$ 

The PRTSP operand specifies the line spacing on the printer. This operand is not valid if the RECFM operand specifies either machine  $(RECFM = M)$ or ANSI (RECFM=A) control characters. If the PRTSP operand is not specified from any source, one is assumed. The following describes the characters that can be specified.

- $\theta$  Specifies that spacing is suppressed (no space).
- 1 Specifies single-spacing.
- 2 Specifies double-spacing (one blank line between printed lines).
- 3 Specifies triple-spacing (two blank lines between printed lines).
- **PC** Specifies that the data control block is used for a card punch (or any of the other device types following PC). If PC is coded, the following optional operands can be specified.

MODE= [C] [R]  $|E|$ 

The MODE operand specifies the mode of operation for the card punch. The following describes the characters that can be specified. If the MODE operand is omitted, E is assumed.

- $C \rightarrow$  Specifies that the cards are punched in card image mode. In card image mode, the 12 rows in each card column are punched from two consecutive bytes of main storage. Rows 12 through 3 are punched from the low-order 6 bits of one byte, and rows 4-9 are punched from the 6 low-order bits of the following byte.
- E Specifies that cards are punched in EBCDIC code.
- $R$   $\longrightarrow$  Specifies that the program runs in read column eliminate mode (3505 card reader or 3525 card punch, read feature).

Note: If the MODE operand is specified in the DCB subparameter of a DD statement, either  $C$  or  $E$  must be specified if  $R$  is specified.

 $STACK = \{1\}$  ${2}$ 

The STACK operand specifies the stacker bin into which the card is placed after punching is completed. If this operand is omitted, stacker number 1 is used. The following describes the characters that can be specified:

1 -Specifies stacker number 1.

2 -Specifies stacker number 2.

```
FUNC = \{I\}{P}{PW}[XT]{R}{RPIDI}\{RW|T\}\{RWP[XT][D]\}{W}[T]
```
The FUNC operand defines the type of 3525 card punch data sets that are used. If the FUNC operand is omitted from all sources, a data set opened for input defaults to read only, and a data set opened for output defaults to punch only. The following describes the characters that can be specified in the FUNC operand.

- D Specifies that the data protection option is to be used. The data protection option prevents punching information into card columns that already contain data. When the data protection option is used, an 80-byte data protection image (DPI) must have been previously stored in SYS1.IMAGELIB. Data protection applies only to the output punch portion of a read and punch or read, punch, and print operation.
- I Specifies that the data in the data set is to be punched into cards and printed on the cards; the first 64 characters are printed on line 1 of the card and the remaining 16 characters are printed on line 3.
- **P**  $\rightarrow$  Specifies that the data set is for punching cards. See the description of the character X for associated punch and print data sets.
- $\mathbb{R}$  Specifies that the data set is for reading cards.
- T Specifies that the two-line option is used. The two-line print option allows two lines of data to be printed on the card (lines 1 and 3). If T is not specified, the multiline print option is used; this allows printing on all 25 possible print lines. In either case, the data printed may be the same as the data punched in the card, or it may be entirely different data.
- $W$   $\longrightarrow$  Specifies that the data set is for printing. See the description of the character X for associated punch and print data sets.
- $X \longrightarrow$  Specifies that an associated data set is opened for output for both punching and printing. Coding the character X is used to distinguish the 3525 printer output data set from the 3525 punch output data set.

Note: If data protection is specified, the data protection image (DPI) must be specified in the FCB subparameter of the DD statement for the data set.

RD - Specifies that the data control block is used with a card reader or card read punch. If RD is specified, the data control block cannot be used with any other device type. When RD is coded, the following optional operands can be specified.

> $MODE = [C]$  [O] [EI [RI

The MODE operand specifies the mode of operation for the card reader. The following describes the characters that can be specified.

- $C \longrightarrow$  Specifies that the cards to be read are in card image mode. In card image mode, the 12 rows of each card column are read into two consecutive bytes of main storage. Rows 12 through 3 are read into the low-order 6 bits of one byte, and rows 4 through 9 are read into the low-order 6 bits of the following byte.
- E Specifies that the cards to be read contain data in EBCDIC code.
- o Specifies that the program runs in optical mark read mode (3505 card reader only).
- R  $\sim$  Specifies that the program runs in read column eliminate mode (3505 card reader and 3525 card punch, read feature).

Note: If the MODE operand for a 3505 or 3525 is specified in the DCB subparameter of a DD statement, either  $C$  or  $E$  must be specified if  $R$  or  $O$ is specified.

 $STACK = \{1\}$  ${2}$ 

The STACK operand specifies the stacker bin into which the card is placed after reading is completed. If this operand is omitted, stacker number 1 is used. The following describes the characters that can be specified.

 $1 -$  Specifies stacker number 1.

2 - Specifies stacker number 2.

Source: The DEVD operand can be supplied only in the DCB macro instruction. However, the optional operands can be supplied in the DCB macro instruction, the DCB subparameter of a DD statement, or by the problem program before completion of the data control block exit routine.

## $DSORG = {PS}$

{PSU}

The DSORG operand specifies the organization of the data set and if the data set contains any location-dependent information that would make it unmovable. The following can be specified in the DSORG operand:

 $PS$  — Specifies a physical sequential data set.

**PSU** - Specifies a physical sequential data set that contains location-dependent information.

Source: The DSORG operand must be coded in the DCB macro instruction.

### EODAD= *relexp*

The EODAD operand specifies the address of the routine given control when the end of an input data set is reached. Control is given to this routine when a GET macro instruction is issued and there are no additional records to be retrieved. If the record format is RECFM=FS or FBS the end-of-data condition is sensed when file mark is read or if more data is requested after reading a truncated block. A GET macro instruction should not be issued after an end-of-data condition is sensed. If the end of the data set has been reached but no EODAD address has been supplied to the data control block, the task is abnormally terminated.

Source: The EODAD operand can be supplied in the DCB macro instruction or by the problem program before the end of the data set has been reached.

## {ACC} EROPT= {SKP} {ABE}

The EROPT operand specifies the action taken by the system when an uncorrectable input/output data validity error occurs and no error analysis (SYNAD) routine address has been provided, or it specifies the action taken by the system after the error analysis routine has returned control to the system with a RETURN macro instruction. The specified action is taken for input operations or for output operations to a printer.

Uncorrectable input/output errors resulting from channel operations or direct-access operations that make the next record inaccessable cause the task to be abnormally terminated regardless of the action specified in the EROPT operand.

- ACC Specifies that the problem program accepts the block causing the error. This action can be specified when a data set is opened for INPUT, RDBACK, UPDAT, or OUTPUT (OUTPUT applies to printer data sets only).
- $SKP$  Specifies that the block that caused the error is skipped. Specifying SKP also causes the buffer associated with the data block to be released. This action can be specified when a data set is opened for INPUT, RDBACK, or UPDAT.
- ABE Specifies that the error results in the abnormal termination of the task. This action can be specified when the data set is opened for INPUT, OUTPUT, RDBACK, or UPDAT.

If the EROPT operand is omitted, the ABE action is assumed.

Source: The EROPT operand can be specified in the DCB macro instruction, in the DCB subparameter of a DD statement, or by the problem program at any time. The problem program can also change the action specified at any time.

### EXLST= *relexp*

The EXLST operand specifies the address of the problem program exit list. The EXLST operand is required if the problem program requires additional processing for user labels, user totaling, data control block exit routine, end-of-volume, block count exits, to define a forms control buffer (FCB) image, or to use the DCB ABEND exit for ABEND condition analysis.

Refer to Appendix D of this publication for the format and requirements of exit list processing. For additional information about exit routine processing, refer to the *OS Data Management Services Guide.* 

Source: The EXLST operand can be supplied in the DCB macro instruction or by the problem program any time before the exit is required by the problem program.

## $HIARCHY =  $\{0\}$$ {l}

The HIARCHY operand specifies the main-storage hierarchy in which the buffer pool is constructed. The following describes the characters that can be specified:

 $\theta$  — Specifies that the buffer pool is constructed in processor storage.

1 - Specifies that the buffer pool is constructed in IBM 2361 Core Storage.

The storage hierarchy can also be specified in a GETPOOL macro instruction. If the HIARCHY operand is omitted from all sources, the system constructs the buffer pool in processor storage.

The buffer pool is constructed in the user region or partition within the indicated hierarchy; if space is not available indicated hierarchy, the task is abnormally terminated. The HIARCHY operand is ignored in systems that do not have hierarchy support. The HIARCHY operand must not be specified for MVT systems with Model 65 multiprocessing.

Source: The HIARCHY operand can be supplied in the DCB macro instruction, in the DCB subparameter of a DD statement, or in the HIARCHY operand of a GETPOOL macro instruction.

### LRECL=  $\{absexp\}$   $\{X\}$

The LRECL operand specifies the length, in bytes, for fixed-length logical records, or it specifies the maximum length, in bytes for variable-length or undefined-length (output only) logical records. The value specified in the LRECL operand cannot exceed the value specified in the BLKSIZE operand except when variable-length spanned records are used.

For fixed-length records that are unblocked, the value specified in the LRECL operand must be equal to the value specified in the BLKSIZE operand. For blocked fixed-length records, the value specified in the LRECL operand must be evenly divisible into the value specified in the BLKSIZE operand.

For variable-length logical records, the value specified in the LRECL operand must include the maximum data length (up to 32,752) plus four bytes for the record-descriptor word (RDW).

For undefined-length records, the problem program must insert the actual logical record length into the DCBLRECL field before writing the record, or the maximum length record will be written.

For variable-length spanned records, the logical record length (LRECL) can exceed the value specified in the BLKSIZE operand, and a variable-length spanned record can exceed the maximum blocksize. When the logical record length exceeds the maximum blocksize, the logical record length is specified as LRECL=X.

2596: The 2596 is a 96-column card read punch which reads and punches records of up to 96 columns in length.

Source: The LRECL operand can be supplied in the DCB macro instruction, in the DCB subparameter of a DD statement, by the problem program before completion of the data control block exit routine, or by the data set label of an existing data set.

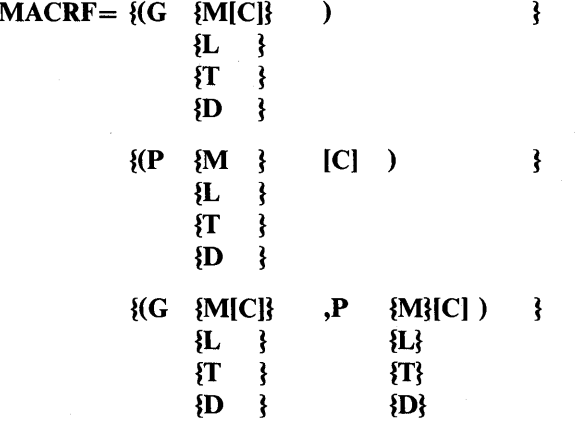

The MACRF operand specifies the type of macro instructions (GET, PUT or PUTX, CNTRL, RELSE, and TRUNC) and the transmittal modes (move, locate,

96 OS Data Management Macro Instructions

data, and substitute) that are used with the data set being created or processed. The operand can be coded in any of the combinations shown above; the following describes the characters that can be coded:

- $C \quad -$  Specifies that the CNTRL macro instruction is used with the data set. If the CNTRL macro instruction is specified, the data set should be for a card reader (stacker selection) or printer (carriage and spacing control). The CNTRL option can be specified with GET in the move mode only.
- D Specifies that the data transmittal mode is used (only the data portion of a record is moved to or from the work area). Data mode is used only with variable-length spanned records.
- G Specifies that GET macro instructions are used. Specifying G also provides the routines that allow the problem program to issue RELSE macro instructions.
- $L$   $\rightarrow$  Specifies that the locate transmittal mode is used; the system provides the address of the buffer containing the data.
- $M$   $\longrightarrow$  Specifies that the move transmittal mode is used; the system moves the data from the buffer to the work area in the problem program.
- P  $\rightarrow$  Specifies that PUT or PUTX macro instructions are used. Specifying P also provides the routines that allow the problem program to issue TRUNC macro instructions.
- T Specifies that the substitute transmittal mode is used; the system substitutes a buffer for a work area contained in the problem program.

Note: For data sets on paper tape that are processed by QSAM, only  $MACRF = (GM)$ can be specified.

Source: The MACRF operand can be supplied only in the DCB macro instruction.

$$
\begin{array}{c}\n\{B\} \\
\{C\}\n\\ \{C\}\n\\ \{H\}\n\\ \{O\}\n\\ \{H\}\n\\ \{O\}\n\\ \{U\}\n\\ \{U\}\n\\ \{U\}\n\\ \{V\}\n\\ \{W\}\n\\ \{W\}\n\\ \{V\}\n\\ \{Z\}\n\\ \{Z\}\n\\ \{Z\}\n\\ \{Z\}\n\\ \{Z\}\n\\ \n\end{array}
$$

The OPTCD operand specifies the optional services used with the QSAM data set. Two of the optional services (OPTCD=B and OPTCD=H) cannot be specified in the DCB macro instruction. Since all optional services must be specified from the same source, the OPTCD operand must be omitted from the DCB macro instruction if either of these options is requested. The following describes the characters that can be specified.

- $C \rightarrow$  Requests that chained shceduling be used. OPTCD=C cannot be specified when either  $B$ FTEK=A or  $B$ FTEK=R is specified for the same data control block. Also, chained scheduling cannot be specified for associated data sets or printing on a 3525.
- Q Request that ASCII tape records in an input data set be converted to EBCDIC code when the input record has been read, or an output record in EBCDIC code be converted to ASCII code before the record is written.
- T Requests the user totaling facility. If this facility is requested, the EXLST operand should specify the address of an exit list to be used.
- $U$   $\rightarrow$  Specified only for a printer with the universal-character-set feature. This option unblocks data checks (permits them to be recognized as errors) and allows analysis by the appropriate error analysis routine (SYNAD routine). If the U option is omitted, data checks are not recognized as errors.
- $W -$  Specifies that the system performs a validity check for each record written on the direct-access device being used. If the device is a 2321 data cell, the system performs a validity check whether it is requested' or not.
- $\mathbb Z$  For magnetic tape, input only, the  $\mathbb Z$  option requests the system to shorten its normal error recovery procedure to consider a data check as a permanent I/O error after five unsuccessful attempts to read a record. This option is available only if it is selected when the operating system is generated. **OPTCD=Z** is used when a tape is known to contain errors and there is no need to process every record. The error analysis routine (SYNAD) should keep a count of permanent errors and terminate processing if the number becomes excessive.

For direct-access devices only, the Z option requests the system to use the search direct option to accelerate the input operations for a data set. OPTCD=Z cannot be specified when RECFM= UT, FS, FBT, VS, or VBS.

Note: The following describes the optional services that can be specified in the DCB subparameter of a DD statement. If either of these options is requested, the complete OPTCD operand must be supplied in the DD statement.

- B If OPTCD=B is specified in the DCB subparameter of a DD statement, it forces the end-of-volume (EOV) routine to disregard the end-of-file recognition for magnetic tape.
- $H$  If OPTCD=H is specified in the DCB subparameter of a DD statement, it specifies that the DOS/OS interchange feature is being used with the data set.
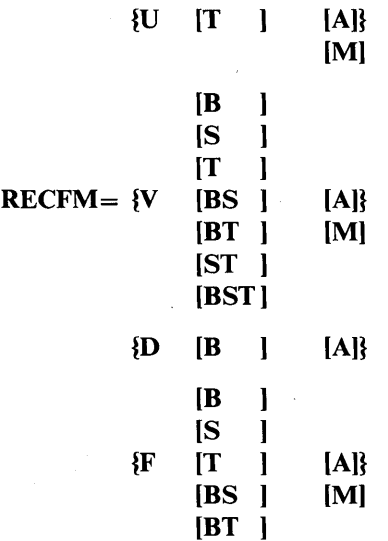

The RECFM operand specifies the record format and characteristics of the data set being created or processed. All record formats can be used in QSAM. The following describes the characters that can be specified.

A  $\rightarrow$  Specifies that the records in the data set contain American National Standards Institute (ANSI) control characters. Refer to Appendix E for a description of control characters.

B  $\rightarrow$  Specifies that the data set contains blocked records.

D — Specifies that the data set contains variable-length ASCII tape records. See OPTCD=Q and the BUFOFF operand for a description of how to specify ASCII data sets.

 $\mathbf{F}$   $\longrightarrow$  Specifies that the data set contains fixed-length records.

- M  $\rightarrow$  Specifies that the records in the data set contain machine code control characters. Refer to Appendix E for a description of control characters. RECFM=M cannot be used with ASCII data sets.
- S For fixed-length records, S specifies that the records are written as standard blocks; the data set does not contain any truncated blocks or unfilled tracks, with the exception of the last block or track in the data set.

For variable-length records, S specifies that a record can span more than one block. If spanned records are used, exchange buffering  $-E$ ) cannot be specified.

- T Specifies that the track-overflow feature is used with the data set. The track-overflow feature allows a record to be written partially on one track and the remainder of the record on the following track (if required). Chained scheduling  $(OPTCD=C)$  and exchange buffering (BFTEK=E) cannot be used if the track-overflow feature is used.
- *V* Specifies that the data set contains undefined-length records.
- $V -$  Specifies that the data set contains variable-length records.

Note: RECFM=V cannot be specified for a card reader data set or an ASCII tape data set.

Source: The RECFM operand can be supplied in the DCB macro instruction, in the DCB subparameter of a DD statement, by the problem program before completion of the data control block exit routine, or by the data set label of an existing data set.

#### SYNAD= *relexp*

The SYNAD operand specifies the address of the error analysis routine given control when an uncorrectable input/output error occurs. The contents of the registers when the error analysis routine is given control are described in Appendix A of this publication.

The error analysis routine must not use the save area pointed to by register 13, because this area is used by the system. The system does not restore registers when it regains control from the error analysis routine. The error analysis routine can issue a RETURN macro instruction that uses the address in register 14 to return control to the system.

If the error condition was the result of a data-validity error, the control program takes the action specified in the EROPT operand; otherwise, the task is abnormally terminated. The control program takes these actions when the SYNAD operand is omitted or when the error analysis routine returns control.

Source: The SYNAD operand can be supplied in the DCB macro instruction or by the problem program. The problem program can also change the error routine address at any time.

## DCBD - Provide Symbolic Reference to Data Control Blocks (BDAM, BISAM, BPAM, BSAM, QISAM, and QSAM)

The DCBD macro instruction is used to generate a dummy control section that provides symbolic names for the fields in one or more data control blocks. The names and attributes of the fields appear as part of the description of each data control block in the *OS System Control Blocks* publication. Attributes of the symbolically named fields in the dummy section are the same as the fields in the data control blocks, with the exception of fields containing 3-byte addresses. The symbolically named fields containing 3-byte addresses have length attributes of four and are aligned on fullword boundaries.

The name of the dummy control section generated by a DCBD macro instruction is IHADCB The use of any of the symbolic names provided by the dummy section must be preceded by a USING instruction specifying IHADCB and a dummy section base register (which contains the address of the actual data control block). The DCBD macro instruction can only be issued once within any assembled module; however, the resulting symbolic names can be used for any number of data control blocks by changing the address in the dummy section base register. The DCBD macro instruction can be coded at any point in a control section; if coded at any point other than at the end of a control section; however, the control section must be resumed by coding a CSECT instruction.

The DCBD macro instruction is written as follows:

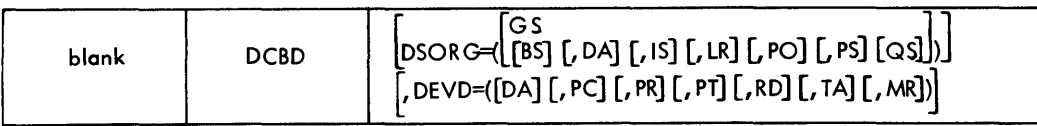

### $DSORG = ([GS]$  ) ([BS)[,DA)[,IS)[,LR)[,PO)[,PS)[,QS) )

The **DSORG** operand specifies the types of data control blocks for which symbolic names are provided. If the DSORG operand is omitted, the DEVD operand is ignored, and symbolic names are provided only for the "foundation block" portion that is common to all data control blocks. One or more of the following pairs of characters can be specified; each pair of characters must be separated by a comma:

- $BS$ Specifies a data control block for a sequential data set and basic access method.
- $DA$  Specifies a data control block for a direct data set.
- IS Specifies a data control block for an indexed sequential data set.
- LR  $\overline{\phantom{a}}$ Specifies a dummy section for the logical record length field (DCBLRECL) only.
- $PO =$ Specifies a data control block for a partitioned data set.
- **PS**  $\rightarrow$  **Specifies a data control block for a sequential data set. <b>PS** includes both **BS** and QS.
- **QS** Specifies a data control block for a sequential data set and queued access method.
- **GS** Specifies a data control block for graphics; this operand cannot be used in combination with any of the above.

#### **DEVD= (DAJ[,PC)[,PR)[,PT)[,RD)[, T AH,MR)**

The **DEVD** operand specifies the types of devices on which the data set can reside. If the **DEVD** operand is omitted and a sequential data set is specified in the **DSORG** operand, symbolic names are provided for all of the device types listed below. One or more of the following pairs of characters can be specified; each pair of characters must be separated by a comma:

- $DA -$ Direct-access device
- **PC**  Online punch
- **PR**  Online printer
- **PT** Paper tape  $\overline{\phantom{a}}$
- **RD**  Online card reader or read punch feed
- **TA**  Magnetic tape
- **MR**  Magnetic character reader

# ESETL - End Sequential Retrieval (QISAM)

The ESETL macro instruction ends the sequential retrieval of data from an indexed sequential data set and causes the buffers associated with the specified data control block to be released. An ESETL macro instruction must separate SETL macro instructions issued for the same data control block.

The ESETL macro instruction is written as follows:

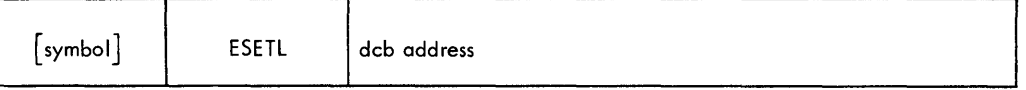

 $dcb$  *address* — RX-Type Address,  $(2-12)$ , or  $(1)$ 

The *deb address* operand specifies the address of the data control block opened for the indexed sequential data set being processed.

 $\label{eq:2.1} \frac{1}{\sqrt{2}}\sum_{i=1}^n\frac{1}{\sqrt{2}}\sum_{i=1}^n\frac{1}{\sqrt{2}}\sum_{i=1}^n\frac{1}{\sqrt{2}}\sum_{i=1}^n\frac{1}{\sqrt{2}}\sum_{i=1}^n\frac{1}{\sqrt{2}}\sum_{i=1}^n\frac{1}{\sqrt{2}}\sum_{i=1}^n\frac{1}{\sqrt{2}}\sum_{i=1}^n\frac{1}{\sqrt{2}}\sum_{i=1}^n\frac{1}{\sqrt{2}}\sum_{i=1}^n\frac{1}{\sqrt{2}}\sum_{i=1}^n\frac$  $\label{eq:2.1} \frac{1}{\sqrt{2}}\sum_{i=1}^n\frac{1}{\sqrt{2}}\sum_{i=1}^n\frac{1}{\sqrt{2}}\sum_{i=1}^n\frac{1}{\sqrt{2}}\sum_{i=1}^n\frac{1}{\sqrt{2}}\sum_{i=1}^n\frac{1}{\sqrt{2}}\sum_{i=1}^n\frac{1}{\sqrt{2}}\sum_{i=1}^n\frac{1}{\sqrt{2}}\sum_{i=1}^n\frac{1}{\sqrt{2}}\sum_{i=1}^n\frac{1}{\sqrt{2}}\sum_{i=1}^n\frac{1}{\sqrt{2}}\sum_{i=1}^n\frac$  $\label{eq:2} \frac{1}{\sqrt{2}}\int_{0}^{\infty}\frac{1}{\sqrt{2}}\left(\frac{1}{\sqrt{2}}\right)^{2}d\theta\,d\theta\,d\theta\,.$  $\label{eq:2.1} \frac{1}{\sqrt{2}}\int_{\mathbb{R}^3}\frac{1}{\sqrt{2}}\left(\frac{1}{\sqrt{2}}\right)^2\frac{1}{\sqrt{2}}\left(\frac{1}{\sqrt{2}}\right)^2\frac{1}{\sqrt{2}}\left(\frac{1}{\sqrt{2}}\right)^2.$ 

 $\sim 10^{-1}$ 

## FEOV - Force End of Volume (BSAM and QSAM)

The FEOV macro instruction causes the system to assume an end-of-volume condition, and causes automatic volume switching. Volume positioning for magnetic tape can be specified by the option operand. If no option is coded, the positioning specified in the OPEN macro instruction is used. Output labels are created as required and new input labels are verified. The standard exit routines are given control as specified in the data control block exit list. For BSAM, all input and output operations must be tested for completion before the FEOV macro instruction is issued. The end-of-data-set (EODAD) routine is given control if an input FEOV macro instruction is issued for the last volume of an input data set.

The FEOV macro instruction is written as follows:

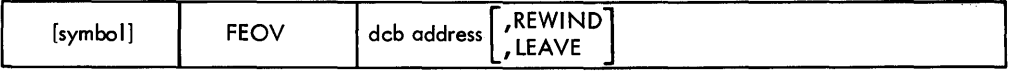

 $dcb$  *address* — RX-Type Address,  $(2-12)$ , or  $(1)$ 

The *deb address* operand specifies the address of the data control block for an opened sequential data set.

The following operands request optional services.

- **REWIND** Requests that the system position the tape at the load point regardless of the direction of processing.
- $LEAVE$  Requests that the system position the tape at the logical end of the data set on that volume; this option causes the tape to be positioned at a point after the tapemark that follows the trailer labels.

### **FIND — Establish the Beginning of a Data Set Member (BPAM)**

The FIND macro instruction causes the system to use the address of the first block of a specified partitioned data set member as the starting point for the next READ macro instruction for the same set. All previous input and output operations that specified the same data control block must have been tested for completion before the FIND macro instruction is issued.

The FIND macro instruction is written as follows:

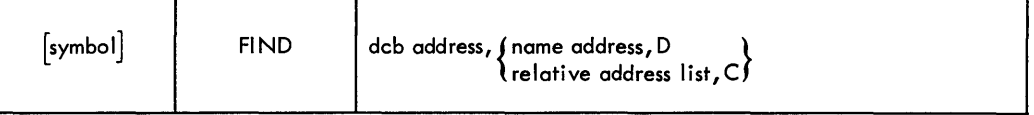

 $dcb$  *address* — RX-Type Address,  $(2-12)$ , or  $(1)$ 

The *deb address* operand specifies the address of the data control block for the opened partitioned data set being processed.

*name address — RX-Type Address,*  $(2-12)$ *, or*  $(0)$ 

The *name address* operand specifies the main-storage address of a doubleword that contains the data set member name. The name must start in the first byte of the double word and be padded on the right (if necessary) to complete the eight-byte doubleword.

D - Specifies that only a member name has been supplied, and the access method must search the directory of the data set indicated in the data control block to find the location of the member.

*relative address list*  $- RX-Type Address, (2-12)$ , or (0)

The *relative address list* operand specifies the main-storage address that contains the relative address (TTRK) for the beginning of a data set member. The relative address can be a list entry completed by using a BLDL macro instruction for the data set being processed, or the relative address can be supplied by the problem program.

 $C \rightarrow$  Specifies that a relative address has been supplied, and no directory search is required. The relative address supplied is used directly by the access method for the next input operation.

### *Completion Codes*

When the system returns control to the problem program, the low-order byte of register 15 contains one of the following return codes; the three high-order bytes of register 15 are set to zero.

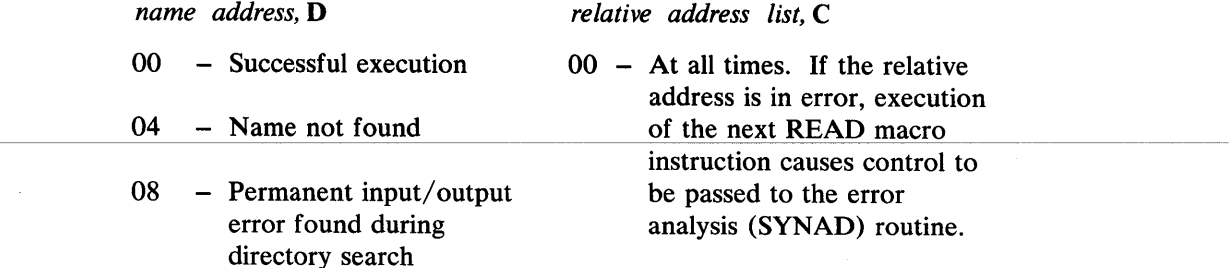

 $\chi_{\rm{eff}}=400$ 

 $\bar{\mathcal{A}}$ 

#### **FREEBUF - BDAM, BISAM, BPAM, and BSAM**

## FREEBUF - Return a Buffer to a Pool (BDAM, BISAM, BPAM, and BSAM)

The FREEBUF macro instruction causes the system to return a buffer to the buffer pool assigned to the specified data control block. The buffer must have been acquired using a GETBUF macro instruction.

The FREEBUF macro instruction is written as follows:

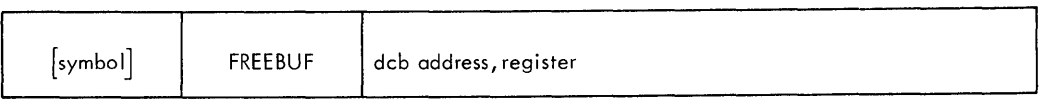

 $dcb$  *address* — RX-Type Address,  $(2-12)$ , or  $(1)$ 

The *deb address* operand specifies the address of the data control block for an opened data set to which the buffer pool has been assigned.

#### $register$   $(2-12)$

The *register* operand specifies one of registers 2 through 12 that contains the address of the buffer being returned to the buffer pool.

 $\mathcal{L}^{\text{max}}_{\text{max}}$  $\mathcal{L}^{\text{max}}_{\text{max}}$  , where  $\mathcal{L}^{\text{max}}_{\text{max}}$ 

### **FREEDBUF — Return a Dynamically Obtained Buffer (BDAM and BISAM)**

The FREEDBUF macro instruction causes the system to return a buffer to the buffer pool assigned to the specified data control block. The buffer must have been acquired through dyn'amic buffering; that is, by coding'S' for the *area address* operand in the associated READ macro instruction.

Note: A buffer acquired dynamically can also be released by a WRITE macro instruction; refer to the description of the WRITE macro instruction for BDAM or BISAM.

The FREEDBUF macro instruction is written as follows:

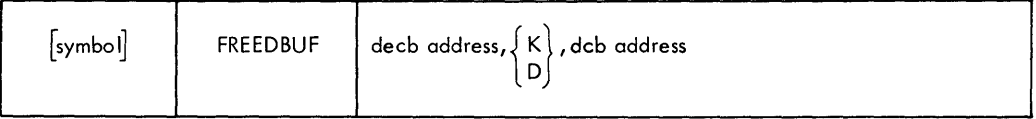

 $decb$  *address* - RX-Type Address,  $(2-12)$ , or  $(0)$ 

The *deeb address* operand specifies the address of the data event control block (DECB) used or created by the READ macro instruction that acquired the buffer dynamically.

 $K$   $\longrightarrow$  Specifies that BISAM is being used.

D - Specifies that BDAM is being used.

 $dcb$  *address* — RX-Type Address,  $(2-12)$ , or  $(1)$ 

The *deb address* operand specifies the address of the data control block for the opened data set being processed.

 $\label{eq:2} \frac{1}{\sqrt{2}}\left(\frac{1}{\sqrt{2}}\right)^{2} \left(\frac{1}{\sqrt{2}}\right)^{2} \left(\frac{1}{\sqrt{2}}\right)^{2} \left(\frac{1}{\sqrt{2}}\right)^{2}$ 

 $\hat{\mathcal{A}}$ 

## **FREEPOOL - Release a Buffer Pool (BDAM, BISAM, BPAM, BSAM, QISAM, and QSAM)**

The FREEPOOL macro instruction causes an area of main storage, previously assigned as a buffer pool for a specified data control block, to be released. The main-storage area must have been acquired either automatically or by the execution of a GETPOOL macro instruction. For queued access methods, the FREEPOOL macro instruction must not be issued until after a CLOSE macro instruction has been issued for all the data control blocks using the buffer pool. For basic access methods, the FREEPOOL macro instruction can be issued as soon as the buffers are no longer required. A buffer pool should be released only once, regardless of the number of data control blocks sharing the buffer pool.

If BFALN=F is supplied from a source other than the DCB macro instruction, the CLOSE macro instructions removes the bit that designates fullword alignment from the data control block. In this case, if a FREEPOOL macro instruction is issued after the CLOSE macro instruction, the system does not release the complete buffer area (eight bytes are not released).

The FREEPOOL macro instruction is written as follows:

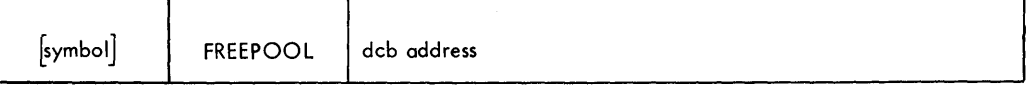

 $dcb$  *address* - RX-Type Address,  $(2-12)$ , or  $(1)$ 

The *deb address* operand specifies the address of a data control block to which the buffer pool has been assigned.

 $\label{eq:2.1} \mathcal{F}^{(1)}_{\mathcal{A}}(x) = \mathcal{F}^{(1)}_{\mathcal{A}}(x) + \mathcal{F}^{(2)}_{\mathcal{A}}(x)$  $\sim 30$  $\label{eq:2.1} \frac{1}{\sqrt{2}}\sum_{i=1}^n\frac{1}{\sqrt{2}}\sum_{i=1}^n\frac{1}{\sqrt{2}}\sum_{i=1}^n\frac{1}{\sqrt{2}}\sum_{i=1}^n\frac{1}{\sqrt{2}}\sum_{i=1}^n\frac{1}{\sqrt{2}}\sum_{i=1}^n\frac{1}{\sqrt{2}}\sum_{i=1}^n\frac{1}{\sqrt{2}}\sum_{i=1}^n\frac{1}{\sqrt{2}}\sum_{i=1}^n\frac{1}{\sqrt{2}}\sum_{i=1}^n\frac{1}{\sqrt{2}}\sum_{i=1}^n\frac$  $\sim 10^{11}$ an an Coimich<br>Coimichean agus an Coimichean  $\label{eq:2.1} \frac{d\mathbf{r}}{d\mathbf{r}}\left(\mathbf{r}^{\prime}\right)=\frac{1}{2}\left(\mathbf{r}^{\prime}\right)^{2}\left(\mathbf{r}^{\prime}\right)^{2}+\frac{1}{2}\left(\mathbf{r}^{\prime}\right)^{2}\left(\mathbf{r}^{\prime}\right)^{2}\right).$  $\frac{1}{2} \sqrt{1 - \frac{1}{2}}$ 

### **GET - Obtain Next Logical Record (QISAM)**

The GET macro instruction causes the system to retrieve the next record. Control is not returned to the problem program until the record is available.

The GET macro instruction is written as follows:

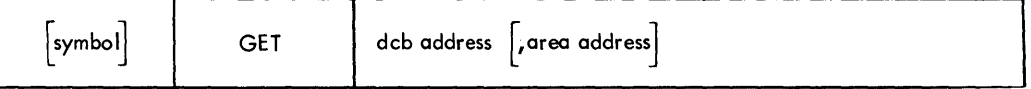

 $dcb$  *address* — RX-Type Address,  $(2-12)$ , or  $(1)$ 

The *deb address* operand specifies the address of the data control block for the opened input data set being retrieved.

*area address* — RX-Type Address,  $(2-12)$ , or  $(0)$ 

The *area address* operand specifies the main-storage address into which the system is to move the record (move mode only). Either the move or locate mode can be used with QISAM, but they must not be mixed within the specified data control block. The following describes operations for move and locate modes:

*Locate Mode:* If the locate mode has been specified in the data control block, the *area address* operand must be omitted. The system returns the address of the buffer segment containing the record in register 1.

*Move Mode:* If the move mode has been specified in the data control block, the *area address* operand must specify the main-storage address in the problem program into which the system will move the record. If the *area address* operand is omitted, the system assumes that register 0 contains the area address. When control is returned to the problem program, register 0 contains the area address, and register 1 contains the address of the data control block.

#### Notes:

- 1. The end-of-data-set (EODAD) routine is given control if the end of the data set is reached; the data set must be closed or an ESETL macro instruction must be issued. An attempt to continue to use the data set will have unpredictable results.
- 2. The error analysis (SYNAD) routine is given control if the input operation could not be completed successfully. The contents of the general registers when control is given to the SYNAD routine are described in Appendix A.
- 3. When the key of an unblocked fixed-length record is retrieved with the data, the address of the key is returned as follows (see the SETL macro instruction):

Locate mode  $-$  The address of the key is returned in register 0.

Move mode - The key appears in front of the record in the main-storage area.

4. If a GET macro instruction is issued for a data set and the previous request issued for the same data set was an OPEN, ESETL, or unsuccessful SETL (no record found), a SETL B (key and data) is invoked automatically, and the first record in the data set is returned.

 $\label{eq:2} \frac{1}{\sqrt{2}}\sum_{i=1}^n\frac{1}{\sqrt{2}}\sum_{i=1}^n\frac{1}{\sqrt{2}}\sum_{i=1}^n\frac{1}{\sqrt{2}}\sum_{i=1}^n\frac{1}{\sqrt{2}}\sum_{i=1}^n\frac{1}{\sqrt{2}}\sum_{i=1}^n\frac{1}{\sqrt{2}}\sum_{i=1}^n\frac{1}{\sqrt{2}}\sum_{i=1}^n\frac{1}{\sqrt{2}}\sum_{i=1}^n\frac{1}{\sqrt{2}}\sum_{i=1}^n\frac{1}{\sqrt{2}}\sum_{i=1}^n\frac{1$  $\sim 10^6$ 

### **GET - Obtain Next Logical Record (QSAM)**

The GET macro instruction causes the system to retrieve the next record. Various modes are available and are specified in the DCB macro instruction. In the locate mode, the GET macro instruction locates the next sequential record or record segment to be processed. The system returns the address of the record in register 1 and places the length of the record or segment in the logical-record-Iength (DCBLRECL) field of the data control block. The user can process the record within the input buffer or move the record to a work area.

In the move mode, the GET macro instruction moves the next sequential record to the user's work area. This work area must be big enough to contain the largest logical record of the data set and its record-descriptor word (variable-length records). The system returns the address of the work area in register 1. (This feature provides compatibility with the substitute mode GET.) The record length is placed in the DCBLRECL field. The move mode can be used only with simple buffering.

In the data mode, which is available only for variable-length spanned records, the GET macro instruction moves only the data portion of the next sequential record to the user's work area.

In the substitute mode, the GET macro instruction transfers ownership of the next sequential record in a data set from the system to the user. In return, the ownership of a work area is transferred from the user to the system for future use as an input buffer. There is no movement of data. The address of an input buffer containing the record is returned to the user in register 1 after the instruction is executed. The system returns the record length in the DCBLRECL field. For undefined-length records, the DCBLRECL field is equal to the BLKSIZE field for chained scheduling. The substitute mode can be used only with exchange buffering and cannot be used with variable-length records.

If the ASCII translation routines are included when the operating system is generated, translation can be requested by coding  $LABEL=(AL)$  or  $(AUL)$  in the DD statement, or it can be requested by coding OPTCD=Q in the DCB macro instruction or DCB subparameter of the DD statement. When translation is requested, all QSAM records whose record format (RECFM operand) is F, FB, D, DB, or U are automatically translated from ASCII code to EBCDIC code as soon as the input buffer is full. For translation to occur correctly, all input data must be in ASCII code.

The GET macro instruction is written as follows:

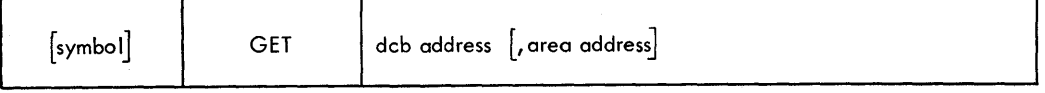

 $dcb$  *address* — RX-Type Address,  $(2-12)$ , or  $(1)$ 

The *deb address* operand specifies the address of the data control block for the opened input data set being retrieved.

*area address* — RX-Type Address,  $(2-12)$ , or  $(0)$ 

The *area address* operand specifies the main-storage address of an area into which the system is to move the record (move or data mode), or it specifies the main-storage address of an area to be exchanged for the buffer containing the record (substitute mode). The move, locate, data, or substitute mode can be used with QSAM, but they must not be mixed within the specified data control block. If the *area address* operand is omitted in the move, data, or substitute mode, the system assumes that register 0 contains the area address. The following describes the operation of the four modes:

*Locate mode:* If the locate mode has been specified in the data control block, the *area address* operand must be omitted. The system returns the address of the buffer segment containing the record in register  $1$ .

When retrieving variable-length spanned records, the records are obtained one segment at a time. The problem program must retrieve additional segments by issuing subsequent GET macro instructions, except when a logical record interface is requested (by specifying  $B$ FTEK=A in the DCB macro instruction or by issuing a BUILDRCD macro instruction.) In this case, the control program retrieves all record segments and assembles the segments into a complete logical record. The system returns the address of this record area in register 1. To process a record when the logical record length is greater than 32,756 bytes,  $LRECL=X$  must be specified in the data control block, and the problem program must assemble the segments into a complete logical record.

*Move mode:* If the move mode has been specified in the data control block, the *area address* operand specifies the main-storage address of an area in the problem program into which the system will move the record.

For variable-length spanned records, the system constructs the record-descriptor word in the first four bytes of the main-storage area and assembles one or more segments into the data portion of the logical record; the segment descriptor words are removed.

*Data mode:* If the data mode has been specified in the data control block (data mode can be specified for variable-length spanned records only), the *area address*  operand specifies the address of the main storage area in the problem program into which the system will move the data portion of the logical record; a record-descriptor word is not constructed when data mode is used.

*Substitute mode:* If the substitute mode is specified in the data control block, the *area address* operand specifies the main-storage address of an area in the problem program that will be exchanged for the buffer containing the record. The system returns the address of the buffer containing the record in register 1.

### *GET Routine Exits*

The end-of-data-set (EODAD) routine is given control if the end of the data set is reached; the data set must be closed. Issuing a GET macro instruction in the EODAD routine results in abnormal termination of the job step.

The error analysis (SYNAD) routine is given control if the input operation could not be completed successfully. The contents of the general registers when control is given to the SYNAD routine are described in Appendix A.

## **GETBUF - Obtain a Buffer (BDAM, BISAM, BPAM, and BSAM)**

The GETBUF macro instruction causes the control program to obtain a buffer from the buffer pool assigned to the specified data control block and to return the address of the buffer in a designated register. The BUFCB field of the data control block must contain the address of the buffer pool control block when the GETBUF macro instruction is issued. The system returns control to the instruction following the GETBUF macro instruction. The buffer obtained must be returned to the buffer pool using a FREEBUF macro instruction.

The GETBUF macro instruction is written as follows:

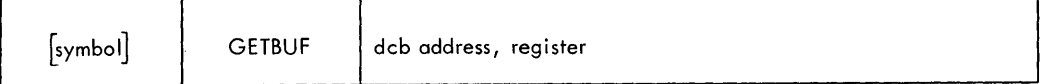

 $dcb$  *address* — RX-Type Address,  $(2-12)$ , or  $(1)$ 

The *deb address* operand specifies the address of the data control block that contains the buffer pool control block address.

#### $register$   $(2-12)$

The *register* operand specifies one of the registers 2 through 12 in which the system is to place the address of the buffer obtained from the buffer pool. If no buffer is available, the contents of the designated register are set to zero.

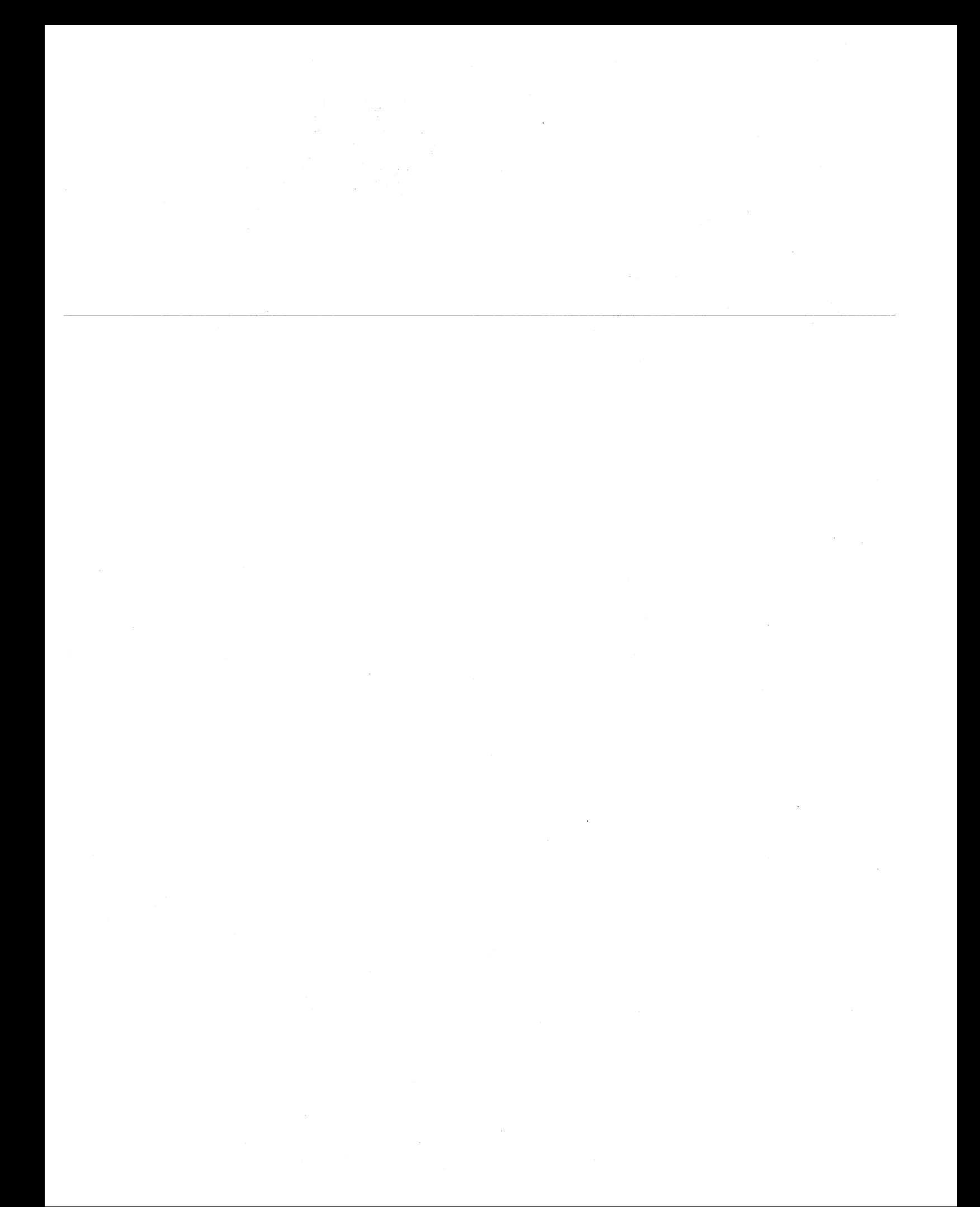

#### GETPOOL - BDAM, BISAM, BPAM, BSAM, QISAM, and QSAM)

## **GETPOOL - Build a Buffer Pool (BDAM, BISAM, BPAM,** BSAM, **QISAM, and QSAM)**

The GETPOOL macro instruction causes a buffer pool to be constructed in a main-storage area provided by the system. The system places the address of the buffer pool control block in the BUFCB field of the data control block. The GETPOOL macro instruction must be issued either before an OPEN macro instruction is issued or during the data control block exit routine for the specified data control block.

The GETPOOL macro instruction is written as follows:

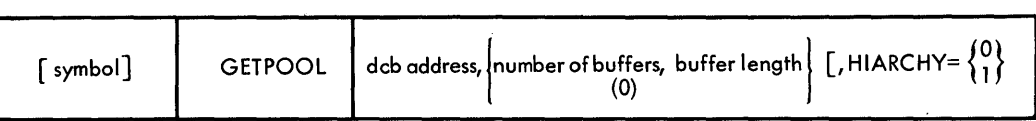

 $dcb$  *address* — RX-Type Address,  $(2-12)$ , or  $(1)$ 

The *deb address* operand specifies the address of the data control block to which the buffer pool is assigned. Only one buffer pool can be assigned to a data control block.

*number of buffers* — symbol, decimal digit, absexp, or  $(2-12)$ 

The *number-of-buffers* operand specifies the number of buffers in the buffer pool up to a maximum of 255.

*buffer length* — symbol, decimal digit, absexp, or  $(2-12)$ 

The *buffer length* operand specifies the length, in bytes, or each buffer in the buffer pool. The value specified for the buffer length must be a doubleword multiple; otherwise the system rounds the value specified to the next higher double word multiple. The maximum length that can be specified is 32,760 bytes. For QSAM, the *buffer length* must be at least as large as the value specified in the blocksize (DCBBLKSI) field in the data control block.

 $(0)$  — Coded as shown

The number of buffers and buffer length can be specified in general register 0. If (0) is coded, register 0 must contain the binary values for the number of buffers and buffer length as shown in the following illustration:

Register 0

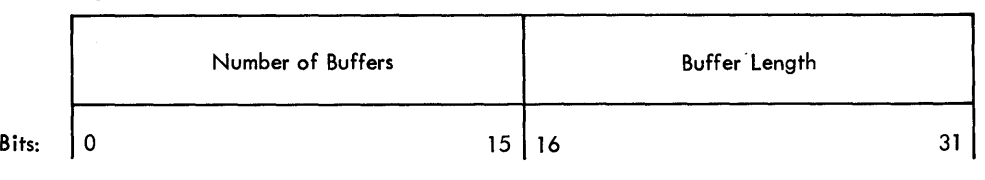

Macro Instruction Descriptions 121

#### to}  $HIARCHY =$

The HIARCHY operand specifies the main-storage hierarchy in which the buffer pool is constructed. If the HIARCHY parameter is omitted, the buffer pool is formed in the main-storage hierarchy indicated in the data control block. If no HIARCHY parameter is specified in the data control block, hierarchy 0 is assigned. The HIARCHY operand is ignored in an operation system that does not have main-storage hierarchy support. The following characters can be specified in the HIARCHY operand.

- o Specifies that the buffer pool is constructed in processor storage.
- 1 Specifies that the buffer pool is constructed in IBM 2361 Core Storage.

The following illustration shows the format of the buffer pool. The buffer pool and the associated main-storage area are released by issuing a FREEPOOL macro instruction after issuing a CLOSE macro instruction for the data set indicated in the specified data control block.

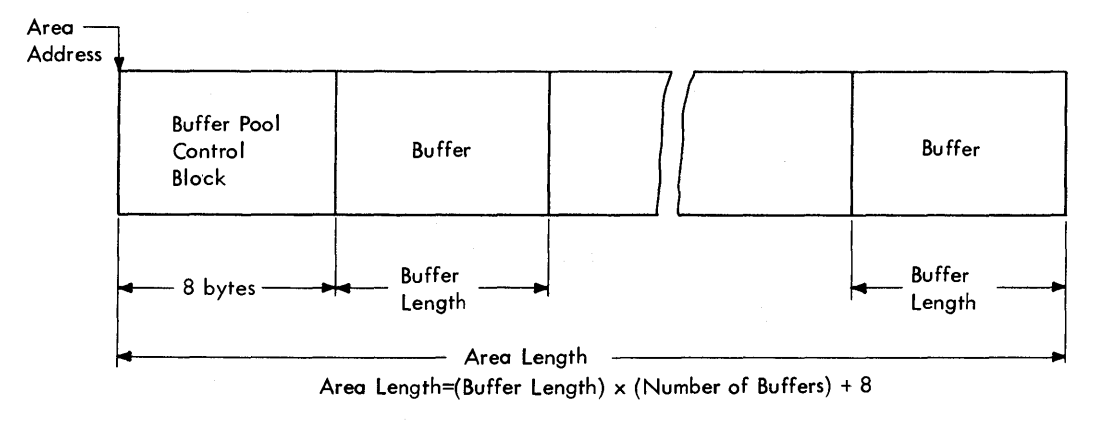

### NOTE — Provide Relative Position (BPAM and BSAM — Tape and Direct Access Only)

The NOTE macro instruction causes the system to return the relative position of the last block read from or written into a data set. All input and output operations using the same data control block must be tested for completion before the NOTE macro instruction is issued.

The capability of using the NOTE macro instruction is automatically provided when a partitioned data set is used (DSORG=PO or POD), but when a sequential data set (BSAM) is used, the use of NOTE/POINT macro instructions must be indicated in the MACRF operand of the DCB macro instruction. The relative position, in terms of the current volume, is returned in register 1 as follows:

Magnetic Tape: The block number is in binary, right-adjusted in register 1 with high-order bits set to zero. Do not use a NOTE macro instruction for tapes without standard labels when:

- The data set is opened for RDBACK (specified in the OPEN macro instruction).
- The DISP parameter of the DD statement for the data set specifies DISP=MOD.

Direct-Access Device: TTRz format, where:

- TT is a 2-byte relative track number.
- R is a I-byte block (record) number on the track indicated by TT.
- z is a byte set to zero.

Note: When a direct-access device is being used, the amount of remaining space on the track is returned in register 0 if a NOTE macro instruction follows a WRITE macro instruction; if a NOTE macro instruction follows a READ macro instruction, the track capacity of the direct-access device is returned in register O.

The NOTE macro instruction is written as follows:

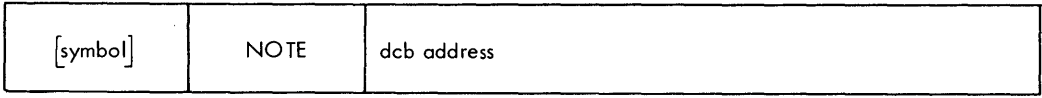

 $dcb$  *address* — RX-Type Address,  $(2-12)$ , or  $(1)$ 

The *deb address* operand specifies the address of the data control block opened for the partitioned or sequential data set being processed.

 $\label{eq:2.1} \frac{1}{\sqrt{2\pi}}\sum_{i=1}^n\frac{1}{\sqrt{2\pi}}\sum_{i=1}^n\frac{1}{\sqrt{2\pi}}\sum_{i=1}^n\frac{1}{\sqrt{2\pi}}\sum_{i=1}^n\frac{1}{\sqrt{2\pi}}\sum_{i=1}^n\frac{1}{\sqrt{2\pi}}\sum_{i=1}^n\frac{1}{\sqrt{2\pi}}\sum_{i=1}^n\frac{1}{\sqrt{2\pi}}\sum_{i=1}^n\frac{1}{\sqrt{2\pi}}\sum_{i=1}^n\frac{1}{\sqrt{2\pi}}\sum_{i=1}^n\$ 

 $\frac{1}{2} \int_{\mathbb{R}^2} \frac{1}{\sqrt{2}} \, \mathrm{d} x$ 

 $\mathcal{O}(\mathcal{O}_\mathcal{O})$ 

## OPEN — Logically Connect a Data Set (BDAM, BISAM, BPAM, BSAM, QISAM, and QSAM)

The OPEN macro instruction causes the specified data control block(s) to be completed and the data set(s) identified in the data control block(s) to be prepared for processing. Input labels are analyzed and output labels are created. Control is given to exit routines as specified in the data control block exit list. The processing method (option 1) is designated to provide correct volume positioning for the data set and define the processing mode (INPUT, OUTPUT, etc.) for the data set(s). Final volume positioning (when volume switching occurs) can be specified (option 2) to override the positioning implied by the DD statement DISP parameter. Any number of data control block addresses and associated options may be specified in the OPEN macro instruction.

If associated data sets for a 3525 card punch are being opened, all associated data sets must be open before an I/O operation is initiated for any of the data sets. For a description of associated data sets, refer to the *OS Data Management Services Guide.* 

The standard form of the OPEN macro instruction is written as follows (the list and execute forms are shown following the description of the standard form):

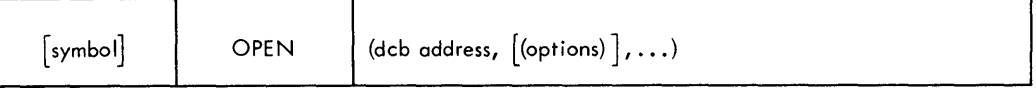

 $dcb$  *address* — A-Type Address or  $(2-12)$ 

The *deb address* operand(s) specifies the address of the data control block(s) for the data set(s) to be prepared for processing.

*options* 

The *options* operands shown in the following illustration indicate the volume positioning available based on the device type and access method being used. If option 1 is omitted, INPUT is assumed. If option 2 is omitted, DISP is assumed. Option 1 must be coded if option 2 is coded. Options 1 and 2 are ignored for BISAM and QISAM (in the scan mode), and the data control block indicates the operation. OUTPUT or OUTIN must be specified when creating a data set.

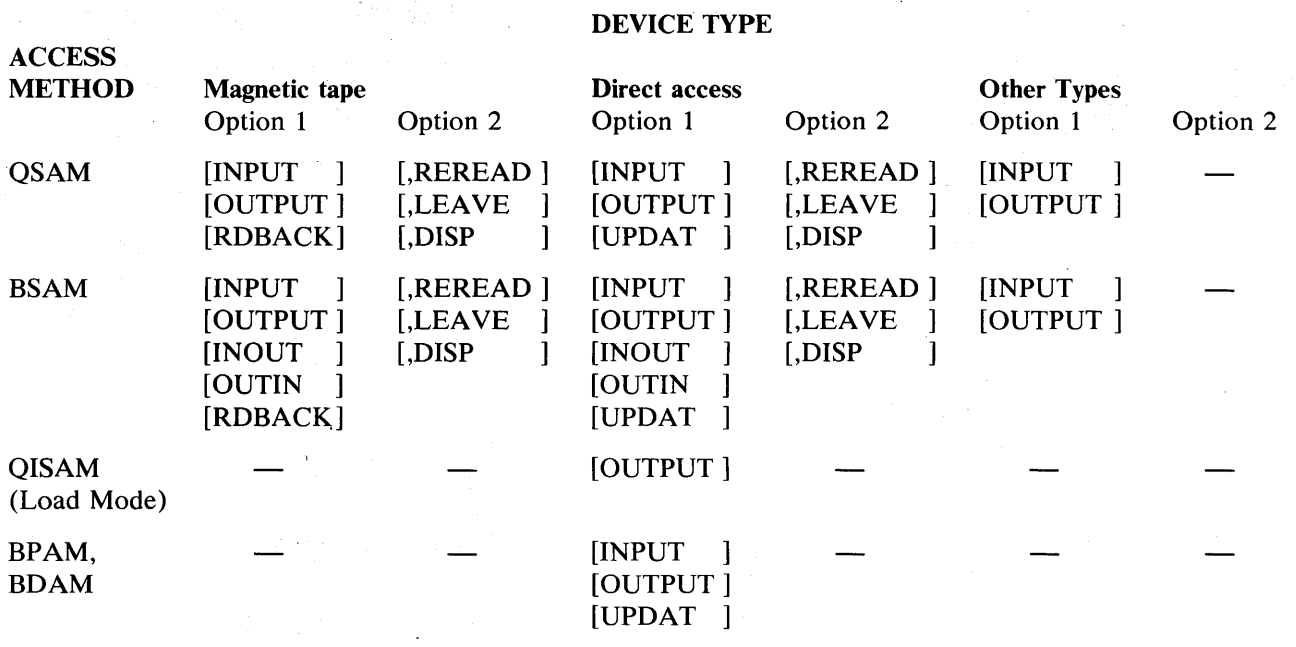

The following describes the options shown in the preceding illustration. All option operands are coded as shown.

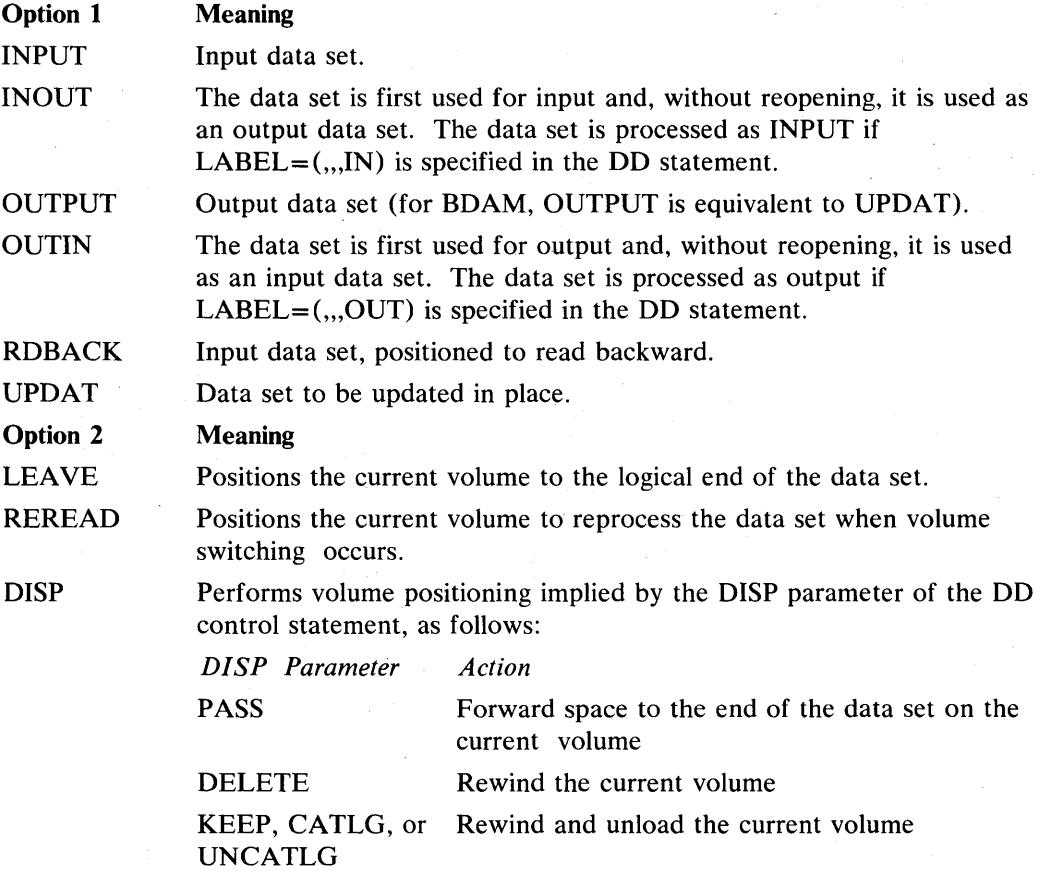

 $\sim$ 

126 OS Data Management Macro Instructions

#### OPEN - BDAM, BISAM, BPAM, BSAM, QISAM and QSAM

Note: When the DELETE option is specified, the system waits for the completion of the rewind operation before it continues processing subsequent reels of tape.

After the OPEN macro instruction has been executed, bit 3 of the DCBOFLGS field in the data control block is set to 1 if the data control block has been opened successfully, but is set to 0 if the data control block has not been opened successfully.

Note: The following errors cause the results indicated:

*Error* 

*Result*  No action.

Opening a data control block that is already open.

Unpredictable.

Attempting to open a data control block when the *dcb* address operand does not specify the address of a data control block.

Opening a data control block when a corresponding DD statement has

A "DD STATEMENT MISSING" message is issued. An attempt to use the data set causes unpredictable results.

The last of these errors can be detected by testing bit 3 of the DCBOFLGS field in the data control block. Bit 3 is set to 0 in the case of an error and can be tested by the sequence:

TM DCBOFLGS,X'10'

not been provided.

BZ ERRORRTN (Branch to user's error routine)

Executing the two instructions shown above requires writing a DCBD macro instruction in the program, and a base register must be defined with a USING statement before the instructions are executed.

 $\label{eq:2.1} \mathcal{L}(\mathcal{L}^{\text{max}}_{\mathcal{L}}(\mathcal{L}^{\text{max}}_{\mathcal{L}}))\leq \mathcal{L}(\mathcal{L}^{\text{max}}_{\mathcal{L}}(\mathcal{L}^{\text{max}}_{\mathcal{L}}))$ a<br>1940 - Jacques Barristo, actor<br>1940 - Johann Barristo, actor  $\label{eq:2.1} \frac{1}{2} \sum_{i=1}^n \frac{1}{2} \sum_{j=1}^n \frac{1}{2} \sum_{j=1}^n \frac{1}{2} \sum_{j=1}^n \frac{1}{2} \sum_{j=1}^n \frac{1}{2} \sum_{j=1}^n \frac{1}{2} \sum_{j=1}^n \frac{1}{2} \sum_{j=1}^n \frac{1}{2} \sum_{j=1}^n \frac{1}{2} \sum_{j=1}^n \frac{1}{2} \sum_{j=1}^n \frac{1}{2} \sum_{j=1}^n \frac{1}{2} \sum_{j=1}^n \frac{$  $\label{eq:2.1} \frac{1}{\sqrt{2}}\int_{\mathbb{R}^3} \frac{1}{\sqrt{2}}\left(\frac{1}{\sqrt{2}}\right)^2\frac{1}{\sqrt{2}}\left(\frac{1}{\sqrt{2}}\right)^2\frac{1}{\sqrt{2}}\left(\frac{1}{\sqrt{2}}\right)^2.$  $\label{eq:2} \begin{array}{l} \mathcal{L}_{\text{max}} \\ \mathcal{L}_{\text{max}} \\ \mathcal{L}_{\text{max}} \end{array}$  $\label{eq:2.1} \frac{1}{2} \sum_{i=1}^n \frac{1}{2} \sum_{j=1}^n \frac{1}{2} \sum_{j=1}^n \frac{1}{2} \sum_{j=1}^n \frac{1}{2} \sum_{j=1}^n \frac{1}{2} \sum_{j=1}^n \frac{1}{2} \sum_{j=1}^n \frac{1}{2} \sum_{j=1}^n \frac{1}{2} \sum_{j=1}^n \frac{1}{2} \sum_{j=1}^n \frac{1}{2} \sum_{j=1}^n \frac{1}{2} \sum_{j=1}^n \frac{1}{2} \sum_{j=1}^n \frac{$  $\mathcal{L}^{\mathcal{L}}(\mathcal{A})$  ,  $\mathcal{L}^{\mathcal{L}}(\mathcal{A})$  $\label{eq:2.1} \mathcal{L}_{\mathcal{A}}(\mathcal{A}) = \mathcal{L}_{\mathcal{A}}(\mathcal{A}) = \mathcal{L}_{\mathcal{A}}(\mathcal{A}) = \mathcal{L}_{\mathcal{A}}(\mathcal{A}) = \mathcal{L}_{\mathcal{A}}(\mathcal{A})$ 

### **OPEN - List Form**

The list form of the OPEN macro instruction is used to construct a data management parameter list. Any number of operands (data control block addresses and associated options) can be specified.

The OPEN macro instruction can be used with a variable-length parameter list. The length of a list generated by a list form instruction must be equal to the maximum length list required by any execute form instruction that refers to the same list. A maximum length list can be constructed by one of two methods:

- Code a list-form instruction with the maximum number of parameters that are required by an execute form instruction that refers to the list.
- Code a maximum length list by using commas in a list-form instruction to acquire a list of the appropriate size. for example, coding OPEN (,,,,,,,,,) would provide a list of five fullwords (five dcb addresses and five options).

A parameter list constructed by an OPEN, list form, macro instruction can be referred to by either an OPEN or CLOSE execute form instruction.

The description of the standard form of the OPEN macro instruction provides the explanation of the function of each operand. The description of the standard form also indicates which operands are completely optional and those required in at least one of the pair of list and execute forms. The format description below indicates the optional and required operands in the list form only.

The list form of the OPEN macro instruction is written as follows:

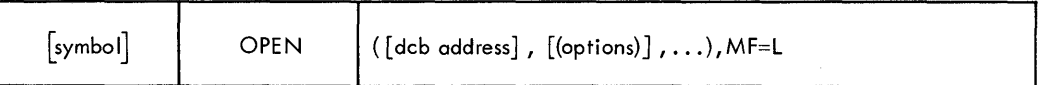

dcb address - A-Type Address

 $MF=L$  — Coded as shown

The MF=L operand specifies that the OPEN macro instruction is used to create a data management parameter list that is referenced by an execute form instruction.

### **OPEN - Execute Form**

A remote data management parameter list is used in, and can be modified by, the execute form of the OPEN macro instruction. The parameter list can be generated by the list form of either an OPEN or CLOSE macro instruction.

The description of the standard form of the OPEN macro instruction provides the explanation of the function of each operand. The description of the standard form also indicates which operands are totally optional and those required in at least one of the pair of list and execute forms. The format description below indicates the optional and required operands in the execute form only.

The execute form of the OPEN macro instruction is written as follows:

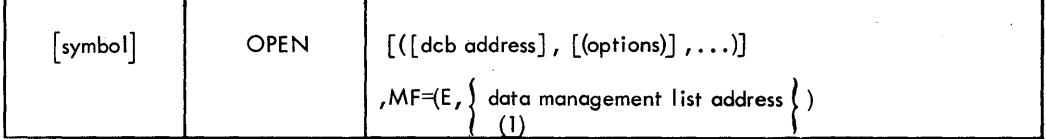

 $dcb$  *address*  $\text{---}$  RX-Type Address or (2-12)

*{data management list address* }  $MF=(E, \{ (1)$  }

> This operand specifies that the execute form of the OPEN macro instruction is used, and an existing data management parameter list (created by a list-form instruction) is used. The  $MF =$  operand is coded as follows:

 $E -$  Coded as shown

data management list address - RX-Type, (2-12), (1)

 $\label{eq:2.1} \frac{1}{\sqrt{2}}\int_{\mathbb{R}^3}\frac{1}{\sqrt{2}}\left(\frac{1}{\sqrt{2}}\right)^2\frac{1}{\sqrt{2}}\left(\frac{1}{\sqrt{2}}\right)^2\frac{1}{\sqrt{2}}\left(\frac{1}{\sqrt{2}}\right)^2\frac{1}{\sqrt{2}}\left(\frac{1}{\sqrt{2}}\right)^2.$  $\label{eq:2.1} \frac{1}{\sqrt{2\pi}}\sum_{i=1}^n\frac{1}{\sqrt{2\pi}}\sum_{i=1}^n\frac{1}{\sqrt{2\pi}}\sum_{i=1}^n\frac{1}{\sqrt{2\pi}}\sum_{i=1}^n\frac{1}{\sqrt{2\pi}}\sum_{i=1}^n\frac{1}{\sqrt{2\pi}}\sum_{i=1}^n\frac{1}{\sqrt{2\pi}}\sum_{i=1}^n\frac{1}{\sqrt{2\pi}}\sum_{i=1}^n\frac{1}{\sqrt{2\pi}}\sum_{i=1}^n\frac{1}{\sqrt{2\pi}}\sum_{i=1}^n\$ 

## POINT — Position to a Relative Block (BPAM and BSAM — Tape and Direct-Access Only)

The POINT macro instruction causes the system to start processing the next READ or WRITE operation at the specified block in the data set on the current volume. All input and output operations using the same data control block must have been tested for completion before the POINT macro instruction is issued. When processing an output data set, the POINT macro instruction must be followed by a WRITE macro instruction prior to closing the data set, unless a CLOSE macro instruction (with TYPE=T specified) was issued prior to the POINT macro instruction. Issuing a POINT macro instruction for the system input data set or a system output data set on magnetic tape results in an effective NOP instruction.

The POINT macro instruction is written as follows:

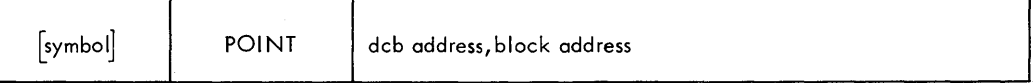

 $dcb$  *address* — RX-Type Address,  $(2-12)$ , or  $(1)$ 

The *dcb address* operand specifies the address of the data control block for the opened data set that is to be positioned.

*block address*  $- RX-Type Address, (2-12), or (0)$ 

The *block address* operand specifies the address of a fullword on a fullword boundary containing the relative address of the block in the data set that is to be processed next. The relative address is specified as follows:

*Magnetic Tape:* The block number is in binary and is right-adjusted in the fullword with the high-order bits set to zero; add one if reading tape backward. Do not use the POINT macro instruction for tapes without standard labels when:

The data set is opened for RDBACK.

The DD statement for the data set specifies DISP=MOD.

If OPTCD=H is indicated in the data control.block, the POINT macro instruction can be used to perform record positioning on DOS tapes that contain embedded checkpoint records. Any embedded checkpoint records that are encountered during the record positioning are bypassed and are not counted as blocks spaced over. OPTCD=H must be specified in a job control language DO statement. Do not use the POINT macro instruction to backspace DOS 7-track tapes that are written in data convert mode and that contain embedded checkpoint records.

*Direct-Access Device:* The fullword specified in the *block address* operand contains the relative track address (in the form TTRz), where:

- TT is a 2-byte relative track number.
- R is a I-byte block (record) number on the track indicated by TT.
- z is a byte set to zero; it may also be set to 1 to retrieve the block following the TTR block.

*Note:* The first block of a magnetic tape data set is always specified by the hexadecimal value 00000001. The first block of a direct-access device data set can be specified by either hexadecimal 00000001 or 00000100 (see the previous description of TTRz).

 $\bar{z}$ 

If the volume cannot be positioned correctly or if the block identification is not of the correct format, the error analysis (SYNAD) routine is given control when the next READ or WRITE macro instruction is executed.

134 OS Data Management Macro Instructions
# PRTOV — Test for Printer Carriage Overflow (BSAM and QSAM — Online Printer and 3525 Card Punch, Print Feature)

The PRTOV macro instruction is used to control the page format for an online printer when carriage control characters are not being used or to supplement the carriage control characters that are being used.

The PRTOV macro instruction causes the system to test for an overflow condition on the specified channel (either channel 9 or channel 12) of the printer carriage control, and either skip the printer carriage to the line corresponding to channel 1, or transfer control to the exit address, if one is specified. Overflow is detected after printing the line that follows the line corresponding to channel 9 or channel 12.

When the PRTOV macro instruction is used with a 3525 card punch, print feature, channel 9 or 12 can be tested. If an overflow condition occurs, control is passed to the overflow exit routine if the overflow exit address is coded, or a skip to channel 1 (first print-line of the next card) occurs.

To request overprinting (for example, to underscore a line), the PRTOV macro instruction is issued before the first PUT or WRITE macro instruction only. The PRTOV macro instruction should be issued only when the device type is an online printer or 3525 card punch.

The PRTOV macro instruction is written as follows:

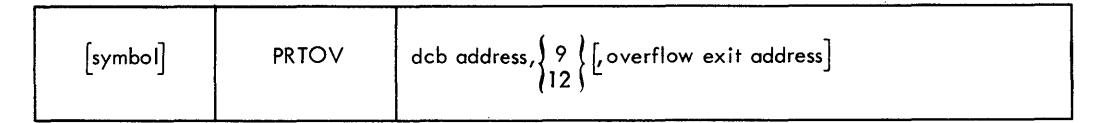

 $dcb$  *address* — RX-Type Address or  $(2-12)$ 

The *deb address* operand specifies the address of the data control block opened for output to an online printer or 3525 card punch with a print feature.

9 Coded as shown

12 — Coded as shown

These operands specify which channel is to be tested by the PRTOV macro instruction. For an online printer, 9 and 12 correspond to carriage control channels 9 and 12. For the 3525 card punch, 9 corresponds to print line number 17, and 12 corresponds to print line number 23. More detail about the card print-line format is included in the *OS Data Management Services Guide.* 

### *overflow exit address*  $- RX-Type$  Address or  $(2-12)$

The *overflow exit address* operand specifies the address of the user-supplied routine to be given control when an overflow condition is detected on the specified channel. If this operand is omitted, the printer carriage skips to the first line of the next page or the 3525 skips to the first line of the next card before executing the next PUT or WRITE macro instruction.

When the overflow exit routine is given control, the contents of the registers are as follows:

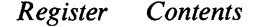

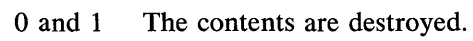

- $2 13$ The same contents as before the macro instruction was executed.
- 14 Return address.
- 15 Overflow exit routine address.

## **PUT - Write Next Logical Record (QISAM)**

The PUT macro instruction causes the system to write a record into an indexed sequential data set. If the move mode is used, the PUT macro instruction moves a logical record into an output buffer from which it is written. If the locate mode is specified, the address of the next available output buffer segment is available in register 1 after the PUT macro instruction is executed. The logical record can then be constructed in the buffer for output as the next record. The records are blocked by the system (if specified in the data control block) before being placed in the data set. The system uses the length specified in the record length (DCBLRECL) field of the data control block as the length of the record currently being written. When constructing blocked variable-length records in the locate mode, the problem program may either specify the maximum record length once in the DCBLRECL field of the data control block or provide the actual record length in the DCBLRECL field before issuing each PUT macro instruction. Use of the maximum record length may result in more but shorter blocks, since the system uses this length when it tests to see if the next record can be contained in the current block.

The PUT macro instruction is used to create or extend an indexed sequential data set. To extend the data set, the key of any added record must be higher than the highest key existing in the data set, and the disposition parameter of the DD card must be specified as DISP=MOD. The new records are placed in the prime data space, starting in the first available space, until the original space allocation is exhausted.

To create a data set using previously allocated space, the disposition parameter of the DD card must specify DISP=OLD.

The PUT macro instruction is written as follows:

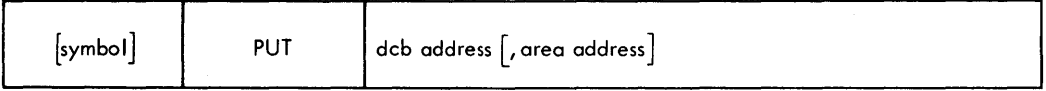

 $dcb$  *address* — RX-Type Address,  $(2-12)$ , or  $(1)$ 

The *deb address* operand specifies the address o{ the data control block for the opened ISAM data set.

*area address*  $- RX-Type Address, (2-12), or (0)$ 

The *area address* operand specifies the main-storage address of the area that contains the record to be written (move mode only). Either move or locate mode can be used with QISAM, but they must not be mixed within the specified data control block. The following describes operations for locate and move modes:

*Locate Mode:* If the locate mode is specified in the data control block, the *area address* operand must be omitted. The system returns the address of the next available buffer in register 1; this is the buffer into which the next record is placed. The record is not written until another PUT macro instruction is issued for the same data control block. The last record is written when a CLOSE macro instruction is issued to close the data set.

*Move Mode:* If the move mode has been specified in the data control block, the *area address* operand must specify the main-storage address in the problem program that contains the record to be written. The system moves the record from the area to an output buffer before control is returned. If the *area address*  operand is omitted, the system assumes that register zero contains the area address.

## *Put Routine Exit*

 $\mathcal{L}$ 

The error analysis (SYNAD) routine is given control if the output operation could not be completed satisfactorily. The contents of the registers when the error analysis routine is given control are described in Appendix A.

## **PUT — Write Next Logical Record (OSAM)**

The PUT macro instruction causes the system to write a record in a sequential data set. Various modes are available and are specified in the DCB macro instruction. In the locate mode, the address of an area within an output buffer is returned in register 1 after the macro instruction is executed. The user should subsequently construct, at this address, the next sequential record or record segment. The move mode of the PUT macro instruction causes a logical record to be moved into an output buffer. In the data mode, which is available only for variable-length spanned records, the PUT macro instruction moves only the data portion of the record into one or more output buffers. When the substitute mode is specified, the macro transfers ownership of a work area containing a record to the control program. In return, the ownership of a buffer segment is transferred to the user, for use as a work area. There is no movement of data in main storage.

The records are blocked by the control program (as specified in the data control block) before being placed in the data set. For undefined-length records, the DCBLRECL field determines the length of the record that is subsequently written. For variable-length records, the DCBLRECL field is used to locate a buffer segment of sufficient size (locate mode), but the length of the record actually constructed is verified before the record is written. For variable-length spanned records, the system segments the record according to the record length, buffer length, and amount of unused space remaining in the output buffer. The smallest segment created will be 5 bytes, 4 for the segment descriptor word plus one byte of data.

If the ASCII translation routines are included when the operating system is generated, translation can be requested by coding  $LABEL = (AL)$  or  $(AUL)$  in the DD statement, or it can be requested by coding OPTCD=Q in the DCB macro instruction or DCB subparameter of the DD statement. When translation is requested, all QSAM records whose record format (RECFM operand) is F, FB, D, DB, or U are automatically translated from EBCDIC code to ASCII code. For translation to occur correctly, all output data must be in EBCDIC code; any EBCDIC character that cannot be translated into an ASCII character is replaced by a substitute character.

The PUT macro instruction is written as follows:

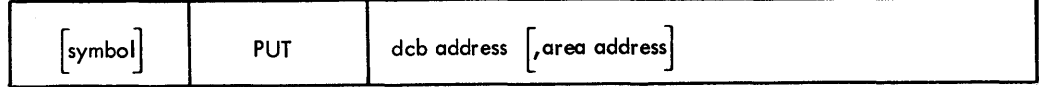

 $dcb$  *address* — RX-Type Address,  $(2-12)$ , or  $(1)$ 

The *deb address* operand specifies the address of the data control block for the data set opened for output.

 $area$  *address* — RX-Type Address,  $(2-12)$ , or  $(0)$ 

The *area address* operand specifies the address of a main-storage area that contains the record to be written (move or data mode), or it specifies the address of a main-storage area to be exchanged for a buffer (substitute mode). The move, locate, data, or substitute mode can be used with QSAM, but they must not be mixed within the specified data control block. If the *area address* operand is omitted in the move, data, or substitute mode, the system assumes that register zero contains the area address. The following describes the operation of the four modes:

*Locate Mode:* If the locate mode is specified, the *area address* operand must be omitted. The system returns the address of the next available buffer in register 1; this is the buffer into which the next record is placed.

When variable-length spanned records are used and a record area has been provided for a logical record interface (BFTEK=A has been specified in the data control block or a BUILDRCD macro instruction has been issued), the address returned in register 1 points to an area large enough to contain the maximum record size (up to 32,756 bytes). The system segments the record and writes all segments, providing proper control codes for each segment. If, for variable-length spanned records, an area has not been provided, the actual length remaining in the buffer will be returned in register O. In this case, it is the user's responsibility to segment the records and process them in terms of record segments. The record or segment is not written until another PUT macro instruction is issued for the same data control block. The last record is written when the CLOSE macro instruction is issued.

When a PUT macro instruction is used in the locate mode, the address of the buffer for the first record or segment is obtained by issuing a PUT macro instruction; QSAM returns the address of the buffer, but the record is not written until the next PUT macro instruction is issued.

*Move Mode:* If the move mode has been specified in the data control block, the *area address* operand specifies the address of the main-storage area that contains the record to be written. The system moves the record to an output buffer before control is returned. The address of the main-storage area is returned in register 1 (this action provides compatibility with substitute mode operations, and makes it possible for the problem program to be used in instances where substitute mode is requested but cannot be supported by the system).

*Data Mode:* If the data mode is specified in the data control block (data mode can be specified for variable-length spanned records only), the *area address*  operand specifies the address of a main-storage area in the problem program that contains the data portion of the record to be written. The system moves the data portion of the record to an output buffer before control is returned. The user must place the total data length in the DCBPRECL (not DCBLRECL) field of the data control block before the PUT macro instruction is issued.

*Substitute Mode:* If the substitute mode is specified in the data control block, the *area address* operand specifies the address of a main-storage area in the problem program that contains the next record to be written. The area is exchanged for an empty buffer. The address of the empty buffer is returned in register 1.

### *Put Routine Exit*

The error analysis (SYNAD) routine is given control if the output operation could not be completed satisfactorily. The contents of the registers when the error analysis routine is given control are described in Appendix A.

## **PUTX - Write a Record from an Existing Data Set (QISAM and QSAM)**

The PUTX macro instruction causes the control program to return an updated record to a data set (QISAM and QSAM) or to write a record from an input data set into an output data set (QSAM only). There are two modes of the PUTX macro instruction. The output mode (QSAM only) allows writing a record from an input data set on a different output data set. The output data set may specify the spanning of variable-length records, but the input data set must not contain spanned records, unless the user specifies an area for logical record interface by specifying BFTEK=A in the DCB macro instruction or by issuing the BUILDRCD macro instruction.

The update mode returns an updated record to the data set from which it was read. The record must always have been brought into main storage by a locate mode GET macro instruction. The logical records are blocked by the control program, as specified in the data control block, before they are placed in the output data set. The control program uses the length specified in the DCBLRECL field as the length of the record currently being stored. Control is not returned to the user's program until the control program has processed the record.

The PUTX macro instruction is written as follows:

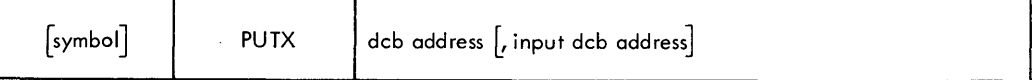

*deb address* RX-Type Address, (2-12), or (1)

The *deb address* operand specifies the address of the data control block for a data set opened for output.

*input dcb address* — RX-Type Address,  $(2-12)$ , or  $(0)$ 

The *input deb address* operand specifies the address of a data control block opened for input. The PUTX macro instruction can be used for the following modes:

*Output Mode:* This mode is used with QSAM only. The *input deb address*  operand specifies the address of the data control block opened for input. If this operand is omitted, the system assumes that register 0 contains the input dcb address.

*Update Mode:* The *input deb address* operand is omitted for update mode.

### *PUTX Routine Exit*

The error analysis (SYNAD) routine is given control if the operation is not completed satisfactorily. The contents of the registers when the error analysis routine is given control are described in Appendix A.

 $\label{eq:2.1} \mathcal{L}(\mathcal{L}^{\text{max}}_{\mathcal{L}}(\mathcal{L}^{\text{max}}_{\mathcal{L}}(\mathcal{L}^{\text{max}}_{\mathcal{L}}(\mathcal{L}^{\text{max}}_{\mathcal{L}^{\text{max}}_{\mathcal{L}}(\mathcal{L}^{\text{max}}_{\mathcal{L}^{\text{max}}_{\mathcal{L}^{\text{max}}_{\mathcal{L}^{\text{max}}_{\mathcal{L}^{\text{max}}_{\mathcal{L}^{\text{max}}_{\mathcal{L}^{\text{max}}_{\mathcal{L}^{\text{max}}_{\mathcal{L}^{\text{max}}$ 

 $\label{eq:2.1} \mathcal{L}(\mathcal{L}^{\mathcal{L}}_{\mathcal{L}}(\mathcal{L}^{\mathcal{L}}_{\mathcal{L}})) = \mathcal{L}(\mathcal{L}^{\mathcal{L}}_{\mathcal{L}}(\mathcal{L}^{\mathcal{L}}_{\mathcal{L}})) = \mathcal{L}(\mathcal{L}^{\mathcal{L}}_{\mathcal{L}}(\mathcal{L}^{\mathcal{L}}_{\mathcal{L}}))$ 

 $\mathbf{r} = \mathbf{r} \times \mathbf{r}$  , where  $\mathbf{r} = \mathbf{r} \times \mathbf{r}$ 

## READ - Read a Block (BDAM Only)

The READ macro instruction causes a block to be retrieved from a data set and placed in a designated area of main storage. Control may be returned to the problem program before the block is retrieved. The input operation must be tested for completion using a CHECK or WAIT macro instruction. A data event control block, shown in Appendix A, is constructed as part of the macro expansion.

The standard form of the READ macro instruction is written as follows (the list and execute forms are shown following the descriptions of the standard form):

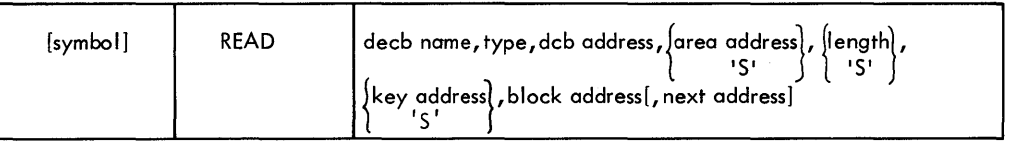

 $decb$  *name* - symbol

The *decb name* operand specifies the name assigned to the data event control block created as part of the macro expansion.

 $type$  - {DI [F] [R] } [X) [RU)  $\{DK \}$   $[F]$   $[R]$   $\}$ [X) [RU)

> The *type* operand is coded in one of the combinations shown above to specify the type of read operation and the optional services performed by the system.

- $DI$  Specifies that the data and key, if any, are to be read from a specific device address. The device address, which can be designated by any of the three addressing methods, is supplied by the *block address*  operand.
- $DK$  Specifies that the data (only) is to be read from a device address identified by a specific key. The key to be used as a search argument must be supplied in the area specified by the *key address* operand; the search for the key starts at the device address supplied in the area specified by the *block address* operand. The description of the DCB macro instruction, LIMCT operand, contains a description of the search.
- $\mathbf{F}$  Requests that the system provide block position feedback into the area specified by the *block address* operand. This character can be coded as a suffix to DI or DK as shown above.
- $X \longrightarrow$  Requests exclusive control of the data block being read, and it requests that the system provide block position feedback into the area specified by the *block address* operand. The descriptions of the WRITE and RELEX macro instructions contain a description of releasing a data block that is under exclusive control. This character can be coded as a suffix to **DI** or **DK** as shown above.
- R Requests that the system provide next address feedback into the area specified by the *next address* operand. When R is coded, the feedback is the relative track address of the next data record. This character can be coded as a suffix to DI or DK, DIF, DIX, DKF, or DKX as shown above, but it can be coded only for use with variable-length spanned records.
- RU Requests that the system provide next address feedback into the area specified by the *next address* operand. When RU is coded, the feedback is the relative track address of the next capacity record (RO) or data record whichever occurs first. These characters can be coded as a suffix to DI, OK, OIF, DIX, OKF, or DKX, but it can be coded only for use with variable-length spanned records.
- $dcb$  *address* A-Type Address or  $(2-12)$

The *deb address* operand specifies the address of the data control block opened for the data set to be read.

*area address* — A-Type Address,  $(2-12)$ , or 'S'

The *area address* operand specifies the address of the main-storage area into which the data block is to be placed. If 'S' is coded instead of an address, dynamic buffering is requested (dynamic buffering must also be specified in the MACRF operand of the DCB macro instruction). When dynamic buffering is used, the system acquires a buffer and places its address in the data event control block.

*length* — symbol, decimal digit, absexp,  $(2-12)$ , or 'S'

The *length* operand specifies the number of data bytes to be read up to a maximum of  $32,760$ . If 'S' is coded instead of a length, the number of bytes to be read is taken from the data control block.

 $key$  *address* — A-Type Address,  $(2-12)$ , 'S', or 0

The *key address* operand specifies the address of the main-storage area for the key of the desired data block. If the search operation is made using a key, the area must contain the key. Otherwise, the key is read into the designated area. If the key is read and '8' was coded for the area address, '8' can also be coded for the key address; the key and data are read sequentially into the buffer acquired by the system. If the key is not to be read, specify 0 instead of an address or '8'.

*block address* — A-Type Address or  $(2-12)$ 

The *block address* operand specifies the address of the main-storage area containing the relative block address, relative track address, or actual device address of the data block to be retrieved. The device address of the data block retrieved is placed in this area if block position feedback is requested. The length of the main-storage area that contains the address depends on whether the feedback option (OPTCD=F) has been specified in the data control block and if the READ macro instruction requested feedback.

If OPTCD=F has been specified, feedback (if requested) is in the same form as was originally presented by the READ macro instruction, and the field can be either three or eight bytes long depending on the type of addressing.

If OPTCD=F has not been specified, feedback (if requested) is in the form of an actual device address, and the field must be eight bytes long.

*next address*  $-$  A-Type Address or  $(2-12)$ 

The *next address* operand specifies the address of the main-storage area where the system places the relative address of the next record. The length operand must be specified as'S'. When the *next address* operand is specified, an R or RU must be added to the *type* operand (for example, **DIR** or DIRU). The R indicates that the next address returned is the next data record. RU indicates that the next address returned is for the next data or capacity record, whichever occurs first. The *next address* operand can be coded only for use with variable-length spanned records.

 $\label{eq:2.1} \mathcal{L}(\mathcal{L}^{\mathcal{L}}_{\mathcal{L}^{\mathcal{L}}_{\mathcal{L}^{\mathcal{L}}_{\mathcal{L}^{\mathcal{L}}_{\mathcal{L}^{\mathcal{L}}_{\mathcal{L}^{\mathcal{L}}_{\mathcal{L}^{\mathcal{L}}_{\mathcal{L}^{\mathcal{L}}_{\mathcal{L}^{\mathcal{L}}_{\mathcal{L}^{\mathcal{L}}_{\mathcal{L}^{\mathcal{L}}_{\mathcal{L}^{\mathcal{L}}_{\mathcal{L}^{\mathcal{L}}_{\mathcal{L}^{\mathcal{L}}_{\mathcal{L}^{\math$  $\label{eq:2.1} \mathcal{L}(\mathcal{L}^{\text{max}}_{\mathcal{L}}(\mathcal{L}^{\text{max}}_{\mathcal{L}}))\leq \mathcal{L}(\mathcal{L}^{\text{max}}_{\mathcal{L}}(\mathcal{L}^{\text{max}}_{\mathcal{L}}))$ 

## **READ — Read a Block (Offset Read of Keyed BDAM Data Set Using BSAM)**

The READ macro instruction causes a block to be retrieved from a data set and placed in a designated area of main storage. The data set is a BDAM data set and its record format is unblocked variable-length spanned records.  $BFTEK = R$  must be specified in the data control block. Control may be returned to the problem program before the block is retrieved. The input operation must be tested for completion using a CHECK macro instruction. A data event control block, shown in Appendix A, is constructed as part of the macro expansion.

The standard form of the READ macro instruction is written as follows (the list and execute forms are shown following the descriptions of the standard form):

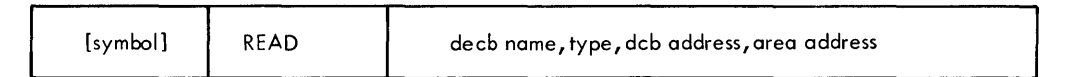

 $decb$  *name* - symbol

The *deeb name* operand specifies the name assigned to the data event control block (DECB) created as part of the macro expansion.

 $type - SF$ 

The *type* operand is coded as shown to specify the type of read operation.

SF Specifies normal, sequential, forward operation.

 $dcb$  *address* — A-Type Address or  $(2-12)$ 

The *deb address* operand specifies the address of the data control block for the opened BDAM data set to be read.

*area address*  $-$  A-Type Address or  $(2-12)$ 

The *area address* operand specifies the address of the main-storage area into which the record is placed.

When a spanned BDAM data set is created with keys, only the first segment of a record has a key; successive segments do not. When a spanned record is retrieved by the READ macro instruction, the system places a segment in a designated area addressed by the *area address* operand. The problem program must assemble all the segments into a logical record. Since only the first segment has a key, the successive segments are read into the designated area offset by key length to ensure that the block-descriptor word and the segment-descriptor word are always in the same relative position.

 $\label{eq:2.1} \mathcal{L}(\mathcal{L}^{\text{max}}_{\mathcal{L}}(\mathcal{L}^{\text{max}}_{\mathcal{L}}),\mathcal{L}^{\text{max}}_{\mathcal{L}}(\mathcal{L}^{\text{max}}_{\mathcal{L}}))$ 

 $\label{eq:2.1} \mathcal{L}(\mathcal{L}^{\mathcal{L}}_{\mathcal{L}}(\mathcal{L}^{\mathcal{L}}_{\mathcal{L}})) = \mathcal{L}(\mathcal{L}^{\mathcal{L}}_{\mathcal{L}}(\mathcal{L}^{\mathcal{L}}_{\mathcal{L}}))$ 

## **READ — Read a Record (BISAM Only)**

The READ macro instruction causes a block containing a specified logical record to be retrieved from a data set. The block is placed in a designated area of main storage, and the address of the logical record is placed in the data event control block. The data event control block is constructed as part of the macro expansion and is described in Appendix A.

Control may be returned to the problem program before the block is retrieved. The input operation must be, tested for completion using aWAIT or CHECK macro instruction.

The standard form of the READ macro instruction is written as follows for BISAM (the list and execute forms are shown following the descriptions of the standard form):

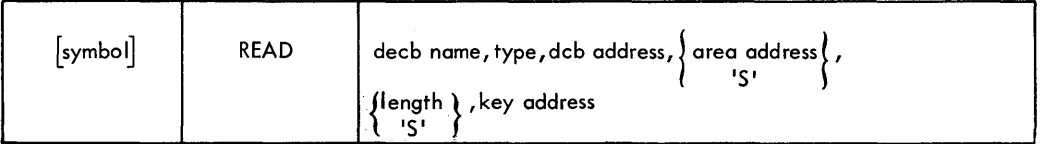

 $decb$  *name* - symbol

The *deeb name* operand specifies the name assigned to the data event control block (DECB) created as part of the macro expansion.

#### $type$   $\longrightarrow$  {K}{KU}}

The *type* operand is coded as shown to specify the type of read operation.

- K Specifies normal retrieval.
- KU Specifies that the record retrieved is to be updated and returned to the data set; the system saves the device address to be returned.

When an ISAM data set is being updated with a READ KU macro instruction and a WRITE K macro instruction, both the READ and WRITE macro instructions must refer to the same data event control block. This update operation can be performed by using a list-form instruction to create the list (data event control block) and by using the execute form of the READ and WRITE macro instructions to refer to the same list.

 $dcb$  *address* — A-Type Address or  $(2-12)$ 

The *deb address* operand specifies the address of the data control block for the opened data set to be read.

*area address* — A-Type Address,  $(2-12)$ , or 'S'

The *area address* operand specifies the address of the main-storage area into which the data block is placed. The first sixteen bytes of this area are used by the system and do not contain information from the data block. Dynamic buffering is specified by coding'S' instead of an address; the address of the

acquired main-storage area is returned in the data event control block. Indexed sequential buffer and work area requirements are described in the *OS Data Management Services Guide.* 

*length* — symbol, decimal digit, absexp,  $(2-12)$ , or 'S'

The *length* operand specifies the number of bytes to be read up to a maximum of 32,760. If'S' is coded instead of a length, the number of bytes to be read is taken from the count field of the record; for blocked records, 'S' must be coded.

 $key$  *address* — A-Type Address or  $(2-12)$ 

The *key address* operand specifies the address of a main-storage area containing the key of a logical record in the block that is to be retrieved. When the input operation is completed, the main-storage address of the logical record is placed in the data event control block.

## READ - Read a Block (BPAM and BSAM Only)

The READ macro instruction causes a block to be retrieved from a data set and placed in a designated area of main storage. Control may be returned to the problem program before the block is retrieved. The input operation must be tested for completion using a CHECK macro instruction. A data event control block, shown in Appendix A, is constructed as part of the macro expansion.

If the OPEN macro instruction specifies UPDAT, both the READ and WRITE macro instruction must refer to the same data event control block. Refer to the list form of the READ or WRITE macro instruction for a description of how to construct a data event control block; refer to the execute form of the READ or WRITE macro instruction for a description of how to modify an existing data event control block.

The standard form of the READ macro instruction is written as follows (the list and execute forms are shown following the descriptions of the standard form instructions):

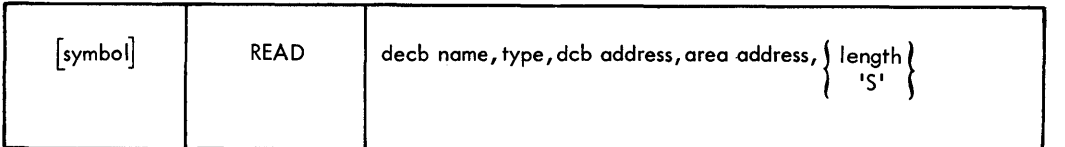

*decb name* - symbol

The *deeb name* operand specifies the name assigned to the data event control block (DECB) created as part of the macro expansion.

 $type$   $\longrightarrow$   ${SF}{SB}$ 

The *type* operand is coded as shown to specify the type of read operation.

SF Specifies normal, sequential forward, retrieval.

- SB Specifies a read backward operation; this operand can be specified only for magnetic tape with format-F or format-U records.
- $dcb$  *address* A-Type Address or  $(2-12)$

The *deb address* operand specifies the address of the data control block for the opened data set to be read.

*area address* —  $A$ -Type Address or  $(2-12)$ 

The *area address* operand specifies the address of the main-storage area into which the record is placed. When a READ SB macro instruction is issued, the area address must be the address of the last byte of the area into which the record is read. If the data set contains keys, the key is read into the buffer followed by the data.

*length* — symbol, decimal digit, absexp,  $(2-12)$ , or 'S'

The *length* operand specifies the number of data bytes to be read, to a maximum of 32,760. (If the data is translated from ASCII code to EBCDIC code, the maximum number of bytes that can be read is 2048.) A number can be coded only for format-U records. The number of bytes to be read is taken from the data control block if 'S' is coded instead of a number. (This operand is ignored for format-F or format-V records.) For format-D records, the length of the record just read is automatically inserted into the DCBLRECL field if  $BUFOFF=(L)$  is not specified in the data control block.

# **READ - List Form**

The list form of the READ macro instruction is used to construct a data management parameter list in the form of a data event control block (DECB). Refer to Appendix A for a description of the various fields of the DECB for each access method.

The description of the standard form of the READ macro instruction provides the explanation of the function of each operand. The description of the standard form also indicates the operands used for each access method, as well as the meaning of'S' when coded for the area address, length, and key address operands. For each access method, 'S' can be coded only for those operands for which it can be coded in the standard form of the macro instruction. The format description below indicates the optional and required operands in the list form only.

The list form of the READ macro instruction is written as follows:

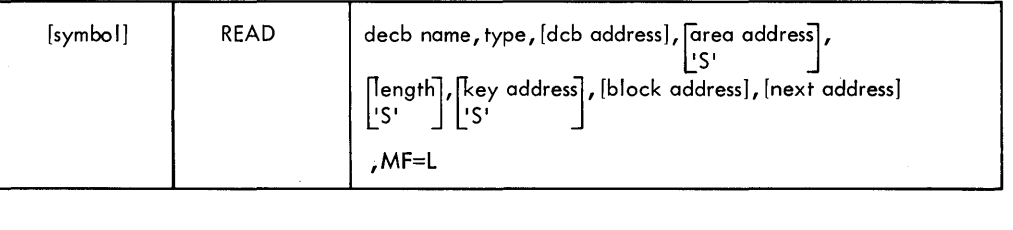

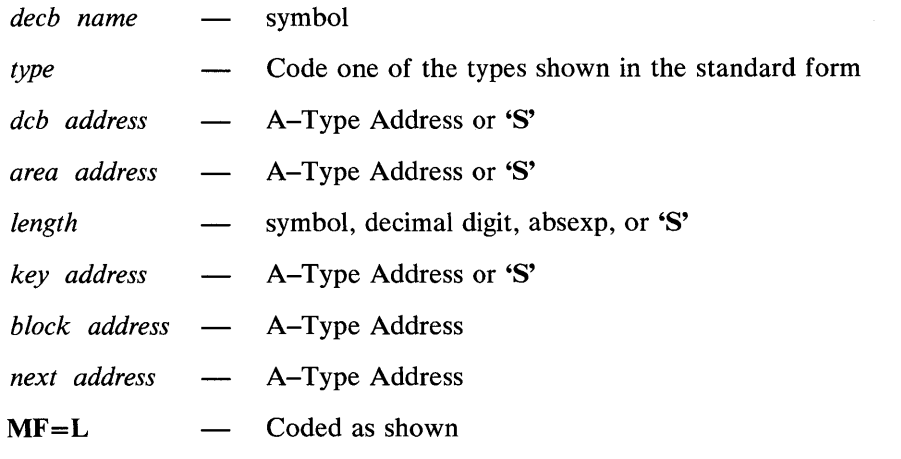

The **MF=L** operand specifies that the READ macro instruction is used to create a data event control block that can be referenced by an execute-form instruction.

 $\label{eq:2.1} \frac{1}{\sqrt{2}}\left(\frac{1}{\sqrt{2}}\right)^{2} \left(\frac{1}{\sqrt{2}}\right)^{2} \left(\frac{1}{\sqrt{2}}\right)^{2} \left(\frac{1}{\sqrt{2}}\right)^{2} \left(\frac{1}{\sqrt{2}}\right)^{2} \left(\frac{1}{\sqrt{2}}\right)^{2} \left(\frac{1}{\sqrt{2}}\right)^{2} \left(\frac{1}{\sqrt{2}}\right)^{2} \left(\frac{1}{\sqrt{2}}\right)^{2} \left(\frac{1}{\sqrt{2}}\right)^{2} \left(\frac{1}{\sqrt{2}}\right)^{2} \left(\$  $\label{eq:2.1} \frac{1}{\sqrt{2\pi}}\int_{\mathbb{R}^3}\frac{1}{\sqrt{2\pi}}\left(\frac{1}{\sqrt{2\pi}}\right)^2\frac{1}{\sqrt{2\pi}}\int_{\mathbb{R}^3}\frac{1}{\sqrt{2\pi}}\frac{1}{\sqrt{2\pi}}\frac{1}{\sqrt{2\pi}}\frac{1}{\sqrt{2\pi}}\frac{1}{\sqrt{2\pi}}\frac{1}{\sqrt{2\pi}}\frac{1}{\sqrt{2\pi}}\frac{1}{\sqrt{2\pi}}\frac{1}{\sqrt{2\pi}}\frac{1}{\sqrt{2\pi}}\frac{1}{\sqrt{2\pi}}\frac{$  $\label{eq:2.1} \frac{1}{\sqrt{2}}\int_{\mathbb{R}^3}\frac{1}{\sqrt{2}}\left(\frac{1}{\sqrt{2}}\right)^2\frac{1}{\sqrt{2}}\left(\frac{1}{\sqrt{2}}\right)^2\frac{1}{\sqrt{2}}\left(\frac{1}{\sqrt{2}}\right)^2\frac{1}{\sqrt{2}}\left(\frac{1}{\sqrt{2}}\right)^2.$  $\label{eq:2.1} \frac{1}{2} \sum_{i=1}^n \frac{1}{2} \sum_{j=1}^n \frac{1}{2} \sum_{j=1}^n \frac{1}{2} \sum_{j=1}^n \frac{1}{2} \sum_{j=1}^n \frac{1}{2} \sum_{j=1}^n \frac{1}{2} \sum_{j=1}^n \frac{1}{2} \sum_{j=1}^n \frac{1}{2} \sum_{j=1}^n \frac{1}{2} \sum_{j=1}^n \frac{1}{2} \sum_{j=1}^n \frac{1}{2} \sum_{j=1}^n \frac{1}{2} \sum_{j=1}^n \frac{$ 

# **READ - Execute Form**

A remote data management parameter list (data event control block) is used in, and can be modified by, the execute form of the READ macro instruction. The data event control block can be generated by the list form of either a READ or WRITE macro instruction.

The description of the standard form of the READ macro instruction provides the explanation of the function of each operand. The description of the standard form also indicates the operands used for each access method, as well as the meaning of '8' when coded for the area address, length, and key address operands. For each access method, '8' can be coded only for those operands for which it can be coded in the standard form of the macro instruction. The format description below indicates the optional and required operands in the execute form only.

The execute form of the READ macro instruction is written as follows:

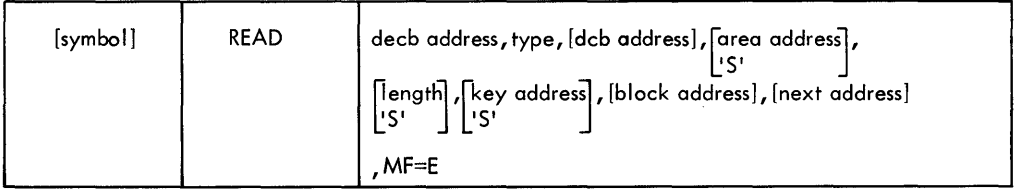

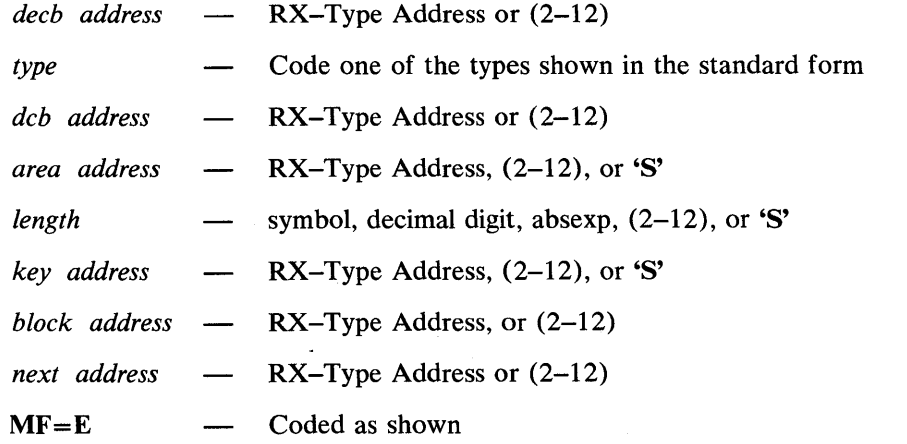

The MF=E operand specifies that the execute form of the READ macro instruction is used, and that an existing data event control block (specified in the *decb address* operand) is used by the access method.

 $\label{eq:2.1} \frac{1}{\sqrt{2}}\int_{\mathbb{R}^3}\frac{1}{\sqrt{2}}\left(\frac{1}{\sqrt{2}}\right)^2\frac{1}{\sqrt{2}}\left(\frac{1}{\sqrt{2}}\right)^2\frac{1}{\sqrt{2}}\left(\frac{1}{\sqrt{2}}\right)^2\frac{1}{\sqrt{2}}\left(\frac{1}{\sqrt{2}}\right)^2.$  $\label{eq:2.1} \begin{split} \mathcal{L}_{\text{max}}(\mathbf{X},\mathbf{X}) = \mathcal{L}_{\text{max}}(\mathbf{X},\mathbf{X}) \,,\\ \mathcal{L}_{\text{max}}(\mathbf{X},\mathbf{X}) = \mathcal{L}_{\text{max}}(\mathbf{X},\mathbf{X}) \,, \end{split}$  $\label{eq:1} \mathbf{A}^{(i)} = \mathbf{A}^{(i)}$ 

## RELEX — Release Exclusive Control (BDAM)

The RELEX macro instruction causes release of a data block from exclusive control. The block must have been requested in an earlier READ macro instruction which specified either DIX and DKX. The RELEX macro instruction must be issued by the same task that opened the data set.

Note: A WRITE macro instruction which specifies either DIX or DKX can also be used to release exclusive control.

The RELEX macro instruction is written as follows:

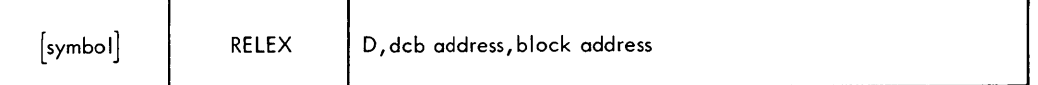

 $D$  — Specifies direct access.

 $dcb$  *address* — RX-Type Address,  $(2-12)$ , or  $(1)$ 

The *dcb address* operand specifies the address of the data control block for a BDAM data set opened for processing. The *dcb address* operand must specify the same data control block as designated in the associated READ macro instruction.

*block address* — RX-Type Address,  $(2-12)$ , or  $(0)$ 

The *block address* operand specifies the address of the main-storage area containing the relative block address, relative track address, or actual device address of the data block being released. The *block address* operand must specify the same main-storage area as designated in the *block address* operand of the associated READ macro instruction.

### *Completion Codes*

When the system returns control to the problem program, the low-order byte of register 15 contains one of the following return codes; the three high-order bytes of register 15 are set to zero.

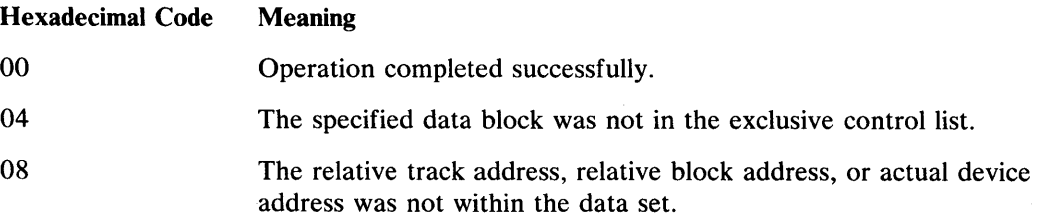

 $\label{eq:2.1} \mathcal{L}_{\mathcal{A}}(\mathcal{A}) = \mathcal{L}_{\mathcal{A}}(\mathcal{A}) = \mathcal{L}_{\mathcal{A}}(\mathcal{A})$ 

# **RELSE - Release an Input Buffer (QISAM and QSAM - Input Only)**

The RELSE macro instruction causes immediate release of the current input buffer. The next GET macro instruction retrieves the first record from the next input buffer. For variable-length spanned records (QSAM), the input data set is spaced to the next segment which starts a logical record in a subsequent block. Thus, one or more blocks of data or records may be skipped. The RELSE macro instruction is ignored if a buffer has just been completed or released, or if the records are unblocked.

The RELSE macro instruction is written as follows:

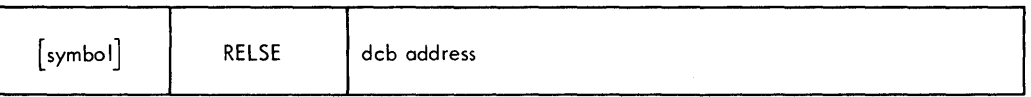

dcb address - RX-Type Address,  $(2-12)$ , or  $(1)$ 

The *deb address* operand specifies the address of the data control block for the opened input data set.

 $\sim$  $\hat{\gamma}_{\mu}$  $\label{eq:2} \begin{split} \mathcal{L}_{\text{max}}(\mathbf{r},\mathbf{r}) = \mathcal{L}_{\text{max}}(\mathbf{r},\mathbf{r}) \mathcal{L}_{\text{max}}(\mathbf{r},\mathbf{r}) \mathcal{L}_{\text{max}}(\mathbf{r},\mathbf{r}) \mathcal{L}_{\text{max}}(\mathbf{r},\mathbf{r},\mathbf{r}) \mathcal{L}_{\text{max}}(\mathbf{r},\mathbf{r},\mathbf{r},\mathbf{r}) \mathcal{L}_{\text{max}}(\mathbf{r},\mathbf{r},\mathbf{r},\mathbf{r},\mathbf{r},\mathbf{r},\mathbf{$  $\mathcal{A}^{\mathcal{A}}$ 

## **SETL - Set Lower Limit of Sequential Retrieval (QISAM Input Only)**

The SETL macro instruction causes the control program to start processing the next input request at the specified record or device address. Sequential retrieval of records using the GET macro instruction continues from that point until the end of the data set is encountered or a CLOSE or ESETL macro instruction is issued. An ESETL macro instruction must be issued between SETL macro instructions that specify the same data set.

The SETL macro instruction can specify that retrieval is to start at the beginning of the data set, at a specific address on the device, at a specific. record, or at the first record of a specific class of records. In each case, retrieval starts with the first record that has not been marked for deletion.

The SETL macro instruction is written as follows:

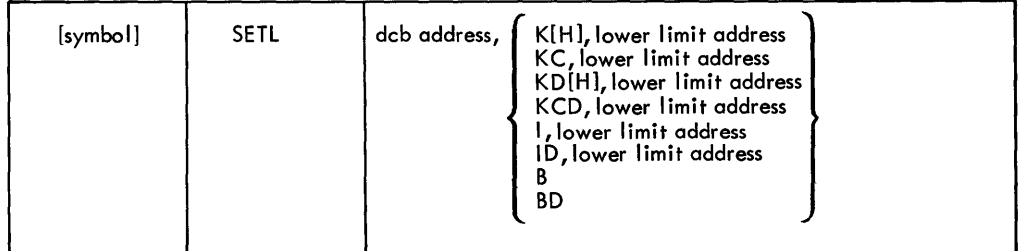

 $dcb$  *address* — RX-Type Address,  $(2-12)$ , or  $(1)$ 

The *deb address* operand specifies the address of the data control block opened for the indexed sequential data set being processed.

The following operands are coded as shown, and they specify the starting point and type of retrieval.

K

Specifies that the next input operation begins at the record containing the key specified in the *lower-limit address* operand.

#### **KC**

Specifies that the next input operation begins at the first record of the key class specified in the *lower-limit address* operand. If the first record of the specified key class has been deleted, retrieval begins at the next nondeleted record regardless of key class.

H

This option used with either K or KD, specifies that, if the key in the *lower-limit address*  operand is not in the data set, retrieval begins at the next higher key. The character H cannot be coded with the key class operands (KC and KCD).

**KD** 

Specifies that the next input operation begins at the record containing the key specified in the *lower-limit address* operand, but only the data portion of the record is retrieved. This operand is valid only for unblocked records.

Specifies that the next input operation begins at the first record of the key class specified in the *lower-limit address* operand, but only the data portion of the record is retrieved. This operand is valid only for unblocked records.

Specifies that the next input operation begins with the record at the actual device address specified in the *lower-limit address* operand.

**ID** 

I

Specifies that the next input operation begins with the record at the actual device address specified in the *lower-limit address* operand, but only the data portion of the record is retrieved. This operand is valid only for unblocked records.

B

Specifies that the next input operation begins with the first record in the data set.

**BD** 

Specifies that the next input operation begins with the first record in the data set, but only the data portion is retrieved. This opeand is valid only for unblocked records.

*lower limit address* — RX-Type Address, (2-12), or (0)

The *lower-limit address* operand specifies the address of the main storage area containing the key, key class, or actual device address that designates the starting point for the next input operation. If I or **ID** has been specified, this area must contain the actual device address (in the form MBBCCHHR) of a prime data record; the other types require tha the key or key class be contained in this area.

### *SETL Exit*

The error analysis (SYNAD) routine is given control if the operation could not be completed successfully. The exceptional condition code and general registers are set as shown in Appendix A. If the SETL macro instruction is not reissued, retrieval starts at the beginning of the data set.

#### 162 OS Data Management Macro Instructions

### **KeD**

## SETPRT - Load UCS and FCB Images (BSAM and QSAM)

The SETPRT macro instruction is used with printers that have a universal character set (UCS) buffer or a forms control buffer (FCB). When a SETPRT macro instruction is issued, UCS and FCB images are fetched from the image library and loaded from main storage into their respective buffers. The SETPRT macro instruction is also used to block or unblock printer data checks.

IBM character sets and forms control images are included in the image library at system generation; user-defined character sets and forms control images can be added to the image library as described in the *OS Data Management for System Programmers*  publication. The FeB image can also be defined in the problem program using the exit list (EXLST) parameter of the DCB macro instruction.

When BSAM is being used, all write operations must be checked for completion before the SETPRT macro instruction is issued; any incomplete write operations are purged. Issuing the SETPRT macro instruction for a device other than an online UCS printer results in a NOP instruction.

The standard form of the SETPRT macro instruction is written as follows (the list and execute form are shown following the standard form):

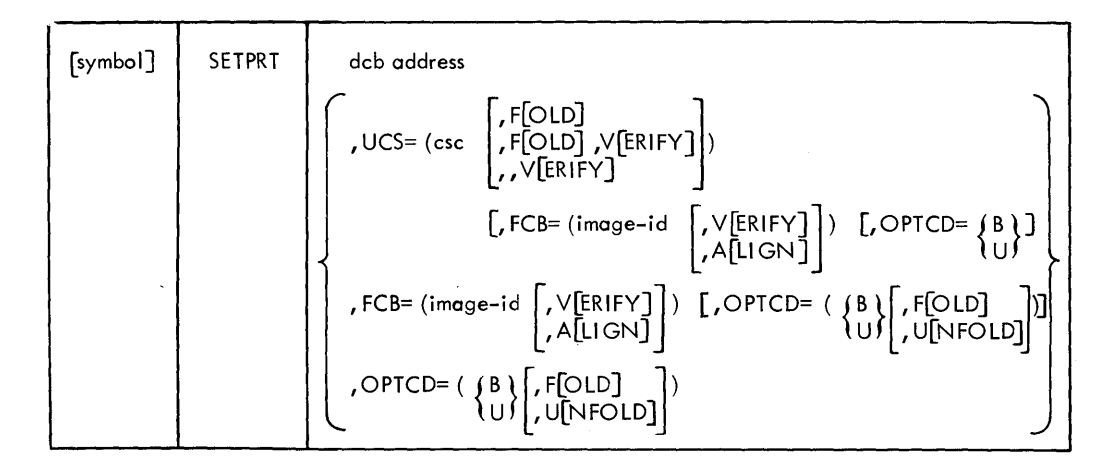

 $dcb$  *address* — A-Type Address or  $(2-12)$ 

The *deb address* operand specifies the address of the data control block for the data set to be printed; the data set must be opened for output before the SETPRT macro instruction is issued.

 $UCS = -A$  character code with options

The UCS operand specifies that the UCS buffer is to be loaded from the image library. When the UCS operand is specified, the FCB and OPTCD operands can also be specified.

### *esc* (character set code)

The *csc* operand specifies the character set to be loaded. A character set is identified by a 1-4 character code. Codes for standard IBM character sets are as follows:

*1403 Printer:* AN, HN, PCAN, PCHN, PN, QN, QNC, RN, SN, TN, XN, and YN

### *3211 Printer:* All, Hll, GIl, Pll, and TIl

For descriptions of the standard IBM character sets, refer to the *OS Operator's Procedures* publication; codes for user-designed character sets are defined by the installation.

#### F or FOLD

Specifies that the character set image is to be loaded in the fold mode. The fold mode is most often used when the EBCDIC code for lowercase alphabetic characters is printed as uppercase characters by a print train with lowercase type.

### V or VERIFY

Requests that the character set image be displayed on the printer for visual verification.

### $FCB = -A$  character code with options

The FCB operand specifies that the forms control buffer (FCB) is to be loaded from the image library. When the FCB operand is specified, the OPTCD operand can also be specified.

*image id* 

The *image id* operand specifies the forms control image to be loaded. A forms control image is identified by a 1-4 character code. IBM-supplied images are identified by *image id* value of SIDI and STD2; user-designed forms control images are defined by the installation. For descriptions of the standard forms control images, refer to the *OS* System Generation publication.

### V or VERIFY

Requests that the forms control image be displayed on the printer for visual verification. This operand allows forms alignment using the WTOR macro instruction.

#### A or ALIGN

Allows forms alignment using the WTOR macro instruction.

#### $OPTCD = -A$  printer option code

The OPTCD operand specifies whether UCS printer data checks are blocked or unblocked and if the printer is to operate in fold or normal mode.

#### B

Specifies that DCS printer data checks are blocked; this option updates the DCBOPTCD field of the data control block.

u

Specifies that DCS printer data checks are unblocked; this option updates the DCBOPTCD field of the data control block.

#### F or FOLD

Specifies that printing is in fold mode.

### U or UNFOLD

Specifies that printing is in normal mode; this operand causes fold mode to revert to normal mode.

### *Completion Codes*

After the SETPRT macro instruction is executed, a return code is placed in register 15, and control is returned to the instruction following the SETPRT macro instruction. Bits 16-23 indicate the result of the attempt to load the forms control buffer (FCB). Bits 24-31 indicate the result of the attempt to load a universal-character-set (DCS) buffer. The codes in the following table are in hexadecimal.

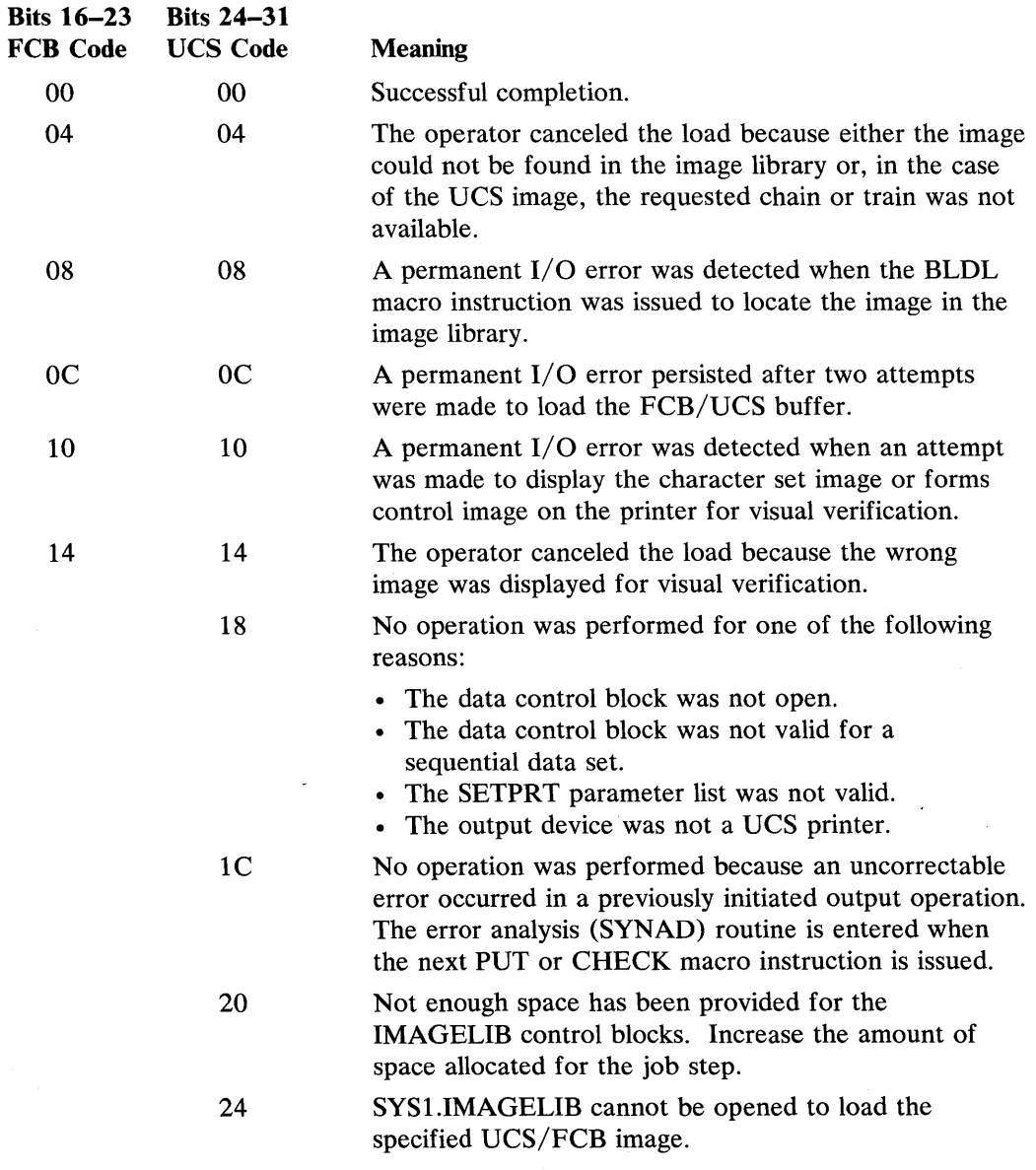

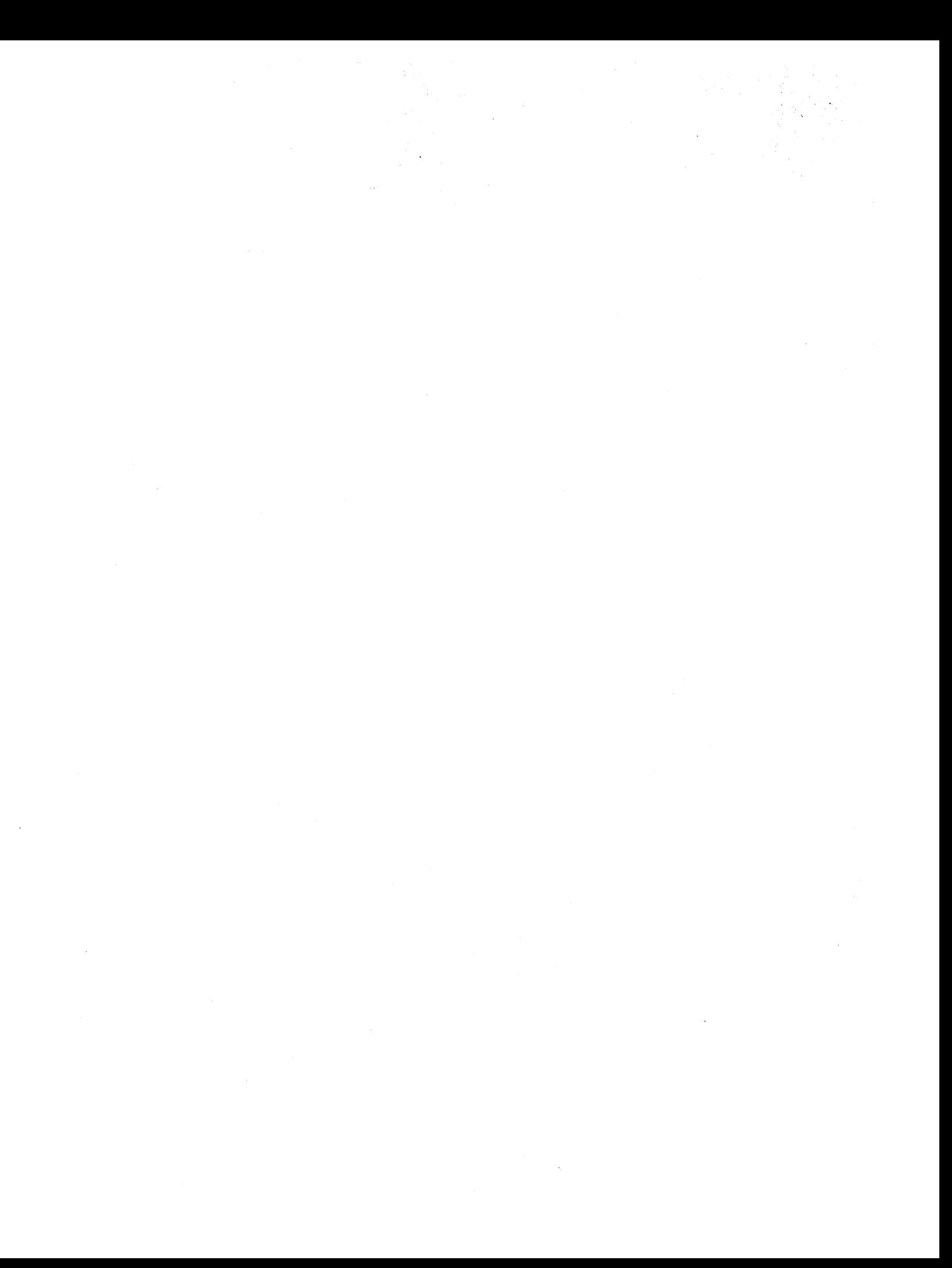

## **SETPRT** - List Form

The list form of the SETPRT macro instruction is used to construct a data management parameter list.

The description of the standard form of the SETPRT macro instruction provides the explanation of the function of each operand. The description of the standard form also indicates which operands are totally optional and those required in at least one of the pair of list and execute forms. The format description below indicates the optional and required operands for the list form only.

The list form of the SETPRT macro instruction is written as follows:

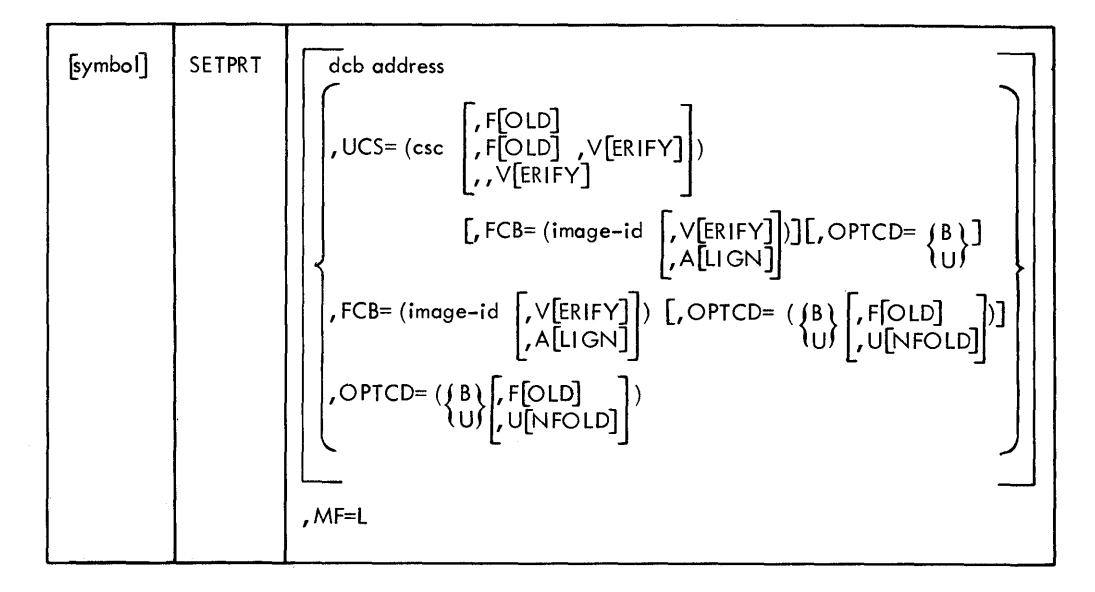

dcb address - A-Type Address

 $UCS = -A$  character code with options

It is coded as described in the standard form of the macro instruction.

 $FCB = -A character code with options$ 

It is coded as described in the standard form of the macro instruction.

 $OPTCD = -A$  printer option code

It is coded as described in the standard form of the macro instruction.

 $MF=L$ 

The MF=L operand specifies that the list form of the macro instruction is used to create a parameter list that can be referenced by an execute form of the SETPRT macro instruction.

 $\frac{1}{2}$ 

## **SETPRT** — Execute Form

A remote data management parameter list is referred to, and can be modified by, the execute form of the SETPRT macro instruction.

The description of the standard form of the SETPRT macro instruction provides the explanation of the function of each operand. The description of the standard form also indicates which operands are totally optional and those required in at least one of the pair of list and execute forms. The format description below indicates the optional and required operands for the execute form only.

The execute form of the SETPRT macro instruction is written as follows:

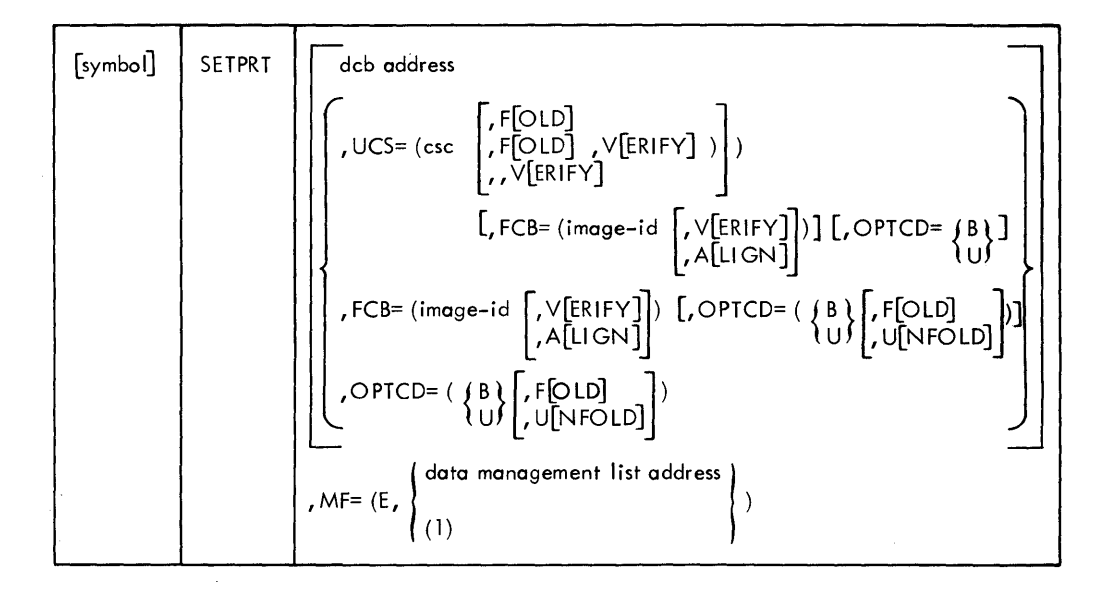

 $dcb$  *address* — RX-Type Address or  $(2-12)$ 

 $UCS = -A$  character code with options

It is coded as shown in the standard form of the macro instruction.

 $FCB = -A$  character code with options

It is coded as shown in the standard form of the macro instruction.

 $OPTCD = -A$  printer option code

It is coded as shown in the standard form of the macro instruction.

MF = (E, *{data management list address* })  $\{(1)$ 

> This operand specifies that the execute form of the SETPRT macro instruction is used, and an existing data management parameter list is used.

 $E$  — Coded as shown

data management list address - RX-Type Address, (2-12), or (1)
## STOW - Update Partitioned Data Set Directory (BPAM)

The STOW macro instruction causes the system to update a partitioned data set directory by adding, changing, replacing, or deleting an entry in the directory. Only one entry can be updated at a time using the STOW macro instruction. If the entry to be added or replaced is a member name, the system writes an end-of-data indication following the member. All input and output operations using the same data control block must have previously been tested for completion.

The STOW macro instruction is written as follows:

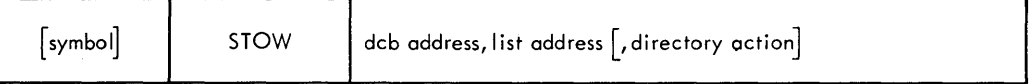

 $dcb$  *address* — RX-Type Address,  $(2-12)$ , or  $(1)$ 

The *deb address* operand specifies the address of the data control block for the opened partitioned data set. The STOW macro instruction can be used only when the data set is opened for OUTPUT, UPDAT or OUTIN (BSAM).

*list address* — RX-Type Address,  $(2-12)$ , or  $(0)$ 

The *list address* operand specifies the address of the main-storage area containing the information required by the system to maintain the partitioned data set directory. The size and format of the area depend on the directory action requested as follows:

Adding or Replacing a Directory Entry: The *list address* operand must specify an area at least 12 bytes long and beginning on a halfword boundary. The following illustration shows the format of the area:

List Address

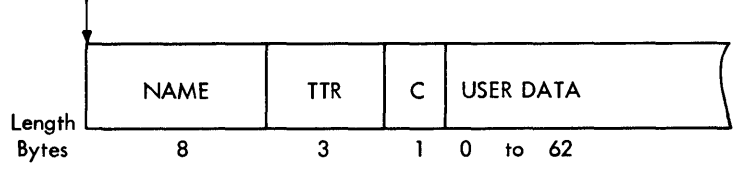

#### NAME

Specifies the member name or alias being added or replaced. The name must begin in the first byte of the field and be padded on the right with blanks, if necessary, to complete the 8-byte field.

### TT

Specifies the relative track number on which the beginning of the data set is located.

R

Specifies the relative block (record) number on the track identified by IT.

*Note:* The TTR field shown above must be supplied by the problem program if an alias (alias bit is 1) is being added or replaced. The system supplies the TTR field when a member name is being added or replaced.

C

Specifies the type of entry (member or alias) for the name, the number of note list fields (TTRNs), and the length in halfwords, of the user data field. The following describes the meaning of the eight bits.

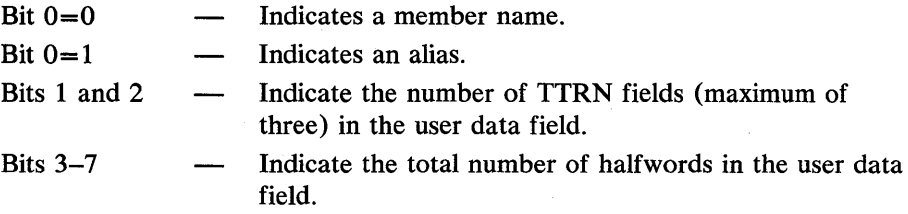

Deleting a Directory Entry: The *list address* operand must specify an 8-byte area that contains the member name or alias to be deleted. The name must begin in the first byte of the area and be padded on the right with blanks, if necessary, to complete the eight bytes.

Changing the Name of a Member: The *list address* operand must specify the address of a 16-byte area; the first 8 bytes contain the old member name or alias, and the second 8 bytes contain the new member name or alias. Both names must begin in the first byte of their 8-byte area and be padded on the right with blanks, if necessary, to complete the 8-byte field.

*directory action* — [A]

IC]  $[D]$ IR]

The *directory action* operand is coded as shown to specify the type of directory action. If the operand is not coded, A (add an entry) is assumed.

A

Specifies that an entry is to be added to the directory.

C

Specifies that the name of an existing member or alias is to be changed.

 $\mathbf{D}$ 

Specifies that an existing directory entry is to be deleted.

R

Specifies that an existing directory entry is to be replaced by a new directory entry. If  **is coded but the old entry is not found, the new entry is added** to the directory as if A were specified.

# *Completion Codes*

 $\sim$ 

 $\mathcal{N}^{\mathcal{N}}$  ,  $\mathcal{N}^{\mathcal{N}}$ 

When the system returns control to the problem program, register 15 contains one of the following return codes in the low-order byte; the three high-order bytes of register 15 are set to zero.

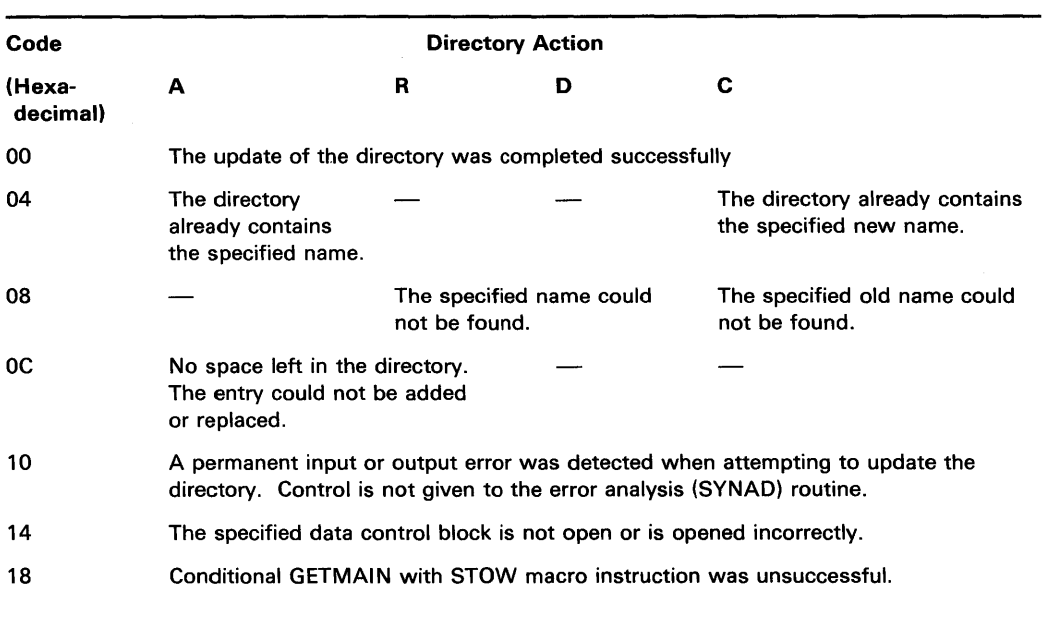

 $\bar{\zeta}$ 

 $\frac{1}{\sqrt{2}}$  $\label{eq:2.1} \begin{split} \mathcal{F}^{(1)}_{\mathcal{F}}(z) &= \mathcal{F}^{(1)}_{\mathcal{F}}(z) \mathcal{F}^{(1)}_{\mathcal{F}}(z) + \mathcal{F}^{(2)}_{\mathcal{F}}(z) \mathcal{F}^{(1)}_{\mathcal{F}}(z) + \mathcal{F}^{(2)}_{\mathcal{F}}(z) \mathcal{F}^{(1)}_{\mathcal{F}}(z) \end{split}$  $\label{eq:2.1} \frac{1}{2} \sum_{i=1}^n \frac{1}{2} \sum_{j=1}^n \frac{1}{2} \sum_{j=1}^n \frac{1}{2} \sum_{j=1}^n \frac{1}{2} \sum_{j=1}^n \frac{1}{2} \sum_{j=1}^n \frac{1}{2} \sum_{j=1}^n \frac{1}{2} \sum_{j=1}^n \frac{1}{2} \sum_{j=1}^n \frac{1}{2} \sum_{j=1}^n \frac{1}{2} \sum_{j=1}^n \frac{1}{2} \sum_{j=1}^n \frac{1}{2} \sum_{j=1}^n \frac{$  $\sim 10^{-10}$ 

## **SYNADAF — Perform SYNAD Analysis Function**

The SYNADAF macro instruction is used in an error analysis routine to analyze permanent input/output errors. The routine can be a SYNAD routine specified in a data control block for BDAM, BISAM, BPAM, BSAM, QISAM, QSAM, or a routine that is entered directly from a program that uses the EXCP macro instruction. (The EXCP macro instruction is described in the *OS Data Management for System Programmers* publication.)

The SYNADAF macro instruction uses register 1 to return the address of a buffer containing a message. The message describes the error, and can be printed by a subsequent PUT or WRITE macro instruction. The message consists of EBCDIC information and is in the form of a variable-length record. The format of the message is shown following the descriptions of the SYNADAF operands.

The system does not use the save area whose address is in register 13. Instead, it provides a save area for its own use, and then makes this area available to the error analysis routine. The system returns the address of the new save area in register 13 and in the appropriate location (word 3) of the previous save area; it also stores the address of the previous save area in the appropriate location (word 2) of the.new save area.

The SYNADAF macro instruction passes parameters to the system in registers 0 and 1. When used in a SYNAD routine, it passes the parameters that are in these registers when the routine is entered, and it should therefore be coded at the entry point of the routine. (Refer to Appendix A, Figures 2 and 3.) To save these parameters for use by the SYNAD routine, the system stores them in a parameter save area that follows the message buffer as shown in the message buffer format. The system does not alter the return address in register 14 or the entry point address in register 15.

When a SYNADAF macro instruction is used, a SYNADRLS macro instruction must be used to release the message buffer and save areas, and to restore the original contents of register 13.

The SYNADAF macro instruction is written as follows:

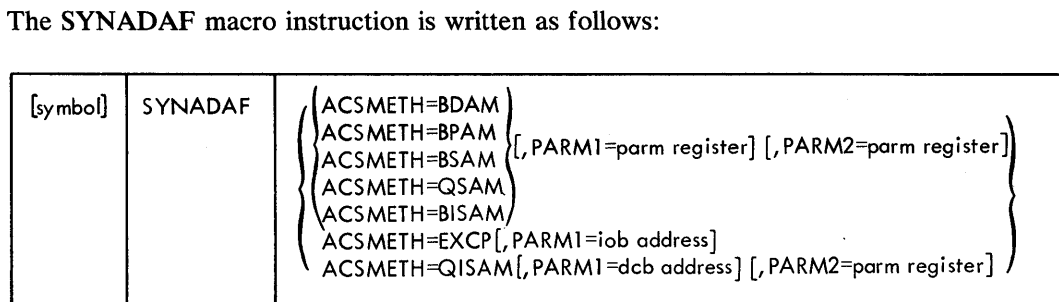

### ACSMETH=BDAM, BPAM, BSAM, QSAM, BISAM, EXCP, or QISAM

The ACSMETH operand specifies the access method used to perform the input/ output operation for which error analysis is performed.

### **PARM1**= *parm register, iob address, or dcb address*  $-$  (2-12) or (1)

The PARMI operand specifies the address of information that is dependent on the access method being used. For BDAM, BPAM, BSAM, or QSAM, the operand specifies a register that contains the information that was in register 1 on entry to the SYNAD routine. For BISAM and QISAM, the operand specifies the address of the data control block; for EXCP, it specifies the address of the input/output block. If the operand is omitted,  $\text{PARM1} = (1)$  is assumed.

**PARM2**= *parm register*  $-$  (2-12), (0), or RX-Type Address (only if ACSMETH=QISAM)

The *PARM2* operand specifies the address of additional information that is dependent on the access method being used. For BDAM, BISAM, BPAM, BSAM, QISAM, and QSAM, the operand specifies a register that contains the information that was in register 0 on entry to the SYNAD routine. For EXCP, the operand is meaningless and should be omitted. If the operand is omitted, except in the case of EXCP,  $PARM2=(0)$  is assumed.

### *Completion Codes*

When the system returns control to the problem program, the low-order byte of register 15 contains one of the following return codes; the three high-order bytes of register 15 are set to zero.

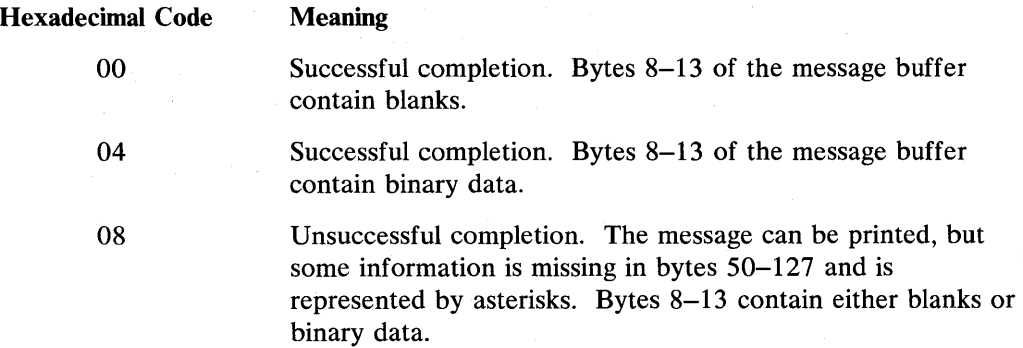

### *Message Buffer Format*

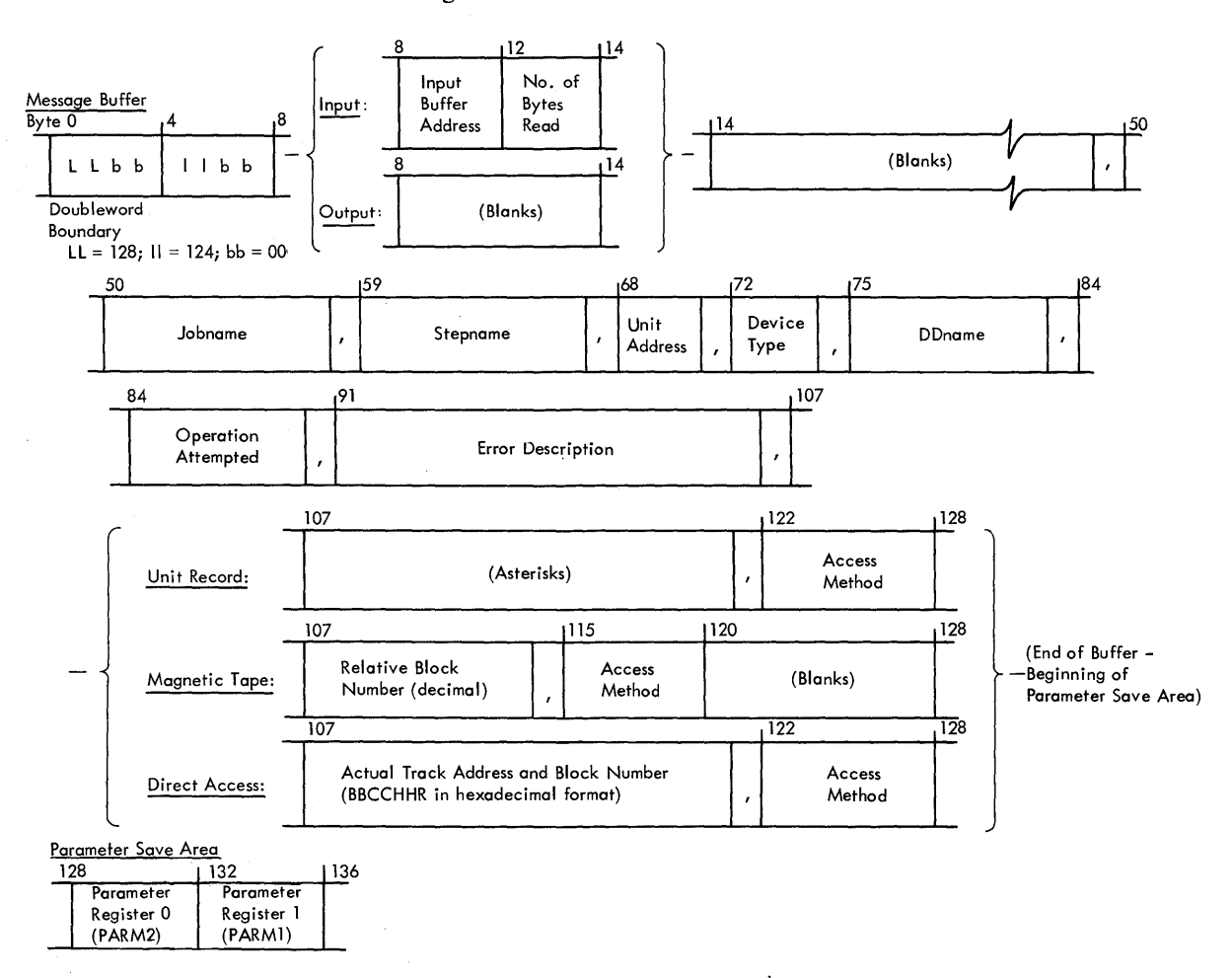

The following illustration shows the format of the message buffer; the address of the buffer is returned in register 1.

#### Notes

- The device type field (bytes 72–73) contains UR for a unit record device, TA for a magnetic tape device, or DA for a direct-access device.
- If a message field (bytes 91-105) is not applicable to the type of error that  $\bullet$ occurred, it contains N/A or NOT APPLICABLE.
- If no data was transmitted, or if the access method is QISAM, bytes 8-13 contain  $\bullet$ blanks.
- If the access method is BISAM, bytes 68-70, 84-89, and 107-120 contain asterisks.
- If the access method is BDAM, and if the error was an invalid request, bytes 107-120 contain EBCDIC zeros.

 $\mathcal{A}^{\text{max}}_{\text{max}}$ 

# **SYNADRLS - Release SYNADAF Buffer and Save Areas**

The SYNADRLS macro instruction releases the message buffer, parameter save area, and register save area provided by a SYNADAF macro instruction. It must be used to perform this function whenever a SYNADAF macro instruction is used.

When the SYNADRLS macro instruction is issued, register 13 must contain the address of the register save area provided by the SYNADAF macro instruction. The control program loads register 13 with the address of the previous save area, and sets word 3 of that save area to zero. Thus, when control is returned, the save area pointers are the same as before the SYNADAF macro instruction was issued.

The SYNADRLS macro instruction is written as follows:

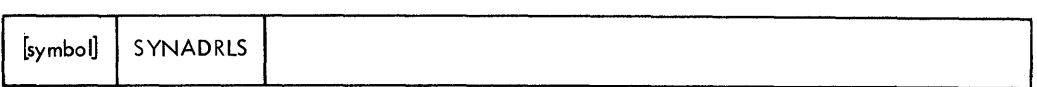

When the system returns control to the problem program, the low-order byte of register 0 contains one of the following return codes; the three high-order bytes of register 0 are set to zero.

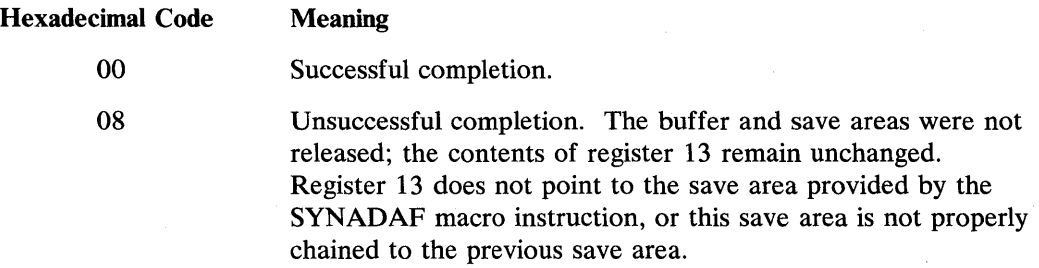

 $\label{eq:2.1} \frac{1}{\sqrt{2}}\int_{\mathbb{R}^3}\frac{1}{\sqrt{2}}\left(\frac{1}{\sqrt{2}}\right)^2\frac{1}{\sqrt{2}}\left(\frac{1}{\sqrt{2}}\right)^2\frac{1}{\sqrt{2}}\left(\frac{1}{\sqrt{2}}\right)^2\frac{1}{\sqrt{2}}\left(\frac{1}{\sqrt{2}}\right)^2\frac{1}{\sqrt{2}}\left(\frac{1}{\sqrt{2}}\right)^2\frac{1}{\sqrt{2}}\frac{1}{\sqrt{2}}\frac{1}{\sqrt{2}}\frac{1}{\sqrt{2}}\frac{1}{\sqrt{2}}\frac{1}{\sqrt{2}}$ 

 $\label{eq:2.1} \frac{1}{\sqrt{2}}\int_{0}^{\infty}\frac{1}{\sqrt{2\pi}}\left(\frac{1}{\sqrt{2\pi}}\right)^{2\alpha} \frac{1}{\sqrt{2\pi}}\int_{0}^{\infty}\frac{1}{\sqrt{2\pi}}\frac{1}{\sqrt{2\pi}}\frac{1}{\sqrt{2\pi}}\frac{1}{\sqrt{2\pi}}\frac{1}{\sqrt{2\pi}}\frac{1}{\sqrt{2\pi}}\frac{1}{\sqrt{2\pi}}\frac{1}{\sqrt{2\pi}}\frac{1}{\sqrt{2\pi}}\frac{1}{\sqrt{2\pi}}\frac{1}{\sqrt{2\pi}}\frac{1}{$ 

# **TRUNC — Truncate an Output Buffer (QSAM Output Only — Fixed- or Variable-Length Blocked Records Only)**

The TRUNC macro instruction causes the current output buffer to be regarded as full. The next PUT or PUTX macro instruction specifying the same data control block uses the next buffer to hold the logical record.

When a variable-length spanned record is being truncated and logical record interface is specified (that is, if  $B$ FTEK=A is specified in the DCB macro instruction, or if a BUILDRCD macro instruction is issued), the system segments and writes the record before truncating the buffer. Therefore, the block being truncated is the one that contains the last segment of the spanned record.

The TRUNC macro instruction is ignored if it is used for unblocked records; if it is used when a buffer is full, or if it is used without an intervening PUT or PUTX macro instruction.

The TRUNC macro instruction is written as follows:

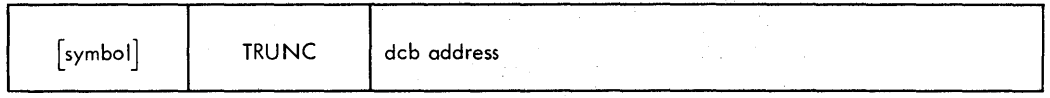

 $dcb$  *address* — RX-Type Address,  $(2-12)$ , or  $(1)$ 

The *deb address* operand specifies the address of the data control block for the sequential data set opened for output. The record format in the data control block must not indicate standard blocked records (RECFM=FBS).

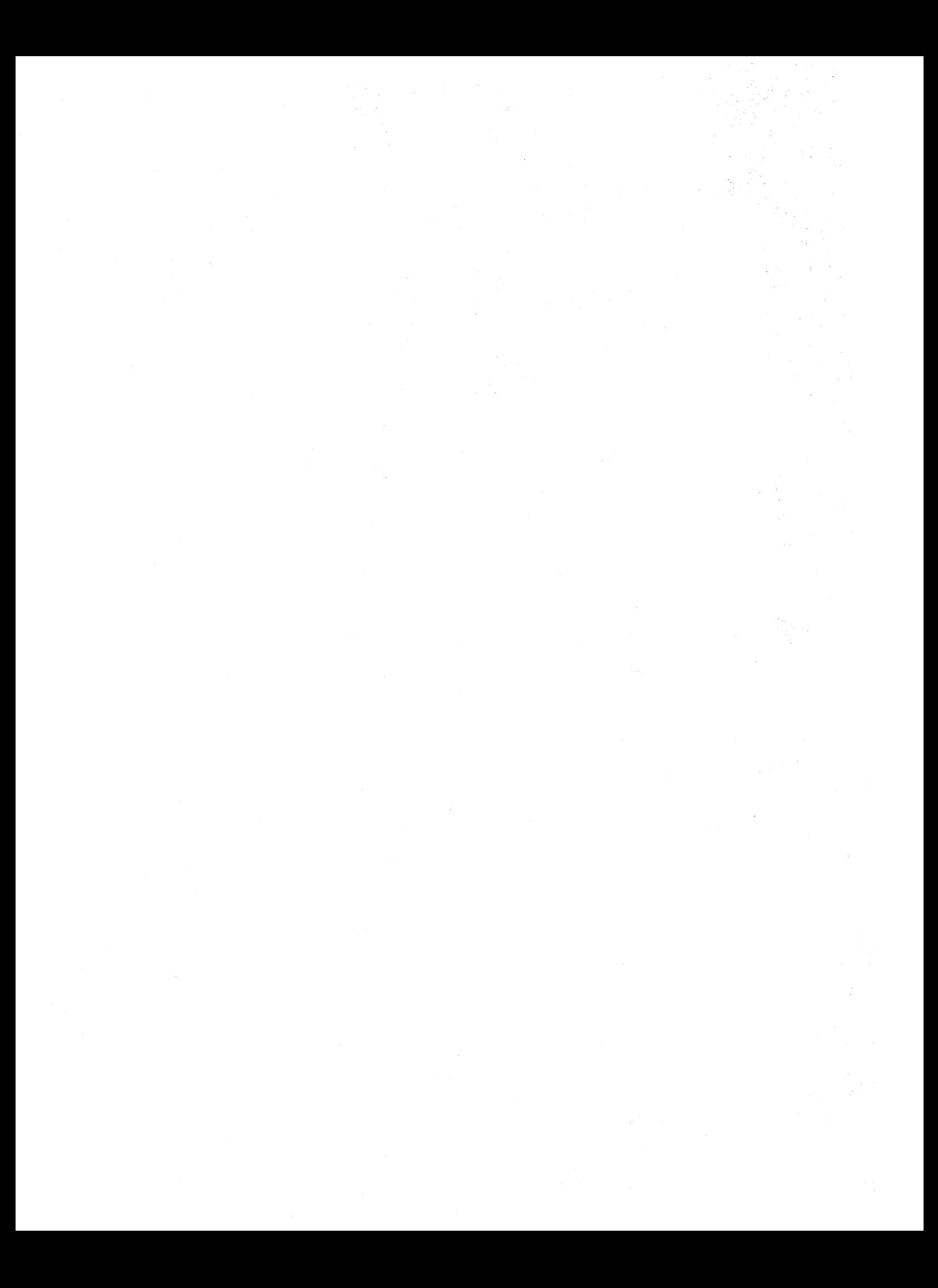

## WRITE — Write a Block (Create a Direct Data Set with BSAM)

The WRITE macro instruction causes the system to add a block to the direct data set being created. For fixed-length blocks, the system writes the capacity record automatically when the current track is filled; for variable- and unspecified-length blocks, a WRITE macro instruction must be issued for the capacity record. Control may be returned before the block is written. The output operation must be tested for completion using a CHECK macro instruction. A data event control block, shown in Appendix A, is constructed as part of the macro expansion.

The standard form of the WRITE macro instruction is written as follows (the list and execute forms are shown following the descriptions of the standard form):

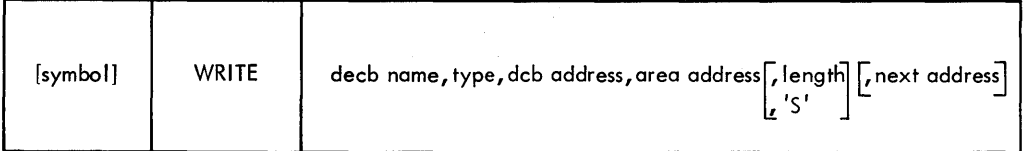

 $decb$  *name* - symbol

The *decb name* operand specifies the name assigned to the data event control block created as part of the macro expansion.

$$
type - \{SFR\} \n{SFR\} \n{SD \}
$$
\n
$$
S
$$
\n
$$
SZ
$$

The *type* operand is coded as shown, to specify the type of write operation performed by the system.

#### SF

Specifies that a new data block is to be written in the data set.

#### SFR

Specifies that a new variable-length spanned record is to be written in the data set, and next address feedback is requested. This operand can be specified only for variable-length spanned records  $(BFTEK=R$  and RECFM=VS are specified in the data set control block).

#### SD

Specifies that a dummy data block is to be written in the data set; dummy data blocks can be written only when fixed-length records with keys are used.

#### SZ

Specifies that a capacity record (RO) is to be written in the data set; capacity records can be written only when variable-length or undefined-length records are used.

### $dcb$  *address* — A-Type Address or  $(2-12)$

The *deb address* operand specifies the address of the data control block opened for the data set being created. DSORG=PS (or PSU) and MACRF=WL must be specified in the DCB macro instruction to create a BDAM data set.

### *area address* - A-Type Address or  $(2-12)$

The *area address* operand specifies the address of the main-storage area that contains the data block to be added to the data set. If keys are used, the key must precede the data in the same area. For writing capacity records (SZ), the area address is ignored and can be omitted (the system supplies the information for the capacity record). For writing dummy data blocks (SD), the area need be only large enough to hold the key plus one data byte. The system constructs, a dummy key with the first byte set to all one bits (hexadecimal FF) and adds the block number in the first byte following the key. When a dummy block is written, a complete block is written from the area immediately following the area address; therefore, the area address plus the value specified in the BLKSIZE operand must be within the main-storage area allocated to the program writing the dummy blocks.

*length* — symbol, decimal digit, absexp,  $(2-12)$ , or 'S'

The *length* operand is used only when undefined-length (RECFM= U) blocks are being written. The operand specifies the length of the block, in bytes, up to a maximum of 32,760. If 'S' is coded, it specifies that the system is to use the length in the blocksize (DCBBLKSI) field of the data control block as the length of the block to be written.

If the *length* operand is omitted for format-U records, no error indication is given when the program is assembled, but the problem program must insert a length into the data event control block before the data set is opened.

*next address*  $\text{---}$  A-Type Address or (2-12)

The *next address* operand specifies the address of a main-storage area where the system places the relative track address of the next record to be written. Next address feedback can be requested only when variable-length spanned records are used.

Note: When variable-length spanned records are used (RECFM=VS and BFTEK=R) are specified in the data control block), the system writes capacity records (RO) automatically in the following cases:

- When a record spans a track.
- When the record cannot be written completely on the current volume. In this case, all capacity records of remaining tracks on the current volume are written; tracks not written for this reason are still counted in the search limit specified in the LIMCT operand of the data control block.
- When the record written is the last record on the track, the remaining space on the track cannot hold more than eight bytes of data.

## *Completion Codes*

When the system returns control to the problem program, the low-order byte of register 15 contains one of the following return codes; the three high-order bytes of register 15 are set to zero.

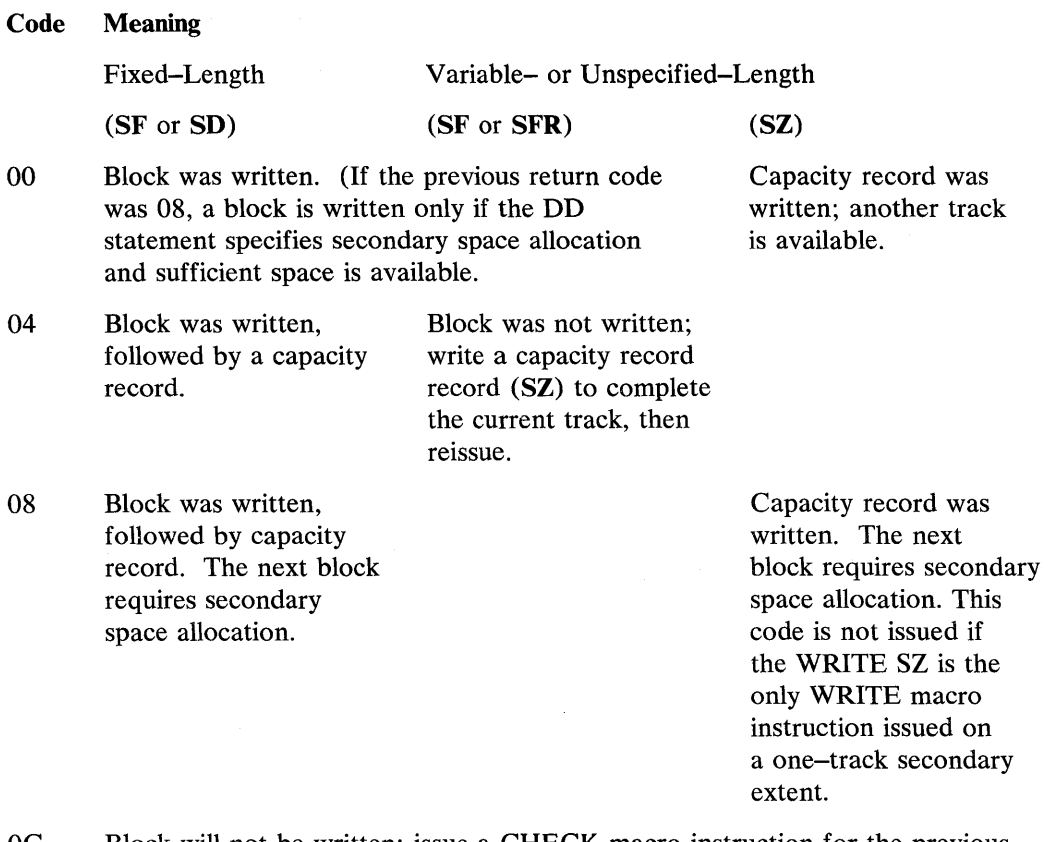

OC Block will not be written; issue a CHECK macro instruction for the previous WRITE macro instruction, then reissue the WRITE macro instruction.

 $\label{eq:2.1} \frac{1}{\sqrt{2}}\int_{\mathbb{R}^3}\frac{1}{\sqrt{2}}\left(\frac{1}{\sqrt{2}}\right)^2\frac{1}{\sqrt{2}}\left(\frac{1}{\sqrt{2}}\right)^2\frac{1}{\sqrt{2}}\left(\frac{1}{\sqrt{2}}\right)^2\frac{1}{\sqrt{2}}\left(\frac{1}{\sqrt{2}}\right)^2.$  $\label{eq:2.1} \frac{1}{\sqrt{2}}\int_{\mathbb{R}^3}\frac{1}{\sqrt{2}}\left(\frac{1}{\sqrt{2}}\right)^2\left(\frac{1}{\sqrt{2}}\right)^2\left(\frac{1}{\sqrt{2}}\right)^2\left(\frac{1}{\sqrt{2}}\right)^2\left(\frac{1}{\sqrt{2}}\right)^2\left(\frac{1}{\sqrt{2}}\right)^2\left(\frac{1}{\sqrt{2}}\right)^2\left(\frac{1}{\sqrt{2}}\right)^2\left(\frac{1}{\sqrt{2}}\right)^2\left(\frac{1}{\sqrt{2}}\right)^2\left(\frac{1}{\sqrt{2}}\right)^2\left(\frac$  $\label{eq:2.1} \frac{1}{\sqrt{2\pi}}\int_{0}^{\infty}\frac{1}{\sqrt{2\pi}}\left(\frac{1}{\sqrt{2\pi}}\right)^{2\alpha} \frac{1}{\sqrt{2\pi}}\left(\frac{1}{\sqrt{2\pi}}\right)^{\alpha} \frac{1}{\sqrt{2\pi}}\left(\frac{1}{\sqrt{2\pi}}\right)^{\alpha} \frac{1}{\sqrt{2\pi}}\left(\frac{1}{\sqrt{2\pi}}\right)^{\alpha} \frac{1}{\sqrt{2\pi}}\left(\frac{1}{\sqrt{2\pi}}\right)^{\alpha} \frac{1}{\sqrt{2\pi}}\left(\frac{1}{\sqrt{2\pi}}\right$ 

## $WRITE$  — Write a Block (BDAM Only)

The WRITE macro instruction causes the system to add or replace a block in an existing direct data set. (This version of the WRITE macro instruction cannot be used to create a direct data set because no capacity record facilities are provided.) Control may be returned before the block is written. The output operation must be tested for completion using a CHECK or WAIT macro instruction. A data event control block, shown in Appendix A is constructed as part of the macro expansion.

The standard form of the WRITE macro instruction is written as follows (the list and execute forms are shown following the descriptions of the standard form):

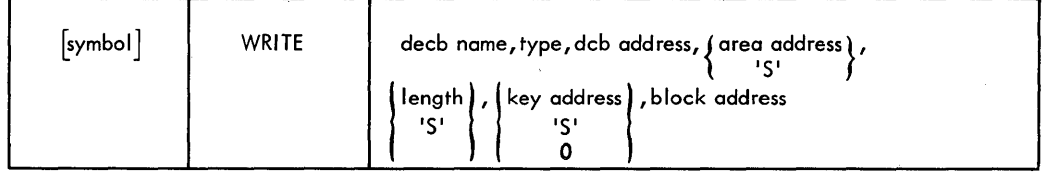

 $decb$  *name* - symbol

The *decb name* operand specifies the name assigned to the data event control block created as part of the macro expansion.

 $type$  - {DA [F]}  ${DI}$   $[$ F $]$  $[X]$  ${D}K$   ${F}$ [Xl

> The *type* operand is coded in one of the combinations shown to specify the type of write operation and optional services performed by the system.

### **DA**

Specifies that a new data block is to be added to the data set in the first available space; the search for available space starts at the device address indicated in the area specified in the *block address* operand. The description of the DCB macro instruction, LIMCT operand, contains a description of the search.

### OI

Specifies that a data block and key, if any, are to be written at the device address indicated in the area specified in the *block address* operand. Any attempt to write a capacity record (RO) is an invalid request when relative track addressing or actual device addressing are used, but when relative block addressing is used, relative block 0 is the first data block in the data set.

Specifies that a data block (only) is to be written using the key in the area specified by the *key address* operand as a search argument; the search for the block starts at the device address indicated in the area specified in the *block address* operand. The description of the DCB macro instruction, LIMCT operand, contains a description of the search.

- Requests that the system provide block position feedback into the area specified in the *block address* operand. This character can be coded as a suffix to **DA**, **DI**, or **DK** as shown above.
- $\mathbf{X}$ .

F

Requests that the system release the exclusive control requested by a previous READ macro instruction and provide block position feedback into the area specified in the *block address* operand. This character can be coded as a suffix to **OJ or OK** as shown above.

 $dcb$  *address* — A-Type Address or  $(2-12)$ 

The *deb address* operand specifies the address of the data control block for the opened BDAM data set.

*area address* — A-Type Address,  $(2-12)$ , or 'S'

The *area address* operand specifies the address of a main-storage area that contains the data block to be written. 'S' can be coded instead of an area address only if the data block (or key and data) are contained in a buffer provided by dynamic buffering; that is, '8' was coded in the *area address* operand of the associated READ macro instruction. If '8' is coded in the WRITE macro instruction, the area address from the READ macro instruction data event control block must be moved into the WRITE macro instruction data event control block; the buffer area acquired by dynamic buffering is released after the WRITE macro instruction is executed. See Appendix A for a description of the data event control block.

*length* — symbol, decimal digit, absexp,  $(2-12)$  or 'S'

The *length* operand specifies the number of data bytes to be written up to a maximum of 32,760. If '8' is coded, it specifies that the system uses the value in the blocksize (DCBBLKSI) field as the length. When undefined-length records are used, if the WRITE macro instruction is for update and the length specified differs from the original block, the new block will be truncated or padded with binary zeros accordingly. The problem program can check for this situation in the SYNAD routine.

If the *length* operand is omitted for format-U records, no error indication is given when the program is assembled, but the problem program must insert a length into the data event control block before the WRITE macro instruction is executed.

 $key$  *address* — A-Type Address,  $(2-12)$ , *'S'*, or 0

The *key address* operand specifies the address of the main-storage area that contains the key to be used. 'S' is specified instead of an address only if the key

 $\label{eq:2.1} \mathcal{L}_{\mathcal{A}}(\mathcal{A},\mathcal{A})=\mathcal{L}_{\mathcal{A}}(\mathcal{A},\mathcal{A})$ 

is contained in an area acquired by dynamic buffering. If the key is not written or used as a search argument, zero is specified instead of a key address.

*block address*  $-$  A-Type Address or  $(2-12)$ 

The *block address* operand specifies the address of a main-storage area that contains the relative block address, relative track address, or actual device address used in the output operation. The length of the area depends on the type of addressing used and if the feedback option (OPTCD=F) is specified in the data control block.

If OPTCD=F has been specified, feedback, when requested, is in the same form as was originally presented by the WRITE macro instruction; the area is either three or eight bytes long depending on the type of addressing.

If OPTCD=F has not been specified, feedback, when requested, is in the form of an 8-byte actual device address (MBBCCHHR); the area must be eight bytes.

 $\mathcal{L}(\mathcal{L}^{\mathcal{L}})$  and  $\mathcal{L}(\mathcal{L}^{\mathcal{L}})$  and  $\mathcal{L}(\mathcal{L}^{\mathcal{L}})$  $\mathcal{L}(\mathcal{A})$  and  $\mathcal{L}(\mathcal{A})$  .

 $\label{eq:2.1} \mathcal{L}^{\text{max}}_{\text{max}} = \mathcal{L}^{\text{max}}_{\text{max}} \left( \mathcal{L}^{\text{max}}_{\text{max}} \right) \left( \mathcal{L}^{\text{max}}_{\text{max}} \right)$ 

## $WRITE$  — Write a Logical Record (BISAM Only)

The WRITE macro instruction causes the system to add or replace a record or replace an updated block in an existing indexed sequential data set. Control may be returned to the problem program before the block or record is written. The output operation must be tested for completion using aWAIT or CHECK macro instruction. A data event control block, shown in Appendix A, is constructed as part of the macro expansion.

The standard form of the WRITE macro instruction is written as follows (the list and execute forms are shown following the descriptions of the standard form):

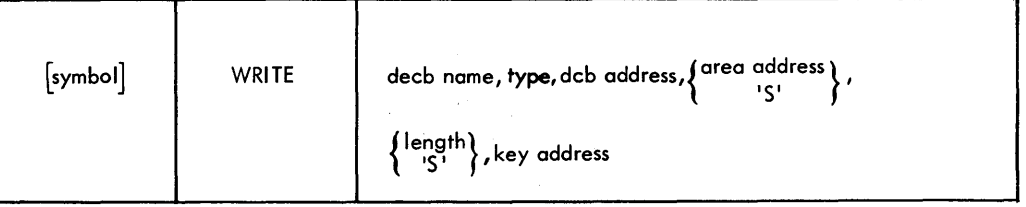

#### $decb$  *name* - symbol

The *deeb name* operand specifies the name assigned to the data event control block created as part of the macro expansion.

### $type$   $\longrightarrow$   $\{K\}$   $\{KN\}$

The *type* operand is coded as shown to specify the type of write operation.

- K Specifies that either an updated unblocked record or a block containing an updated record is to be written. If the record has been read using a READ KU macro instruction, the data event control block for the READ macro instruction must be used as the data event control block for the WRITE macro instruction, using the execute form of the WRITE macro instruction.
- KN Specifies that a new record is to be written, or a variable-length record is to be rewritten with a different length. All records read using a READ KU macro instruction for the same data control block must be written back before a new record can be added except when the READ KU and WRITE KN refer to the same DECB.
- dcb address A-Type Address or  $(2-12)$

The *deb address* operand specifies the address of the data control block for the opened existing indexed sequential data set. If a block is written, the data control block address must be the same as the *deb address* operand in the corresponding READ macro instruction.

*area address* — A-Type Address,  $(2-12)$ , or 'S'

The *area address* operand specifies the address of the main-storage area containing the record to be written. The first sixteen bytes of this area are used by the system and should not contain your data. When new records are written, the area address of the new record must always be supplied by the problem program. This area may be altered by the system. 'S' may be coded instead of an address only if the record is contained in an area provided by dynamic buffering; that is, 'S' was coded for the *area address* operand in the associated READ macro instruction. If 'S' is coded here, the area address in the READ macro instruction data event control block must be moved into this data event control block; the area is released after execution of the WRITE macro instruction.

Indexed sequential buffer and work area requirements are discussed in OS *Data Management Services Guide.* 

*length* — symbol, decimal digit, absexp,  $(2-12)$  or 'S'

The *length* operand specifies the number of data bytes to be written, to a maximum of 32,760. If the length is already known to the system (if new records are being added or a block containing an updated record is written), specify'S' instead of a length.

 $key$  *address* — A-Type Address or  $(2-12)$ 

The *key address* operand specifies the address of a main-storage area containing the key of the new or updated record. For blocked records, this is not necessarily the high key in the block. For unblocked records, this field should not overlap with the work area specified in the MSWA parameter of the DCB macro instruction.

Note: When new records are written, this area may be altered by the system.

# $WRITE$  — Write a Block (BPAM and BSAM Only)

The WRITE macro instruction causes the system to add or replace a block in a sequential or partitioned data set being created or updated. Control may be returned to the problem program before the block is written. The output operation must be tested for completion using the CHECK macro instruction. A data event control block, shown in Appendix A, is constructed as part of the macro expansion.

If translation from EBCDIC code to ASCII code is requested, issuing multiple WRITE macro instructions for the same record causes an error because the first WRITE macro instruction issued causes the output data in the output buffer to be translated into ASCII code.

If the OPEN macro instruction specifies UPDAT, both the READ and WRITE macro instructions must refer to the same data event control block. Refer to the list form of the READ or WRITE macro instruction for a description of how to construct a data event control block; refer to the execute form of the READ or WRITE macro instruction for a description of modifying an existing data event control block.

The standard form of the WRITE macro instruction is written as follows (the list and execute forms are shown following the descriptions of the standard form):

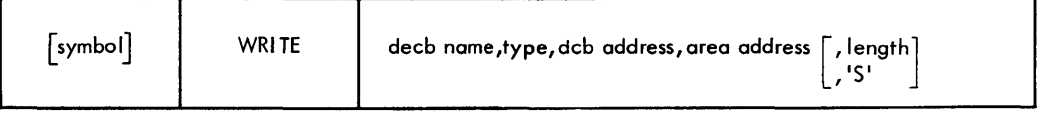

 $decb$  *name* - symbol

The *deeb name* operand specifies the name assigned to the data event control block created as part of the macro expansion.

 $type - SF$ 

This operand is coded as shown to specify the type of Write operation.

SF Specifies normal, sequential forward operation.

 $dcb$  *address* — A-Type Address, or  $(2-12)$ 

The *deb address* operand specifies the address of the data control block for the opened data set being created or processed. If the data set is being updated, the data control block address must be the same as the *deb address* operand in the corresponding READ macro instruction.

*area address* — A-Type Address or  $(2-12)$ 

The *area address* operand specifies the address of a main-storage area that contains the data block to be written; if a key is written, the key must precede the data in the same area.

#### *length* — symbol, decimal digit, absexp,  $(2-12)$  or 'S'

The *length* operand specifies the number of bytes to be written; this operand is specified for only undefined–length records (RECFM=U) or ASCII records (RECFM=D) when the DCB BUFOFF operand is zero. If the data is to be translated from EBCDIC code, to ASCII code the maximum length is 2048; otherwise, the maximum length is 32,760 bytes. 'S' can be coded to indicate that the value specified in the blocksize (DCBBLKSI) field of the data control block is used as the length to be written. The *length* operand should be omitted for all record formats except format-U and format-D (when BUFOFF=O).

If the *length* operand is omitted for format-U or format-D (with BUFOFF=O) records, no error indication is given when the program is assembled, but the problem program must insert a length into the data event control block before the data set is opened.

# WRITE **- List Form**

The list form of the WRITE macro instruction is used to construct a data management parameter list in the form of a data event control block (DECB). Refer to Appendix A for a description of the various fields in the DECB for each access method.

The description of the standard form of the WRITE macro instruction provides the explanation of the function of each operand. The description of the standard form also indicates the operands used for each access method as well as the meaning of'S' when coded for the *area address, length,* and *key address* operands. For each access method, 'S' can be coded only for those operands for which it can be coded in the standard form of the macro instruction. The format description below indicates the optional and required operands in the list form only.

The list form of the WRITE macro instruction is written as follows:

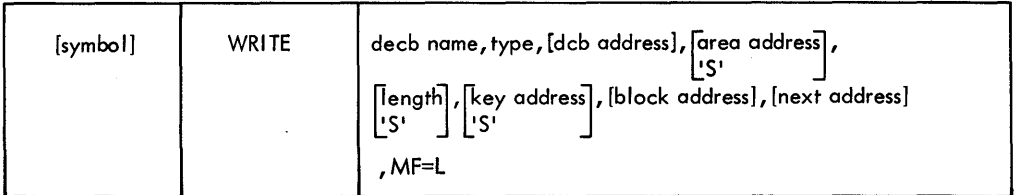

*decb name* - symbol

*type* - Code one of the types shown in the standard form

dcb address - A-Type Address

*area address* — A-Type Address or 'S'

*length* — symbol, decimal digit, absexp, or 'S'

 $key$  *address* — A-Type Address or 'S'

*block address* - A-Type Address

*next address* - A-Type Address

 $MF=L$   $\qquad$  - Coded as shown

The MF=L operand specifies that the WRITE macro instruction is used to create a data event control block that will be referenced by an execute-form instruction.  $\mathcal{L}(\mathbf{A})$  and  $\mathcal{L}(\mathbf{A})$  $\sim 10^{11}$  $\label{eq:2.1} \begin{split} \mathcal{L}_{\text{max}}(\mathbf{r},\mathbf{r}) = \mathcal{L}_{\text{max}}(\mathbf{r},\mathbf{r}) \\ \mathcal{L}_{\text{max}}(\mathbf{r},\mathbf{r}) = \mathcal{L}_{\text{max}}(\mathbf{r},\mathbf{r}) \\ \mathcal{L}_{\text{max}}(\mathbf{r},\mathbf{r}) = \mathcal{L}_{\text{max}}(\mathbf{r},\mathbf{r}) \\ \mathcal{L}_{\text{max}}(\mathbf{r},\mathbf{r}) = \mathcal{L}_{\text{max}}(\mathbf{r},\mathbf{r}) \\ \mathcal{L}_{\text{max}}(\mathbf$ 

# WRITE - Execute Form

A remote data management parameter list (data event control block) is used in, and can be modified by, the execute form of the WRITE macro instruction. The data event control block can be generated by the list form of either a READ or WRITE macro instruction.

The description of the standard form of the WRITE macro instruction provides the explanation of the function of each operand. The description of the standard form also indicates the operands used for each access method, as well as the meaning of'S' when coded for the *area address, length,* and *key address* operands. For each access method, 'S' can be coded only for those operands for which it can be coded in the standard form of the macro instruction. The format description below indicates the optional and required operands in the execute form only.

The execute form of the WRITE macro instruction is written as follows:

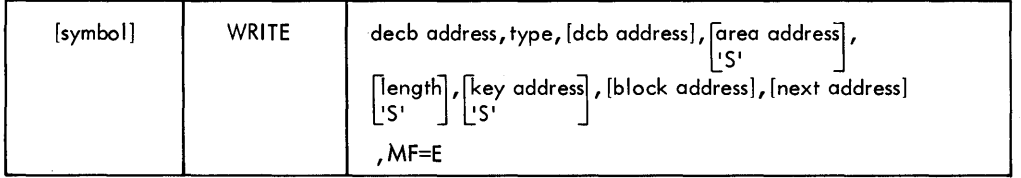

*decb address* — RX-Type Address or  $(2-12)$ 

*type* - Code one of the types shown in the standard form

 $dcb$  *address* — RX-Type Address or  $(2-12)$ 

*area address* — RX-Type Address, (2-12), or 'S'

*length*  $\qquad$  - symbol, decimal digit, absexp,  $(2-12)$ , or 'S'

 $key$  *address* — RX-Type Address,  $(2-12)$ , or 'S'

*block address-RX-Type* Address or (2-12)

*next address*  $- RX-Type Address or (2-12)$ 

 $MF=E$   $\qquad$   $\qquad$   $\qquad$  Coded as shown

The MF=E operand specifies that the execute form of the WRITE macro instruction is used, and an existing data event control block (specified in the *decb address* operand) is to be used by the access method.

 $\label{eq:2.1} \frac{1}{\sqrt{2\pi}}\int_{\mathbb{R}^3}\frac{1}{\sqrt{2\pi}}\int_{\mathbb{R}^3}\frac{1}{\sqrt{2\pi}}\int_{\mathbb{R}^3}\frac{1}{\sqrt{2\pi}}\int_{\mathbb{R}^3}\frac{1}{\sqrt{2\pi}}\int_{\mathbb{R}^3}\frac{1}{\sqrt{2\pi}}\int_{\mathbb{R}^3}\frac{1}{\sqrt{2\pi}}\int_{\mathbb{R}^3}\frac{1}{\sqrt{2\pi}}\int_{\mathbb{R}^3}\frac{1}{\sqrt{2\pi}}\int_{\mathbb{R}^3}\frac{1$  $\sim$   $\sim$  $\label{eq:2.1} \frac{1}{2} \int_{\mathbb{R}^3} \left| \frac{1}{\sqrt{2}} \left( \frac{1}{\sqrt{2}} \right) \right|^2 \, \mathrm{d} \mathcal{H} \, \mathrm{d} \mathcal{H} \, \mathrm{d} \mathcal{H} \, \mathrm{d} \mathcal{H} \, \mathrm{d} \mathcal{H} \, \mathrm{d} \mathcal{H} \, \mathrm{d} \mathcal{H} \, \mathrm{d} \mathcal{H} \, \mathrm{d} \mathcal{H} \, \mathrm{d} \mathcal{H} \, \mathrm{d} \mathcal{H} \, \mathrm{d} \mathcal{H} \, \$ 

 $\mathcal{A}^{\pm}$ 

## **XLATE - Translate to and from ASCII**

The XLATE macro instruction is used to translate the data in an area in main storage from ASCII code to EBCDIC code or from EBCDIC code to ASCII code.

The XLATE macro instruction is written as follows:

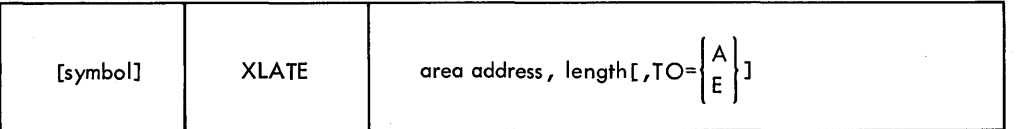

*area address* — RX-Type Address, symbol, decimal digit, *absexp*, or (2-12)

The *area address* operand specifies the address of the main-storage area that is to be translated.

 $length$  — symbol, decimal digit, absexp, or  $(2-12)$ 

The *length* operand specifies the number of bytes to be translated.

{A}  $TO = \{E\}$ 

> The **TO** operand specifies the type of translation that is requested. The following describes the characters that can be specified. If this operand is omitted, E is assumed.

A Specifies that translation from EBCDIC code to ASCII code is requested.

E Specifies that translation from ASCII code to EBCDIC code is requested.

 $\label{eq:2.1} \mathcal{L}_{\mathcal{A}}(\mathcal{A})=\mathcal{L}_{\mathcal{A}}(\mathcal{A})\otimes\mathcal{L}_{\mathcal{A}}(\mathcal{A})$  $\label{eq:2.1} \frac{1}{\sqrt{2\pi}}\int_{\mathbb{R}^3}\frac{d\mu}{\sqrt{2\pi}}\left(\frac{d\mu}{\mu}\right)^2\frac{d\mu}{\sqrt{2\pi}}\int_{\mathbb{R}^3}\frac{d\mu}{\sqrt{2\pi}}\frac{d\mu}{\sqrt{2\pi}}\frac{d\mu}{\sqrt{2\pi}}\frac{d\mu}{\sqrt{2\pi}}\frac{d\mu}{\sqrt{2\pi}}\frac{d\mu}{\sqrt{2\pi}}\frac{d\mu}{\sqrt{2\pi}}\frac{d\mu}{\sqrt{2\pi}}\frac{d\mu}{\sqrt{2\pi}}\frac{d\mu}{\$ 

 $\mathcal{L}^{\text{max}}_{\text{max}}$ 

# APPENDIX A: STATUS INFORMATION FOLLOWING AN INPUT/OUTPUT OPERATION

Following an input/output operation, the control program makes certain status information available to the problem program. This information is a 2-byte exception code, or a 16-byte field of standard status indicators, or both.

Exception codes are provided in the data control block (QISAM), or in the data event control block (BISAM and BDAM). The data event control block is described below, and the exception code lies within the block as shown in the illustration for the data event control block. If a DCBD macro instruction is coded, the exception code in a data control block can be addressed as two I-byte fields, DCBEXCDI and DCBEXCD2. The exception codes can be interpreted by referring to Figures 1 and 2.

Status indicators are available only to the error analysis routine designated by the SYNAD entry in the data control block. A pointer to the status indicators is provided either in the data event control block (BSAM, BPAM, and BDAM), or in register 0 (QISAM and QSAM). The contents of registers on entry to the SYNAD routine are shown in Figures 3-5; the status indicators are shown in Figure 6.

## The Data Event Control Block

A data event control block is constructed as part of the expansion of READ and WRITE macro instructions and is used to pass parameters to the control program, help control the read or write operation, and receive indications of the success or failure of the operation. The data event control block is named by the READ or WRITE macro instruction, begins on a fullword boundary, and contains the information shown in the following illustration:

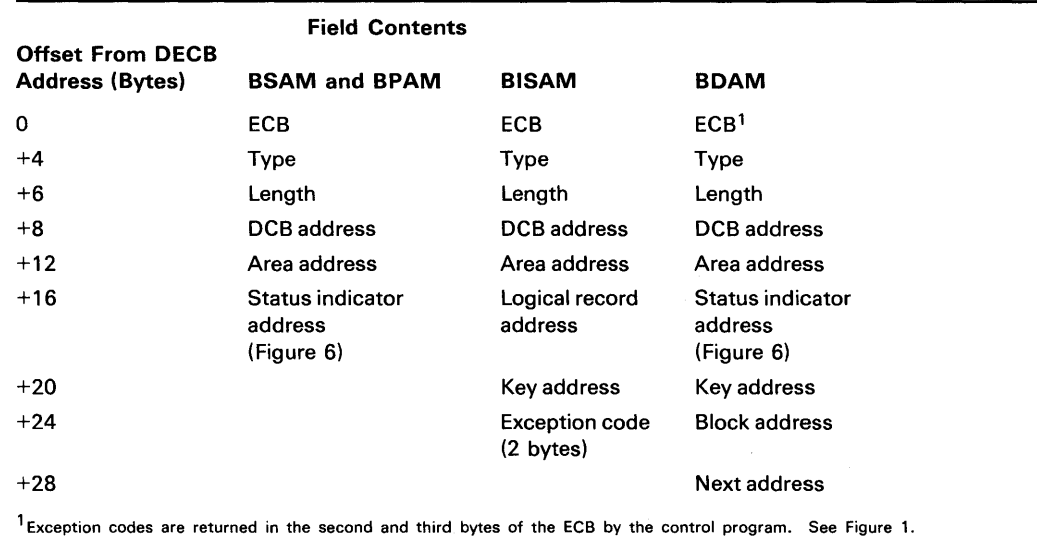

The event control block (ECB) is used by the control program to test for completion of the read or write operation. The type, length, data control block address, area address, key address, block address, and next address information is taken from the operands of the macro instruction for use by the control program. Exception codes are returned by the control program after the corresponding WAIT or CHECK macro instruction is issued, as indicated in Figure 1; for BDAM, BSAM, and BPAM the control program provides a pointer to status indicators shown in Figure 6.

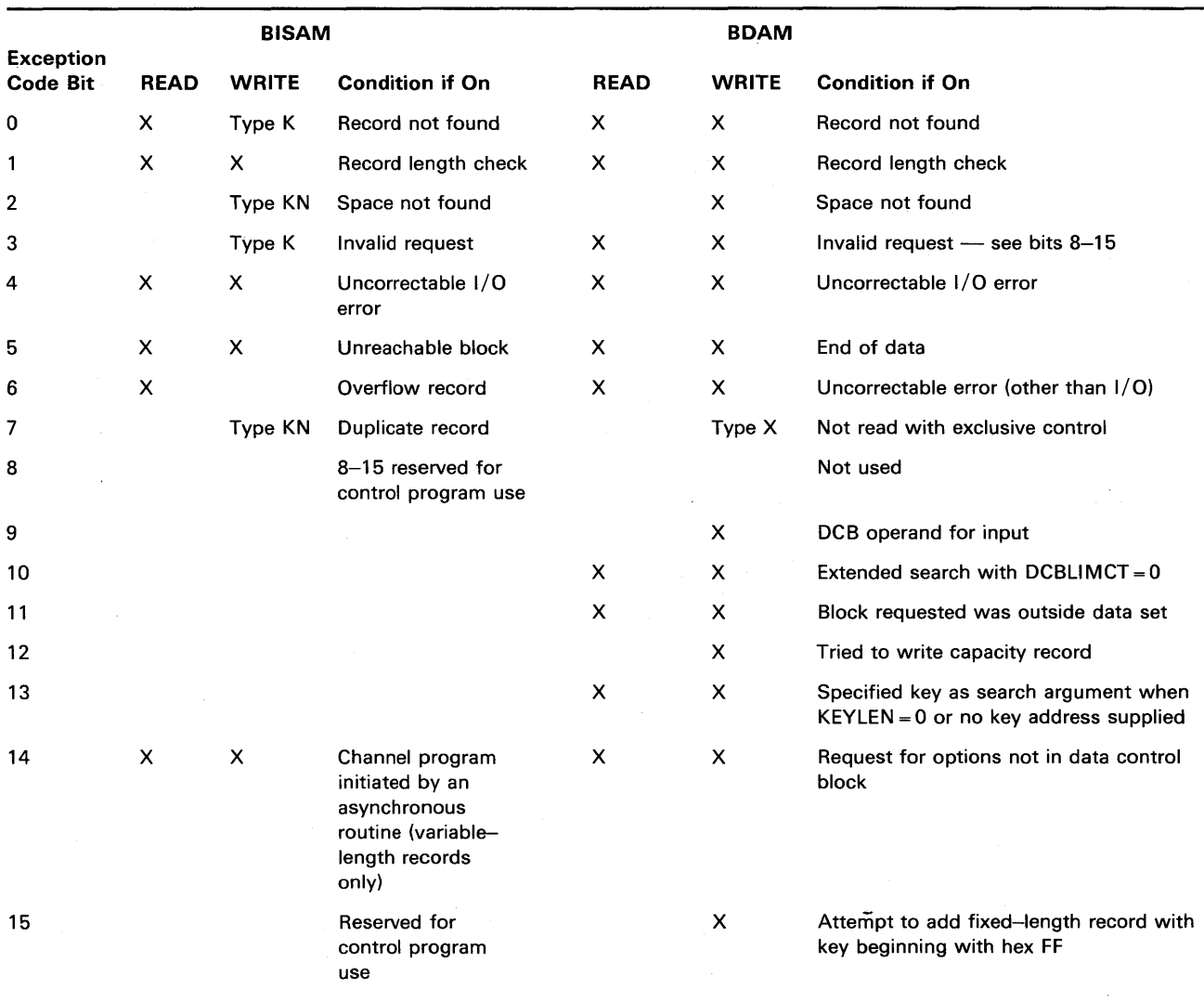

Figure 1. Exception Code Bits - BISAM and BDAM

Record Not Found: This condition is reported if the logical record with the specified key is not found in the data set, if the specified key is higher than the highest key in the highest level index, or if the record is not in either the prime area or the overflow area of the data set.

Record Length Check: This condition is reported, for READ and update WRITE macro instructions, if an overriding length is specified and (1) the record format is blocked, (2) the record format is unblocked but the overriding length is greater than the length known to the control program, or (3) the record is fixed length and the

overriding length does not agree with the length 'known to the control program. This condition is reported for the add WRITE macro instruction if an overriding length is specified.

When blocked records are being updated, the control program must find the high key in the block in order to write the block. (The high key is not necessarily the same as the key supplied by the problem program.) The high key is needed for writing because the control unit for direct-access devices permits writing only if a search on equal is satisfied; this search can be satisfied only with the high key in the block. If the user were permitted to specify an overriding length shorter than the block length, the high key might not be read; then, a subsequent write request could not be satisfied. In addition, failure to write a high key during update would make a subsequent update impossible.

Space Not Found in Which to Add a Record: This condition is reported if no room exists in either the appropriate cylinder overflow area or the independent overflow area when a new record is to be added to the data set. The data set is not changed in any way in this situation.

Invalid Request: This condition is reported for either of two reasons. First, if byte 25 of the data event control block indicates that this request is an update WRITE macro instruction corresponding to a READ (for update) macro instruction, but the input/ output block (lOB) for the READ is not found in the update queue. This condition could be caused by the problem program altering the contents of byte 25 of the data event control block. Second, if a READ or WRITE macro instruction specifies dynamic buffering (that is, 'S' in the *area address* operand) but the DCBMACRF field of the data control block does not specify dynamic buffering.

Uncorrectable Input/Output Error: This condition is reported if the control program's error recovery procedures encounter an uncorrectable error in transferring data between main storage and secondary storage.

Unreachable Block: This condition is reported if an uncorrectable input/output error occurs while searching the indexes or following an overflow chain. It is also posted if the data field of an index record contains an improper address (that is, points to the wrong cylinder or track or is an invalid address).

Overflow Record: This condition is reported if the record just read is an overflow record. (See the section on Direct Retrieval and Update of an Indexed Sequential Data Set in the OS *Data Management Services Guide* for consideration during BISAM updating.)

Duplicate Record Presented for Inclusion in the Data Set: This condition is reported if the new record to be added has the same key as a record in the data set. However, if the delete option was specified and the record in the data set is marked for deletion, this condition is not reported. Instead the new record replaces the existing record.

If the record format is blocked and the relative key position is zero, the new record cannot replace an existing record that is of equal key and is marked for deletion.

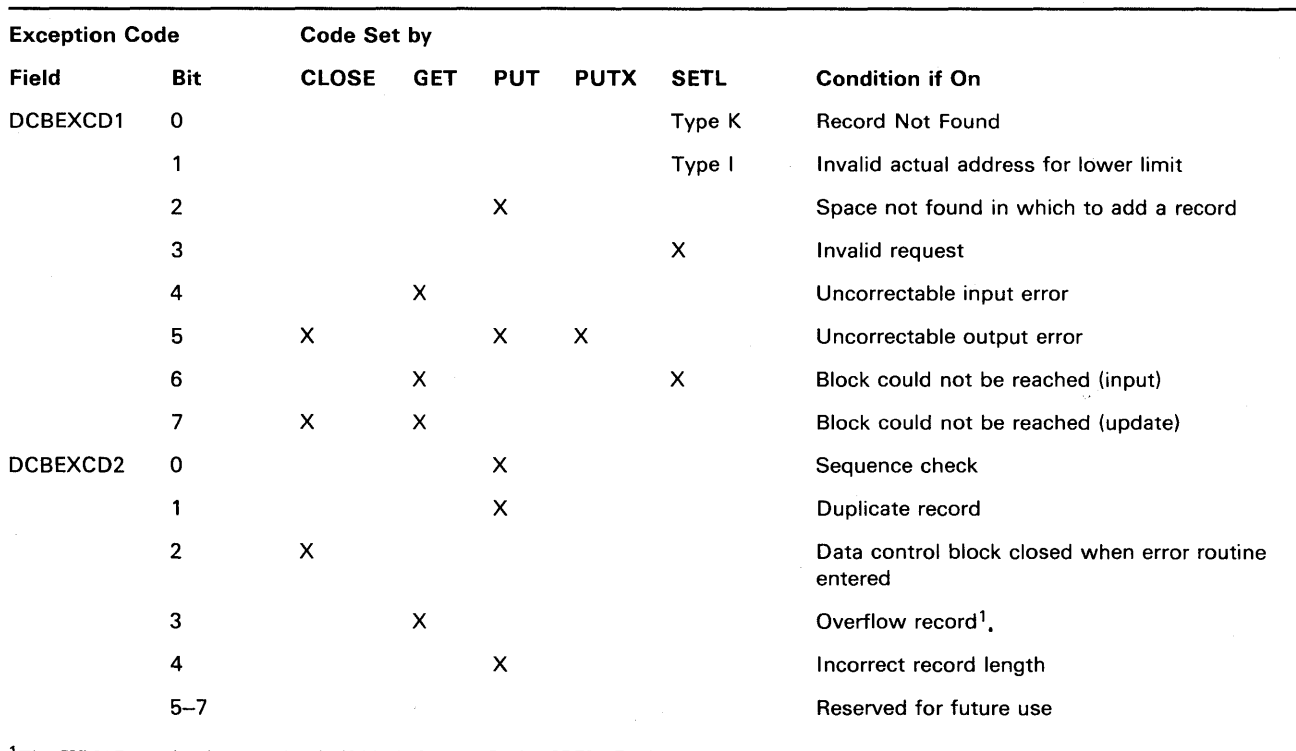

<sup>1</sup>The SYNAD routine is entered only if bit 4, 5, 6, or 7 of DCBEXCD1 is also on.

Figure 2. Exception Code Bits — QISAM

Record Not Found: This condition is reported if the logical record with the specified key is not found in the data set, if the specified key is higher than the highest key in the highest level index, or if the record is not in either the prime area or the overflow area of the data set.

Invalid Actual Address for Lower Limit: This condition is reported if the specified lower limit address is outside the space allocated to the data set.

Space Not Found in Which to Add a Record: This condition is reported if the space allocated to the data set is already filled. In the locate mode, a buffer segment address is not provided. In the move mode, data is not moved.

Invalid Request: This condition is reported if (1) the data set is already being referred to sequentially by the problem program, (2) the buffer cannot contain the key and the data, or (3) the specified type is not also specified in the DCBMACRF field of the data control block.

Uncorrectable Input Error: This condition is reported if the control program's error recovery procedures encounter an uncorrectable error when transferring a block from secondary storage to an input buffer. The buffer address is placed in register 1, and the SYNAD routine is given control when a GET macro instruction is issued for the first logical record.

Uncorrectable Output Error: This condition is reported if the control program's error recovery procedures encounter an uncorrectable error when transferring a block from an output buffer to secondary storage. If the error is encountered during closing of the data control block, bit 2 of DCBEXCD2 is set to 1 and the SYNAD routine is given

control immediately. Otherwise, control program action depends on whether load mode or scan mode is being used.

If a data set is being created (load mode), the SYNAD routine is given control when the next PUT or CLOSE macro instruction is issued. In the case of a failure to write a data block, register 1 contains the address of the output buffer, and register 0 contains the address of a work area containing the first 16 bytes of the lOB; for other errors, the contents of register 1 are meaningless. After appropriate analysis, the SYNAD routine should close the data set or end the job step. If records are to be subsequently added to the data set using the queued indexed sequential access method (QISAM), the job step should be terminated by issuing an ABEND macro instruction. (ABEND closes all open data sets. However, an ISAM data set is only partially closed, and it can be reopened in a later job to add additional records by using QISAM). Subsequent execution of a PUT macro instruction would cause reentry to the SYNAD routine, since an attempt to continue loading the data set would produce unpredictable results.

If a data set is being processed (scan mode), the address of the output buffer in error is placed in register 1, the address of a work area containing the first 16 bytes of the lOB is placed in register 0, and the SYNAD routine is given control when the next GET macro instruction is issued. Buffer scheduling is suspended until the next GET macro instruction is reissued.

Block Could Not be Reached (Input): This condition is reported if the control program's error recovery procedures encounter an uncorrectable error in searching an index or overflow chain. The SYNAD routine is given control when a GET macro instruction is issued for the first logical record of the unreachable block.

Block Could Not be Reached (Output): This condition is reported if the control program's error recovery procedures encounter an uncorrectable error in searching an index or overflow chain.

If the error is encountered during closing of the data control block, bit 2 of DCBEXCD2 is set to 1 and the SYNAD routine is given control immediately. Otherwise, the SYNAD routine is given control when the next GET macro instruction is issued.

**Sequence Check:** This condition is reported if a PUT macro instruction refers to a record whose key has a smaller numerical value than the key of the record previously referred to by a PUT macro instruction. The SYNAD routine is given control immediately; the record is not transferred to secondary storage.

Duplicate Record: This condition is reported if a PUT macro instruction refers to a record whose key duplicates that of the record previously referred to by a PUT macro instruction. The SYNAD routine is given control immediately; the record is not transferred to secondary storage.

Data Control Block Closed When Error Routine Entered: This condition is reported if the control program's error recovery procedures encounter an uncorrectable output error during closing of the data control block. Bit 5 or 7 of DCBEXCD1 is set to 1, and the SYNAD routine is immediately given control. After appropriate analysis, the SYNAD routine must branch to the address in return register 14 so that the control program can finish closing the data.control block.

Overflow Record: This condition is reported if the input record is an overflow record.

Appendix A: Status Information Following an Input/Output Operation 205

Incorrect Record Length: This condition is reported if the length of the record as specified in the record-descriptor word (RDW) is larger than the value in the DCBLRECL field of the data control block.

١,

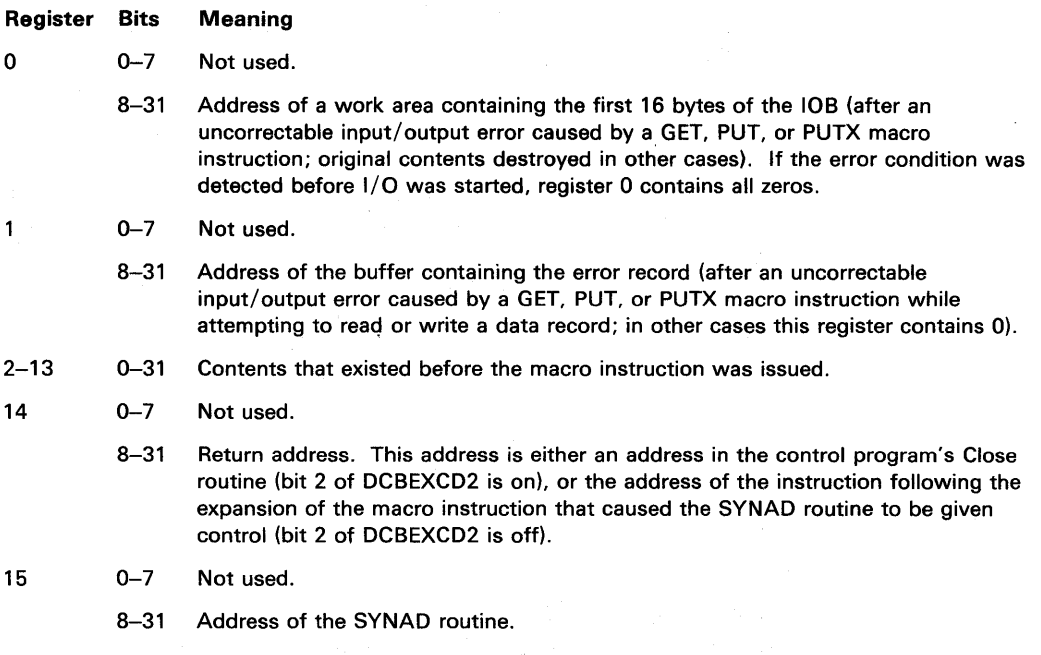

### Figure 3. Register Contents on Entry of SYNAD Routine - QISAM

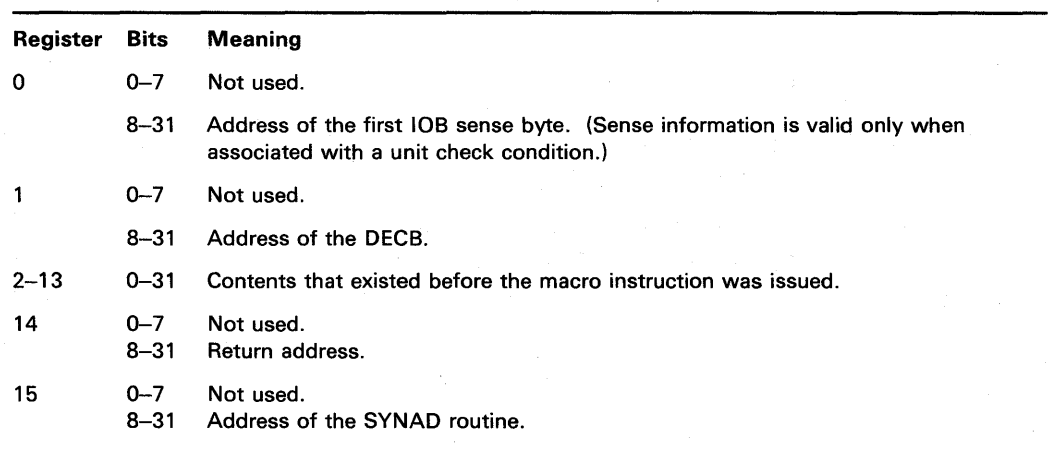

### Figure 4. Register Contents on Entry to SYNAD Routine - BISAM
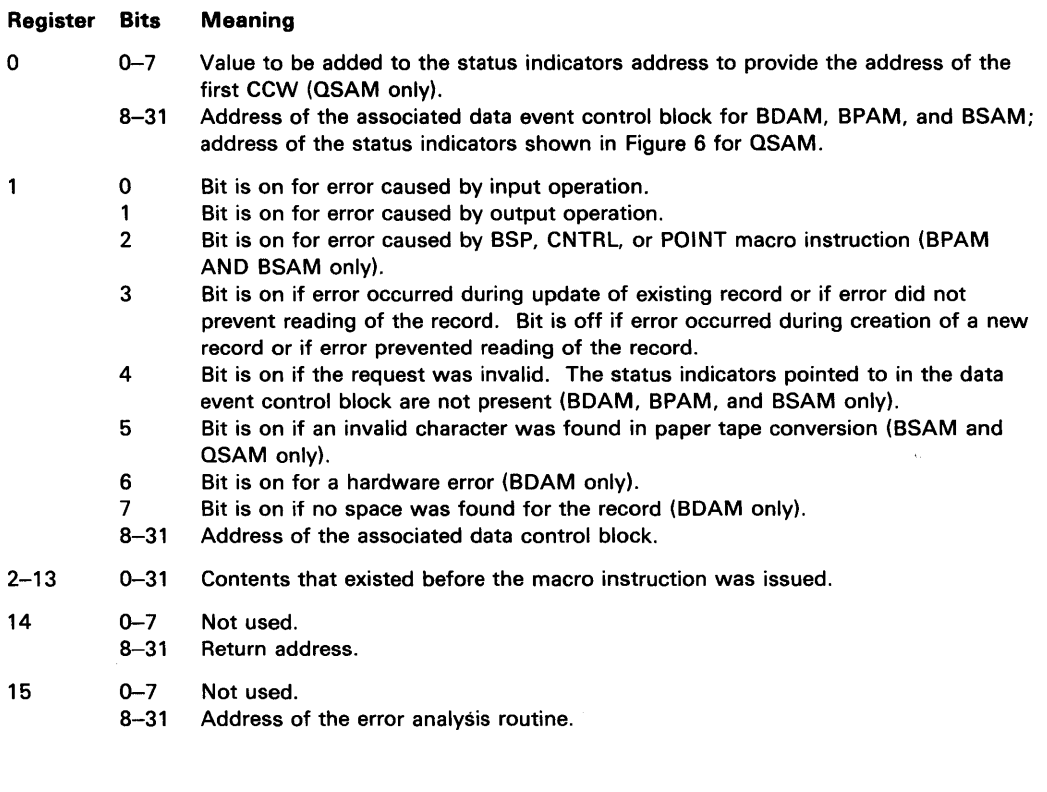

#### Figure 5. Register Contents on Entry to SYNAD Routine — BDAM, BPAM, BSAM, and QSAM

 $\hat{\boldsymbol{\gamma}}$ 

 $\mathcal{L}_{\mathcal{A}}$ 

 $\bar{z}$ 

| <b>Offset From Status</b><br><b>Indicator Address</b><br><b>Bit</b><br><b>Byte</b> |                                                            | <b>Meaning</b>                                                                                                    | <b>Name</b>                |                   |
|------------------------------------------------------------------------------------|------------------------------------------------------------|----------------------------------------------------------------------------------------------------|----------------------------|-------------------|
| $+2$                                                                               | 0<br>1<br>$\mathbf{2}$<br>3<br>4<br>5<br>6,7               | Command reject<br>Intervention required<br>Bus-out check<br>Equipment check<br>Data check<br>Overrun<br>Device-dependent                                                                 | Sense byte 1               |                   |
| $+3$                                                                               | $0 - 7$                                                    | Refer to the appropriate device<br>manual                                                                                                    | Sense byte 2               |                   |
| $+8$                                                                               | 0–7                                                        | Beginning of a channel status word                                                                                                    |                            |                   |
| $+9$                                                                               |                                                            | <b>Command address</b>                                                                                                    |                            |                   |
| $+12$                                                                              | 0<br>1<br>$\overline{2}$<br>3<br>4<br>5<br>6<br>7          | Attention<br><b>Status modifier</b><br>Control unit end<br>Busy<br>Channel end<br>Device end<br>Unit check - must be on for<br>sense bytes to be meaningful<br>Unit exception            | Status byte 1<br>(Unit)    | channel<br>status |
| $+13$                                                                              | 0<br>1<br>$\overline{\mathbf{c}}$<br>3<br>4<br>5<br>6<br>7 | Program-controlled interrupt<br>Incorrect length<br>Program check<br><b>Protection check</b><br>Channel data check<br>Channel control check<br>Interface control check<br>Chaining check | Status byte 2<br>(Channel) | word              |
| $+14$                                                                              |                                                            | <b>Count field</b>                                                                                                    |                            |                   |

Figure 6. Status Indicators for the SYNAD Routine

## **APPENDIX B: DATA MANAGEMENT MACRO INSTRUCTIONS AVAILABLE BY ACCESS METHOD**

 $\bar{\beta}$ 

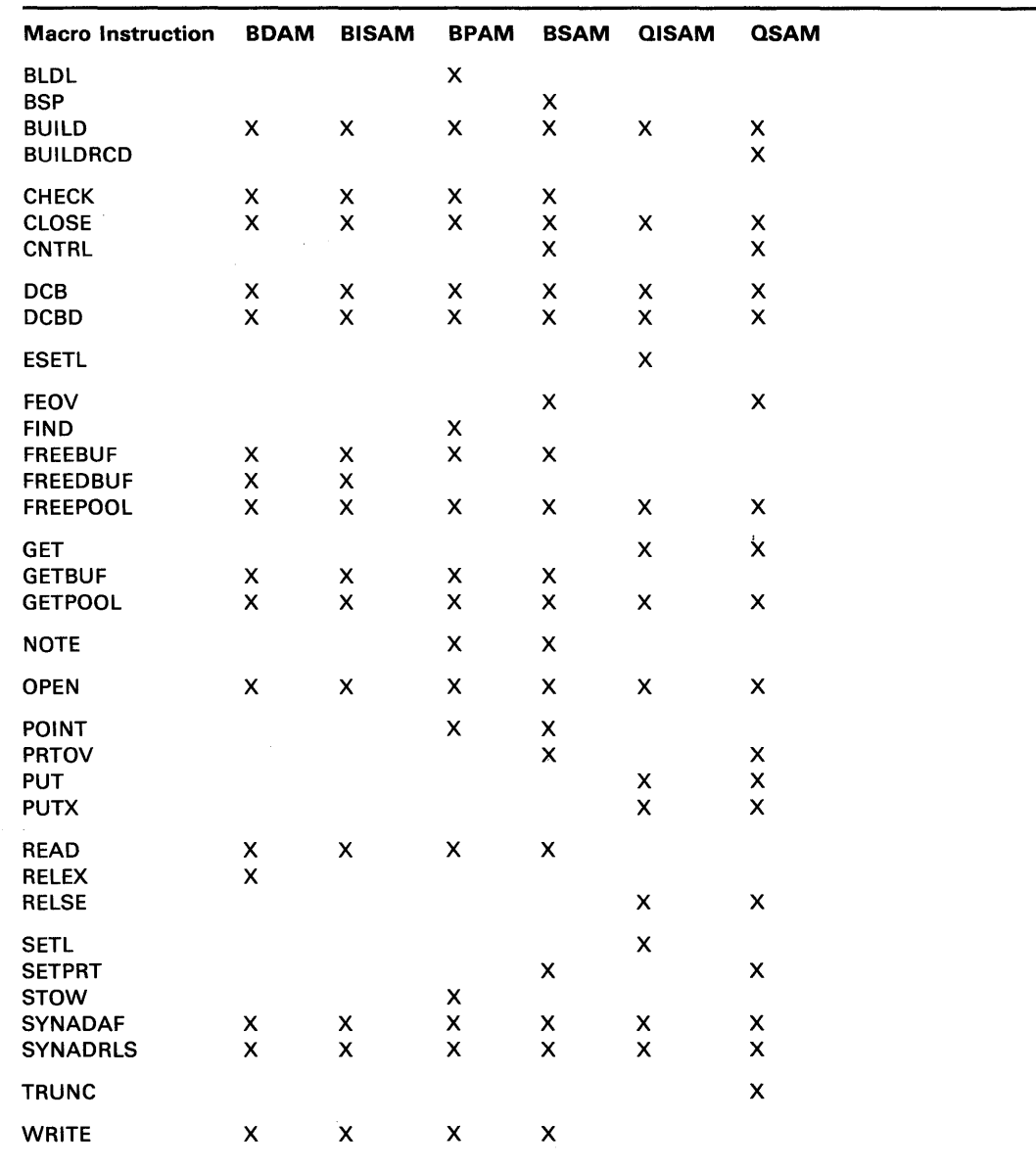

 $\label{eq:2.1} \frac{1}{\sqrt{2}}\int_{0}^{\infty}\frac{1}{\sqrt{2\pi}}\left(\frac{1}{\sqrt{2\pi}}\right)^{2\alpha} \frac{1}{\sqrt{2\pi}}\int_{0}^{\infty}\frac{1}{\sqrt{2\pi}}\left(\frac{1}{\sqrt{2\pi}}\right)^{\alpha} \frac{1}{\sqrt{2\pi}}\frac{1}{\sqrt{2\pi}}\int_{0}^{\infty}\frac{1}{\sqrt{2\pi}}\frac{1}{\sqrt{2\pi}}\frac{1}{\sqrt{2\pi}}\frac{1}{\sqrt{2\pi}}\frac{1}{\sqrt{2\pi}}\frac{1}{\sqrt{2\pi}}$ 

#### **APPENDIX C: DEVICE CAPACITIES**

The following information provides a guide to coding the blocksize (BLKSIZE) and logical record length (LRECL) operands in the DCB macro instruction. These values can be used to determine the maximum blocksize and logical record length for a given device, and they can be used to determine the optimum blocking factor when records are to be blocked.

#### **Card Readers and Card Punches**

The logical-record length for a card reader or card punch is fixed at 80 bytes; variable-length records are not supported for these devices. If the optional control character is specified, the logical-record length is 81 (the control character is not part of the data record). If card image mode is used, the buffer required to contain the data must be 160 bytes.

#### **Printers**

The following shows the record length that can be specified for the various printers. In some cases, two values are shown; the larger of the two values requires that an optional feature be installed on the printer being used. If the optional control character is specified to control spacing and skipping, the record length is specified as one greater than the actual data length (the control character is not part of the data record).

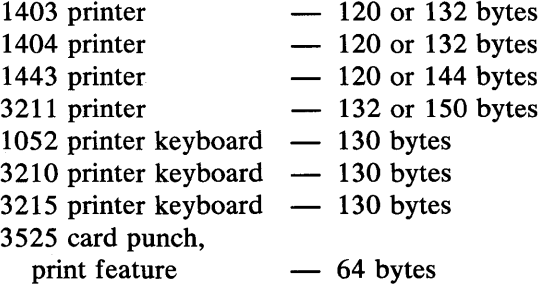

#### **Paper-Tape Reader**

 $2671$  paper tape  $- 32,760$  bytes

#### **Magnetic-Tape Units**

 $2400/3400$  magnetic-tape units  $- 32,760$ 

(7 tracks and 9 tracks)

#### Direct-Access Devices

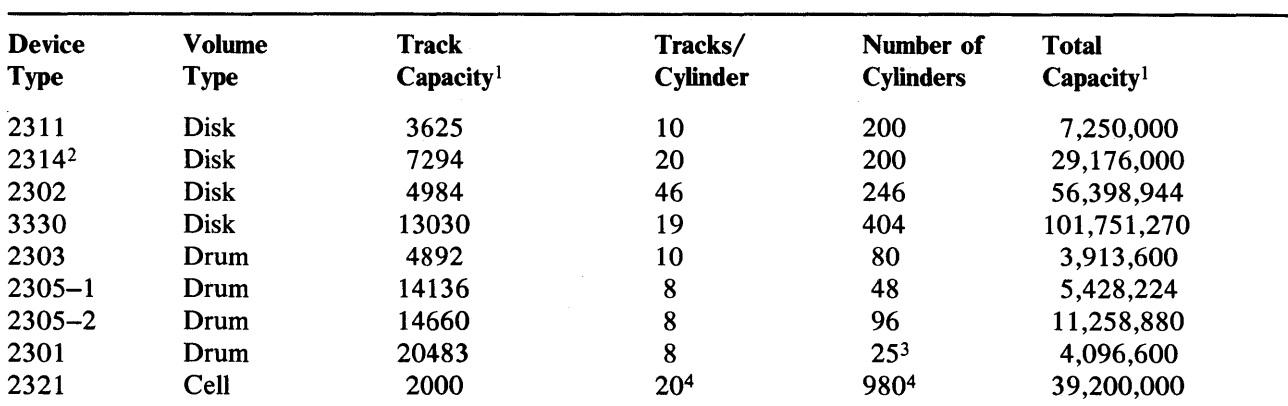

The following chart shows the capacity of direct-access devices by track, cylinder, and total capacity in bytes. .

<sup>1</sup> Capacity indicated in bytes (when R0 is used by the IBM programming system).

2 3 Applies also to the 2319 Disk Storage Device.

4 There are 25 logical cylinders in a 2301 Drum. A volume is equal to one bin in a 2321 Data Cell.

> Each record written on a direct-access device requires some "device overhead." The term device overhead means the space required by the device for address markers, count areas, gaps between the count, key, and data areas, and gaps between blocks. The following formulas can be used to compute the number of bytes required for each data block including the space required for device overhead. Note that any fraction of a byte must be treated as an extra byte. For example, if the formula computation results in 15.067 bytes, 16 bytes must be used to determine track capacity.

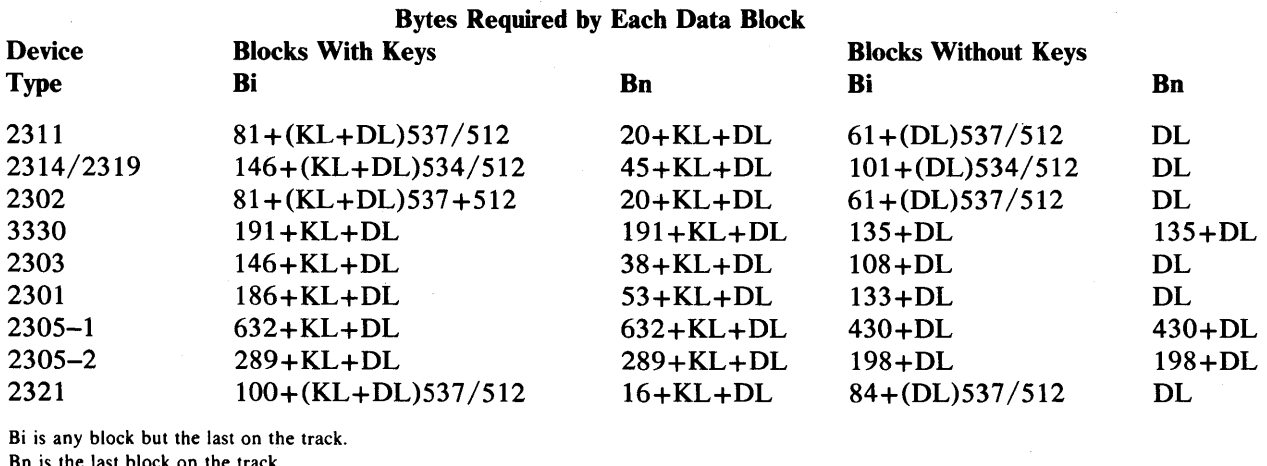

the last block on the tra

DL is data length.

KL is key length.

When the track overflow feature is being used or variable-length spanned records are written, the size of a data block or logical record can exceed the capacity of a single track on the direct-access device used.

#### APPENDIX D: DCB EXIT LIST FORMAT AND CONTENTS

The following shows the format and contents that must be supplied by the problem program when the EXLST operand is specified in a DCB macro instruction. The exit list must begin on a fullword boundary and each entry in the list requires one fullword.

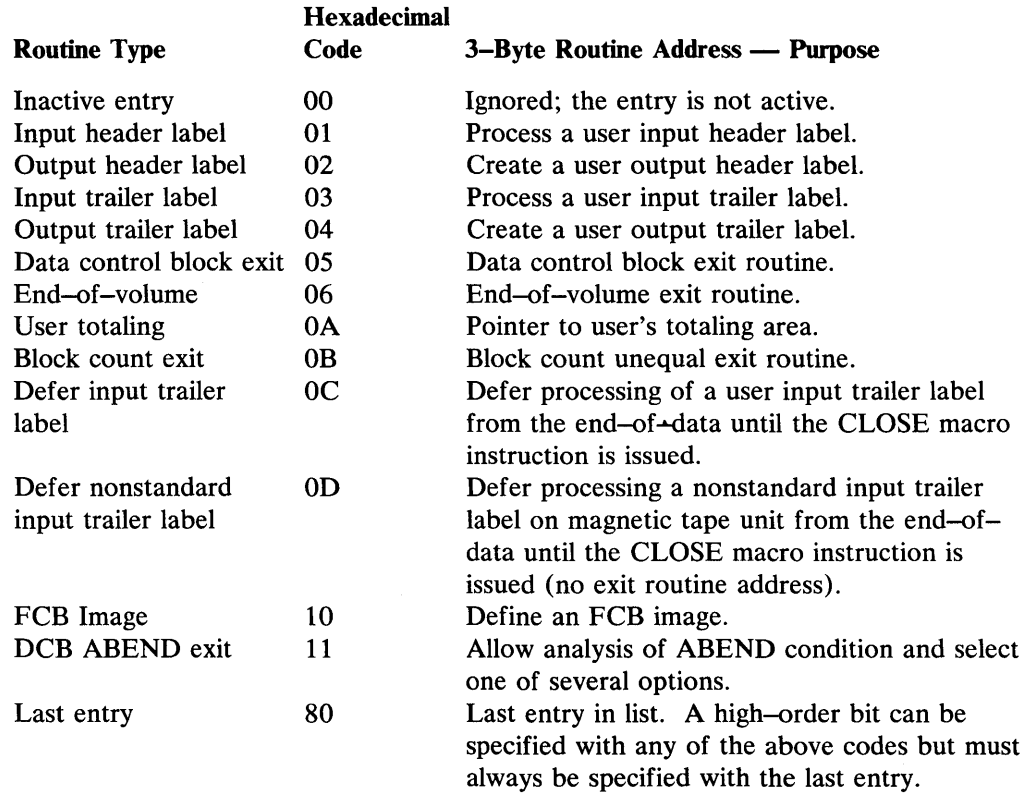

The list can be dynamically shortened during execution by setting the high-order bit of a word to a value of 1. An entry in the list can be made inactive dynamically by setting the high-order byte of the word to a value of hexadecimal 00.

When control is passed to an exit routine, the general registers contain the following information:

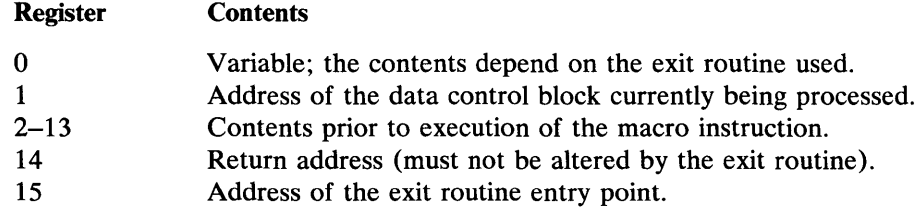

The conventions for saving and restoring registers are as follows:

• The exit routine must preserve the contents of register 14. It need not preserve the contents of other registers. The control program restores registers 2-13 before returning control to the problem program.

• The exit routine must not use the save area whose address is in register 13, because this area is used by the control program. If the exit routine calls another routine or issues supervisor or data management macro instructions, it must provide the address of a new save area in register 13.

For a detailed description of each exit list processing option, refer to the *OS Data Management Services Guide.* 

#### 214 OS Data Management Macro Instructions

#### **APPENDIX E: CONTROL CHARACTERS**

Each logical record, in all record formats, can contain an optional control character. This control character is used to control stacker selection on a card punch or card read punch, or it is used to control printer spacing and skipping. If a record containing an optional control character is directed to any other device, it is considered to be the first data byte, and it does not cause a control function to occur.

In format-F and format-U records, the optional control character must be in the first byte of the logical record.

In format-V records, the optional control character must be in the fifth byte of the logical record, immediately following the block descriptor word of the record.

Two control character options are available. A control character option is selected by coding the appropriate character in the RECFM operand of the DCB macro instruction. If either option is specified in the data control block, a control character must be included in each record, and other spacing or stacker selection options also specified in the data control block are ignored.

#### **Machine Code**

The record format field in the data control block indicates that the machine code control character has been placed in each logical record. If the record is written, the appropriate byte must contain the command code bit configuration specifying both the write and the desired carriage or stacker select operation. If the record is not written, the byte can specify any command other than write.

Command codes for specific devices are contained in IBM System Reference Library publications describing the control units or devices.

#### **American National Standards Institute Control Characters**

In place of machine code, control characters defined by the American National Standards Institute (ANSI) can be specified. These characters must be represented in EBCDIC code.

American National Standards Institute control characters (ANSI) are as follows:

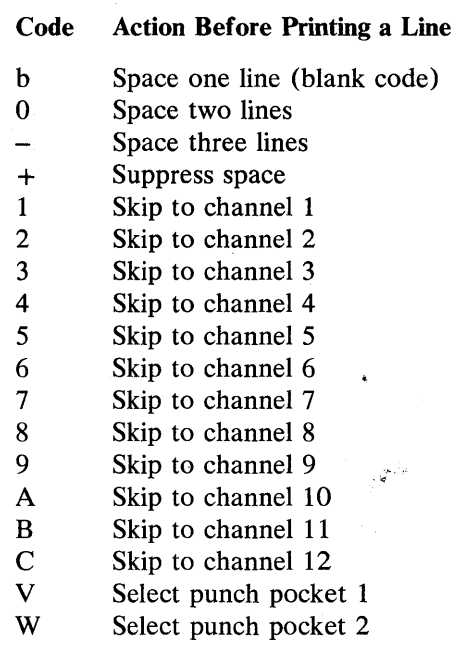

 $\sim$ 

These control characters include those defined by ANSI FORTRAN. If any other character is specified, it is interpreted as 'b' or V, depending on the device being used; no error indication is returned.

 $\mathcal{L}$ 

#### **INDEX**

Indexes to Systems Reference Library publications are consolidated in *OS Master Index to Reference Manuals,* GC28-6644. For additional information about any subject listed below, refer to other publications listed for the same subject in the *Master Index.* 

 $\frac{1}{\sqrt{2}}\frac{d\phi}{d\phi}$ 

#### $\mathbf{A}$

A-Type Address defined 4 ABEND exit, DCB BDAM 39 BISAM 47 BPAM 54 BSAM 68 list format 213 QISAM 78 QSAM 95 absexp defined 4 absolute expression defined 4 access methods DCBD options 101 general description BDAM 35 BISAM 45 BPAM 51 BSAM 59 QISAM 75 QSAM 85 macro instructions available by 209 SYNADAF options 175 actual device addressing (BDAM) 35,41 add data to a data set BDAM 41,187 BISAM 48,191 BPAM 171,193 BSAM 193 QISAM 137 QSAM 139 address A-Type defined 4 RX-Type defined 4 address feedback current block position 143,189 next block position 144,184 address of buffers ' obtained from a pool 119 returned to a pool 109 addressing, types of (EDAM) 40-42 aids, coding 1-2 alias names in a directory 171-172 alignment of buffers BDAM 36 BISAM 45 BPAM 52 BSAM 59 QISAM 76 QSAM 85 allocating space for a data set BPAM 151 ISAM 75

American National Standards Institute (ANSI) control characters BPAM 56 BSAM 72 defined 216 QSAM 99 analysis of I/O errors BDAM 42,201-203 BISAM 50,201-208 BPAM 57,201-208 BSAM 73,201-208 QISAM 83,201-208 QSAM 100,201-208 SYNADAF 175,201-208 ANSI (see American National Standards Institute) Argument, search BDAM 41 QISAM 80 ASCII data sets block prefix BSAM 62 QSAM 88 restriction 86 blocksize BSAM 65 QSAM 91 buffer length BSAM 61 QSAM 88 on paper tape BSAM 73 QSAM 100 restriction on record format BSAM 73 QSAM 100 ASCII translation Check routine 23 DCB option BSAM 71 QSAM 98 Get routine 117 Put routine 139 Write routine 193 XLA TE macro instruction 199 associated data sets (3525) closing 25 opening 125 type of BSAM 66-67 QSAM 92-93 automatic buffer pool construction BDAM 35 BISAM 46 BPAM 53 BSAM 62

automatic buffer pool construction (continued) QISAM 78 QSAM 88 automatic volume switching (FEOV) 105

### B

backspacing BSP 13 CNTRL 31 backward read Open option 126 Read operation 151 base registers for dummy sections 101 macro instructions 4 BCD 8-track paper tape code BSAM 65 QSAM 91 BDAM (basic direct access method) general description 35 macro instructions available for 209 **BFALN** operand BDAM 36 BISAM 45 BPAM 52 BSAM 59 QISAM 76 QSAM 85 BFTEK operand BDAM 36 BSAM 60 QSAM 86 BISAM (basic indexed sequential access method) general description 75 macro instructions available for 209 BLDL macro instruction description 10 used with FIND 107 BLKSIZE operand BDAM '36 BPAM 52 BSAM 60 QISAM 76 QSAM 86 block backspacing by 31 count exit BSAM 68 list format 213 QSAM 95 data control 35-100 data event control 201 description word (see BLKSIZE operand) event control 201 position feedback 143-145,188 positioning with POINT 133 prefix (see also BUFOFF operand) effect on buffer length 61,88 effect on data alignment 59,85

block (continued) reading of 143-155 size of (see BLKSIZE operand) standard 99 writing of 183-197 blocking data checks (UCS printer) 165 records BDAM 35,42 BPAM 51,56 BSAM 59,72 QISAM 82,137 QSAM 99,139 blocksize (see also BLKSIZE operand) for SYSOUT data sets BSAM 60 QSAM 86 BOLD type, meaning of 2 boundary alignment (see BFALN operand) BPAM (basic partitioned access method) general description 51 macro instructions available for 209 BSAM (basic sequential access method) general description 59 macro instructions available for 209 BSP macro instruction 13 BUFCB operand BDAM 37 BISAM 46 BPAM 53 BSAM 61 QISAM 77 QSAM 87 relationship to buffer BUILD 155 BUILDRCD 17 GETBUF 119 GETPOOL 121 alignment (see BFALN operand) control automatic 115-118,137-139 dynamic 111,192 FREEBUF 109 FREEDBUF 111 GETBUF 119 RELSE 159 forms control 164 length (see also BUFL operand) BUILD 16 BUILDRCD 17 GETPOOL 121 for card image mode 61,88 for ASCII data sets 61,88 message format (SYNADAF) 117 offset (see BUFOFF operand) pool construction (see also BUFCB operand) automatic (see BUFNO operand) BUILD 15 BUILDRCD 17 GETPOOL 121

218 OS Data Management Macro Instruction

buffer (continued) FREEBUF 109 FREEDBUF 111 FREEPOOL 121 RELSE 159 SYNADRLS 179 buffering, types of automatic 115-118,137-139 dynamic 111,192 exchange 86 problem program controlled BDAM 38 BISAM 46 BPAM 53 BSAM 62 simple 86 variable-length spanned record BDAM 38 BUILDRCD 17 QSAM 86 BUFL operand BDAM 37 BISAM 46 BPAM 53 BSAM 61 QISAM 77 QSAM 88 BUFNO operand BDAM 38 BISAM 46 BPAM 53 BSAM 62 QISAM 77 QSAM 88 relationship to NCP operand 49 BUFOFF operand BSAM 62 QSAM 88 BUILD macro instruction description 15 relationship to buffer length (see BUFL operand) buffer pool control block (see BUFCB operand) number of buffers (see BUFNO operand) BUILDRCD description execute form 21 list form 19 standard form 17 relationship to buffer length (see BUFL operand) GET 117 number of buffers (see BUFNO operand) PUT 139 Burroughs 7-track paper tape code BSAM 65 QSAM 91

# $\mathbf{C}$

card code BSAM 66-68 QSAM 92 image mode defined 66,92 buffer length required 61,88 punch 66,92 reader 66,92 carriage control channel CNTRL 31 PRTOV 135 control characters ANSI 216 CNTRL 31. machine 216 PRTOV 135 change partitioned data set member name 172 chained scheduling option BPAM 56 BSAM 71 QSAM 98 channel carriage control (see carriage control channel) overflow 135 programs, number of BISAM 49 BPAM 56 BSAM 70 CHECK macro instruction description 23 relation to end of data (EODAD) 54,68 number of Read and Write operations (NCP) 49,56,70 return of exception codes 201 with READ 143-152 with WRITE 181-193 checking, write-validity BDAM 41 BPAM 56 BSAM 71 QISAM 81 QSAM 97 checkpoint records, embedded (DOS) BSAM 72 CNTRL 31 POINT 133 QSAM 98 CLOSE macro instruction execute form 29 I/O error while executing BDAM 42 BISAM 50 BPAM 57 BSAM 73 QISAM 83

CLOSE macro instruction (continued) QSAM 100 list form 27 relationship to CNTRL 31 FREEPOOL 25 GETPOOL 122 PUT 137.139 SETL 161 standard form 25 TYPE=T (BSAM) 25-26 CNTRL macro instruction description 31-33 restriction on use 13.31 specified in MACRF operand BSAM 70 QSAM 96 Code card BSAM 66-68 QSAM 92 completion (see code. return) control character (see control characters) conversion ASCII to EBCDIC 23,117,199 EBCDIC to ASCII 139.193,199 paper tape 65,91 exception 201-206 return BLDL 11 BSP 13 FIND 108 RELEX 157 SETPRT 166 STOW 173 SYNADAF 176 SYNADRLS 179 WRITE 185 CODE operand BSAM 65 QSAM 91 coding aids 1 macro instructions 4 registers as operands 4 restrictions for CLOSE options 126 variable-length parameter lists 27,129 column binary (see card image mode) eliminate mode, read BSAM 66-68 QSAM 92 completion code (see code, return) completion testing of I/O operations 23 concatenation input data sets (BPAM) 51 number 10 condition, exception 25,201-206 connect a data set, logically 125 construct a data control block (see DCB macro instruction) a DECB (data event control block) 195 a buffer pool (see buffer pool construction)

contents of registers on entry to exit list 213 SYNAD 206 control I/O device 31-33 page format 135 releasing of buffer (FREEBUF) 109 buffer pool (FREEPOOL) 121 data block 157 dynamically acquired buffer 111,187-192 QSAM buffer (RELSE) 159 requesting of buffer (GETBUF) 119 buffer pool (GETPOOL) 121 data block 143 control block buffer pool (see BUFCB operand) data (see DCB macro instruction) data event 201 control characters ANSI 216 CNTRL 31 machine 216 PRTOV 135 control section (CSECT) (see DCB macro instruction) count exit, block BSAM 68 format list 213 QSAM 95 CYLOFL (cylinder overflow area) operand 78 option 82 cylinder index 81 overflow area 82

# D

D-format records BSAM 72 QSAM 99 data block exclusive control of 143 locating with POINT 133 release of exclusive control 157 retrieval of 115-118,143-152 writing of 137-141,183-194 data checks blocking and unblocking of 71,97,165 restriction with CNTRL 31 data control block completing of 125 construction of (see DCB macro instruction) DCBBLKCT field 32-33 DCBEXCD1 field 201 DCBEXCD2 field 201 DCBNCRHI field 49 DCBOFLGS field 127 DCBPRECL field 140 description of (see DCB macro instruction) dummy section for 101

data control block (continued) exception codes 201 exit list (see EXLST operand) restoring of 125 special options with BLDL 9 symbolic references to 101 data definition statement (see DD statement) data, end of (see EODAD operand) data event control block checking for I/O errors 23 construction of 143-153,183-195 description of 201 exception code 201 extended search option 40 modifying with execute form 155,197 requirement with CHECK 23 requirement with FREEDBUF 111 data management parameter list 29,131 data mode GET 117-118 PUT 139-140 data set blocksize for SYSOUT 60,86 closing of 25 connecting to 125 disconnecting from 25 disposition at close 25 labels 25,125 opening of 125 organization (see DSORG operand) temporary closing 25 types of (see access methods) data translation (see code conversion) data transmittal modes data 117-118,139-140 locate 115-118,137-140 move 115-118,137-140 specified in DCB 80,96 substitute 117-118,139-140 data protection image (3525) 66,92 DCB ABEND exit BDAM 39 BISAM 47 BPAM 54 BSAM 68 list format 213 QISAM 78 QSAM 95 DCB macro instruction BDAM 35-44 BISAM 45-50 BPAM 51-58 BSAM 59-74 QISAM 75-84 QSAM 85-100 DCB operands description (see DCB macro instruction) symbolic names for 101 DCBD macro instruction description 101 used to test for open data set 126 DDNAME operand BDAM 38

BISAM 47 BPAM 53 BSAM 62 QISAM 78 QSAM 89 DO statement. relationship to data control block (see DDNAME operand) **NOTE** 123<br>**OPEN** 125 **OPEN** POINT 133 deblocking records BDAM 35,42 BPAM 51,56 BSAM 59,72 QISAM 82,137 QSAM 99,139 DECB (see data event control block) delete option description 81 effect on sequential retrieval 161 density, recording (see DEN operand) DEN operand BSAM 64 QSAM 90 DEVD operand BSAM 63-68 DCBD 101 QSAM 89-94 device addressing, types of (BDAM) 41 device capacities 211-212 device types in a dummy section 101 direct data set (see BDAM) direct search option BSAM 72 QSAM 98 directory, partitioned data set creation 51 obtaining contents with BLDL 9 operations performed by STOW 171 search by FIND 107 disconnect a data set, logically 25 disposition option CLOSE 26 OPEN 126 requirement for extending an ISAM data set 137 DISP option (see disposition option) DOS embedded checkpoint records BSAM 72 CNTRL 31 POINT 133 QSAM 98 doubleword alignment (see BFALN operand) DSECT for DCB symbolic names 101 testing for open data set 126 DSORG operand BDAM 38 BISAM 47 BPAM 54 BSAM 63 DCBD 101 QISAM 78 QSAM 94

dummy data block (BDAM) 183-184 dummy section (see DSECT) dynamic buffering effect on buffer length 37,46 effect on number of channel programs 49 requesting in READ 144,150 requesting in WRITE 192 returning buffer to the pool 111,187

# E.

EBCDIC (see extended binary coded decimal interchange card) ECB (see event control block) eliminate mode, read column BSAM 66-68 QSAM 92 embedded checkpoint records (DOS) BSAM 72 CNTRL 31 POINT 133 QSAM 98 end of data (see EODAD operand) end of file on magnetic tape, ignoring of BSAM 72 QSAM 98 end of volume forced 105 exit BSAM 68 QSAM 95 end sequential retrieval 103 entry to exit routine 213 SYNAD routine 206-207 EODAD operand BPAM 54 BSAM 68 QISAM 78 QSAM 94 EROPT operand (QSAM) 94 ERP (error recovery procedure) BSAM 71 QSAM 98 error analysis, I/O BDAM 42,201-208 BISAM 50,201-208 BPAM 57,201-208 BSAM 73,201-208 QISAM 83,201-208 QSAM 100,201-208 SYNADAF 175,201-208 error codes. (see return codes) error conditions during OPEN 127 error option operand (QSAM) 94 error recovery procedure (see ERP) error tape reading of (see ERP) error exits GET 118 PUT 138,140 PUTX 141

ESETL macro instruction 103 event control block 201 event control block, data checking for I/O errors 23 construction of 143-153,183-195 description of 201 exception code 201 extended search option 40 modifying with execute form 155,197 requirement with CHECK 23 requirement with FREEDBUF 111 exception code 201-206 exchange buffering buffer alignment for 86 restrictions for record format 86 track overflow feature 86,99 variable-length spanned records 99 specified in DCB 86 exclusive control of data block (BDAM) requesting of 143 releasing of 157 specified in DCB 41 execute form instructions BUILDRCD 21 CLOSE 29 OPEN 131 READ 155 SETPRT 169 WRITE 197 exit (see also EXLST operand) block count 68,95 data control block (see EXLST operand) DCB ABEND (see EXLST operand) end of data (see EODAD operand) end of volume 68,95 error analysis (see error analysis, I/O) FCB image 68,95 list format 213 user labeling 68,95 user totaling 68,95 EXLST operand BDAM 39 BISAM 47 BPAM 54 BSAM 68 list format 231 QISAM 78 QSAM 95 expression 'absolute (absexp) 4 relocatable (relexp) 4 extended binary coded decimal interchange code ASCII translation Check routine 23 DCD option 71,98 Get routine 117 Put routine 139 Write routine 193 XLATE macro instruction 199 paper tape translation ISAM 65 QSAM 91

222 OS Data Management Macro Instruction

extended search option LIMCT operand (BDAM) 41 OPTCD operand (BDAM) 37

## **F**

F-format records (see RECFM operand) FCB image exit 68,95 list format 213 operand (SETPRT) 164 feedback block position 143,189 next address 144,184 FEOV macro instruction 105 file, end of (see end of file) final volume positioning 25,125 FIND macro instruction 107 fixed length records (see BLKSIZE and RECFM operands) format exit list 213 page 135 record BDAM 41 BPAM 56 BSAM 72 QISAM 82 QSAM 99 forms alignment 164 forms control buffer description 164 exit 213 image 164 forward space 31,33 FREEBUF macro instruction description 109 relationship to GETBUF 119 FREEDBUF macro instruction description 111 used with BDAM 187 used with BISAM 48 FREEPOOL macro instruction description 113 relationship to CLOSE 25 relationship to GETPOOL 121 restriction on buffer alignment 113 Friden 8-track paper tape code BSAM 65 QSAM 91 full-track-index Write operation 82 fullword boundary alignment (see BFALN operand) FUNC operand BSAM 66 QSAM 92

### G

GET macro instruction ASCII translation 117 data mode (QSAM) 96,117 locate mode QISAM 80,115 QSAM 96,117 used with PUTX 141 move mode QISAM 80,115 QSAM 96,117 restriction when using CNTRL 31 restriction when using paper tape 97 specified in DCB QISAM 80 QSAM 96 substitute mode (QSAM) 96,118 relationship to EODAD (see EODAD operand) RELSE 97,159 SETL 161 Get routine exits 118 GETBUF macro instruction description 119 relationship to BUILD 15 BUILDRCD 17 FREEBUF 109 GETPOOL macro instruction description 121 relationship to BUFCB (see BUFCB operand) BUFL (see BUFL operand) BUFNO (see BUFNO operand) FREEPOOL 113

# H.

HIARCHY operand BDAM 39 BISAM 47 BPAM 54 BSAM 69 GETPOOL 122 QISAM 79 QSAM 95 hierarchy of buffer pool (see HIARCHY operand) highest level master index in main storage address of 48 size of 49

# D

IEBPTPCH utility program 1 IHADCB dummy section 101 image FCB (forms control buffer) 164 UCS (universal character set) 164 image, data protection BSAM 66 QSAM 92 image mode, card BSAM 66 QSAM 92 independent overflow area 81 index cylinder 81 highest level address of 48 size of 49 master number of tracks per level 81 specified in MACRF 81 space allocation for 75 indicators, status 201,208 initial volume positioning 125 INOUT open option 126 INPUT open option 126 input data sets basic access methods BDAM 143 BISAM 149 BPAM 151 BSAM (read a direct data set) 147 BSAM (sequential data set) 151 testing completion of I/O operations 23 closing 125 opening 25 queued access methods QISAM 115 QSAM 117 READ or GET specified in DCB BDAM 40 BISAM 48 BPAM 55 BSAM 70 QISAM 80 QSAM 96 input/output devices 2540 card punch 88 card reader and card punch 31 control of 31 magnetic tape 31 printer CNTRL 31 PRTOV 135 input/ output error analysis BDAM 43,201-208 BISAM 50,201-208 BPAM 57,201-208

BSAM 73,201-208 QISAM 83,201-208 QSAM 100,201-208 SYNADAF 175,201-208 input/output operation completion of 23 status indicators 201,208 synchronizing I/O 23 interface, logical record invoked by BUILDRCD specified in DCB BDAM 36 BSAM 60 QSAM 86 used with GET 118 used with PUT 139

# II

job control language DO statement, relationship to DCB data control block (see DDNAME operand) NOTE 123 OPEN 125 POINT 133 DISP parameter for extending ISAM 137 LABEL parameter to request ASCII translation SPACE parameter for ISAM 75

# K.

key, dummy (BDAM) search for 187 specified in DCB 41 writing of 183 key length (see KEYLEN operand) key position, relative (RKP) 82 key, record PUT 137 READ 143-152 RKP operand 82 SETL 161 WRITE 183-194 KEYLEN operand BDAM 39 BPAM 55 BSAM 69 QISAM 79

# **in**

label (see also EXLST operand) exit list format 213 input data set 105,125 output data set 25,105,125 LABEL parameter in DO statement 23

224 OS Data Management Macro Instruction

LEAVE option CLOSE 25 FEOV 105 OPEN 125 length buffer (see BUFL operand) record (see LRECL operand) levels of master index (ISAM) 81 LIMCT operand (BDAM) 39 line spacing, printer list CNTRL 31 PRTSP operand BSAM 65 QSAM 91 directory contents (BLDL) 9 relative address (FIND) 107 variable-length parameter 27,129 list address, data management 29,131 list format, exit 213 list form instructions BUILDRCD 19 CLOSE 27 OPEN 129 READ 153 SETPRT 170 WRITE 195 load mode (QISAM) 75 loading universal character set buffer (UCS) 164 forms control buffer (FCB) 164 locate mode **GET** QISAM 115 QSAM 117 PUT QISAM 137 QSAM 139 specified in DCB QISAM 80 QSAM 97 logical record length for (see also LRECL operand) GET 115,117 PUT 137,139 PUTX 141 logically connect a data set 125 disconnect a data set 25 lower limit of sequential retrieval (ESETL) 161 LRECL operand BPAM 55 BSAM 69 QISAM 79 QSAM 96

machine control characters BPAM 56 BSAM 72

description 215 QSAM 99 MACRF operand BDAM 40 BISAM 48 BPAM 55 BSAM 70 QISAM 80 QSAM 96 macro definition 1 expansion 1,4 library 1 macro instruction coding 2 magnetic tape backspace BSP 13 CNTRL 32 density 64,90 end of file, ignored 71,98 final volume positioning (FEOV) 105 forward space 33 read backward 151 recording technique 64,90 restriction when using NOTE 123 restriction when using POINT 133 short error recovery procedure 71,98 mark read mode, optical BSAM 66-68 QSAM 93 master index number of tracks per level 81 option specified in DCB 81 master index, highest level in main storage address of main storage area 48 size of main storage area 49 member, partitioned data set complete a list with BLDL 9 locate beginning with FIND 107 update directory with STOW 171 mode (see also MACRF operand) card image BSAM 66 QSAM 92 data (QSAM) 117,139 load (QISAM) 75 locate QISAM 115,137 QSAM 117,139 move QISAM 115,137 QSAM 117,139 optical mark read BSAM 66-68 QSAM 92 read column eliminate BSAM 66-68 QSAM 92 scan (QISAM) 75,115 substitute (QSAM) 117,139 MODE operand BSAM 66-68 QSAM 92

modifying a parameter list BUILDRCD 19 CLOSE 27 OPEN 129 READ 153 SETPRT 170 WRITE 195 move mode QISAM 80,115,137 QSAM 97,117,139 MSHI operand 48 MSWA operand 48 multi-line print option BSAM 67 QSAM 93

## N

National Cash Register 8-track paper tape code BSAM 65 QSAM 91 NCP operand BISAM 49 BPAM 56 BSAM 70 next address feedback BDAM (creating) 184 BDAM (existing) 144-145 non-sequential processing of sequential data 59 NOTE macro instruction description 123 restriction when using BSP 13 specified in DCB for BSAM 70 used with BPAM 55 NTM operand (QISAM) 81 number of channel· programs (see NCP operand) number of tracks per index level (see NTM operand)

# O

online printer control 31-33,215 skipping 135,215 spacing 135,215 open operation, testing of 127 open options 125,126 OPEN macro instruction execute form 131 list form 129 relationship to CLOSE,  $TYPE=T$  25-26 FEOY 105 GETPOOL 121 NOTE 123 POINT 133 standard form 125 operand, substitution for 2-4

OPTCD operand BDAM 41 BPAM 56 BSAM 71 QISAM 81 QSAM 97 SETPRT 165 optical mark read mode BSAM 66-68 QSAM 93 option codes (see OPTCD operand) organization, data set (see access methods) OUTIN open option 126 output data sets basic access methods BDAM (creating with BSAM) 183 BDAM (existing) 187 BPAM 193 BSAM 193 closing 125 opening 25 queued access methods QISAM 137 QSAM 139 WRITE or PUT specified in DCB BDAM 40 BPAM 55 BSAM 70 QISAM 80 QSAM 96 writing an input record in an output data set using **PUTX** 141 output header labels BSAM 68 QSAM 95 exit list format 213 OUTPUT open option 126 output trailer labels BSAM 68 QSAM 95 exit list format 213 overflow area cylinder 78,82 independent 81 channel 135 exit address (PRTOY) 135 printer carriage 135 records (see overflow area) overflow feature, track BDAM 41 BPAM 57 BSAM 73 QSAM 86 overprinting 135

# p

paper tape codes BSAM 65 QSAM 91

parameter list, construction BUILDRCD 19 CLOSE 27 OPEN 129 READ 153 SETPRT 170 WRITE 195 parameter list, modification BUILDRCD 21 CLOSE 29 OPEN 131 READ 155 SETPRT 169 WRITE 197 partitioned data set general description 51 macro instructions available for 209 relationship to BLDL 10 FIND 107 STOW 171 POINT macro instruction description 133 relationship to BSP 13 BPAM 55 BSAM 59 pool construction, buffer (see also BUFCB operand) automatic (see BUFNO operand) BUILD 15 BUILDRCD 17 GETPOOL 121 position, relative key (RKP) 82 position feedback current block 143,189 next block 144,184 positioning volumes CLOSE 25 FEOV 105 OPEN 125 prefix, block BSAM 62 QSAM 88 relationship to buffer length 61,88 data alignment 59,85 print options (3525) BSAM 66 QSAM 92 printer carriage control 31,215 character set buffer loading 164 control characters 215 control tape 135 forms control buffer loading 164 skipping 31,215 spacing 31,215 program, channel BISAM 49 BPAM 56 BSAM 70

protect option, data BSAM 66 QSAM 92 PRTOV macro instruction 135 PRTSP operand BSAM 65 QSAM 91 punch, card 66,92 PUT macro instruction data mode (QSAM) 139 locate mode QISAM 137 QSAM 139 move mode QISAM 137 QSAM 139 specified in DCB QISAM 80 QSAM 97 substitute mode 139 PUTX macro instruction 81,141

# $\Omega$

QISAM (queued indexed sequential access method) general description 75 macro instructions available for 209 QSAM (queued sequential access method) general description 85 macro instructions available for 209 queued access technique (see QISAM and QSAM)

# R

ROBACK open option 126 read backward, magnetic tape 151 read column eliminate mode BSAM 66-68 QSAM 92 READ macro instruction execute form 155 list form 153 relationship to CHECK 23 EODAD 54,68 FIND 107 FREEDBUF 111 LIMCT 39 NCP 49,56,70 POINT 133 RELEX 157 specified in DCB BDAM 40 BISAM 48 BPAM 55 BSAM 70 standard form BDAM 143

READ macro instruction (continued) BISAM 149 BPAM 151 BSAM (read direct data set) 147 BSAM (read sequential data set) 151 RECFM operand BDAM 42 BPAM 56 BSAM 72 QISAM 82 QSAM 99 record area construction 17,86 use of 86 deletion option (ISAM) 81 descriptor word (see LRECL operand) format (see RECFM operand) length.(see LRECL operand) logical GET 115,117 PUT 137,139 physical (see BLKSIZE operand) retrieval 115,117 segment 117,139,147 variable-spanned 17,86 writing 137,139 recording density, magnetic tape BSAM 64 QSAM 90 recording technique, magnetic tape BSAM 64 QSAM 90 recovery procedure, error BSAM 71 QSAM 98 register contents on entry to DCB exit routine 213 overflow exit routine 136 SYNAD routine 206-207 DCBD base 101 usage rules 4 relative addressing BDAM 35,41 BLDL 107 FIND 107 POINT 133 relative key position 82 release buffer 109 buffer pool 113 dynamically acquired buffer **111**  exclusive control 157 QSAM buffer 159 RELEX macro instruction 157 relexp defined 4 relocatable expression defined 4 RELSE macro instruction 159 reorganization statistics (ISAM) 75,81 REREAD option CLOSE 25 FEOV 105 OPEN 126

restore data control block 25 return codes BLDL **11**  BSF 13 FIND 108 RELEX 157 SETPRT 166 stow 173 SYNADAF 176 SYNADRLS 179 WRITE 185 return from error analysis routine BDAM 42 BISAM 50 BPAM 57 BSAM 73 QISAM 83 QSAM 100 REWIND close option 25

# S

RKP operand 81-82

save area requirement for 4 SYNADAF requirement 175 SYNADRLS 179 search partitioned data set directory BLDL 9 FIND 107 type of BDAM 187 QISAM 80 search direct option 72,97 search option, extended 39,41 segment descriptor word 117,139,147 interface 147 work area 38 sequential access methods (see access methods) services, optional (OPTCD) BDAM 41 BPAM 56 BSAM 71 QISAM 81 QSAM 97 SETPRT 164 SETL macro instruction description 161 ESETL 103 GET 115 SETPRT macro instruction execute form 169 list form 167 standard form 163 simple buffering 86 skipping. printer (see also spacing, printer) CNTRL 31 control characters 215

228 OS Data Management Macro Instruction

SMSI operand 49 SMSW operand 49 space allocation, data set BPAM 51 QISAM 75 space, magnetic tape backward 13,31 forward 31 spacing, printer (see also skipping, printer) CNTRL·· 31 control characters 215 specified in DCB BSAM 65 QSAM 91 STACK operand BSAM 66,68 QSAM 92,94 stacker selection CNTRL 32 control characters 215 specified in DCB BSAM 66,68 QSAM 92,94 statistics reorganization (ISAM) 81 status following an I/O operation 201-208 indicators 208 storage hierarchy BDAM 39 BISAM 47 BPAM 54 BSAM 69 GETPOOL 122 QISAM 79 QSAM 95 STOW macro instruction 171 substitute mode GET 117 PUT 139 specified in DCB 96 switching volumes CLOSE 25 FEOV 105 symbol defined 3 SYNAD operand (see also error analysis  $(I/O)$ ) BDAM 42 BISAM 50 BPAM 57 **BSAM** 73 QISAM 83 QSAM 100 SYNADAF macro instruction 175 SYNADRLS macro instruction 179 synchronizing I/O operations 23 synchronous error exit (see SYNAD operand) SYSIN restrictions CNTRL 31 DEVD BSAM 63 QSAM 89

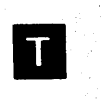

tape codes, paper BSAM 65 QSAM 91 tape density, magnetic BSAM 64 QSAM 90 tape error recovery procedure BSAM 71 QSAM 97 tape recording technique BSAM 64 QSAM 90 teletype 5-track paper tape code BSAM 65 QSAM 91 temporary close of data set 25 termination, abnormal Check routine 23 end of data (see EODAD operand) uncorrectable I/O error (see SYNAD operand) testing completion of I/O 23 testing for open data set 127 totaling exit, user BSAM 68 list format 213 QSAM 95 track addressing, relative BDAM 35,41 BLDL 10 FIND 107 POINT 133 track index write, full 82 track overflow feature BDAM 42 BPAM 57 BSAM 73 QSAM 99 restrictions chained scheduling 57,99 exchange buffering 86,99 ISAM 75 variable-length spanned records 99 translation ASCII to EBCDIC 23,117,199 EBCDIC to ASCII 139,193,199 paper tape code 65,91 transmittal modes (see also MACRF operand) data 117,139 locate 115-118,137-140 move 115-118,137-140 substitute 117,139 TRTCH operand BSAM 64 QSAM 90

TRUNC macro instruction 181 truncating a block 181  $TYPE=T$  25-26

# ID

U-format records BDAM 42 BPAM 56 BSAM 72 QSAM 99 UCS operand 164 unblocking data checks (UCS) BSAM 68 QSAM 95 SETPRT 164 uncorrectable I/O errors (see SYNAD operand) undefined length records (see V-format records) universal character set (see UCS operand) unmovable data sets (see DSORG operand) UPDAT open option 126 update partitioned data set directory 171 user data in partitioned data set directory BLDL 10 STOW 171 label exit BSAM 68 list format 213 QSAM 95 totaling exit BSAM 68 list format 213 QSAM 95 USING statement requirement DCBD 101 macro expansions 4

V-format records BDAM 42 BPAM 56 BSAM 72 QISAM 82 QSAM 99

validity checking, write BDAM 41 BPAM 56 BSAM 71 QISAM 81 QSAM 97 variable-length parameter list 27,129 variable-length records (see V-format records) variable-length spanned records BDAM 36,143,183 BSAM 60,147,183 QSAM 86,117,139 volume, force end of 105 volume positioning CLOSE 25 FEOV 105 OPEN 125 POINT 133

# W

work area for BISAM address of 48 size of 49 WRITE macro instruction execute form 197 list form 195 relationship to CHECK 23 NCP 49,56,70 RELEX 157 specified in DCB BDAM 40 BISAM 48 BPAM 55 BSAM 70 standard form BDAM (create with BSAM) 183 BDAM (existing) 187 BISAM 191 BPAM 193 **BSAM** 193 testing for completion 23

XLATE macro instruction 199

#### READER'S COMMENT FORM

#### OS Data Management Macro Instructions COS Data Management Macro Instructions COS Data Mumber GC26-3794-0

Your comments about this publication will help us to produce better publications for your use. If you wish to comment, please use the space provided below, giving specific page and paragraph references.

Please do not use this form to ask technical questions about the system or equipment or to make requests for copies of publications. Instead, make such inquiries or requests to your IBM representative or to the IBM Branch Office serving your locality.

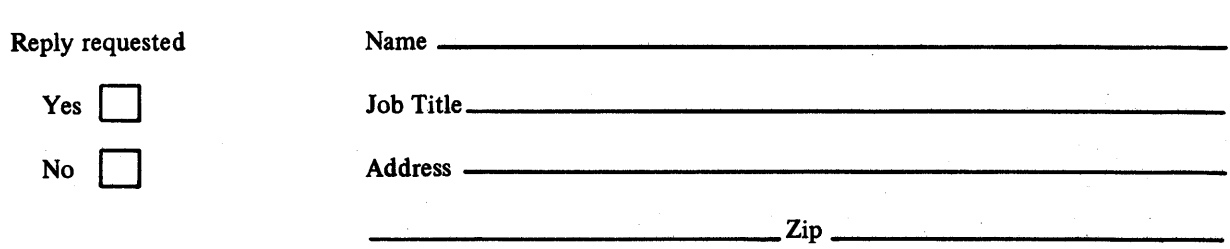

No postage necessary if mailed in the USA

#### YOUR COMMENTS, PLEASE ...

This publication is one of a series which serves as a reference source for systems analysts, programmers, and operators of IBM systems. Your answers to the questions on the back.of this form, together with your comments, will help us produce better publications for your use. Each reply will be carefully reviewed by the persons responsible for writing and publishing this material. All comments and suggestions become the property of IBM.

Please note: Requests for copies of publications and for assistance in utilizing your IBM system should be directed to your IBM representative or to the IBM sales office serving your locality.

fold BUSINESS REPLY MAIL NO POSTAGE STAMP NECESSARY IF MAILED IN U. S. A., POSTAGE WILL BE PAID BY . . . IBM Corporation Monterey & Cottle Rds. San Jose, California 95114 Attention: Programming Publications, Dept. D78 FIRST CLASS PERMIT NO. 2078 SAN JOSE, CALIF. fold **.... \_-----------------------------\_ .... \_-------\_ .... \_----\_ ..... \_----..... -----** fold fold

International Business Machines Corporation Data Processing Division 1133 Westchester Avenue, White Plains, New York 10604 (U.S.A. only)

IBM World Trade Corporation 821 United Nations Plaza, New York, New York 10017 (International)

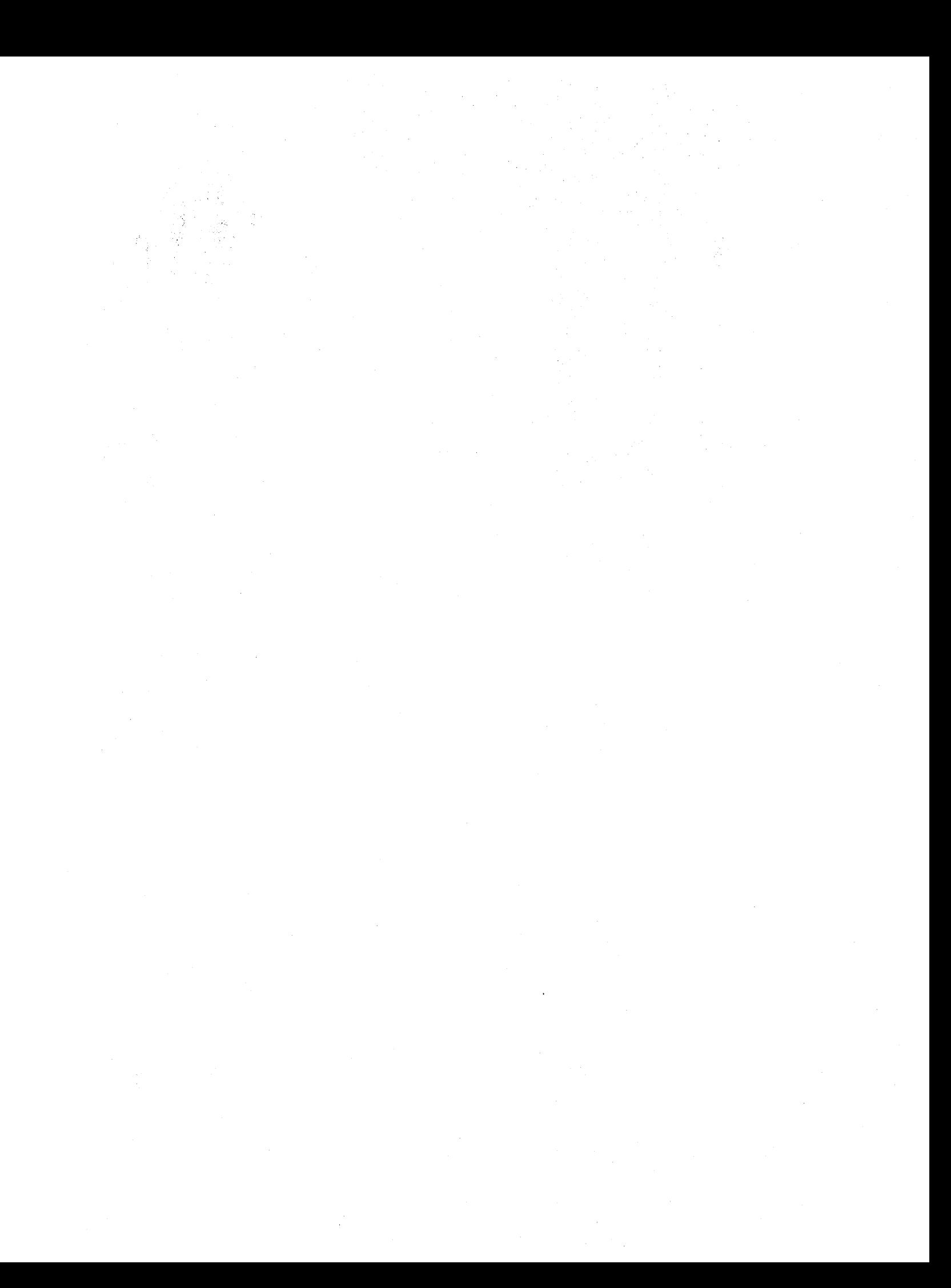

Ź

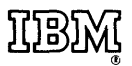

International Business Machines Corporation Data Processing Division 1133 Westchester Avenue, White Plains, New York 10604 (U.S.A. only)

IBM World Trade Corporation 821 United Nations Plaza, New York, New York 10017 (Intematlonal)